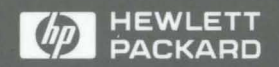

**HP** AdvanceNet

# Programming and Protocols for NFS Services

# Programming and Protocols for NFS Services

HP 9000 Computers

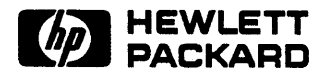

HP Part No. 81013·90010 Printed in England February 1991 .

> First Edition E0291

# **Notice**

Hewlett-Packard makes no warranty of any kind with regard to this material, including, but not limited to, the implied warranties of merchantability and fitness for a particular purpose.

Hewlett-Packard assumes no responsibility for the use or reliability of its software on equipment that is not furnished by Hewlett-Packard.

Hewlett-Packard shall not be liable for errors contained herein or for incidental or consequential damages in connection with the furnishing, performance, or use of this material.

This document contains proprietary information, which is protected by copyright. All rights are reserved. No part of this document may be photocopied, reproduced or translated to another language without the prior written consent of Hewlett-Packard Company. The information contained in this document is subject to change without notice.

### **Restricted Rights Legend**

Use, duplication or disclosure by the Government is subject to restrictions as set forth in paragraph  $(b)(3)(B)$  of the Rights in Technical Data and Software clause in DAR 7-104.9(a).

© Copyright 1980, 1984, AT&T, Inc.

© Copyright, 1986, 1987, 1988 Sun Microsystems, Inc.

© Copyright 1979, 1980, 1983, 1985-1990, The Regents of the University of California.

This documentation is based in part on the Fourth Berkeley Software Distribution under license from the Regents of the University of California.

DEC R and VAX R are registered trademarks of Digital Equipment Corp.

NFS  $<sup>R</sup>$  is a registered trademark of Sun Microsystems, Inc.</sup>

MS-DOS R is a registered trademark of Microsoft Corp.

UNIX <sup>R</sup> is a U.S. registered trademark of AT&T in the U.S.A. and other countries.

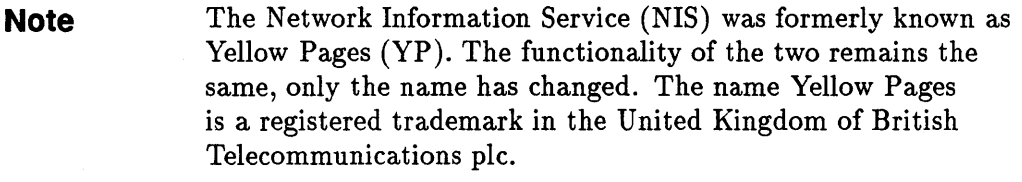

© Copyright 1991, Hewlett-Packard Company.

Hewlett-Packard Company 19420 Homestead Road Cupertino, CA 95014 U.S.A.

# **Print History**

First Edition ................................. February 1991

# **Contents**

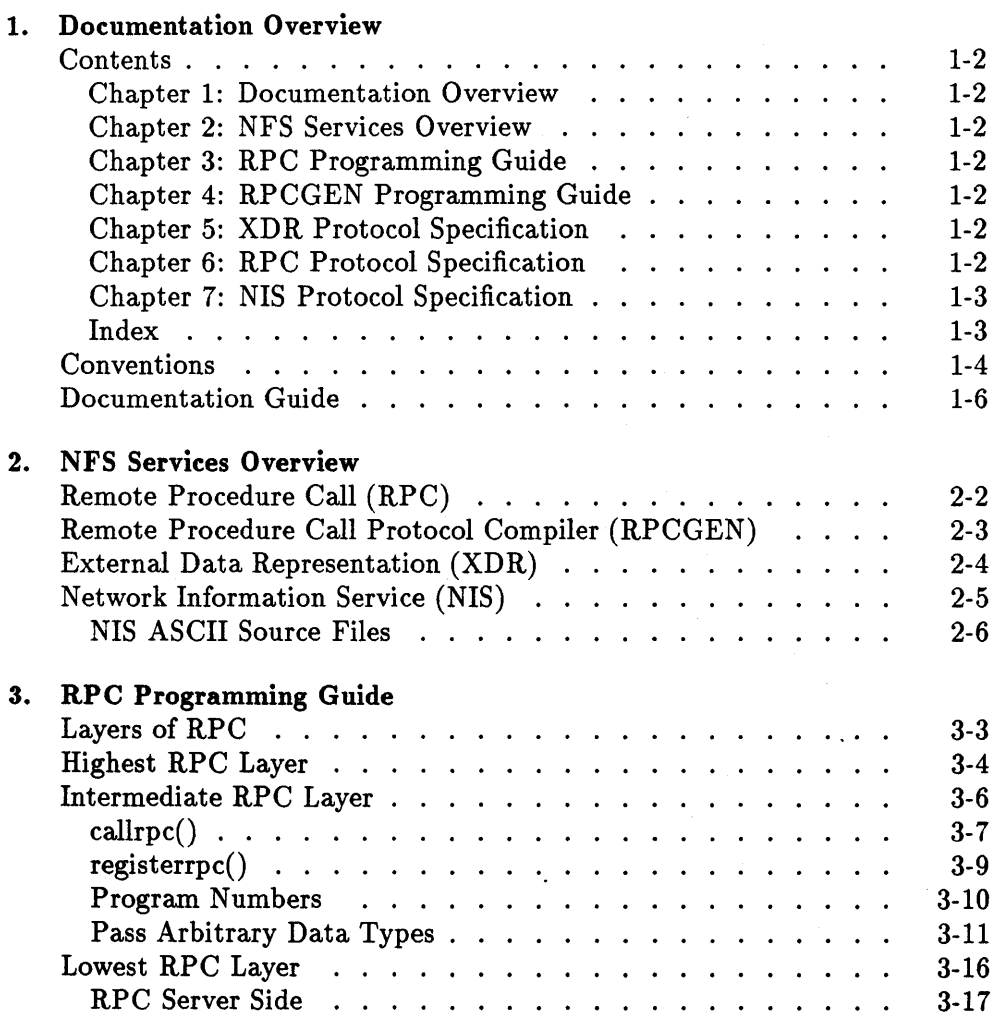

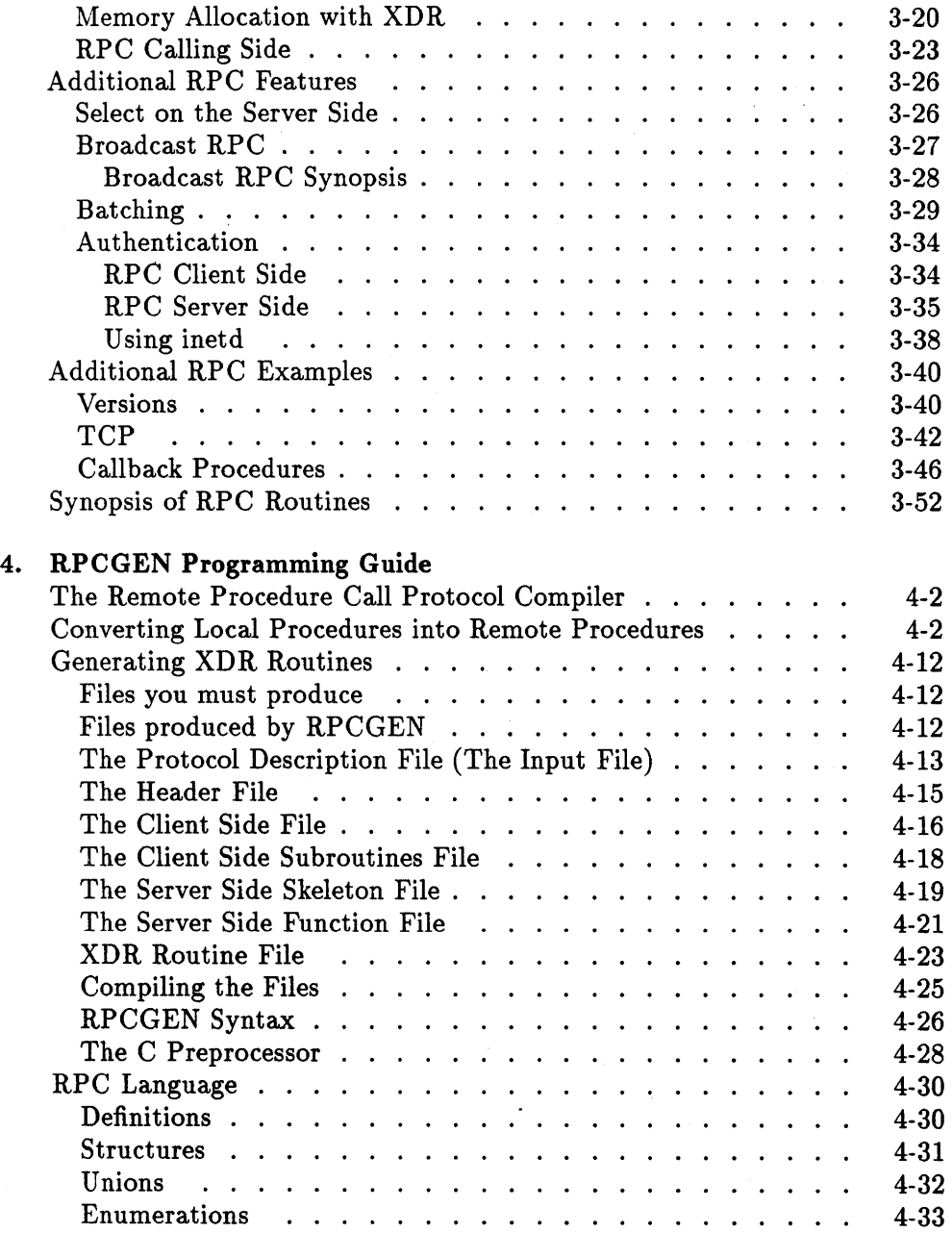

 $\bar{z}$ 

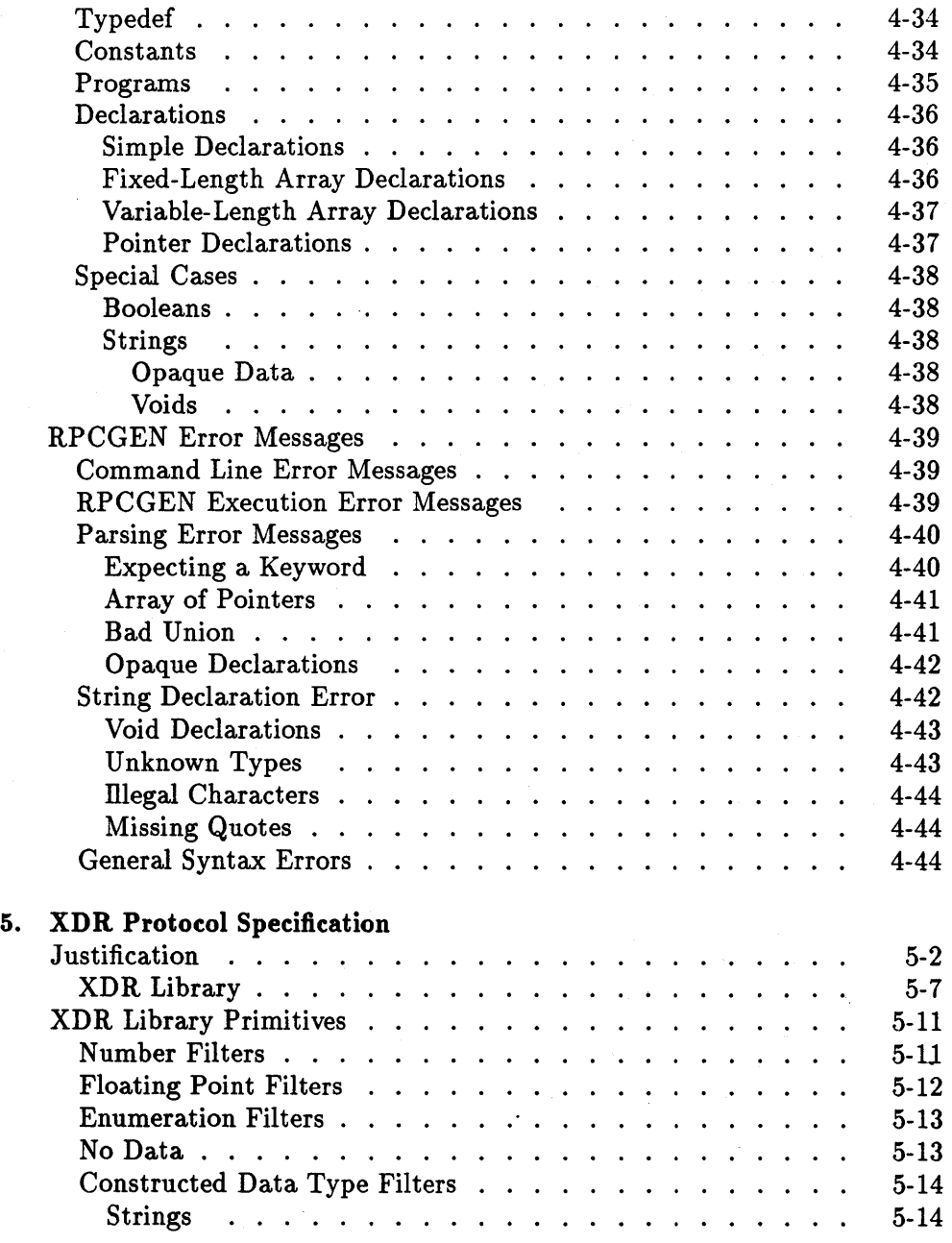

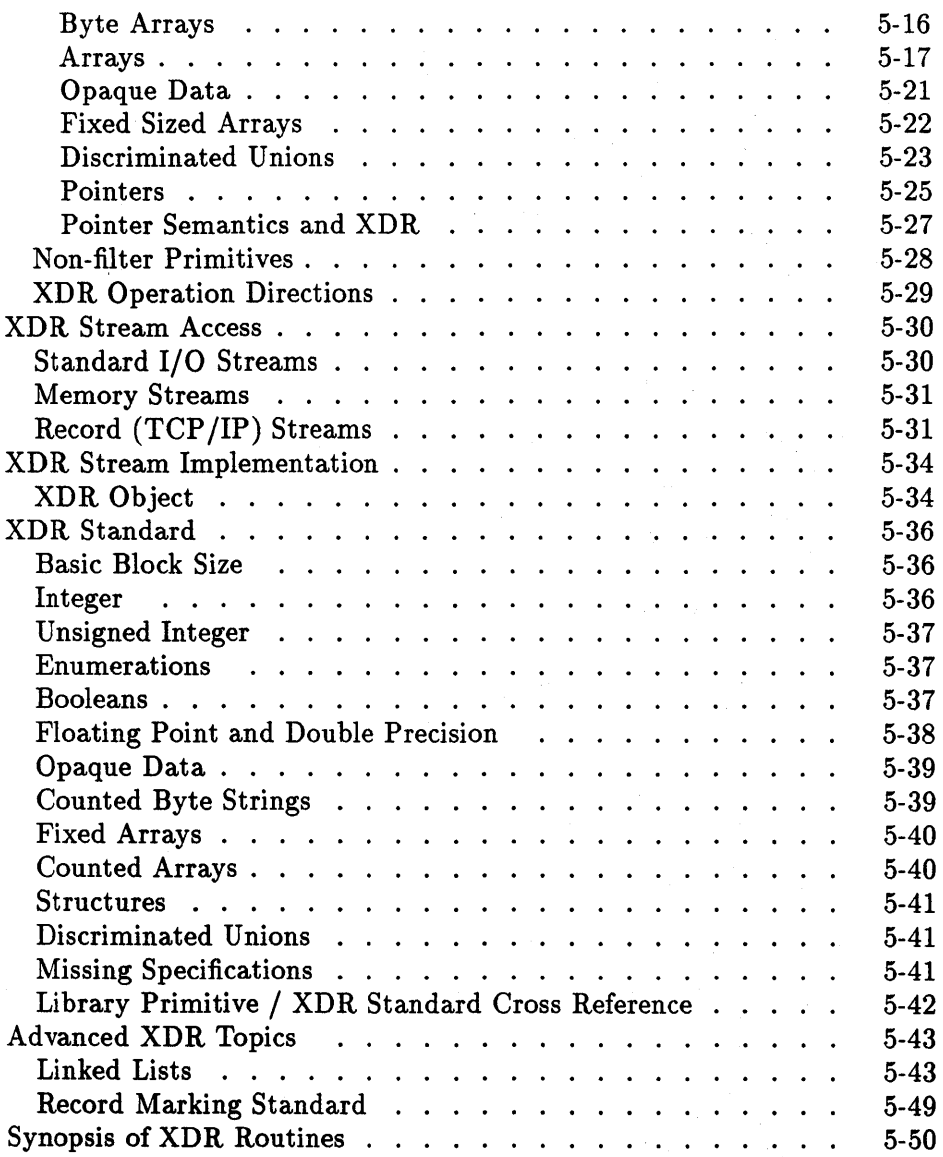

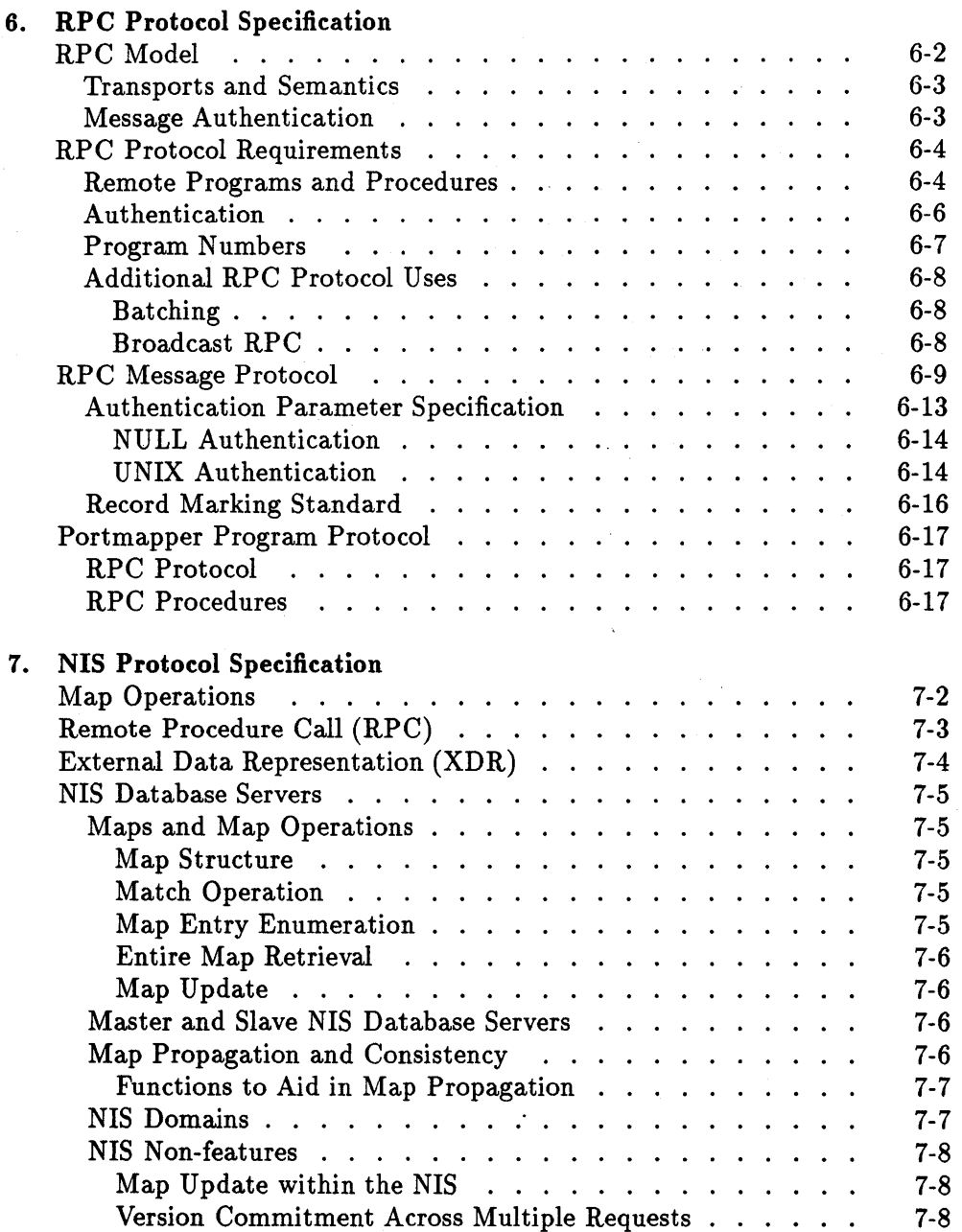

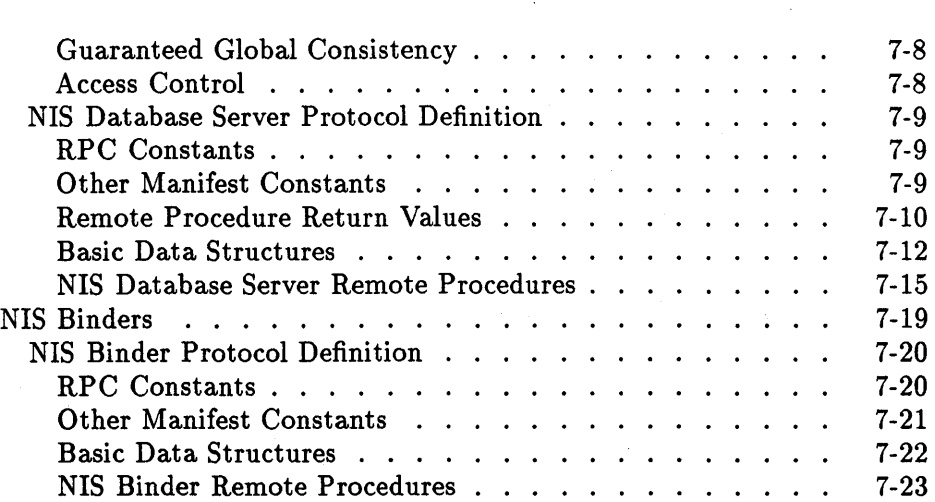

**Index** 

 $\sim$   $\sim$ 

# **Documentation Overview**

This manual was developed for programmers who write applications using NIS (Network Information Service), RPC (Remote Procedure Call), RPCGEN (Remote Procedure Call Protocol Compiler), and XDR (eXternal Data Representation ).

If you are using NFS Services but not writing applications, refer to the *Installing and Administering NFS Services* manual for system administration information. For day-to-day use of NFS, refer to the "Common Commands" chapter of the *Using NFS Services* manual.

Before using this manual you should be familiar with the C programming language and the HP -UX operating system. You should also have access to the *HP- UX Reference* manuals.

**Note** The information in this manual applies to all HP 9000 computer systems. Exceptions are specifically noted.

# **Contents**

Refer to the following list for a brief description of the information contained in each chapter and appendix.

### **Chapter 1: Documentation Overview**

This chapter describes who should use this manual, what is in this manual, and where to find more information.

### **Chapter 2: NFS Services Overview**

This chapter provides a brief overview of the NFS Services product, including RPC, RPCGEN, XDR, and NIS facilities.

### **Chapter 3: RPC Programming Guide**

This chapter provides instructions and examples for writing applications using the RPC services. It also provides a synopsis of RPC routines to describe the RPC functional interface.

## **Chapter 4: RPCGEN Programming Guide**

This chapter describes the RPC Protocol Compiler. It provides instructions and examples for writing RPC applications using the RPCGEN compiler.

### **Chapter 5: XDR Protocol Specification**

This chapter describes the XDR protocols. It also provides a synopsis of XDR routines to describe the XDR functional interface.

## **Chapter 6: RPC Protocol Specification**

This chapter describes the RPC and portmap protocols.

#### **1·2 Documentation Overview**

## **Chapter 7: NIS Protocol Specification**

This chapter describes the NIS protocols.

## **Index**

The index provides a page reference to the subjects contained within this manual.

# **Conventions**

The table below explains the conventions used in this manual.

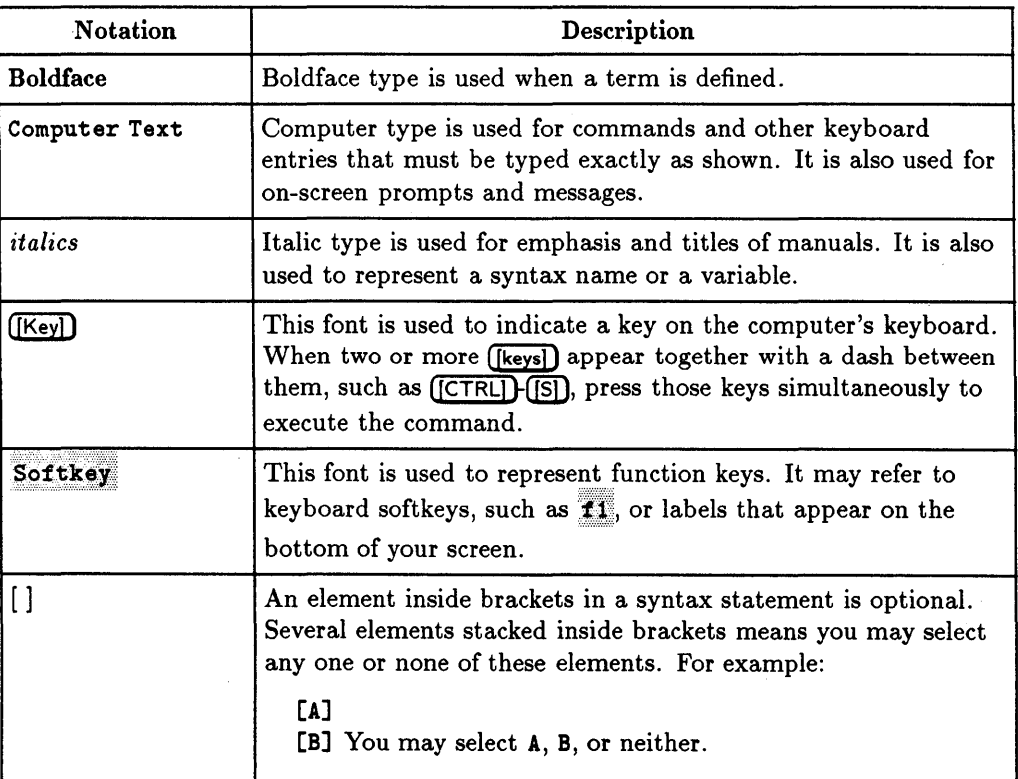

÷.

#### **Conventions**

### **1·4 Documentation Overview**

## **Conventions (continued)**

 $\ddot{\phantom{a}}$ 

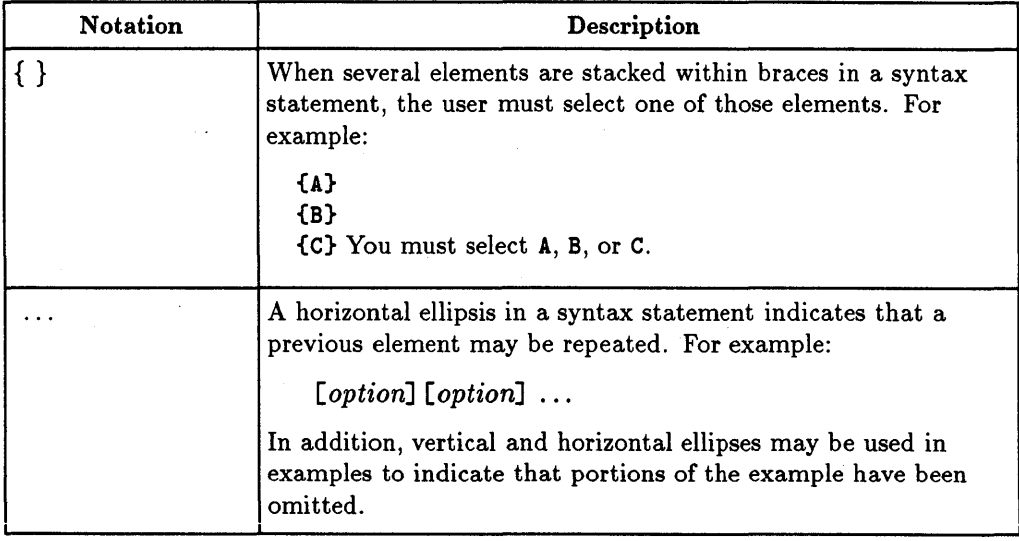

# **Documentation Guide**

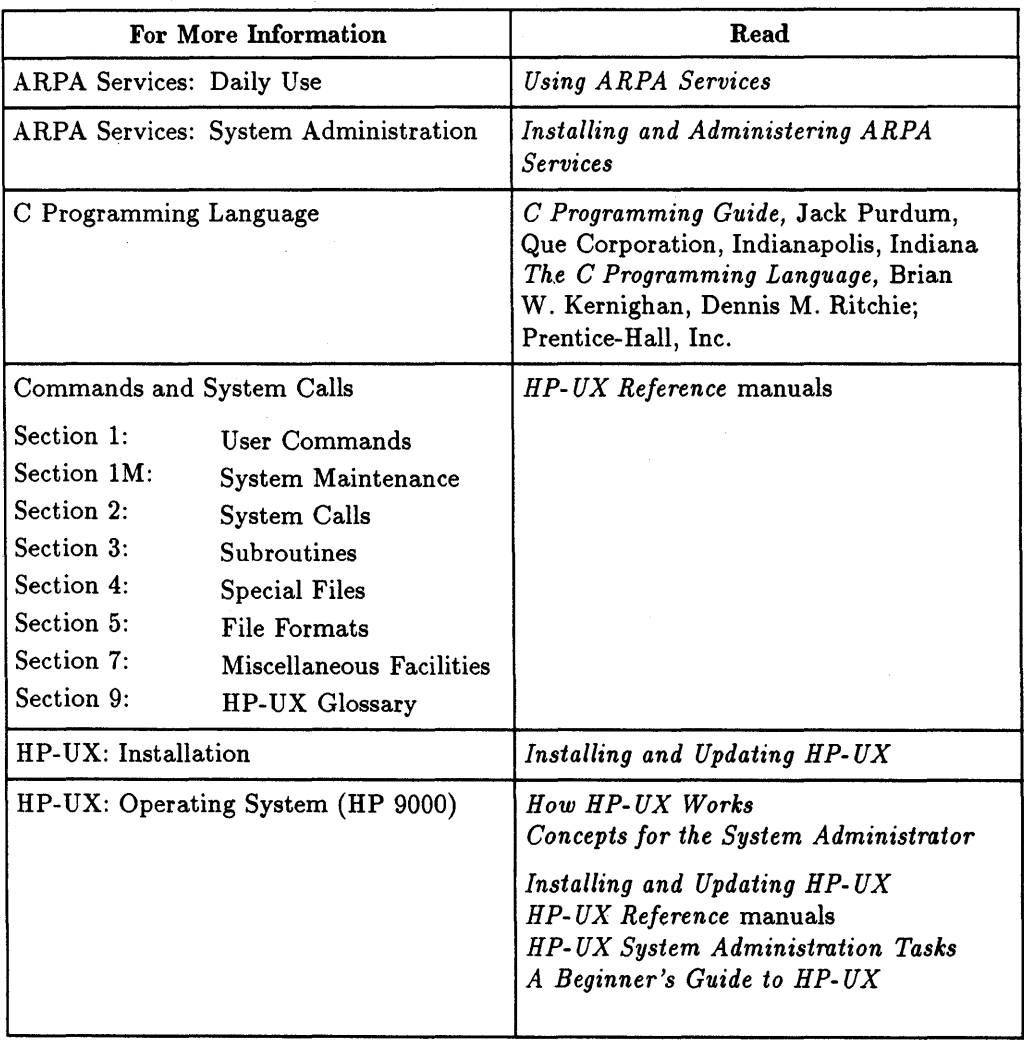

 $\sim$ 

 $\Delta\phi$  and  $\phi$ 

#### **1·6 Documentation Overview**

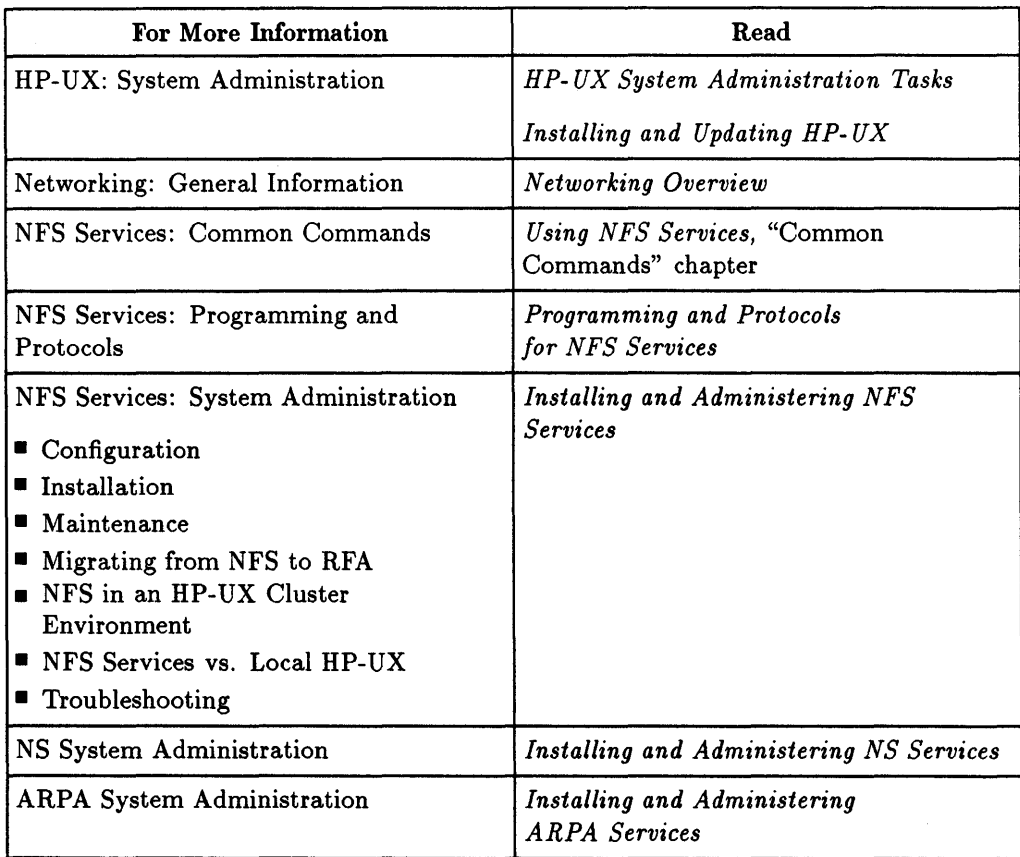

 $\sim$   $\sim$ 

 $\mathcal{O}(\log n)$  .  $\mathcal{L}^{\text{max}}_{\text{max}}$  and  $\mathcal{L}^{\text{max}}_{\text{max}}$ 

# **NFS Services Overview**

The NFS (Network File System) Services product provides remote access to shared file systems over local- area networks. Nodes running NFS and sharing files can range from personal computers and minicomputers to high performance workstations and supercomputers. Almost any user command (e.g., list, remove, copy) that can be performed locally will operate on an attached remote NFS file system.

NFS nodes can access remote databases containing drawings, schematics, netlists, models, or source code. This access method eliminates the needs to maintain consistency between multiple file copies and to store information locally.

NFS features include the following:

- An NFS server can provide remote access privileges to a restricted set of clients. Clients can attach a remote directory tree to any point on a local file system.
- NFS is stateless: a server does not need to maintain state information about any of its clients to function correctly. With stateless servers, a client need only retry a request until the server responds. It does not need to know if a server is not working.
- Clients access server information and processes by using RPC (Remote Procedure Call). RPC allows a client process to execute functions on a server via a server process. Although these processes can reside on different network hosts, the client process does not need to know about the networking implementations.
- RPC uses the XDR (eXternal Data Representation) functionality to translate machine-dependent data formats (i.e., internal representations) to a universal format used by all network hosts using RPC/XDR.

• NFS also provides an optional Network Information Service (NIS) that provides read access to replicated databases. NIS also uses RPC and XDR library routines.

# **Remote Procedure Call (RPC)**

Clients make an RPC for these reasons:

- **To access server information.**
- **To request action from servers.**

The RPC protocol allows a client process to request that a function be performed by a server process. These processes can reside on different hosts on the network, though server processes appear to be running on the client node.

The client first calls an RPC function to initiate the RPC transaction. The client system then sends an encoded message to the server. This message includes all the data needed to identify the service and user authentication information. If the message is valid (i.e., calls an existing service and the authentication is accepted), the server performs the requested service and sends a result message back to the client.

The RPC protocol is a high-level protocol built on top of low-level transports. HP supports both the UDP *lIP* (user level and kernel level) and TCP *lIP* (user level only) transport protocols for RPC.

The RPC protocol includes space for authentication parameters on every call. The contents of the authentication parameters are determined by the flavor (type of authentication used by the server and client). One server may support several different flavors of authentication at once.

The pre-defined authentication flavors are AUTH\_NULL and AUTH\_UNIX. AUTH\_NULL (the default) passes no authentication information (null authentication). AUTH\_UNIX passes the UNIX UID, GID, and groups with each call.

#### **2·2 NFS Services Overview**

RPC provides a version number with each RPC request. Thus, one server can simultaneously service requests for several different versions of the protocol.

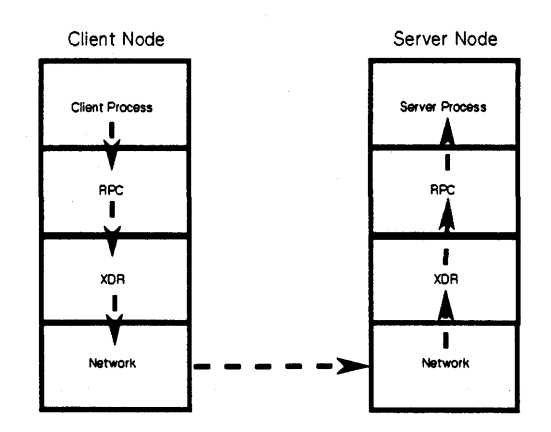

**RPC and XDR Data Transfer** 

**Note**  To ensure proper operation on the 8.0 release of the HP-UX operating system, you may need to recompile applications that use RPC. For more information, see Appendix E of the *Installing and Administering NFS Services* manual.

# **Remote Procedure Call Protocol Compiler (RPCGEN)**

RPCGEN is a Remote Procedure Call compiler. It simplifies the creation of RPC applications by eliminating the time-consuming and difficult task of writing XDR routines. You have more time to debug your applications without having to debug network interface code.

RPCGEN compiles your remote program interface definitions, and produces C output files which you may use to produce remote versions of applications.

# **External Data Representation (XDR)**

RPC uses an XDR to translate machine-dependent data formats (i.e., internal representations) to a universal format used by other network hosts using XDR. Therefore, XDR enables heterogeneous nodes and operating systems to talk with each other over the network.

The common way in which XDR represents a set of data types over a network takes care of problems such as different byte ordering on different communicating nodes. XDR also defines the size of each data type so that nodes with different structural alignment can share a common format over the network.

The XDR data definition language specifies the parameters and results of each RPC service procedure that a server provides. The XDR data definition language reads similarly to C language, although it contains a few new constructs.

#### **2·4 NFS Services Overview**

# **Network Information Service (NIS)**

NIS is an optional distributed network lookup service that provides read access to replicated databases.

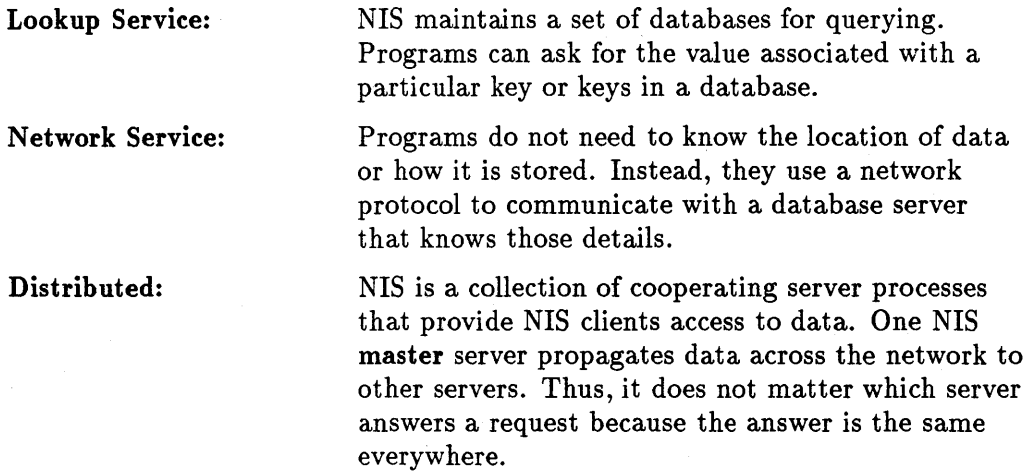

Since the NIS interface uses RPC and XDR, the service may be available to non-UNIX operating systems and machines from other vendors.

**NFS Services Overview 2·5** 

#### **NIS ASCII Source Files**

NIS databases are constructed from ASCII files usually found in / etc. HP provides some standard functions for accessing the ASCII files' information. For example, the functions getgrent and getpwent are available to retrieve entries from the /etc/group and /etc/passwd files, respectively. These functions may also obtain data from NIS databases, if the databases exist.

By using the standard programmatic interfaces, you do not need to know where and how the data is stored.

If you write your own routines to retrieve data from these ASCII files rather than using the standard functions, you may receive results that are different from what the standard functions return. Note that HP does not support access other than through the standard HP-UX library routines. Therefore, we advise that you use the standard functions to access the ASCII files from which the standard NIS maps are built.

Refer to ypclnt (section 3C) and yppasswd (section 3N) of the  $HP$ -UX *Reference* for more information.

#### **2·6 NFS Services Overview**

# **RPC Programming Guide**

This chapter will help you write network applications using RPCs (Remote Procedure Calls), thus avoiding low-level system primitives based on sockets. You must be familiar with the C programming language and should have a working knowledge of networking.

Programs communicating over a network need a paradigm for communication. A low-level mechanism might send a signal on the arrival of incoming packets, causing a network signal handler to execute. A high-level mechanism would be the Ada rendezvous. This method is the RPC paradigm in which a client communicates with a server. The client first calls a procedure to send a data packet to the server. When the packet arrives, the server does the following:

- **Extracts the procedure's parameters.**
- **E** Computes the results.
- **•** Sends a reply message.
- Waits for the next call message.

You can use RPC to communicate between processes on the same node or on different nodes. This chapter discusses the C interface only.

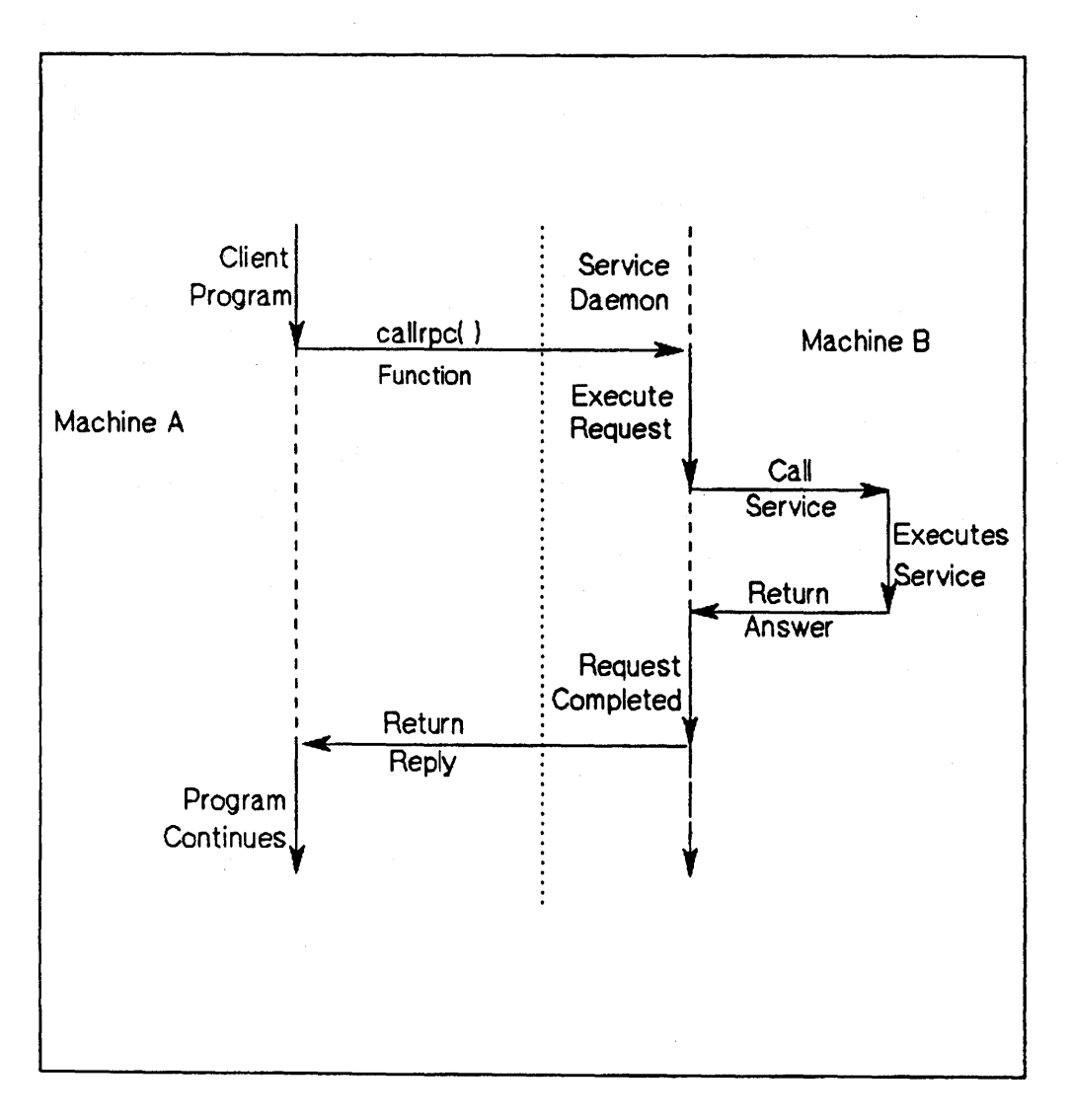

## Network Communication with the Remote Procedure Call

## 3·2 RPC Programming Guide

# **Layers of RPC**

The RPC interface has three layers.

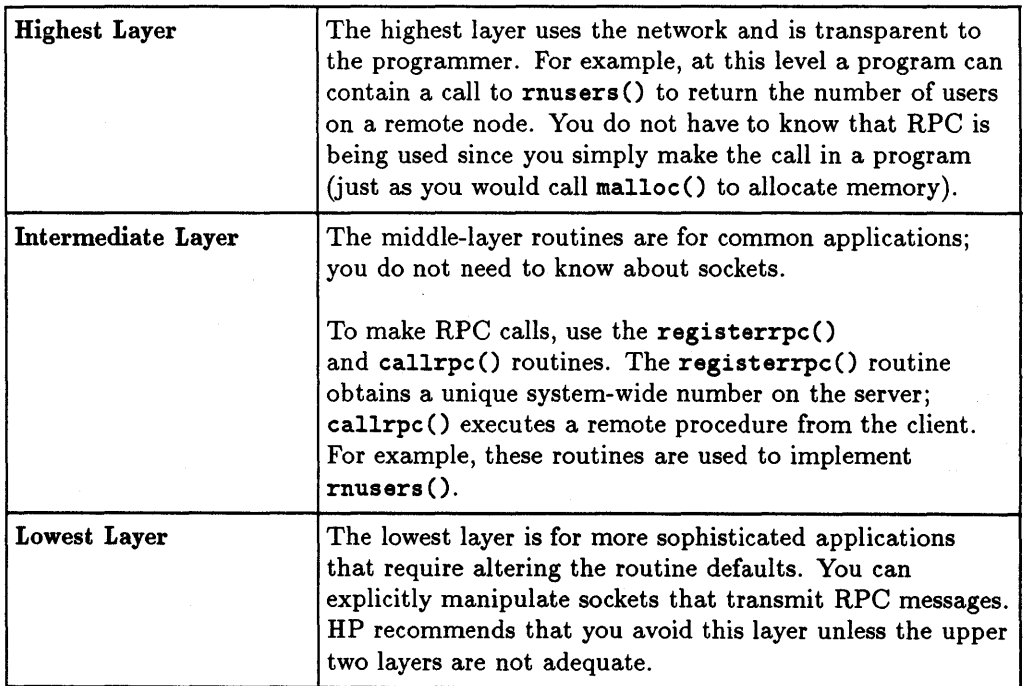

 $\bar{z}$ 

# **Highest RPC Layer**

The following table lists the RPC service library routines available to C programmers. (Refer to the *HP-UX Reference* for detailed information.)

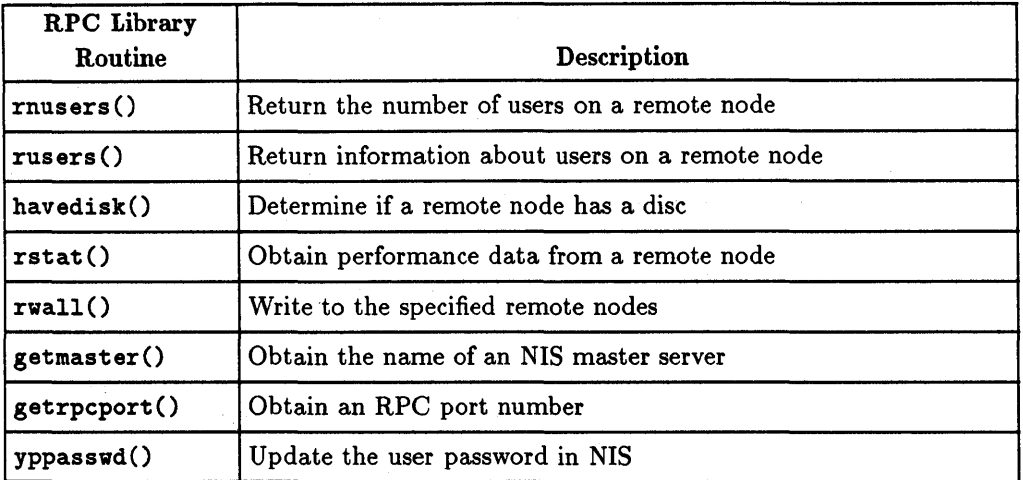

The other RPC services (mount and spray) are not available as library routines. They do, however, have RPC program numbers so you can invoke them with callrpc() as discussed in the next section.

#### **3·4 RPe Programming Guide**

EXAMPLE: To determine how many users logged on to a remote node, call the library routine rnusers ().

```
#include <stdio.h> 
main (argc. argv) 
     int argc; 
     char *argv[ ];{ 
} 
     int num, rnusers(); 
     if (argc \langle 2 \rangle {
     } 
              fprintf(stderr. "usage: rnusers hostname\n"); 
              exit(1);if ((num = rnusers(argv[1])) < 0) {
              fprintf(stderr. "error: rnusers\n"); 
              exit(1);
     } 
     printf("%d users on %s\n", num, argv[1]);
     exit(O);
```
RPC library routines like rnusers () are in the RPC services library librpcsvc. a. Thus, you should compile the above program to create the rnus ers program as follows.

% cc program.c -0 rnusers -lrpcsvc

# **Intermediate RPC Layer**

The intermediate RPC layer is the simplest interface that explicitly makes RPC calls using the functions callrpc  $()$  and registerrpc $()$ .

A program number, version number, and procedure number define each RPC procedure. The program number defines a group of related- remote procedures, each of which has a different procedure number. Each program also has a version number, so when a minor change is made to a remote service (e.g., adding a new procedure), you do not have to assign a new program number. When you want to call a remote procedure (e.g., to find the number of remote users) you look up the appropriate program, version, and procedure numbers similar to when you look up the name of the memory allocator when wanting to allocate memory.

### EXAMPLE: This example shows you a way of using the intermediate RPC layer to obtain the number- of remote users.

```
#include <stdio.h> 
#include <rpcsvc/rusers.h>
main(\argc, \argv)int argc; 
{ 
} 
     char *argv[ ] ; 
     unsigned long nusers; 
     if (argc \langle 2 \rangle {
     } 
              fprintf(stderr, "usage: nusers hostname\langle n'' \rangle;
              exit(1):if (callrpc(argv[1],} 
              RUSERSPROG, RUSERSVERS, RUSERSPROC_NUM,
              xdr_void, 0, xdr_ulong, knusers) != 0) {
                       fprintf(stderr, "error: callrpc\n");
                       exit(1):printf("%d users on %s\n", nusers, argv[1]);
     exit(O);
```
## **callrpc()**

The simplest routine in the RPC library for making remote procedure calls is callrpc () , which has eight parameters:

- The first parameter is the name of the remote node.
- **The second through fourth parameters are the program, version, and** procedure numbers.
- **The fifth and sixth parameters define the argument of the RPC call.**
- $\blacksquare$  The final two parameters define the results of the call.

The callrpc() function returns zero if it completes successfully, or nonzero if it does not.

The meaning of the return values is an enum clnt\_stat cast into an integer. You can find the enum clnt\_stat definition in <rpc/clnt.h>.

Since data types may be represented differently on different nodes, callrpc () needs both the type of the RPC argument and a pointer to the argument. (Note, callrpc () needs similar information for the result.)

For RUSERSPROC\_NUM, the return value is an unsigned long. Therefore, callrpc() has xdr\_u\_long as its seventh parameter, which means the result is of type unsigned long. The final parameter is **knusers**, which is a pointer to where the unsigned long result will be placed. Since RUSERSPROC\_NUM takes no argument, the parameters defining the callrpc () argument are zero (0) and xdr\_void.

If callrpc() does not receive an answer after trying several times to deliver a message, it returns with an error code. The delivery mechanism is UDP (User Datagram Protocol). Methods for adjusting the number of retries or for using a different protocol require you to use the RPC library lowest layer. The remote server procedure that would reply to the call in the above program might look like the procedure that follows.

#### EXAMPLE:

```
char * 
nuser(indata) 
char *indata; 
{ 
static int nusers; 
/* 
 * code here to compute the number of users 
 * and place result in variable nusers
 */ 
return((char *)\texttt{kmusers});}
```
This procedure takes one argument, which is a pointer to the input of the RPC (ignored in the example). It also returns a pointer to the result. In C, character pointers are the generic pointers, so both the input argument and the return value are cast to char \*.

A server usually registers all the RPC procedures it plans to handle and then goes into an infinite loop waiting to service requests. If there is only a single procedure to register, the main body of the server would look as follows.

```
#include <stdio.h> 
#include <rpcsvc/rusers.h>
char *nuser(); 
mainO 
\left(} 
     registerrpc(RUSERSPROG, RUSERSVERS, RUSERSPROC_NUM, 
             nuser, xdr_void, xdr_u_long); 
     \text{svc\_run}(): /* never returns */
     fprintf(stderr, "Error: Bvc_run returned!\n"): 
     exit(1):
```
#### **3·8 RPe Programming Guide**

### **registerrpc()**

The registerrpc () routine establishes which C procedure corresponds to each RPC procedure number .

- The first three parameters, RUSERPROG, RUSERSVERS, and RUSERSPROC\_NUM are the program, version, and procedure numbers of the remote procedure to be registered. In the previous example, nuser argument is the name of the C procedure implementing the remote procedure .
- The xdr \_ void and xdr \_u\_long types are the type of input to and output from the procedure.

Only the UDP transport mechanism is used by registerrpc(); thus, it is always safe to use registerrpc() in conjunction with calls generated by callrpc() .

**Note** The UDP transport mechanism can only deal with arguments and results that are less than 8K bytes in length.

### **Program Numbers**

Program numbers are assigned in groups of Ox20000000 as follows.

```
o - lfffffff defined by Sun 
20000000 - 3fffffff defined by user 
40000000 - 5fffffff transient 
60000000 - 7fffffff reserved 
80000000 - 9fffffff reserved 
aOOOOOOO - bfffffff reserved 
cOOOOOOO - dfffffff reserved 
eOOOOOOO - ffffffff reserved
```
o - lfffffff defined by Sun

Sun Microsystems, Inc. administers the first group of numbers which should be identical for all systems. If you develop an application of general interest, that application should receive an assigned number in the first range.

20000000 - 3fffffff defined by user

The second group of numbers is reserved for specific customer applications. This range is primarily for debugging new programs.

40000000 - 5fffffff transient

The third group is reserved for applications that generate program numbers dynamically.

```
60000000 - 7fffffff reserved 
80000000 - 9fffffff reserved 
aOOOOOOO - bfffffff reserved 
cOOOOOOO - dfffffff reserved 
eOOOOOOO - ffffffff reserved
```
The final groups are reserved for future use and should not be used.

To register a protocol specification, send a request to the following location. Please include a complete protocol specification, similar to those in this manual. In return, you will receive a unique program number.

Network Administration Office, Dept. NET Information Networks Division 19420 Homestead Road Cupertino, California 95014 408-447-3444

## **Pass Arbitrary Data Types**

RPC can handle arbitrary data structures, regardless of different nodes' byte orders or structure layout conventions. RPC handles these structures by converting them to a network standard form called XDR (eXternal Data Representation) before sending them over the network. The process of converting from a particular node representation to XDR format is serializing, and the reverse process is deserializing. The type field parameters of callrpc() and registerrpc() can be a built-in procedure (like  $xdr_u \cdot \text{long}()$ in the previous example) or a user supplied one. XDR has the following built-in type routines:

- $\blacksquare$  xdr\_bool()  $\blacksquare$  xdr\_opaque()
- $\blacksquare$   $\texttt{xdr\_char}()$   $\blacksquare$   $\texttt{xdr\_double()}$
- $\blacksquare$  xdr\_short()  $\blacksquare$  xdr\_u\_char()
- $\equiv xdr_{\text{e}} = xdr_{\text{u}}$  int()
- $\blacksquare$  xdr\_float()  $\blacksquare$  xdr\_u\_long()
- $\blacksquare$  xdr\_int()  $\blacksquare$  xdr\_u\_short()
- $\blacksquare$  xdr\_long()  $\blacksquare$  xdr\_void()

**RPC Programming Guide 3·11**
EXAMPLE: This example describes a user-defined type routine.

1. Send the following structure.

```
struct simple { 
     int a; 
     short b; 
} simple;
```
2. Call callrpc () as follows.

```
callrpc(hostname, PROGNUM, VERSNUM, PROCNUM, xdr_simple, &simple ... );
```
3. Write  $xdr\_simple()$  as follows.

```
#include <rpc/rpc.h>
xdr_simple(xdrsp, simplep) 
     XDR *xdrsp; 
{ 
} 
     struct simple *simplep; 
     if (!xdr-int(xdrsp, %simplep~> a))return (0); 
     if (!xdr_short(xdrsp, &simplep->b))
            return (0); 
     return (1);
```
An XDR routine returns nonzero (true for C) if it completes successfully, or zero (false) if it does not. (Refer to the "XDR Protocol Specification" chapter for more XDR implementation examples.)

#### **3-12 RPe Programming Guide**

In addition to the built-in primitives, there are the following prefabricated building blocks:

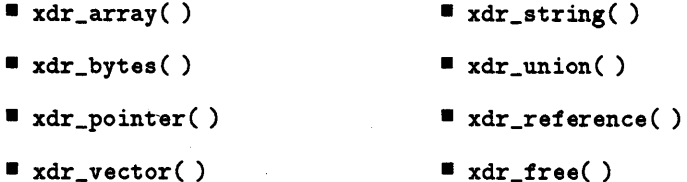

### EXAMPLE:

1. To send a variable array of integers, you might package them as a structure.

```
struct varintarr { 
     int *data; 
     int arrlnth; 
} arr:
```
2. Make an RPC call.

```
callrpc(hostname, PROGNUM, VERSNUM, PROCNUM, 
     xdr_varintarr.tarr ... ):
```
3. Define the xdr\_varintarr().

```
xdr_varintarr(xdrsp, arrp) 
     XOR *xdrsp: 
     struct varintarr *arrp: 
{ 
     xdr_array(xdrsp, tarrp->data, tarrp->arrlnth, MAXLEN, 
             sizeof(int), xdr_int): 
}
```
**RPC Programming Guide 3-13** 

The previous  $xdr_array()$  routine takes the following as parameters:

- **F** The XDR handle.
- $\blacksquare$  A pointer to the array.
- A pointer to the size of the array.
- **n** The maximum allowable array size.
- **The size of each array element.**
- **An XDR routine for handling each array element.**
- EXAMPLE: If both the client and server know the array size in advance, you could use the following function to send out an array of length *SIZE.*

```
int intarr[SIZE]; 
xdr_intarr(xdrsp.intarr) 
     XDR *xdrsp; 
{ 
} 
     int intarr[ ]; 
     int i; 
     for (i = 0; i < SLE; i++) {
     } 
              if (!xdr-int(xdrsp, kintarr[i]))return (0); 
     return (1);
```
XDR always converts objects such that their lengths are each a multiple of 4-bytes. Thus, if either of the above examples involved characters instead of integers, each character would occupy 32 bits. The XDR routine xdr\_bytes() is like xdr\_array() except that it packs characters; xdr\_bytes() has four parameters, similar to the first four parameters of  $xdr_array()$ . For null-terminated strings, the xdr\_string() routine is the same as xdr\_bytes() without the length parameter. When serializing, it obtains the string length using  $strlen()$ ; when deserializing, it creates a null-terminated string.

### **3·14 RPe** Programming Guide

EXAMPLE: This example calls the previously written  $xdr$ -simple() and the built-in functions xdr\_string() and xdr\_reference(). The xdr\_reference() function dereferences pointers.

```
struct finalexample { 
char *string; 
struct simple *simplep;
} finalexample; 
xdr_finalexample(xdrsp,finalp) 
     XDR *xdrsp; 
     struct finalexample *finalp; 
{ 
     if (!xdr_string(xdrsp, &finalp->string, MAXSTRLEN))
             return (0); 
} 
     if (!xdr_reference(xdrsp, &finalp->simplep,
             sizeof(struct simple), xdr_simple));
             return (0); 
     return (1);
```
**RPC Programming Guide 3·15** 

# **Lowest RPC Layer**

In the previous examples RPC automatically takes care of many details for you. Refer to this section to change the defaults by using the RPC library lowest layer. You should be familiar with sockets and system calls before attempting to use them.

You may have several occasions to use RPC lower layers:

- You may need to use TCP. The higher layers use UDP, which restricts RPC calls to 8K bytes of data. Using TCP permits calls to send longer streams of data. (See the "Additional RPC Examples, TCP" section.)
- You may want to allocate and free memory while serializing or deserializing with XDR routines. The higher layer does not contain a call to let you free memory explicitly. (See the "Memory Allocation with XDR" section.)
- You may need to perform authentication on either the client or server side by supplying credentials or verifying them. (See the "Additional RPC Features, Authentication" section.)

#### **3·16 RPe Programming Guide**

## **RPC Server Side**

The server for the nusers program shown below performs the same function as the one using registerrpc(), except it uses a lower RPC layer.

```
#include <stdio.h> 
#include <rpc/rpc.h>
#include <rpcsvc/rusers.h>
main(){ 
} 
    SVCXPRT *transp; 
    int nuser();
    transp = svcudp_create(RPC_ANYSOCK);
    if (transp == NULL)} 
            fprintf(stderr, "cannot create an RPC server\n"); 
             exit(1);pmap_unset(RUSERSPROG, RUSERSVERS); 
     if (!svc_register(transp, RUSERSPROG, RUSERSVERS, 
                      nuser, IPPROTO_UDP)) {
     } 
             fprintf(stderr, "cannot register RUSERS service\n"); 
             exit(1);
     \text{svc\_run}(); /* never returns */
     fprintf(stderr, "should never reach this point\n"); 
nuser(rqstp, transp) 
{ 
     struct svc_req *rqstp; 
     SVCXPRT *transp; 
     unsigned long nusers; 
     switch (rqstp->rq_proc) { 
     case NULLPROC: 
             if (!svc_sendreply(transp, xdr_void, 0)) {
                      fprintf(stderr, "cannot reply to RPC call\n"); 
                      exit(1):
             } 
             return;
```
**RPe Programming Guide 3-17** 

```
} 
     case RUSERSPROC_NUM: 
              1* * code here to compute the number o£ users 
               * and put in variable nusers 
               *1 
              if (!svc_sendreply(transp, xdr_u_long, &nusers) {
              } 
                      fprint(stderr, "cannot reply to RPC call\n\\n");exit(1):
              return; 
     default: 
     } 
              svcerr_noproc(transp); 
              return;
```
First, the server receives a transport handle for sending RPC messages. The registerrpc() function uses svcudp\_create() to obtain a UDP handle. If you require a reliable protocol, call svctcp\_create() instead. If the argument to svcudp\_create() is RPC\_ANYSOCK, the RPC library creates a socket on which to send RPC calls. Otherwise, svcudp\_create() expects its argument to be a valid socket number. If specifying your own socket, it can be bound or unbound. If it is bound, the port numbers of svcudp\_create() and clntudp\_create() (the low-level client routine) must match.

When you specify RPC\_ANYSOCK for a socket or give an unbound socket, the system determines port numbers in the following way:

- $\blacksquare$  The server selects a port number for the RPC procedure if the socket specified to svcudp\_create() is not already bound.
- When a server starts, it registers that port number with the portmapper daemon on its local node.
- **When the clntudp\_create() call is made with an unbound socket, the** system queries the portmapper on the node to which the call is being made and obtains the appropriate port number.
- **The RPC call fails if the portmapper is not running or has no port** corresponding to the RPC call.

### **3-18 RPe Programming Guide**

You can make RPC calls directly to the portmapper using the appropriate procedure numbers defined in the include file <rpc/pmap\_prot.h>.

After creating a service transport, call  $pmap\_unset()$  so if the nusers server crashed earlier, any previous trace of it is erased before restarting. The pmap\_unset 0 call erases the entry for RUSERSPROG from the portmapper's tables.

Associate the program number for nusers with the procedure nuser(). The final argument to svc\_register () is the protocol being used; in this case, it is IPPROTO\_UDP. Notice that unlike registerrpc(), no  $XDR$  routines are involved in the registration process. The registration occurs on the program, rather than procedure level.

The user routine nuser() must call and dispatch the appropriate  $XDR$ routines based on the procedure number. Note that nuser() handles two items that registerrpc() handles automatically:

- First, the procedure NULLPROC (currently zero) returns with no arguments. You can use NULLPROC as a simple test for detecting if a remote program is running.
- Second, a check occurs for invalid procedure numbers. If one is detected, svcerr \_noproc () is called to handle the error.

The user service routine serializes the results and returns them to the RPC caller via svc\_sendreply ( ). Its first parameter is the service transport handle, the second is the XDR routine, and the third is a pointer to the data to be returned.

A server can handle an RPC program that passes data.

**RPe Programming Guide 3-19** 

EXAMPLE: This example adds a procedure RUSERSPROC\_BOOL that has an argument nusers. The procedure returns TRUE or FALSE, depending on whether *nusers* users are logged on to the node.

```
case RUSERSPROC_BOOL: { 
     int bool; 
     unsigned long nuserquery; 
     if (!svc_getargs(transp, xdr_u_long, &nuserquery)) {
              svcerr_decode(transp); 
              return; 
     } 
     /* code to set nusers * number of users
      *1 
     if (nuserquery -- nusers) 
              bool = TRUE;else 
              bool = FALSE;if (!svc_sendreply(transp. xdr_bool. tbool){ 
              fprintf(stderr. "cannot reply to RPC call\langle n'' \rangle;
              exit(1):
     } 
     return; 
}
```
The relevant routine is  $\text{src\_geters}()$ , which takes the following arguments: a service transport handle, the XDR routine, and a pointer to where the input is to be placed.

## **Memory Allocation with XDR**

XDR routines not only perform input and output, they may also perform memory allocation. For this reason the second parameter of xdr\_array() is a pointer to an array, rather than the actual array. If it is NULL when deserializing, xdr\_array() allocates space for the array and returns a pointer to it, putting the size of the array in the third argument.

```
EXAMPLE: The following XDR routine xdr_chararrl() has a fixed array 
              of bytes with length SIZE.
```

```
xdr_{chararr1}(xdrsp, chararr)XDR *xdrsp;
{ 
} 
     char chararr[]:
     char *p; 
     int len; 
     p =chararr;
     len = SIZE;return (xdr_bytes(xdrsp, &p, &len, SIZE));
```
The routine may be called from a server as follows.

char chararr[SIZE];

```
svc_getargs(transp, xdr_chararr1, chararr);
```
The chararr has already allocated space. If you want XDR to do the allocation, you would have to rewrite this routine in the following way.

```
xdr_{\text{-}chararr2}(xdrsp, chararrp)XDR *xdrsp; 
char **chararrp; 
{ 
     int len; 
     len = SIZE;
     return (xdr_bytes(xdrsp, charrarrp, &len, SIZE));
}
```
Then the RPC call might look as follows.

```
char *arrptr; 
arrtr = NULL;svc_getargs(transp, xdr_chararr2, &arrptr);
1* 
* use the result here 
 *1 
svc_freeargs(transp, xdr_chararr2, &arrptr);
```
**RPe Programming Guide 3·21** 

After using the character array, it can be freed with svc\_freeargs (). In the routine xdr\_finalexample() given earlier, if finalp->string was NULL in the call

```
svc_getargs(transp, xdr_finalexample, &finalp);
```
then,

```
svc_freeargs(xdrsp, xdr_finalexample, &finalp);
```
frees the array allocated to hold finalp->string; otherwise, it frees nothing. The same is true for finalp->simplep.

Each XDR routine is responsible for serializing, deserializing, and allocating memory:

- When an XDR routine is called from callrpc(), the serializer part is used.
- When an XDR routine is called from svc\_getargs 0, the deserializer is used.
- When an XDR routine is called from svc\_freeargs() the memory deallocator is used.

When building simple programs like the examples in this section, you do not have to worry about the three modes. Refer to the "XDR Protocol Specification" chapter for examples of more sophisticated XDR routines that determine which of the three modes to use.

### **3·22 RPC Programming Guide**

## **RPC Calling Side**

When using callrpc $()$  you have no control over the RPC delivery mechanism or the socket used to transport the data. To illustrate the RPC layer that lets you adjust these parameters, consider the following code that calls the nusers service.

#### EXAMPLE:

```
# include 
#include 
#include 
#include 
# include 
#include 
              <stdio.h> 
              <rpc/rpc.h> 
              <rpcsvc/rusers.h> 
              <sys/socket.h> 
              <time.h> 
               <netdb.h> 
main (argc, argv) 
     int argc; 
{ 
     char *argv[];
     struct hostent *hp;
     struct timeval pertry_timeout, total_timeout;
     struct sockaddr_in server_addr;
     int sock = RPC_ANYSOCK;
     register CLIENT *clientj 
     enum clnt_stat clnt_statj 
     unsigned long nusers;
     if (argc \langle 2 \rangle {
              fprintf(stderr, "usage: nusers hostname\n");
              exit(1);} 
     if ((hp = gethostbyname(argv[1])) == NULL) {
              fprintf(stderr, "cannot get addr for x\s\n",argv[1]);
              exit(1):
     } 
     pertry_timeout.tv_sec = 3;pertry_timeout.tv_user = 0;memcpy((caddr_t)&server->addr.sin_addr, hp->h_addr, hp->h_length);
     server\_addr.sin\_family = AF\_INET;server\_addr.sin\_port = 0;
     if ((client = clntudp_create(&server_addr, RUSERSPROG,
              RUSERSVERS, pertry_timeout, \&sock)) == NULL) {
```
**RPC Programming Guide 3·23** 

```
} 
                clnt_pcreateerror("clntudp_create");
                exit(1);total_timeout.tv\_sec = 20;total_timeout.tv_user = 0;clnt_stat - clnt_call(client, RUSERSPROC_NUM, xdr_void, 
        0, xdr_u_long, &nusers, total_timeout);
if (clnt_stat != RPC_SUCCESS) {
        clnt_perror(client, "rpc");
        exit(1):} 
clnt_destroy(client);
```
The low-level version of callrpc() is clnt\_call(); it takes a CLIENT pointer rather than a host name. The parameters to clnt\_call() are the following:

 $\blacksquare$  The CLIENT pointer.

}

- **The procedure number.**
- **The XDR routine for serializing the argument.**
- **•** A pointer to the argument.
- The XDR routine for deserializing the return value.
- $\blacksquare$  A pointer to where the return value will be placed.
- **The length of time to wait for a reply.**

The CLIENT pointer is encoded with the transport mechanism. The callrpc () routine uses UDP and thus, calls clntudp\_create() to obtain a CLIENT pointer. To use TCP, call clnttcp\_create() instead.

The parameters to clntudp\_create() are the following:

- **n** The server address.
- **The program number.**
- **The version number.**
- A timeout value (between tries).
- A pointer to a file descriptor for a socket.

#### **3-24 RPC Programming Guide**

The final argument to clnt<sub>call</sub>() is the total time to wait for a response. The number of tries is the clnt\_call() timeout divided by the clntudp\_create() timeout rounded down to the nearest integer.

The clnt\_destroy() call deallocates any space associated with the CLIENT handle. It does not close the associated socket that was passed as an argument to clntudp\_create(). The reason is that if there are multiple client handles using the same socket, then you can close one handle without destroying the socket that other handles are using.

To make a stream connection, replace the call to clntudp\_create() with a call to  $cl$ nttcp\_create $()$ .

#### clnttcp\_create (*kserver\_addr,prognum, versnum ksocket,inputsize, outputsize*);

No timeout argument exists; instead, you must specify the receive and send buffer sizes. When the clnttcp\_create() call is made, a TCP connection is established. All RPC calls using that CLIENT handle will use this connection. The server side of an RPC call using TCP has svcudp\_create() replaced by svctcp\_create ().

# **Additional RPC Features**

This section contains other RPC features you may occasionally find useful.

## **Select on the Server Side**

Suppose a process is processing RPC requests while performing some other activity. If the other activity includes periodically updating a data structure, the process can set an alarm signal before calling  $\texttt{svc\_run}()$ . However, if the other activity involves waiting on a file descriptor, the svc\_run() call will not work. The code for  $\text{svc\_run}()$  is as follows:

```
void
svc_run()\mathbf{f}fd_set readfds; 
     for (:;) {
              readfs = src_fds;switch (select(FD_SETSIZE, &readfds, NULL, NULL, NULL)) {
              case -1: 
                       if (errno == EINTR) 
                                continue; 
                       perror("svc_run: select");
                       return; 
              case 0: 
                       break; 
              default: 
                       svc_getreqset(readfds); 
              } 
     } 
}
```
You can bypass svc\_run() and call svc\_getreqset(). You only need to know the file descriptors of the socket associated with the programs on which you are waiting. Thus, you can have your own select() waiting on both the RPC socket and your own descriptors.

## **Broadcast RPC**

The portmapper is a daemon that converts RPC program numbers into IP protocol port numbers. (See portmap in section 1M of the *HP- UX Reference.)*  You cannot perform broadcast RPC without the portmapper in conjunction with standard RPC protocols. Refer to the following list of differences between broadcast RPC and normal RPC calls:

- Normal RPC expects one answer, whereas broadcast RPC expects many answers (one or more answers from each responding node).
- Only packet-oriented (connectionless) transport protocols (like UDP *lIP)* can support broadcast RPC.
- **The broadcast RPC implementation ignores all unsuccessful responses. Thus,** if a version mismatch occurs between the broadcaster and a remote service, the user of broadcast RPC never knows.
- Broadcast RPC sends all messages to the portmap port. Thus, only services that register with their portmapper are accessible via the broadcast RPC mechanism.

#### **Broadcast RPC Synopsis**

```
#include <rpc/rpc.h>
enum clnt_stat
clnt_broadcast(prog, vers, proc, xargs, argsp. xresults,
              resultsp. eachresult) 
u_Iong prog; 
u_Iong vers; 
u_long proc; 
xdrproc_t xargs; 
caddr_t argsp; 
xdrproc_t xresults; 
caddr_t resultsp; 
bool_t (*eachresult)(); 
                               1* program number *1 
                               1* version number *1 
                               1* procedure number *1 
                               1* xdr routine for args *1 
                               I*.pointer to args *1 
                               1* xdr routine for results *1 
                               1* pointer to results *1 
                               1* call with each result gotten *1
```
The eachresult () function is called each time a valid result is obtained. It returns a boolean indicating whether the client wants more responses.

```
bool_t 
eachresult(resultsp. raddr) 
caddr_t resultsp; 
struct sockaddr_in *raddr; 
                                1* location of results *1 
                               1* IP addr of responding machine *1
```
If eachresult() returns TRUE, broadcasting stops and clnt\_broadcast() returns successfully. Otherwise, the routine waits for another response. The request is rebroadcast after a few seconds of waiting. If no responses come back, the routine returns with RPC\_TIMEDOUT. To interpret clnt\_stat errors, call clnt\_perrno() with the error code.

#### **3·28 RPC Programming Guide**

## **Batching**

In the RPC architecture, clients send a call message and wait for servers to reply that the call succeeded. This procedure implies that clients do not compute while servers are processing a call. It is inefficient if the client does not want or need an acknowledgement for every message sent. Using RPC batch facilities, clients can continue computing while waiting for a response.

Batching is the process of placing RPC messages in a pipeline of calls to a desired server. Batching assumes the following items:

- **Each RPC call in the pipeline requires no response from the server, and the** server does not send a response message .
- $\blacksquare$  The pipeline of calls is transported on a reliable byte stream transport (i.e., TCP/IP).

Since the server does not respond to every call, the client can generate new calls in parallel with the server executing previous calls. The TCP *lIP*  implementation can buffer many call messages and send them to the server in one **write()** system call. This overlapped execution greatly decreases the interprocess communication overhead of the client and server processes and therefore, decreases the total elapsed time of a series of calls.

**Note** Since the batched calls are buffered, the client should eventually make a non-batched call to flush the pipeline. EXAMPLE: Assume a string rendering service (like a window system) has two similar calls: one renders a string and returns void results, while the other renders a string and remains silent. The service using the TCP *lIP* transport may look like this example.

```
#include <stdio.h> 
#include <rpc/rpc.h>
#include "windows.h" /* contains the values of WINDOWPROG
                         * and WINDOWVERS 
                         */ 
void windowdispatch();
main(){ 
} 
void 
     SVCXPRT *transp; 
     transp = svctcp\_create(RPC\_ANYSOCK, 0, 0);if (transp -- NULL){ 
     } 
              fprintf(stderr. "cannot create an RPC server\n"); 
              exit(1):pmap_unset(WINDOWPROG. WINDOWVERS); 
     if (!svc_register(transp. WINDOWPROG. WINDOWVERS. 
              windowdispatch, IPPROTO_TCP)) {
     } 
              fprintf(stderr. "cannot register WINDOW service\n"); 
              exit(1);\text{svc\_run}(); /* never returns */
     fprintf(stderr. "should never reach this point\n"); 
windowdispatch(rqstp, transp)
     struct svc_req *rqstp; 
     SVCXPRT *transp; 
{ 
     char *s = NULL;switch (rqstp->rq_proc) {
      case NULLPROC: 
              if (!\texttt{svc\_sendreply}(\texttt{transp, xdr\_void}, 0)) {
              } 
                       fprintf (stderr, "cannot reply to RPC call \langle n'' \rangle;
                       exit(1):
```

```
return; 
case RENDERSTRING: 
        if (!svc_getargs(transp, xdr_wrapstring, ks)) {
                 fprintf(stderr. "cannot decode arguments\n"); 
                 1* 
        } 
        1* 
                  * tell caller that a problem exists 
                  *1 
                 svcerr_decode(transp); 
                break; 
         * call here to render the string s
         *1 
        if (!svc_sendreply(transp, xdr_void, NULL)) {
        } 
        break; 
                 fprintf(stderr. "cannot reply to RPC call\n"); 
                 exit(1):case RENDERSTRING_BATCHED: 
default: 
} 
1* 
        if (!svc_getargs(transp, xdr_wrapstring, ks)) {
                 fprintf(stderr. "cannot decode arguments\n"); 
                 1* 
        } 
        1* 
                  * the server cannot return errors to the client 
                  * when using batched RPC
                  *1 
                break; 
        * call here to render string s, but send no reply!
        *1 
        break; 
        svcerr_noproc(transp); 
        return; 
 * now free string allocated while decoding arguments
 *1 
svc_freeargs(transp, xdr_wrapstring, &s);
```
}

The service could have one procedure that takes the string and a boolean to indicate whether the procedure should respond. For a client to take advantage of batching, the client must perform RPC calls on a TCP-based transport and the actual calls must have the following attributes:

**• The result's XDR routine must be zero.** 

**• The RPC call's timeout must be zero.** 

EXAMPLE: This is an example of a client using batching to render strings. The batching is flushed when the client receives a null string.

```
'include <stdio.h> 
'include <rpc/rpc.h> 
'include <sys/socket.h> 
#include <time.h>
'include <netdb.h> 
'include "windows.h" 
main (argc, argv) 
     int argc; 
{ 
     char *argy[];
     struct hostent *hp; 
     struct tiaeval total_timeout; 
     struct sockaddr_in server_addri 
     int sock = RPC_ANYSOCK;
     register CLIENT *client; 
     enum clnt_stat clnt_stat;
     char buf [BUFSIZ], *s = but;if (argc \langle 2 \rangle {
     } 
              fprintf(stderr, "usage: nusers hostname\n"); 
              exit(1);
     if ((hp = gethostbyname(argv[1])) == NULL) {
     } 
              fprintf(stderr, "cannot get addr for x\sin^n, argv[1]);
              exit(1);
     memcpy((caddr_t)&server->addr.sin_addr, hp->h_addr, hp->h_length);
     server_addr.sin_family = AF_INET;
     server\_addr.sin\_port = 0;
```

```
if ((client = clutter_ccreate(kserver\_addr,} 
        WINDOWPROG. WINDOWVERS. \&sock. 0. 0)) == NULL) {
                clnt_pcreateerror("clnttcp_create");
                exit(1):
total_timeout.tv\_sec = 0;total_timeout.tv_usec = 0;while (scanf("%s", s) != EOF) {
} 
        clnt_stat = clnt_call(client, RENDERSTRING_BATCHED,
                xdr_vrapstring, ts. NULL, NULL, total_timeout); 
        if (clnt_stat != RPC_SUCCESS) { 
                clnt_perror(client, "batched rpc") ; 
                exit(1) ;
        } 
/* nov flush the pipeline 
 */ 
total_timeout.tv\_sec = 20;clnt_stat = clnt_call(client, NULLPROC, xdr_void, NULL,
        xdr_void, NULL, total_timeout); 
if (clnt_stat !- &PC_SUCCESS) { 
        clnt_perror(client, "rpc");
        exit(1):} 
clnt_destroy(client);
```
Since the server sends no message, the clients cannot be notified of any failures that may occur.

}

## **Authentication**

In the previous examples the caller never identified itself to the server, and the server never required an ID from the caller. Some network services, such as a network file system, require stronger security than what has been presented thus far.

The RPC package on the server authenticates every RPC call, and similarly, the RPC client package generates and sends authentication parameters. Just as different transports (TCP *lIP* or UDP *lIP)* can be used when creating RPC clients and servers, different forms of authentication can be associated with RPC clients. The authentication type used as a default is type AUTH\_NULL.

The authentication subsystem of the RPC package is open ended; numerous types of authentication are easy to support. However, this section deals only with UNIX type authentication which is the only supported type except AUTH\_NULL.

### **RPC Client Side**

When a caller creates a new RPC client handle as in

```
clnt = clntudp_create(address, prognum, versnum, wait, sockp);
```
the appropriate transport instance defaults the associate authentication handle to be as follows.

 $clnt->cl_auth = author = cut =_c,$ 

The RPC client can choose to use UNIX style authentication by setting clnt->cl\_auth after creating the RPC client handle.

 $clnt-\text{cl}_author = \text{authunix\_create\_default();}$ 

This authentication causes each RPC call associated with clnt to carry the following authentication credentials structure.

### **3·34 RPC Programming Guide**

```
/* 
 * Unix style credentials. 
 */ 
struct authunix_parms { 
} 
     u_long aup_time; 
     char *aup_machnaae; 
     int aup_uid; 
     int aup_gid; 
     u_int aup_len; 
     int *aup_gids; 
                            /* credentials creation time */ 
                            /* host name where client is *//* client's effective UID */ 
                            /* client's effective GID */ 
                            /* element length of aup_gids */ 
                            /* array of groups to which the user belongs */
```
These fields are set by authunix\_create\_default() by invoking the appropriate system calls. Since the RPC user created this new style of authentication, the user is responsible for destroying it to conserve memory.

auth\_destroy(clnt->cl\_auth);

#### **RPC Server Side**

Service implementors have a harder time handling authentication issues since the RPC package passes the service dispatch routine a request with an associated arbitrary authentication style. Consider the fields of a request handle passed to a service dispatch routine.

```
/* 
 * An RPC Service request 
 */ 
struct svc_req { 
     u_long rq_prog; 
     u_long rq_vers; 
     u_long rq_proc; 
}; 
     struct opaque_auth rq_cred; 
     caddr_t rq_clntcred; 
                                     /* service prograa number */ 
                                     /* service protocol vers num */ 
                                     /* desired procedure number */ 
                                     /* raw credential from network */ 
                                     /* credentials (read only) */
```
**RPC Programming Guide 3·35** 

The rq\_cred is mostly opaque except for one field of interest: the style of authentication credentials.

```
1* 
 * Authentication info. Mostly opaque to the programmer. 
 *1 
struct opaque_auth { 
}; 
     enum_t oa_flavor; 
     caddr_t oa_base; 
     u_int oa_length; 
                            1* style of credentials *1 
                            1* address of more auth stuff *1 
                            1* not to exceed MAX_AUTH_BYTES *1
```
The RPC package guarantees the following two items to the service dispatch routine:

- **The request's rq\_cred is well-formed. Thus, the service implementor may** inspect the request's rq\_cred.oa\_flavor to determine which style of authentication the caller used. The service implementor may also inspect the other fields of rq\_cred if the style is not supported by the RPC package.
- The request's rq\_clntcred field is either NULL or points to a well-formed structure corresponding to supported authentication credentials. Only UNIX rq\_ clntcred could be cast to a pointer to an authunix\_parms structure. If rq\_ clntcred is NULL, the server may wish to inspect the other (opaque) fields of rq\_cred if it knows about a new type of authentication about which the RPC package does not know.

**Note** The RPC protocol allows you to specify your own form of authentication, but to do so you must have access to the RPC authentication source files. Implementations based on NFS 3.2 (including HP-UX 8.0 on HP 9000 computers) do not allow you to define your own form of authentication.

### **3·36 RPe Programming Guide**

```
EXAMPLE: This example extends the remote users service example so that 
               it computes results for all users except UID 16.
```

```
nuser(rqstp, transp) 
{ 
     struct svc_req *rqstp; 
     SVCXPRT *transp; 
     struct authunix_parms *unix_cred; 
     int uid; 
     unsigned long nusers; 
     /* 
      * we do not care about authentication for null proc 
      */ 
     if (rqstp->rq\_proc == NULLPROC) {
     } 
     /* 
              if (!\texttt{svc\_sendreply}(\texttt{transp}, \texttt{xdr\_void}, 0)) {
                       fprintf(stderr, "cannot reply to RPC call\n"); 
                       exit(1):
              } 
              return; 
      * now get the uid 
      */ 
     switch (rqstp->rq_cred.oa_flavor) { 
     case AOTH_UNIX: 
              unix_cred - (struct authunix_parms *)rqstp->rq_clntcred; 
              uid = unix\_cred->aup\_uid;break; 
     case AOTH_NULL: 
     default: 
     } 
              svcerr_weakauth(transp); 
              return; 
     switch (rqstp->rq_proc) { 
     case RUSERSPROC_NUM: 
              /* 
               * make sure caller is allowed to call this proc 
               * this disallows uid 16 to use this service 
               */ 
              if (uid = 16) {
                       svcerr_systemerr(transp); 
                       return; 
              }
```
RPe Programming Guide 3-37

```
1* 
          * code here to compute the number of users 
          * and put in variable nusers 
          *1 
         if (!svc_sendreply(transp, xdr_u_long, &nusers)) {
                  fprintf(stderr, "cannot reply to RPC call\langle n'' \rangle;
                  exit(1):} 
        return; 
default: 
} 
         svcerr_noproc(transp); 
        return;
```
It is customary not to check the authentication parameters associated with the NULLPROC (procedure number zero).

If the authentication parameter's type is not suitable for your service, you should call  $\texttt{svcerr\_weakauth}()$ .

The service protocol should return status for access denied. In the above example, the protocol does not have such a status, so the service primitive svcerr\_systemerr() is called instead. This point underscores the relation between the RPC authentication package and the services; RPC deals only with authentication and not with individual services' access control. The services must implement their own access control policies and reflect these policies as return statuses in their protocols.

## **Using inetd**

}

An RPC server can start from inetd. The only difference from the usual code is that svcudp\_create() should be called as

```
transp = svcudp\_create(0);
```
since inetd( $1M$ ) passes a socket as file descriptor zero  $(0)$ . You should call svc\_register() as

svc\_register(transp, PROGNUM, VERSNUM, service, 0);

with the final parameter set to zero  $(0)$ , since the program would already be registered by inetd. If you want to exit from the server process and return control to inetd, you must explicitly exit since svc\_run() never returns.

### **3-38 RPe Programming Guide**

To use TCP based RPC from the inetd daemon, call svcfd\_create() instead of svctcp\_create() since the socket (file descriptor zero  $(0)$ ) is already an active socket.

The entry formats in /etc/inetd.conf for RPC services are as follows:

UDP:

rpc dgram udp wait user server program version name

TCP:

rpc stream tcp nowait user server program version name

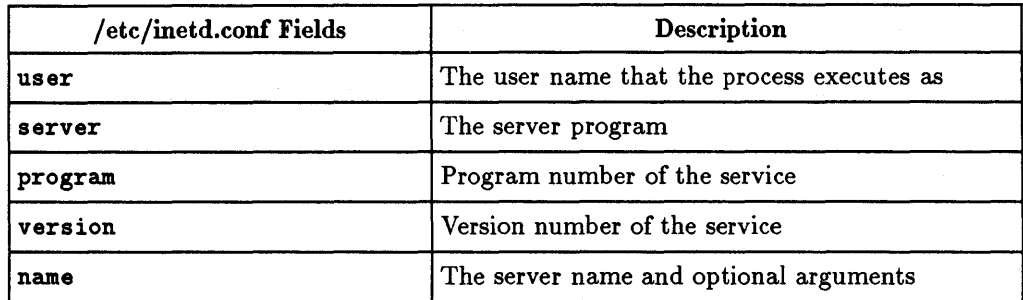

EXAMPLES:

rpc dgram udp wait root /usr/etc/rpc.mountd 100005 1 rpc.mountd

If the same program handles multiple versions, the version number can be a range as in the following line.

rpc dgram udp wait root /usr/etc/rpc.rstatd 100001 1-3 rpc.rstatd

**RPC Programming Guide 3·39** 

# **Additional RPC Examples**

## **Versions**

By convention, the first version number of program PROG is

PROGVERS\_ORIG, and the most recent version is PROGVERS. Suppose there is a new version of theuser program that returns an unsigned short rather than a long. If the name of this version is RUSERSVERS\_SHORT, a server that wants to support both versions would perform a double register.

```
if (!svc_register(transp, RUSERSPROG, RUSERSVERS_ORIG, 
             nuser, IPPROTO_UDP)) {
} 
     fprintf(stderr, "cannot register RUSER service\n"); 
     exit(1):if (!svc_register(transp, RUSERSPROG, RUSERSVERS_SHORT, 
             nuser, IPPROTO_UDP)) {
} 
     fprintf(stderr. "cannot register RUSER service\n"); 
     exit(1);
```
The same C procedure can handle both programs.

```
nuser(rqstp. transp) 
{ 
} 
     struct svc_req *rqstp; 
     SVCXPRT *transp; 
     unsigned long nusers; 
     unsigned short nusers2; 
     switch (rqstp->rq_proc) { 
     case NULLPROC: 
              if (!svc_sendreply(transp. xdr_void, 0)) {
                       fprintf(stderr. "cannot reply to RPC call\n"); 
                       exit(1):} 
              return; 
     case RUSERSPROC_NUM: 
              1* 
               * code here to compute the number of users 
               * and put in variable nusers and in nusers2
               *1 
              if (rqstp->rq-vers =- RUSERSVERS_ORIG) { 
                       if (!svc_sendreply(transp.xdr_u_long, &nusers)) {
                                fprintf(stderr. "cannot reply to RPC call \langle n'' \rangle;
                                exit(1);} 
              } else if (!svc_sendreply (transp,xdr_u_short, &nusers2)) {
                       fprintf (stderr, "cannot reply to RPC call \langle n'' \rangle;
                       exit(1);} 
              return; 
     default: 
     } 
              svcerr_noproc(transp); 
              return:
```
## **TCP**

The following example is a routine to perform a remote copy. The initiator of the RPC call takes its standard input and sends it to the server to print it on standard output. The RPC call uses TCP. This example also illustrates an XDR procedure that behaves differently on serialization than on deserialization.

```
EXAMPLE:
```

```
/* 
 * The xdr routine: 
 * on decode, read from network, write onto fp 
 * on encode, read from fp, write onto network 
 */ 
#include <stdio.h> 
#include <rpc/rpc.h>
xdr_rcp(xdrs, fp) 
     lOR *xdrs: 
{ 
     FILE *fp: 
     unsigned long size: 
     char buf[BUFSIZ], *p: 
     if (xdxs - \lambda x_{op} == XDR_FREE)return 1: 
                                         /* nothing to free */ 
     while (1) {
     } 
     p = but:
              if (xdrs-\lambda x_{op} == XDR\_ENCODE) {
              } 
                       if ((size = freq(buf, sizeof(char), BUFF1Z,f(p)) == 0 k ferror(fp)) {
                       fprintf(stderr, "cannot fread\n"): 
                       exit(1);if (!xdr_bytes(xdrs, &p, &size, BUFSIZ))
              return (0) 
     if (size == 0)return (1) 
     if (xdxs->x_op == XDR_DECODE) {
              if (fwrite(buf, sizeof(char), size, 
                       fp) != size) {
                       } 
                               fprintf(stderr, "cannot fwrite\n"): 
                               exit(1):
```
3·42 **RPe** Programming Guide

```
} 
     } 
} 
/* 
 * The sender routines (client) 
 */ 
#include <stdio.h> 
#include <netdb.h>
#include <rpc/rpc.h>
#include <sys/socket.h> 
#include <time.h> 
int xdr_rcp(). callrpctcp(); 
main(argc. argv) 
     int argc; 
     char *argv :
{ 
     int err; 
     if (argc \langle 2 \rangle {
              fprintf(stderr, "usage: %s servername\n", argv[0]);
              exit(1);} 
     } 
     if «err = callrpctcp(argv[l]. RCPPROG, RCPPROC_FP, 
     } 
                       RCPVERS, xdr\_rcp, stdin, xdr\_void, 0) != 0)) {
              clnt_perrno(err); 
              fprintf(stderr, "cannot make RPC call\n"); 
              exit(1);callrpctcp(host, prognum, procnum. versnum, inproc, in, outproc, out) 
     char *host, *in, *out; 
{ 
     int prognum, procnum, versnum;
     xdrproc_t inproc, outproc; 
     struct sockaddr_in server_addr; 
     int socket = RPC_ANYSOCK;enwa clnt_stat clnt_stat; 
     struct hostent *hp; 
     register CLIENT *client; 
     struct timeval total_timeout; 
     if (\text{hp} = \text{gethostbyname}(host)) == \text{NULL}) {
```
**RPC Programming Guide 3·43** 

```
} 
/* 
     } 
             fprintf(stderr, "cannot get addr for '%s'\n", host);
              exit(1);memcpy((caddr_t)&server->addr.sin_addr, hp->h_addr, hp->h_length);
     server_addr.sin_family = AF_INET; 
     server_addr.sin_port = 0;
     if ((client = clnttcp_create(&server_addr, prognum,
     } 
                      versnum. &socket. BUFSIZ. BUFSIZ)) == NULL) {
              clnt_pcreateerror ("rpctcp_create") ; 
              exit(1);total_timeout.tv\_sec = 20;total_timeout.tv_usec = 0;clnt\_stat = cht\_call(client, procnum,inproc. in. outproc. out. total_timeout); 
     clnt_destroy(client); 
     return (int)clnt_stat; 
 * The receiving routines (server) 
 */ 
#include <stdio.h> 
#include <rpc/rpc.h>
min(){ 
} 
     register SVCXPRT *transp; 
     if ((\text{transpose} = \text{sorted\_create}(\text{RPC}\_\text{ANSOCK}, \text{BUFSLZ}, \text{BUFSLZ})) == \text{NULL}){ 
     } 
              fprintf(stderr, "svctcp_create: error\n"); 
              exit(1);pmap_unset(RCPPROG, RCPVERS); 
     if (!svc_register(transp. 
     } 
              RCPPROG, RCPVERS, rcp_service, IPPROTO_TCP)) {
                       fprintf(stderr. "svc_register: error\n"); 
                       exit(1);\texttt{svc\_run}(); /* never returns */
     fprintf(stderr. "svc_run should never return\n");
```

```
rcp_service(rqstp. transp) 
{ 
} 
     register struct svc_req *rqstp; 
     register SVCXPRT *transp; 
     switch (rqstp->rq_proc) { 
     case NULLPROC: 
             if (svc_sendreply(transp, xdr_void, 0) == 0) {
                      fprintf(stderr, "err: rcp_service\n");
                      exit(1):} 
             return; 
     case RCPPROC_FP: 
              if (!svc_getargs(transp, xdr_rcp, stdout)) {
                      svcerr_decode(transp); 
                      return; 
             } 
              if (!svc_sendreply(transp, xdr_void, 0)) {
                      fprintf(stderr, "cannot send reply\n");
                      return; 
             } 
              exit(O); 
     default: 
     } 
              svcerr_noproc(transp); 
             return;
```
## **Callback Procedures**

You may want a server to become a client and make an RPC call back to the process which is its client. One example is remote debugging where the client is a window system program and the server is a debugger running on the remote node. Usually the user clicks a mouse button at the debugging window to select a debugger command. The application then makes an RPC call to the server (where the debugger is actually running), telling it to execute that command. However, when the debugger reaches a breakpoint, the roles reverse and the debugger makes an RPC call to the window program to inform the user that a breakpoint was reached.

To perform an RPC callback, you need a program number on which to make the RPC call. Since this program number is dynamically generated, it should be in the transient range, Ox40000000 - Ox5fffffff. The routine gettransient() returns a valid program number in the transient range and registers it with the portmapper. It only talks to the portmapper running on the same node as the gettransient () routine. The call to  $pmap\_set()$  is a test and set operation in that it indivisibly tests whether a program number was already registered. If it was not, then the pmap\_set call reserves it. On return, the sockp argument contains a socket that can be used as the argument to an  $svcudy\_create()$  or  $svctop\_create()$  call.

### EXAMPLE:

```
#include <stdio.h> 
#include <rpc/rpc.h>
#include <sys/socket.h> 
u_long 
gettransient(proto, vers, sockp) 
     int proto; 
{ 
     u_long vers; 
     int *sockp; 
     static u_{\text{long}} prognum = 0x40000000;
     int s, len, socktype; 
     struct sockaddr_in addr; 
     switch(proto) { 
             case IPPROTO_UDP: 
                      socktype = SOCK_DGRAM; 
                      break; 
              case IPPROTO_TCP: 
             default: 
                      socktype = SOCK_STREAM;break; 
                      fprintf(stderr, "unknown protocol type\n"); 
                      return 0; 
     } 
     if (*sockp == RPC_ANYSOCK) {
              if ((s = socket(AF_INET, sockettype, 0)) < 0) {
                      perror("socket"); 
                      return (0); 
              } 
             *sockp = s;} else 
              s = *sockp;addr.sinddr.s\_addr = 0;addr.sin_family = AF_INET; 
     addr.sin_port = 0; 
     len = sizeof(addr);/* 
      * may be already bound, so do not check for error
      */ 
     (void) bind(s, kaddr, len);
     if (getsockname(s, kaddr, klen)< 0) {
```
```
} 
     } 
             perror("getsockname");
             return (0); 
     while (!pmap_set(prognum++, vers, proto, addr.sin_port))
             continue; 
     return (prognum-l);
```
The following pair of programs illustrate how to use the gettransient() routine:

- The client makes an RPC call to the server, passing it a transient program number.
- The client then waits to receive a callback from the server at that program number.
- **The server registers the program EXAMPLEPROG so it can receive the RPC call** informing it of the callback program number.
- After receiving a **SIGALRM** signal, the server sends a callback RPC call using the program number it received earlier.

#### **3-48 RPe Programming Guide**

EXAMPLE:

```
/* 
 * client 
 */ 
#include <stdio.h> 
#include <rpc/rpc.h>
#include "example.h" 
int callback();
u_Iong gettransient(), Xj 
char hostname[256];
main (argc, argv)
     int argc;
{ 
} 
     char *argv[ ];int ans, s;
     SVCXPRT *xprt;
     gethostname(hostname, sizeof(hostname));
     s = RPC_ANYSOCK;x = gettransient(IPPROTO_UDP, 1, &s);
     fprintf(stderr, "client gets prognum \lambda \, \mathrm{Id} \, \setminus \, x);
     if ((xprt = svcudp_ccreate(s)) == NULL) {
     } 
              fprintf(stderr, "rpc_server: svcudp_create\n"); 
              exit(1);
     /* protocol is 0 - gettransient() does registering 
      */ 
      (void)svc_register(xprt, x, 1, callback, 0); 
      ans = callrpc(hostname, EXAMPLEPROG, EXAMPLEVERS,
              EXAMPLEPROC_CALLBACK, xdr_int, &x, xdr_void, 0);
      if (ans != RPC_SUCCESS) {
              fprintf(stderr, "call: ");
              clnt_perrno(ans); 
              fprintf (stderr, "\n"); 
      } 
      \texttt{svc\_run}();
     fprintf(stderr, "Error: svc_run should not return\n"); 
callback(rqstp, transp) 
     register struct svc_req *rqstp; 
     register SVCXPRT *transpj
```

```
{ 
} 
/* 
     switch (rqstp->rq_proc) { 
     case NULLPROC: 
     case 1: 
     } 
              if (!\text{src\_sendreply}(\text{transp}, \text{xdr\_void}, 0)) {
                       fprintf(stderr, "err: callback\n"); 
                       exit(1):} 
              pmap\_unset(x,1);exit(0):if (!svc_getargs(transp, xdr_void, 0)) {
                       svcerr_decode(transp); 
                       exit(1);
              } 
              fprintf(stderr, "client got callback\n"); 
              if (!svc_sendreply(transp, xdr_void, 0)) {
              } 
                       fprintf(stderr, "err: callbackd\n"); 
                       exit(1):* server 
 */ 
#include <stdio.h> 
#include <rpc/rpc.h> 
#include <sys/signal.h> 
#include "example.h" 
char *getnewprog(); 
char hostname[256]; 
int docallback(); 
u_long pnum-O; 
main (argc, argv) 
      int argc; 
      char *argv[];
{ 
                        /* program number for callback routine */ 
      gethostname(hostname, sizeof(hostname));
      registerrpc(EXAMPLEPROG, EXAMPLEVERS, 
              EXAMPLEPROC_CALLBACK, getnewprog, xdr_int, xdr_void); 
      fprintf(stderr, "server going into svc_run\n"); 
      signal (SIGALRM, docallback);
      alarm(10) ;
```
#### **3-50 RPC Programming Guide**

```
svc\_run();
     fprintf(stderr. "Error: svc_run shouldn't return\n"); 
} 
char * 
getnewprog(pnump) 
     u_long *pnump; 
{ 
} 
     pnum = *pnump;return NULL; 
docallback()
{ 
     int ans;
     ans = callrpc(hostname, pnum, 1, 1, xdr_void, 0,
              xdr_void. 0); 
} 
     if (ans != 0) {
     } 
              fprintf(stderr, "server: ");
              clnt_perrno(ans); 
              fprintf (stderr, "\n\n\infty);
```
# **Synopsis of RPC Routines**

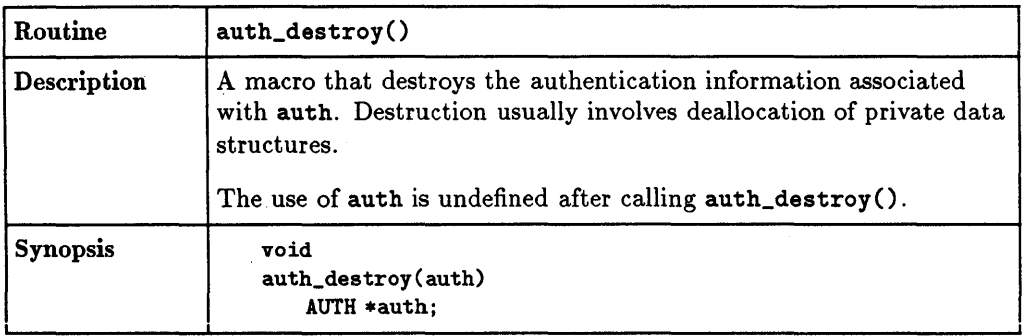

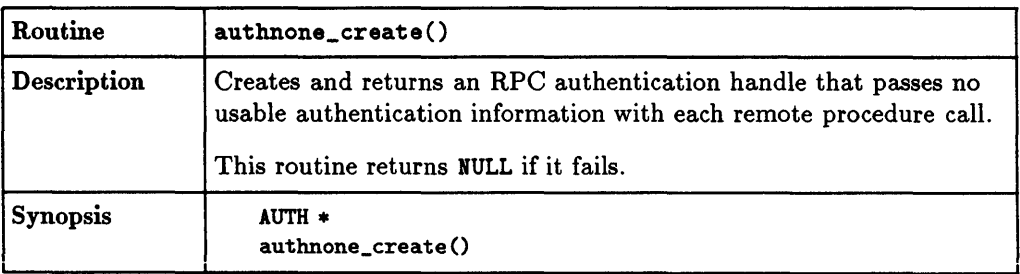

# **3·52 RPC Programming Guide**

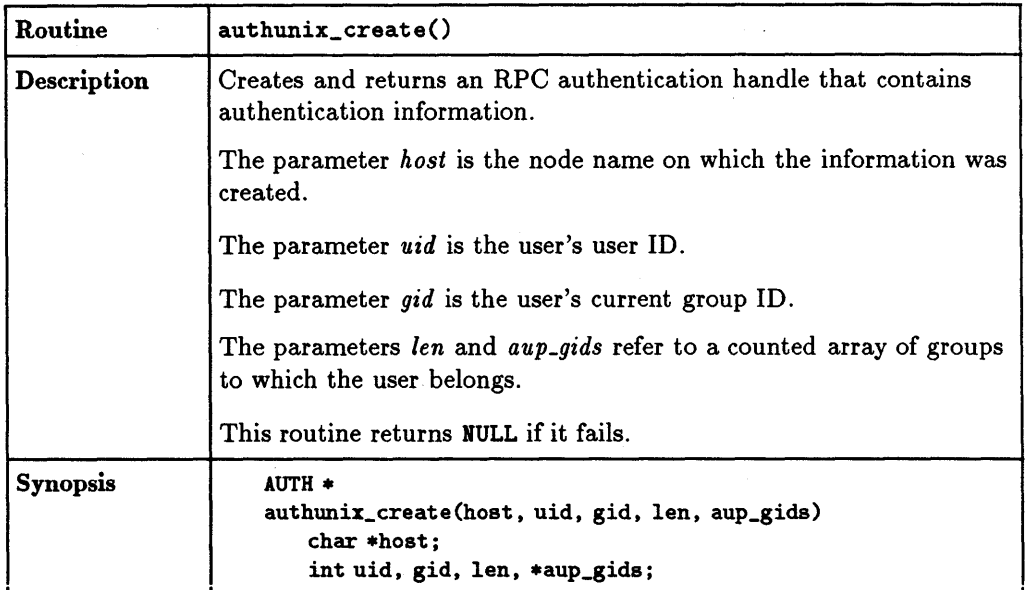

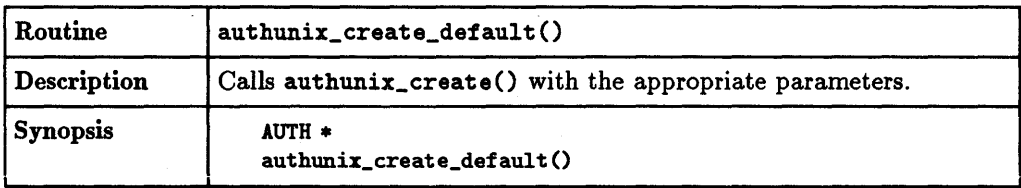

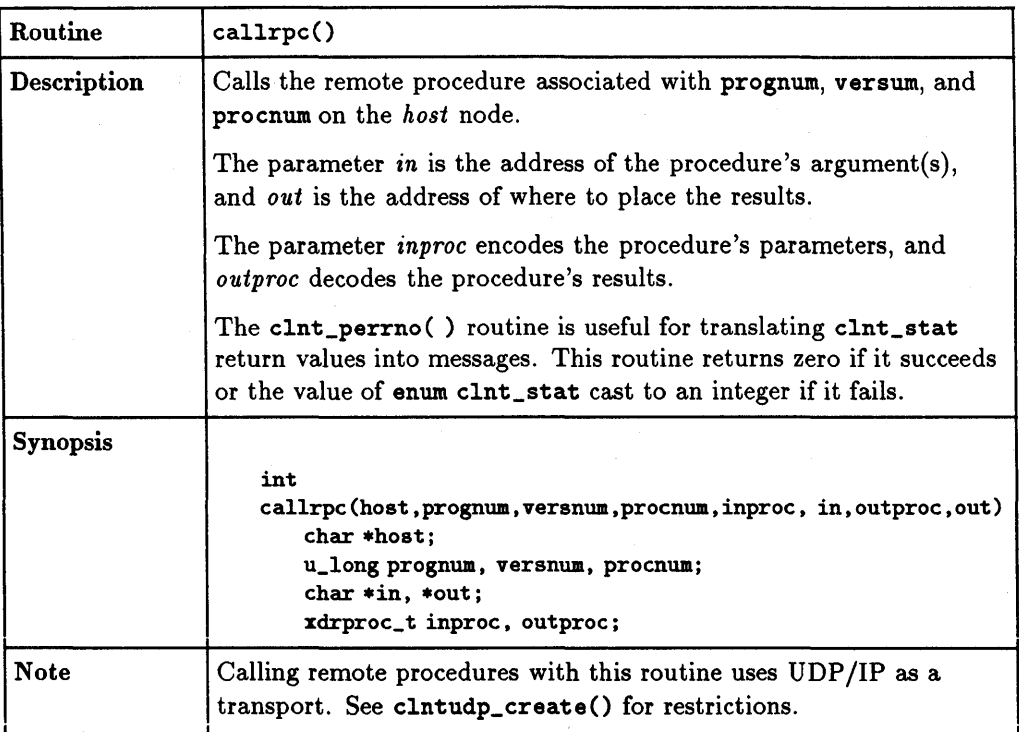

# **3-54 RPC Programming Guide**

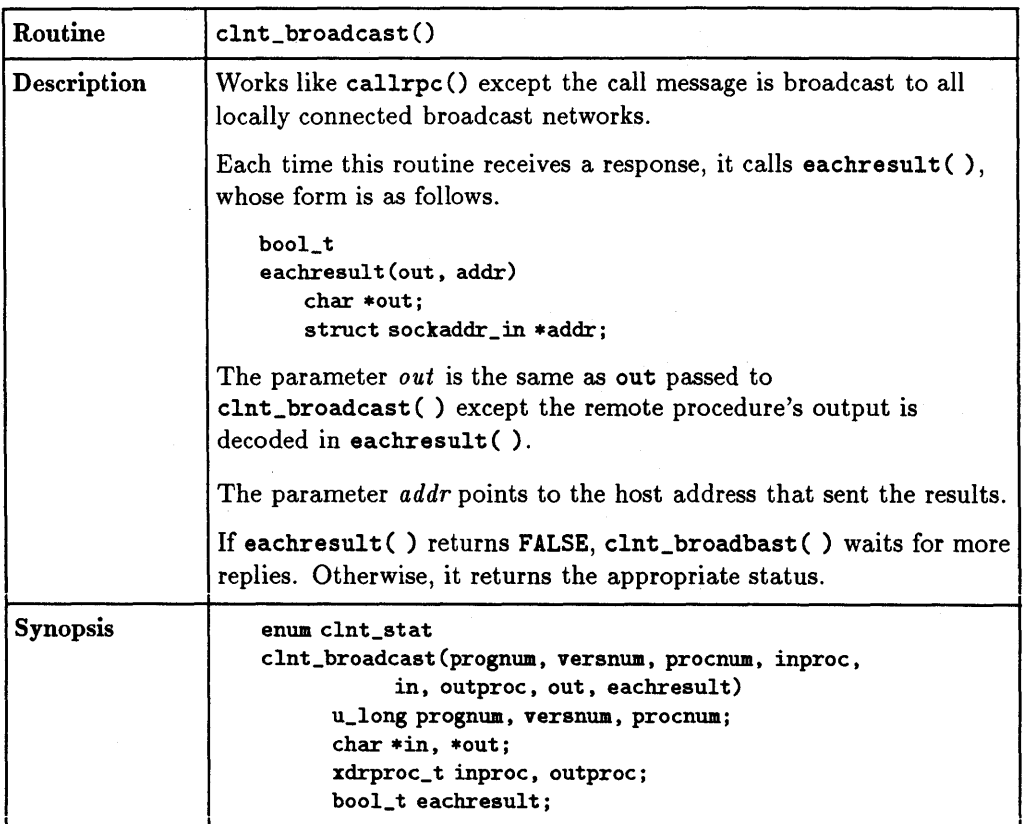

 $\label{eq:2.1} \frac{1}{\sqrt{2\pi}}\int_{\mathbb{R}^3}\left|\frac{d\mathbf{r}}{d\mathbf{r}}\right|^2\,d\mathbf{r}^2\,d\mathbf{r}^2\,d\mathbf{r}^2\,d\mathbf{r}^2\,d\mathbf{r}^2\,d\mathbf{r}^2\,d\mathbf{r}^2\,d\mathbf{r}^2\,d\mathbf{r}^2\,d\mathbf{r}^2\,d\mathbf{r}^2\,d\mathbf{r}^2\,d\mathbf{r}^2\,d\mathbf{r}^2\,d\mathbf{r}^$ 

 $\mathcal{L}_{\text{max}}$  and  $\mathcal{L}_{\text{max}}$  .

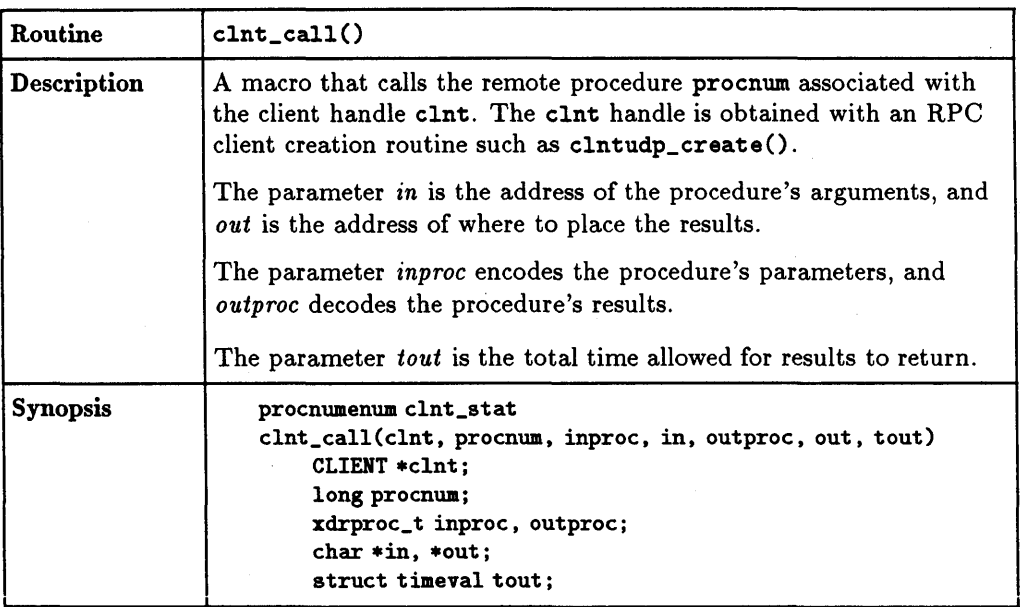

# **3-56 RPe Programming Guide**

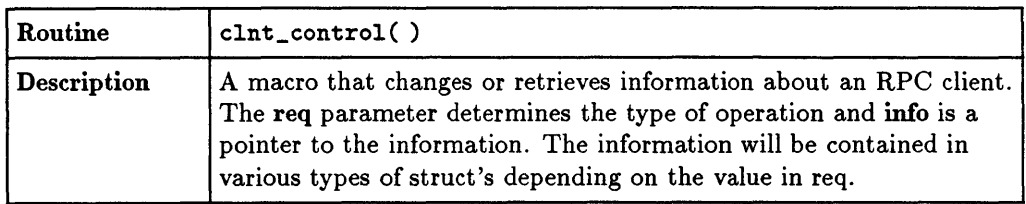

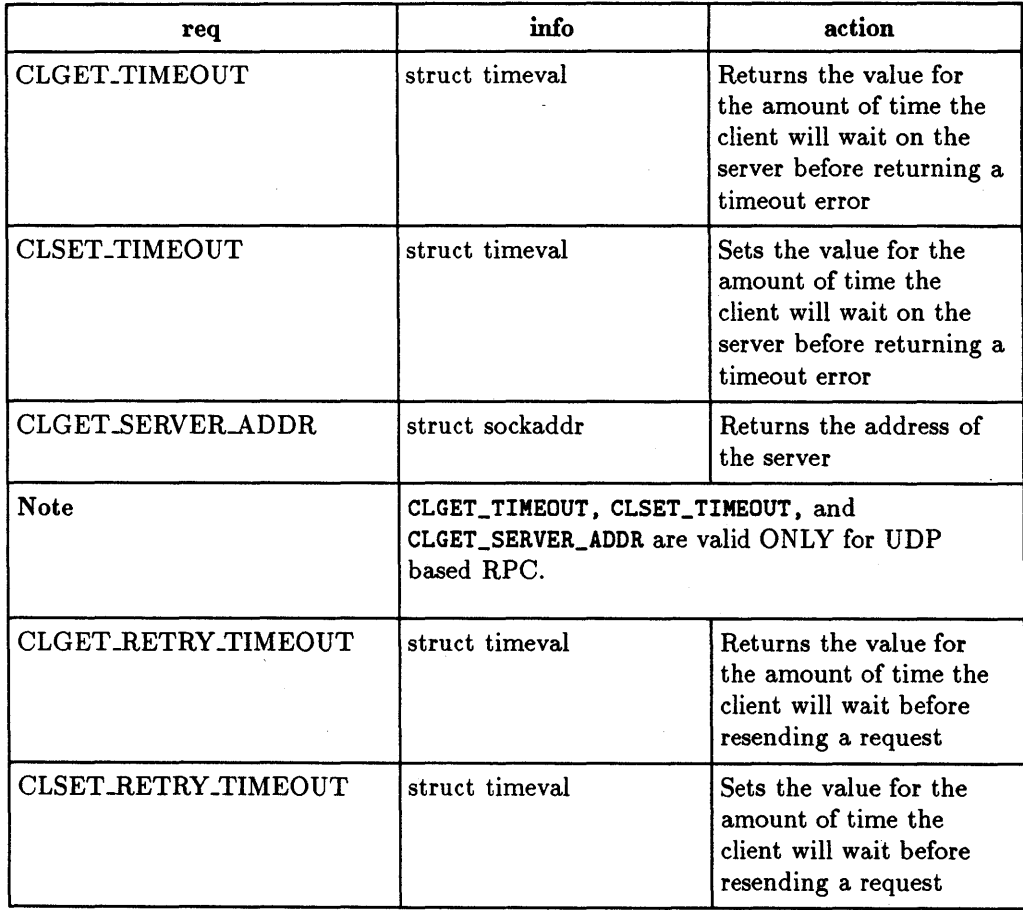

 $\epsilon$ 

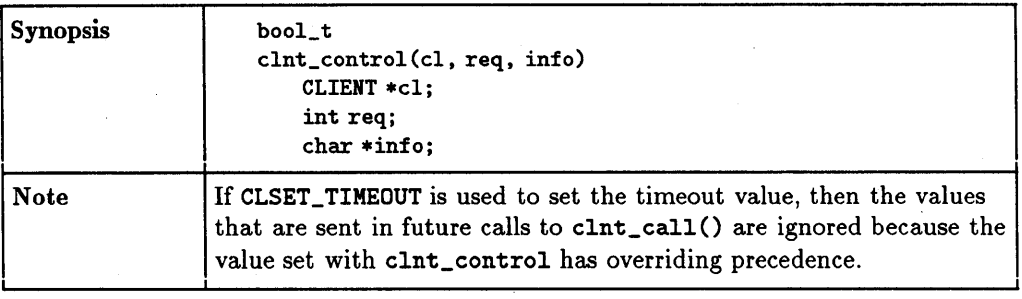

 $\mathbb{R}^2$ 

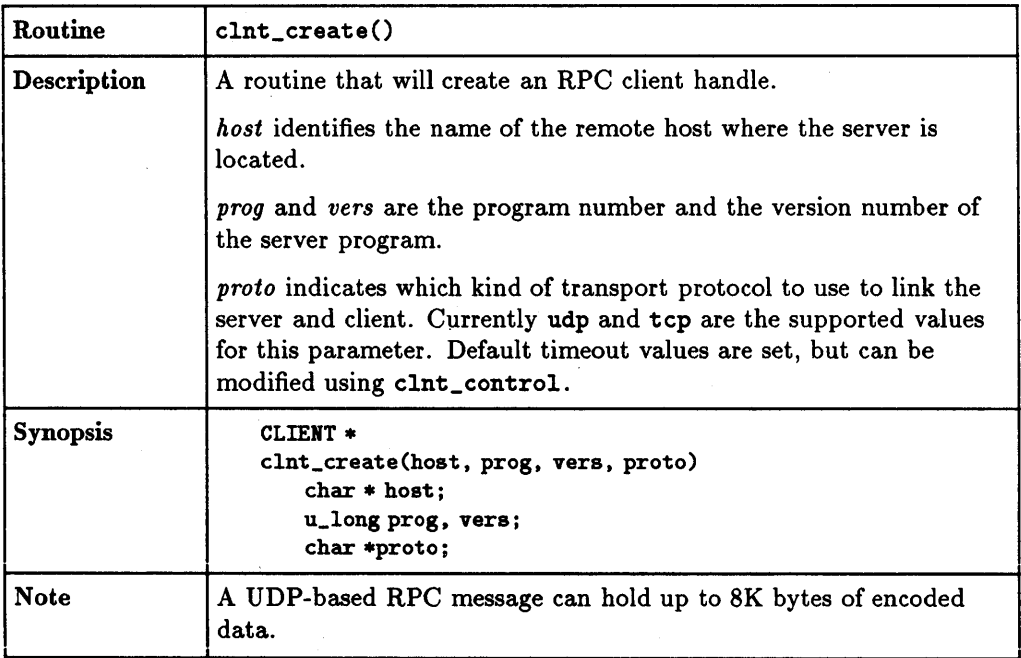

# **3-58 RPe Programming Guide**

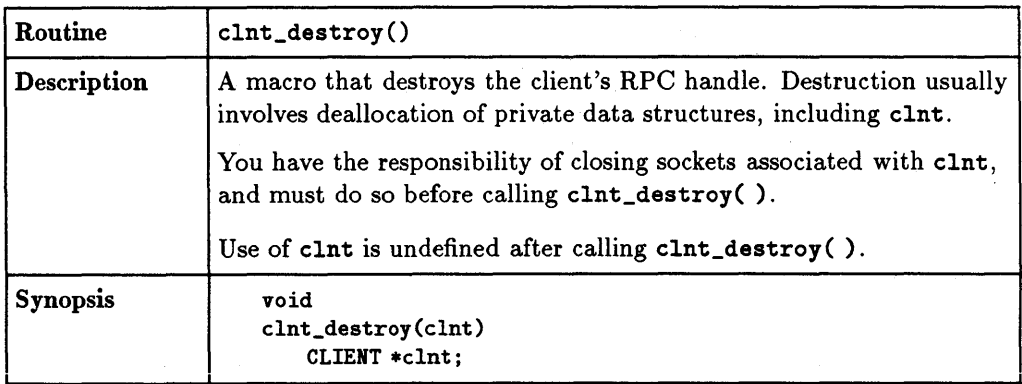

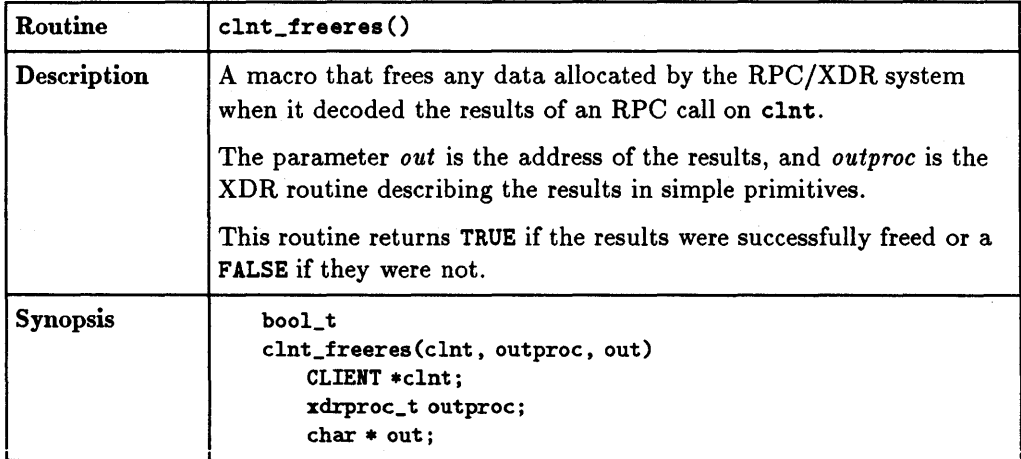

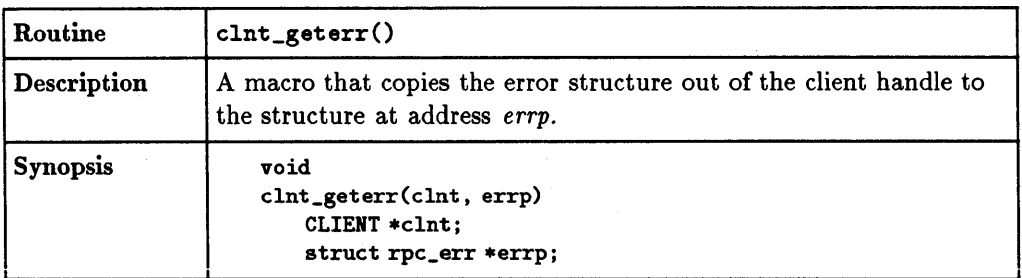

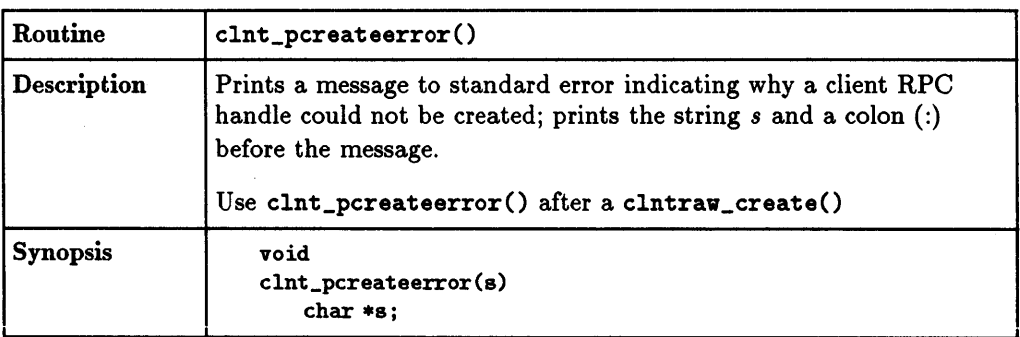

 $\bar{z}$ 

# **3·60 RPC Programming Guide**

 $\mathcal{A}^{\pm}$ 

 $\overline{1}$ 

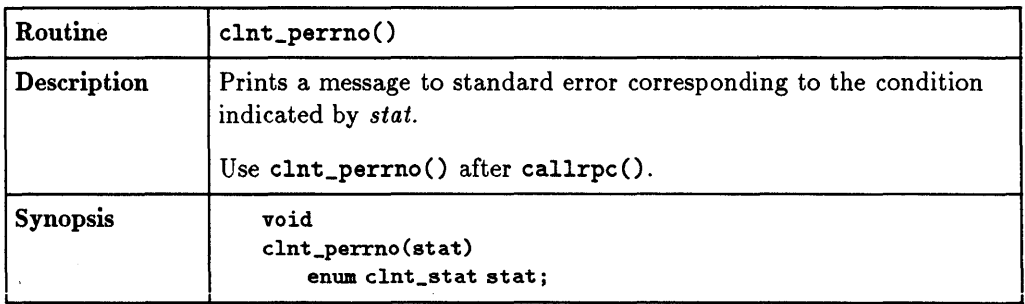

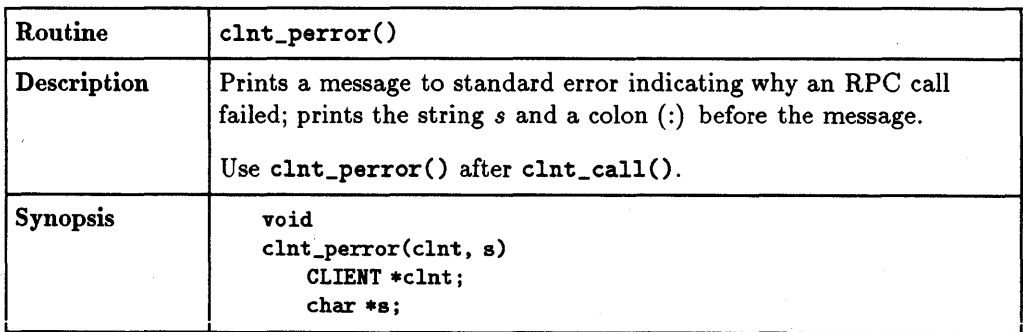

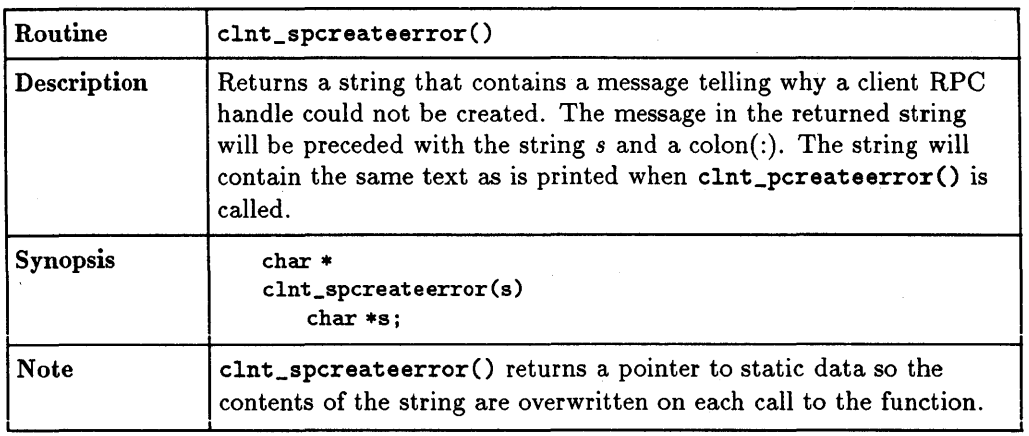

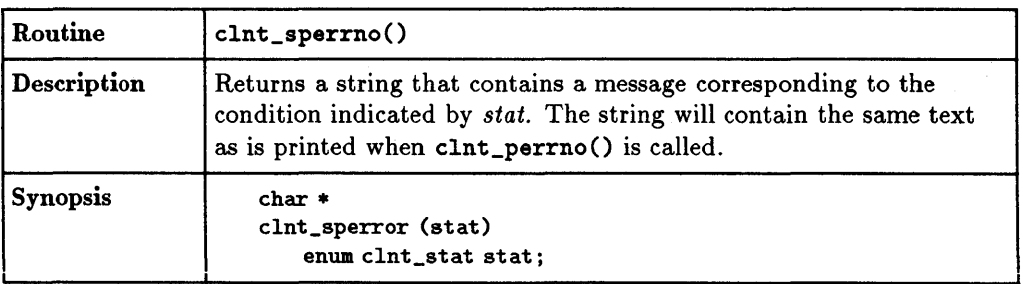

 $\bar{z}$ 

# **3·62 RPC Programming Guide**

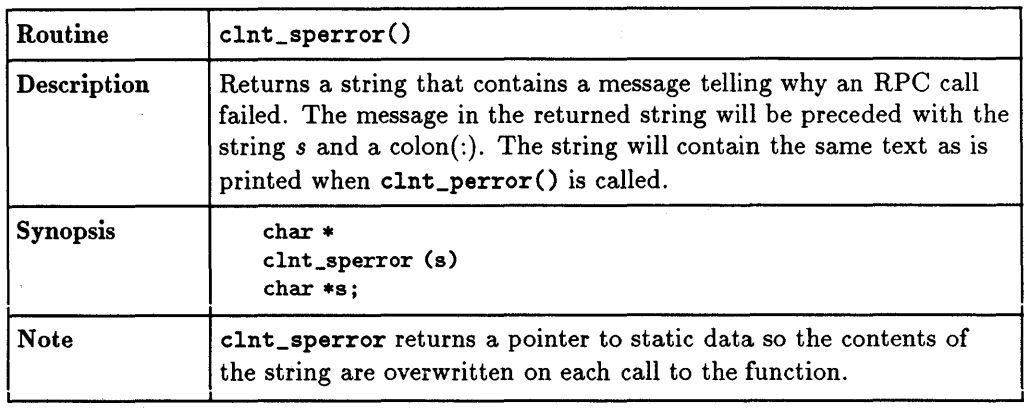

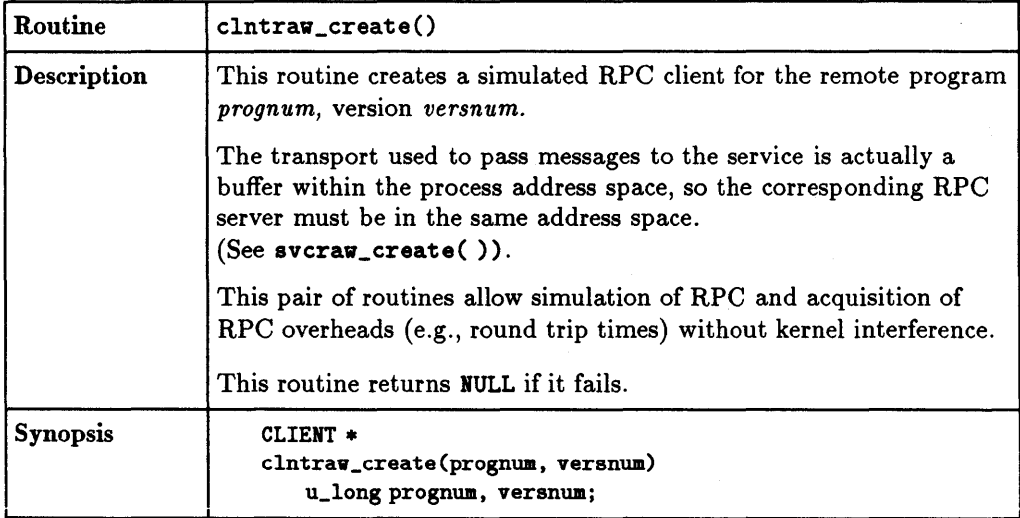

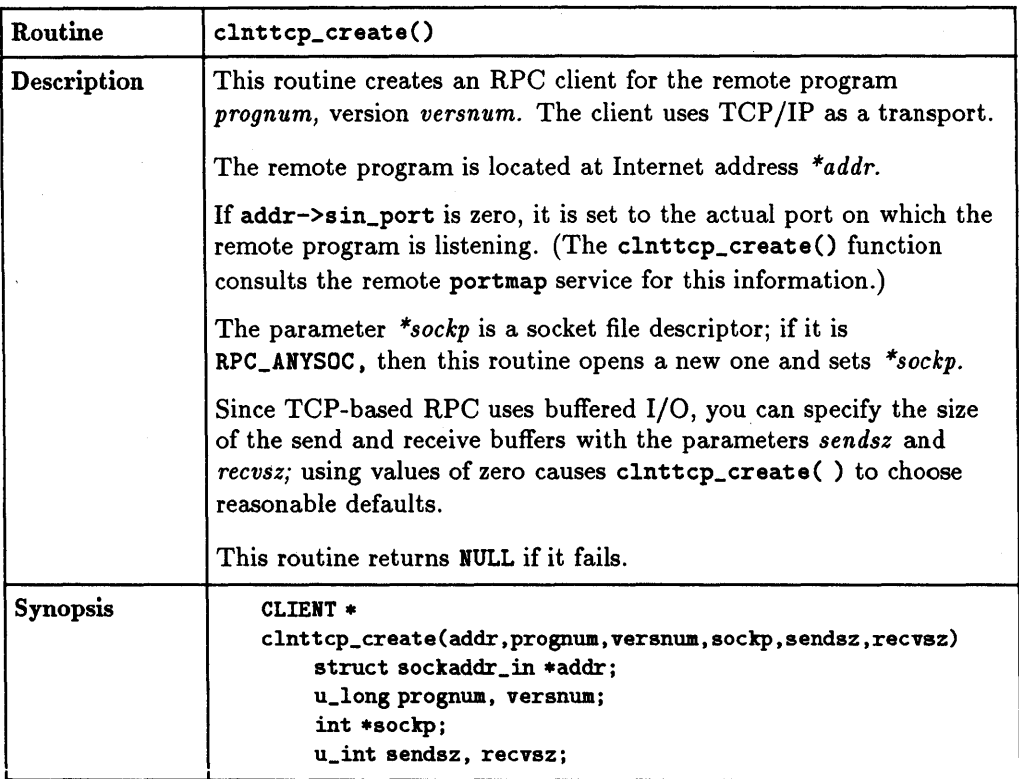

# **3·&4 RPe Programming Guide**

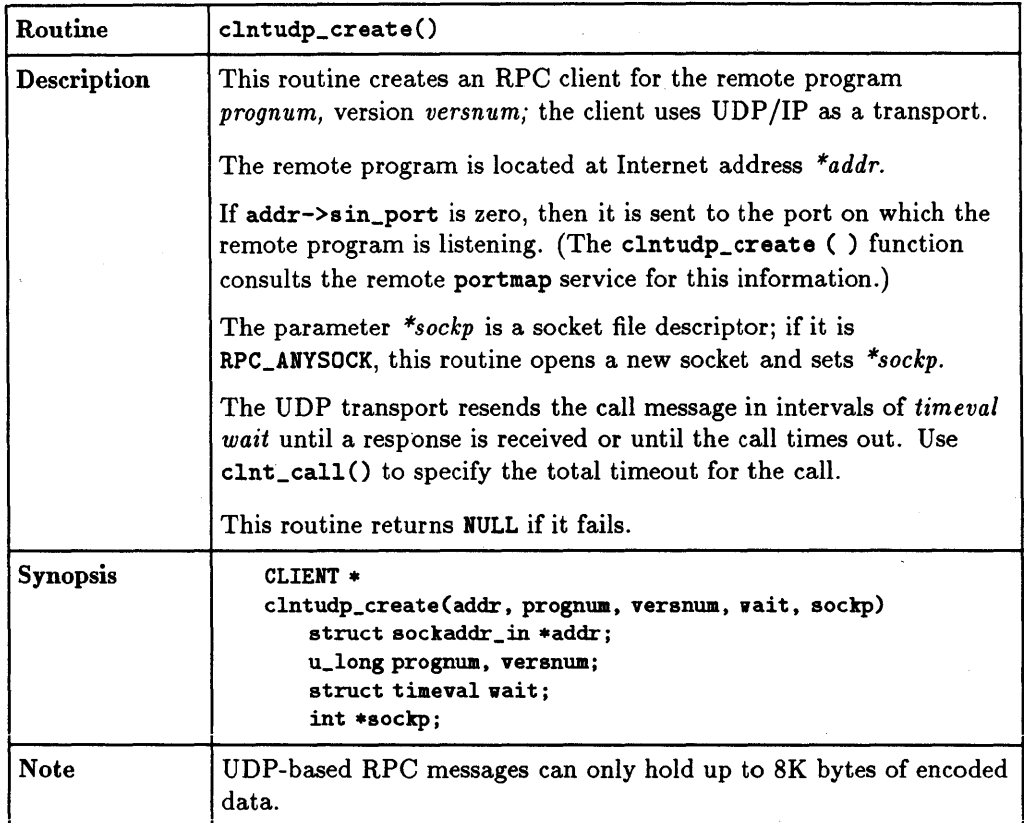

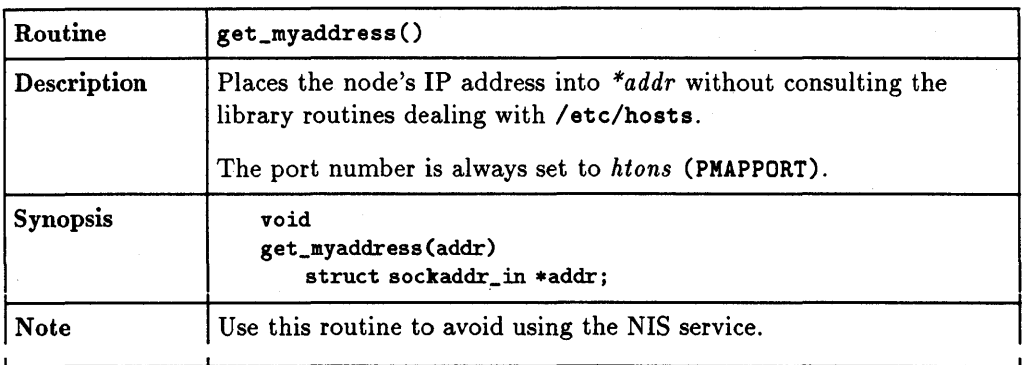

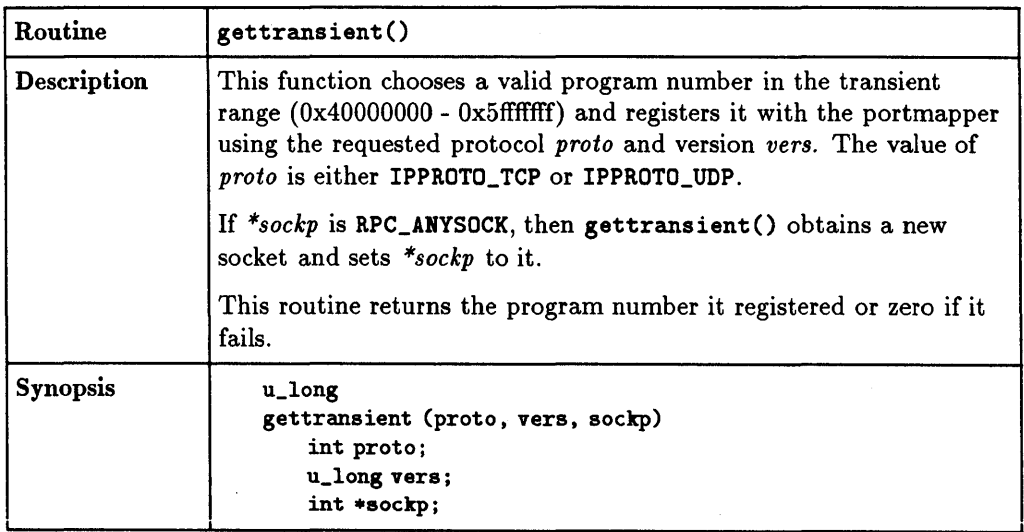

# **3·66 RPC Programming Guide**

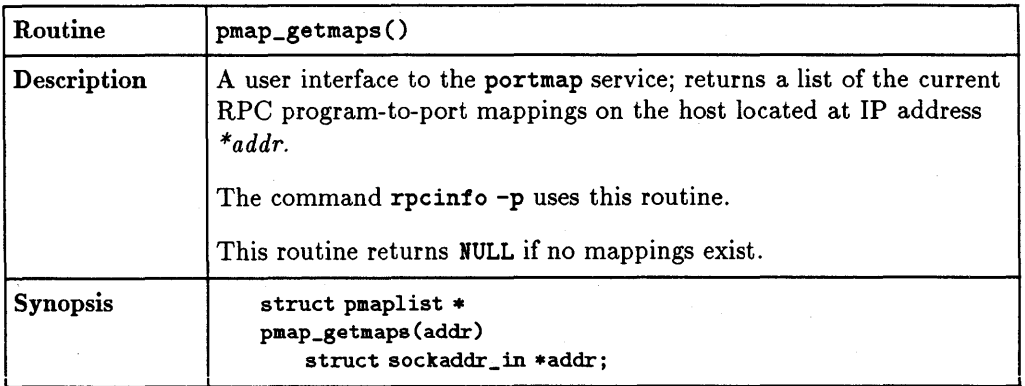

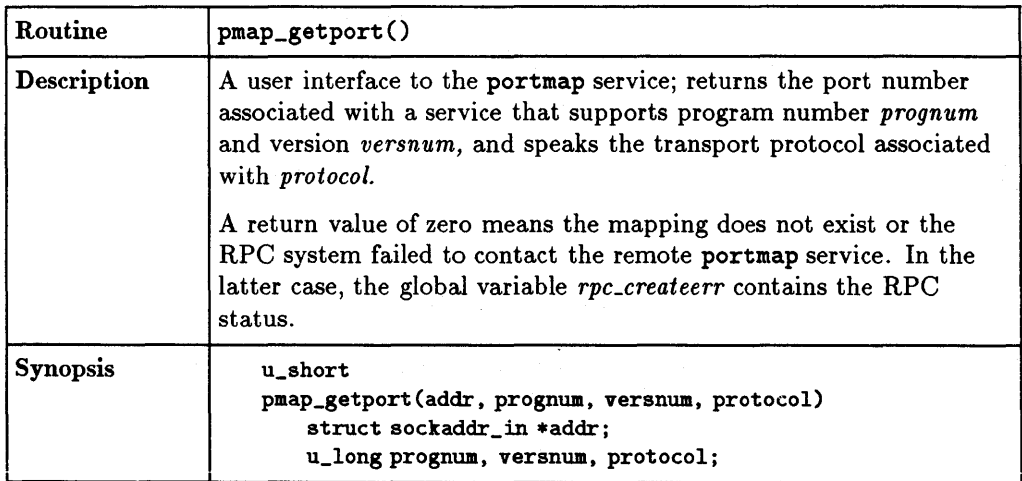

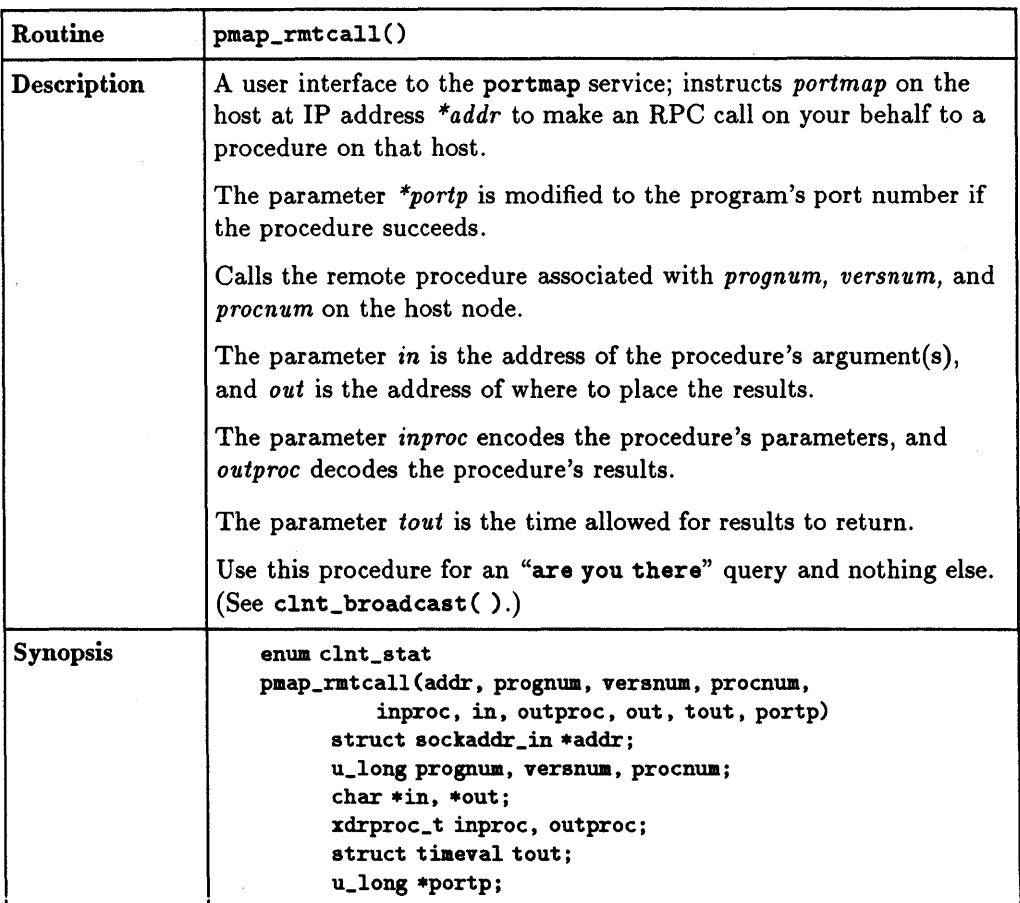

# **3-68 RPC Programming Guide**

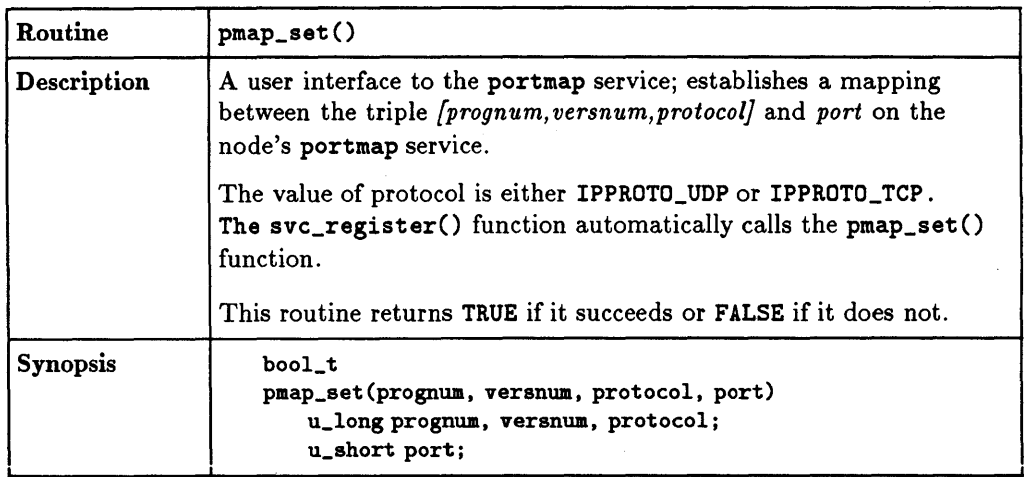

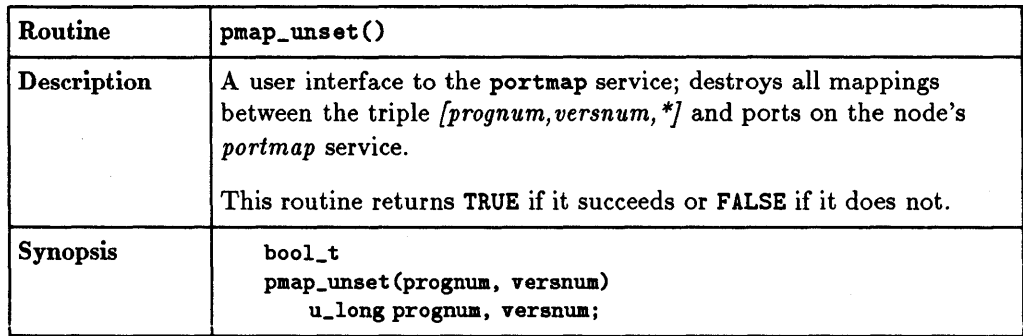

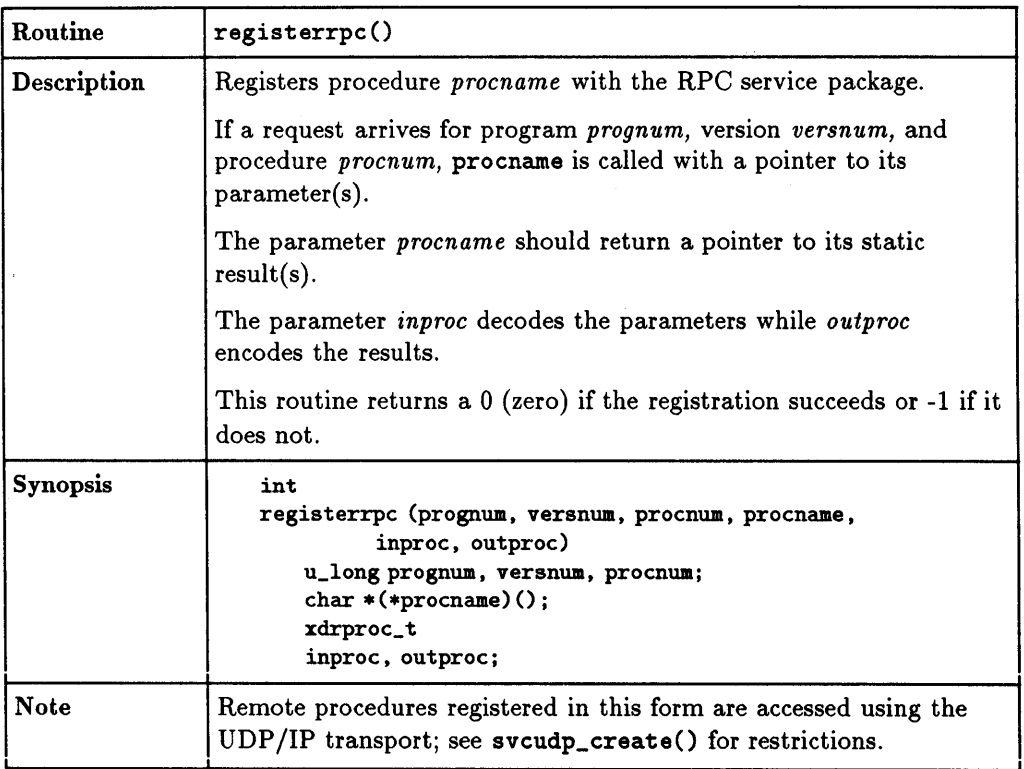

# **3-70 RPC Programming Guide**

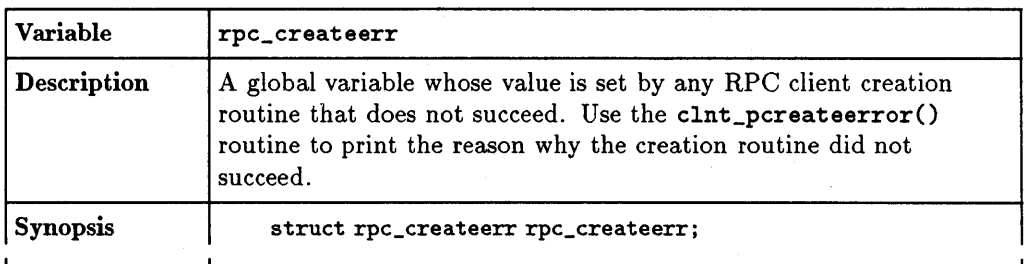

 $\bar{z}$ 

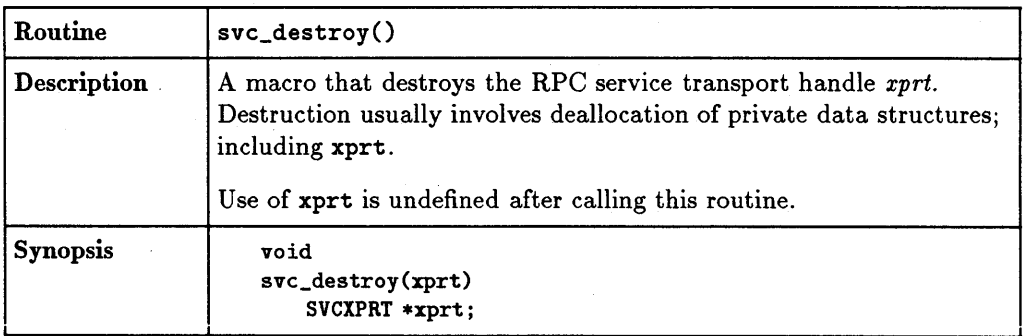

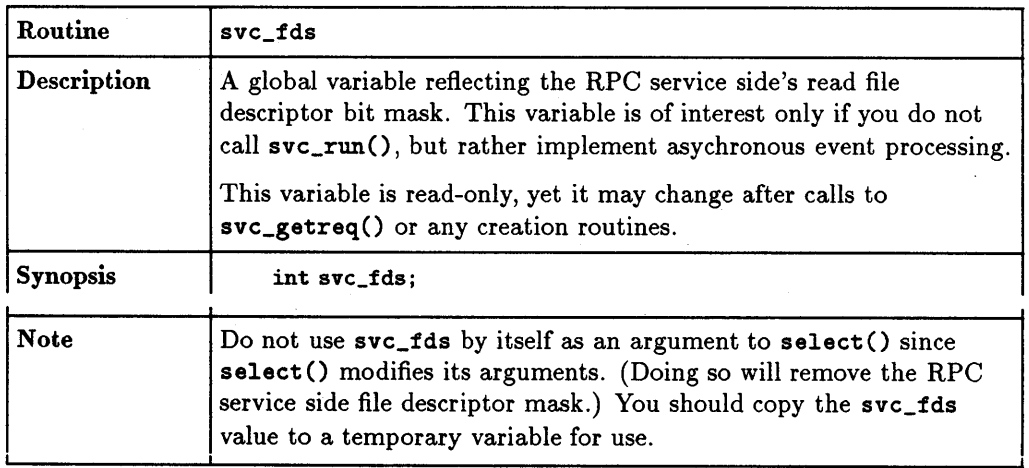

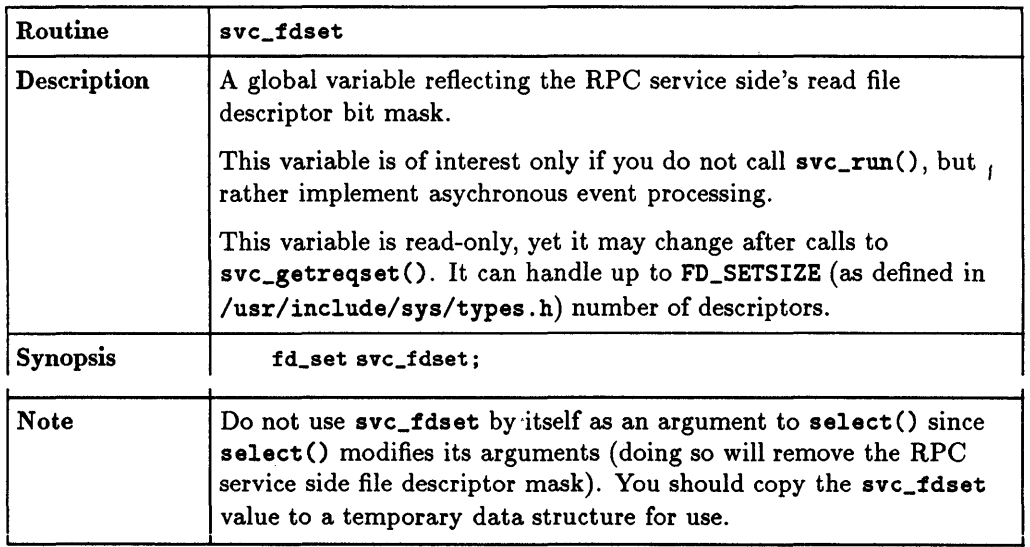

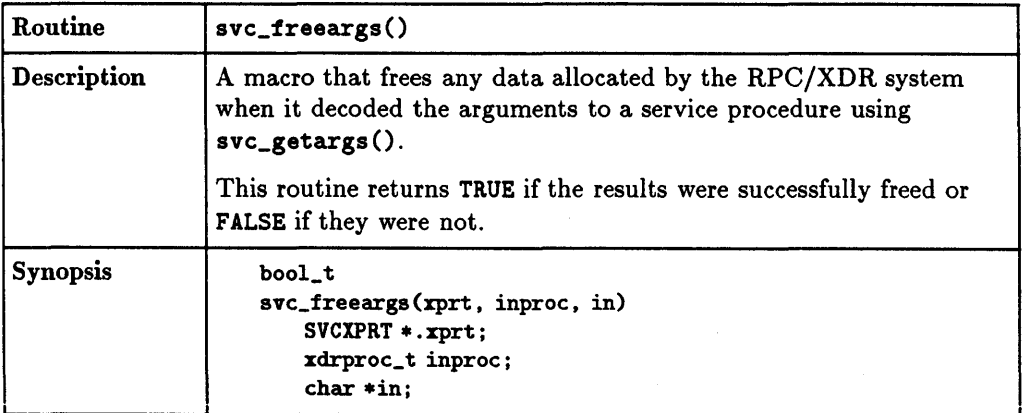

# **3· 72 RPC Programming Guide**

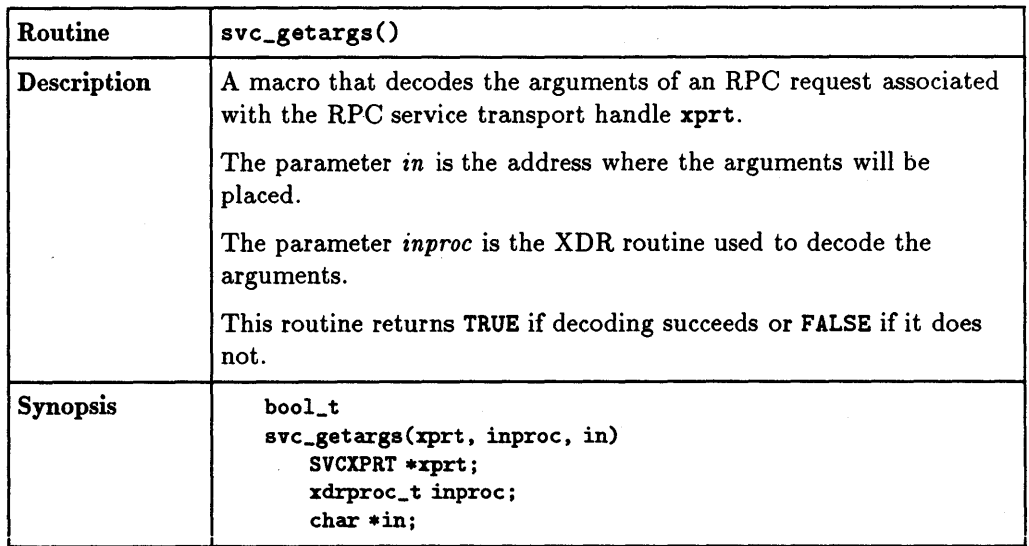

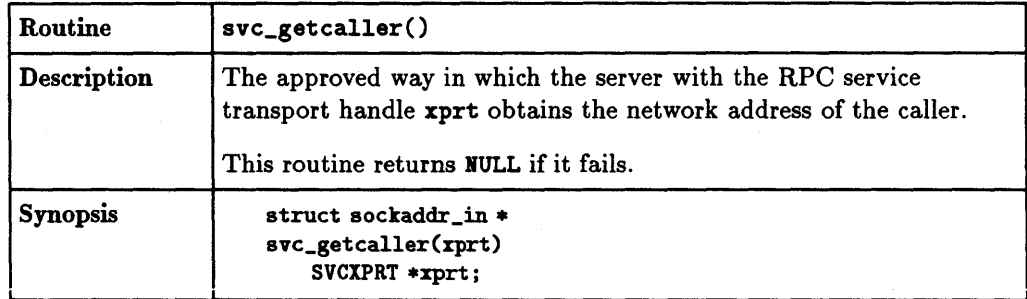

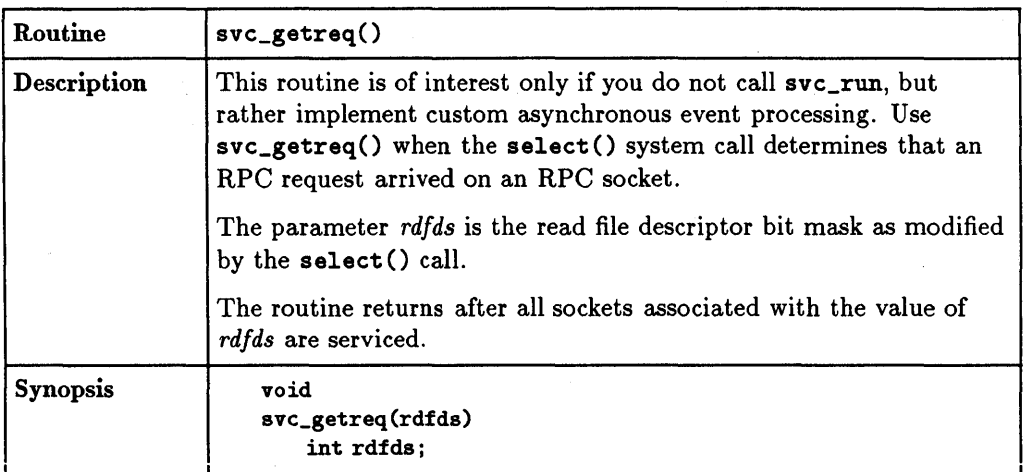

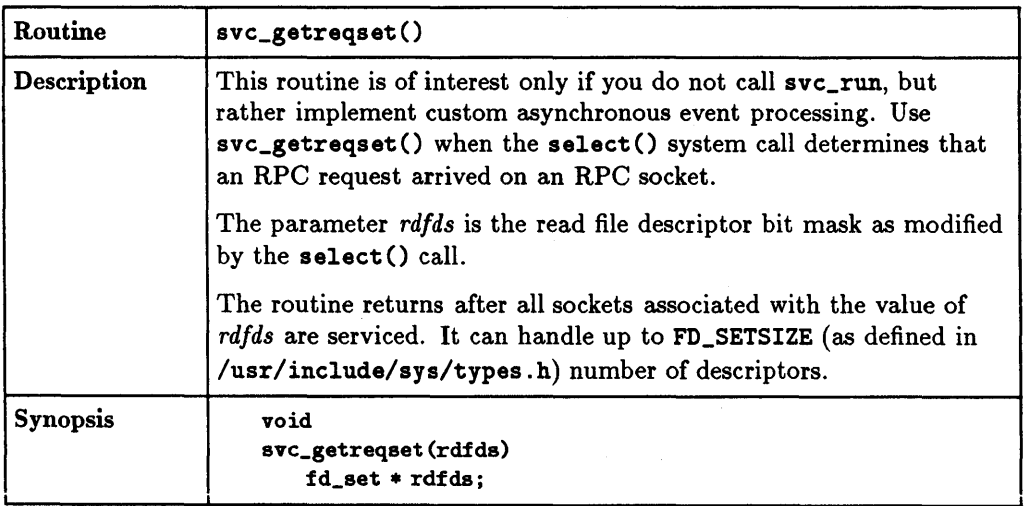

# **3-74 RPC Programming Guide**

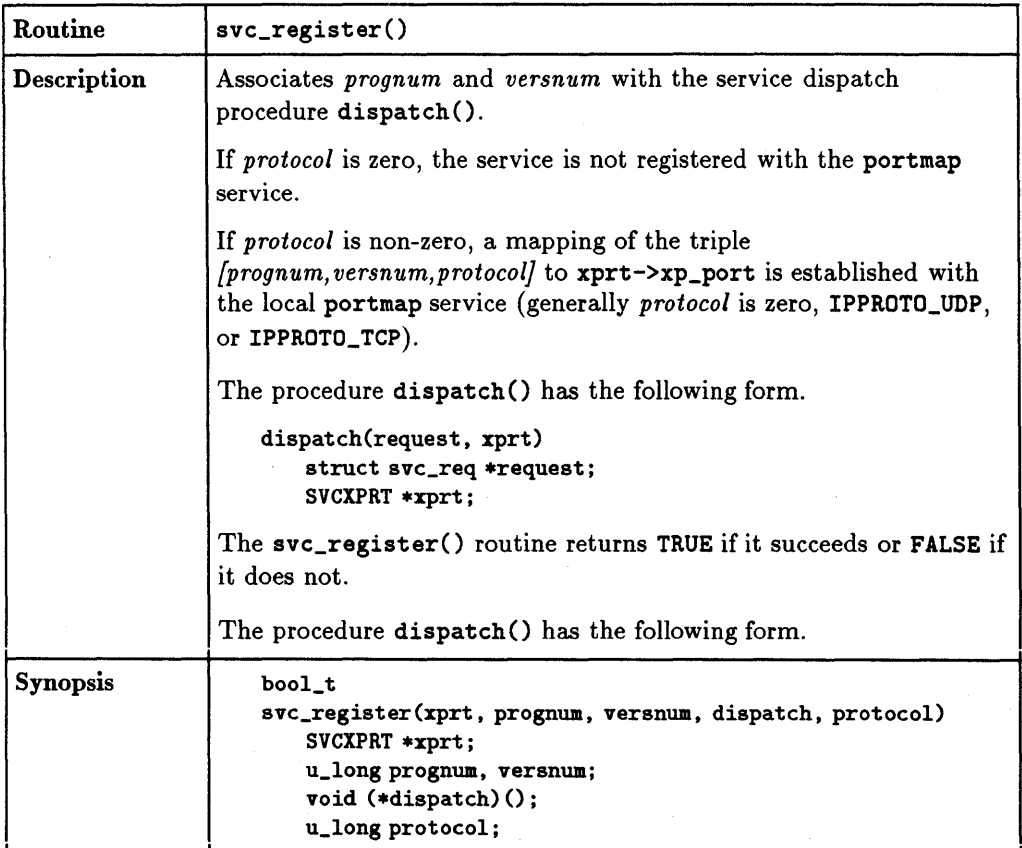

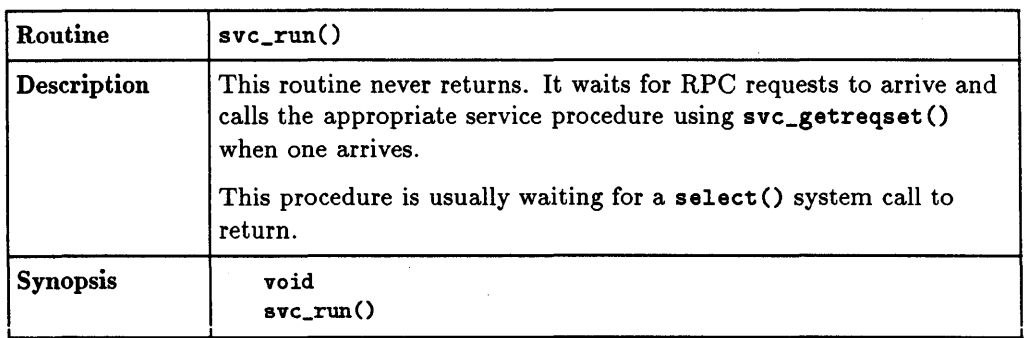

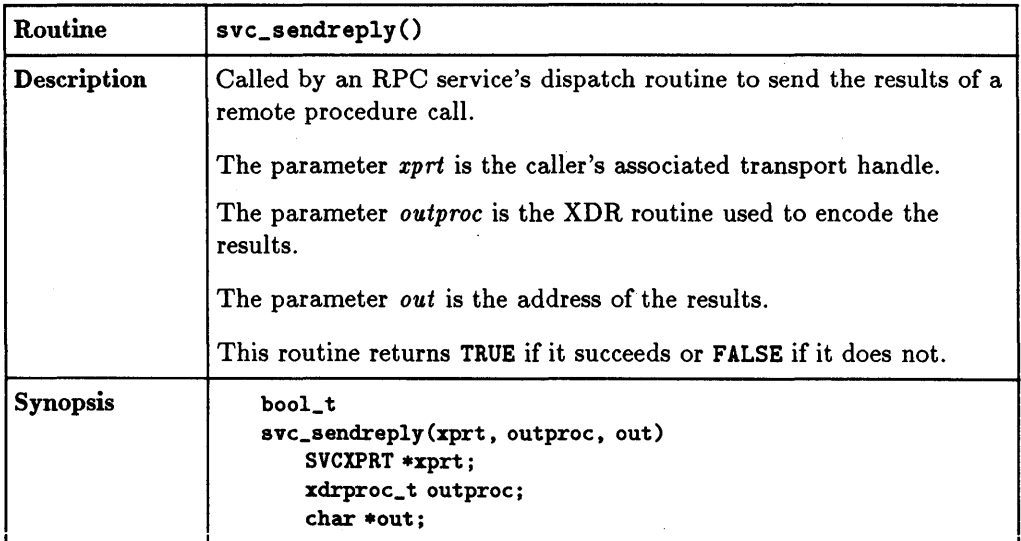

# **3· 76 RPe Programming Guide**

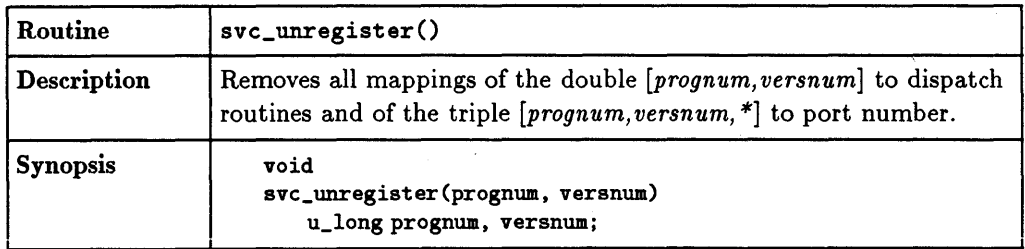

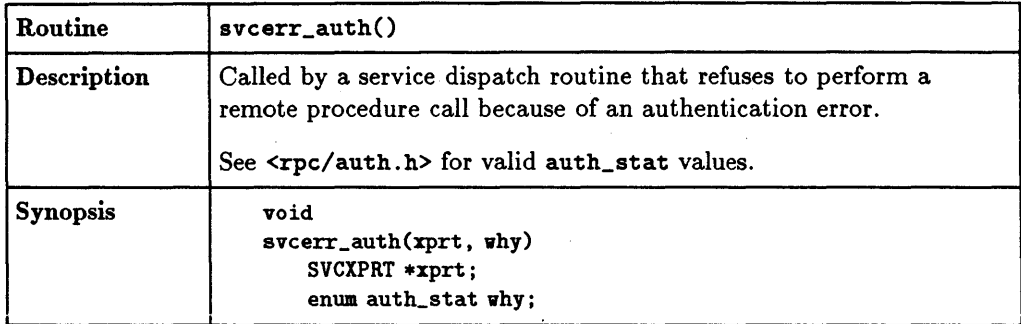

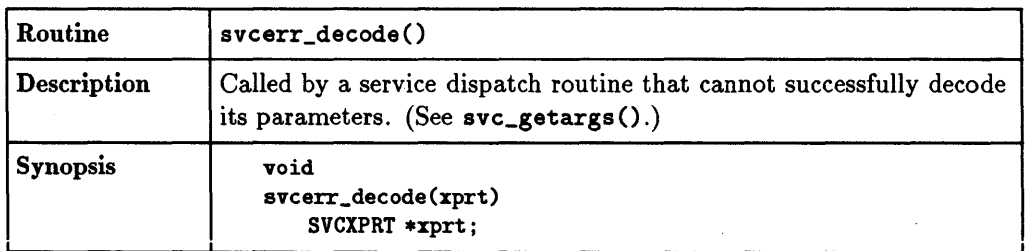

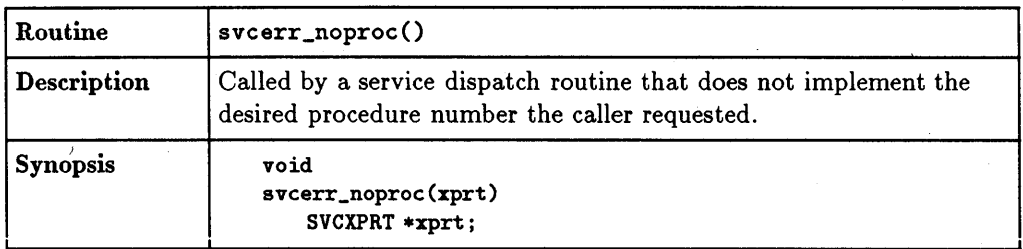

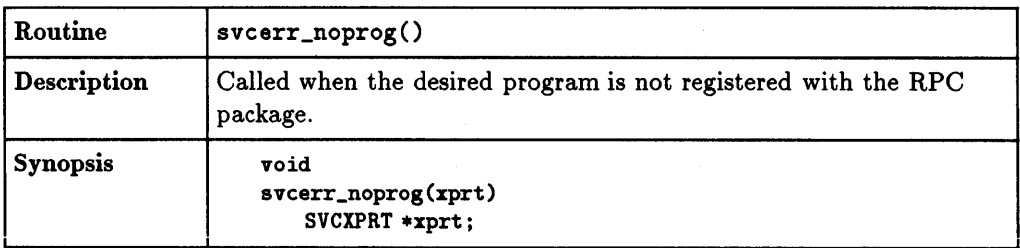

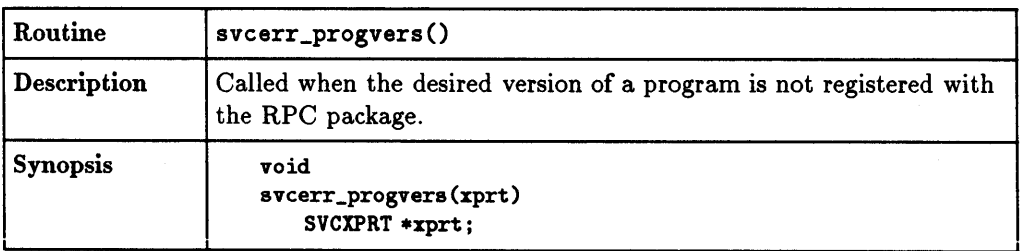

# **3· 78 RPe Programming Guide**

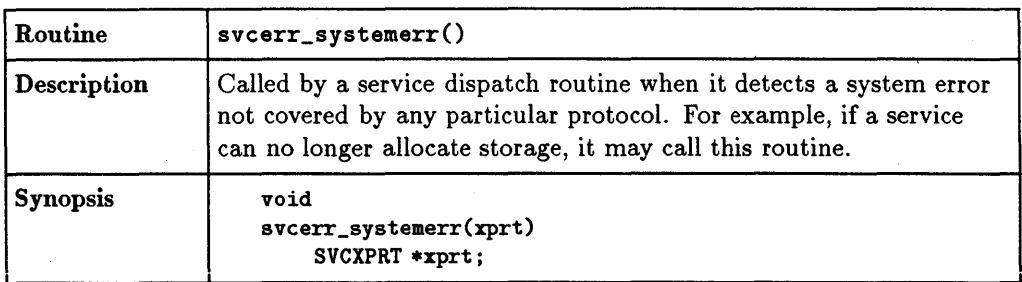

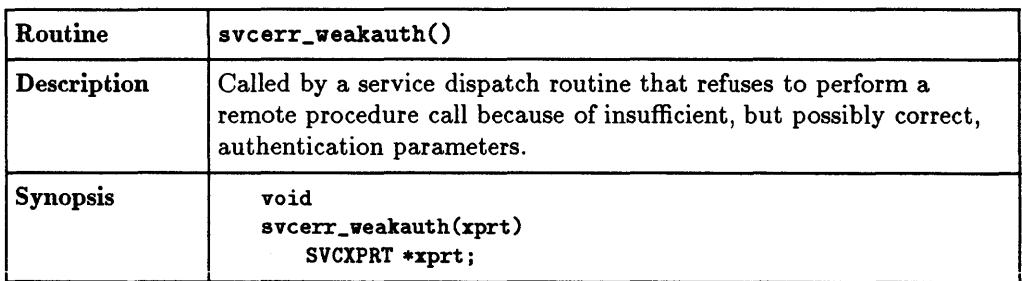

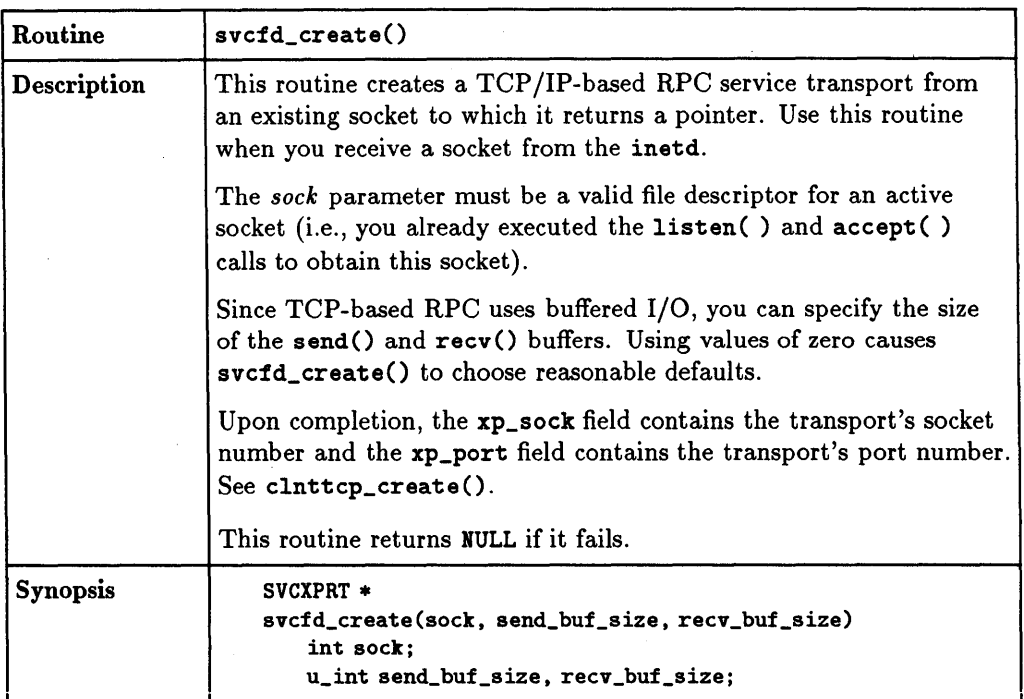

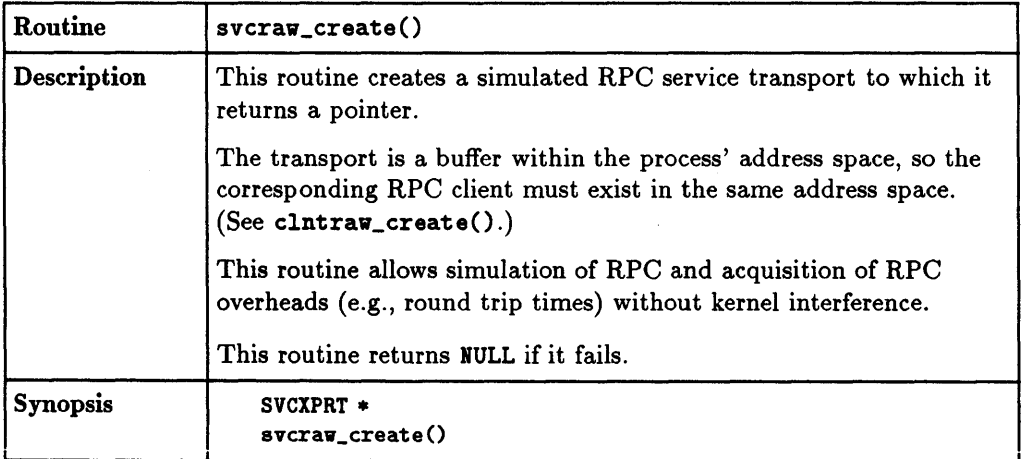

# **3·80 RPC Programming Guide**

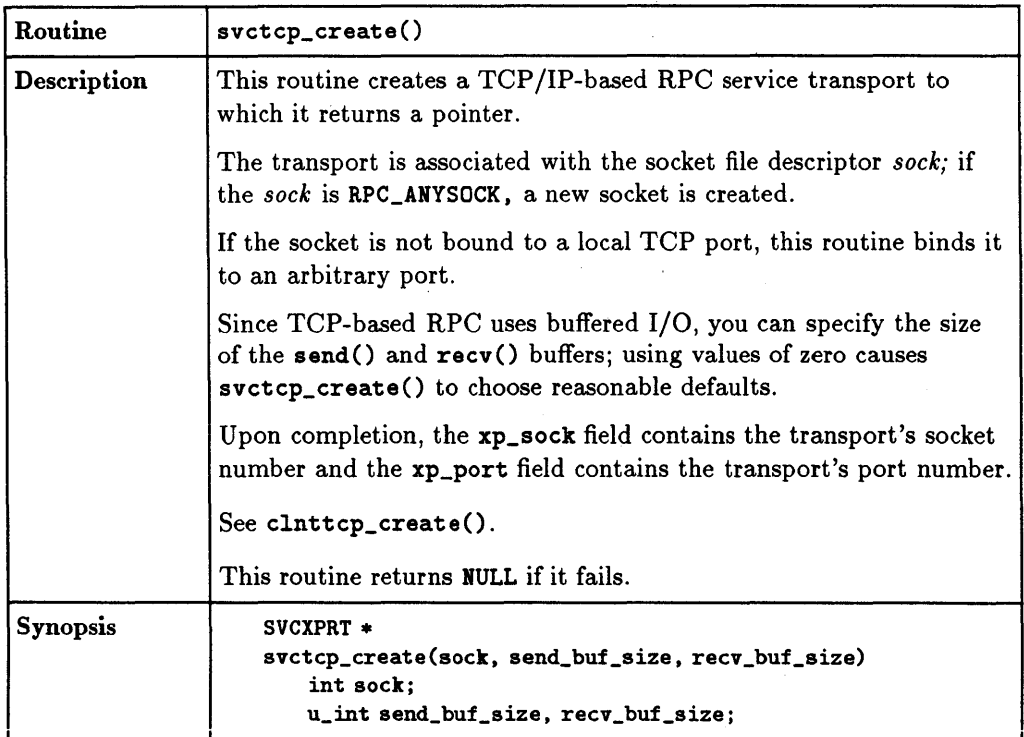

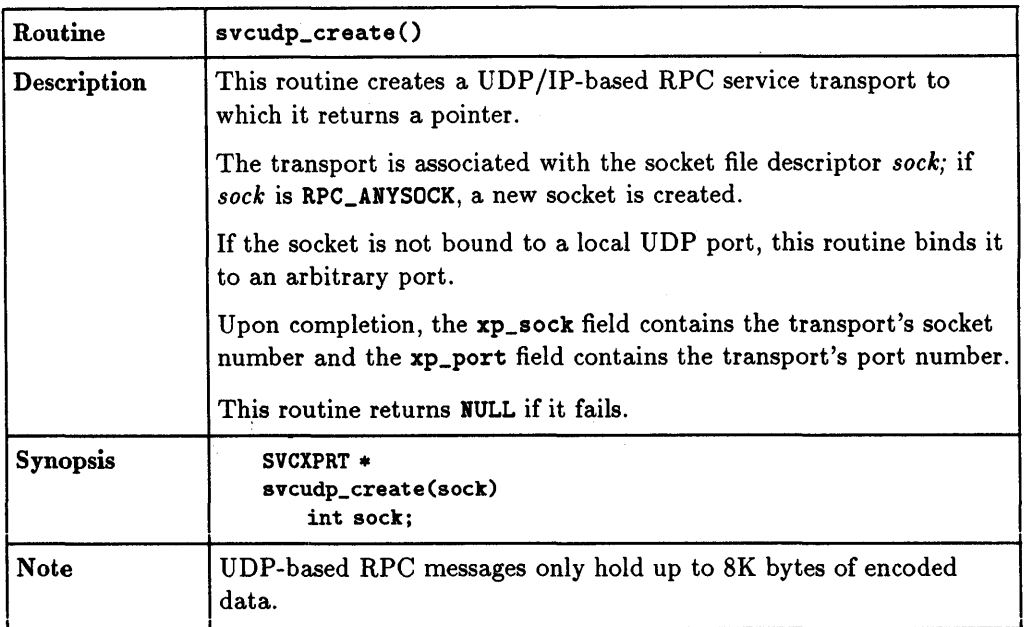

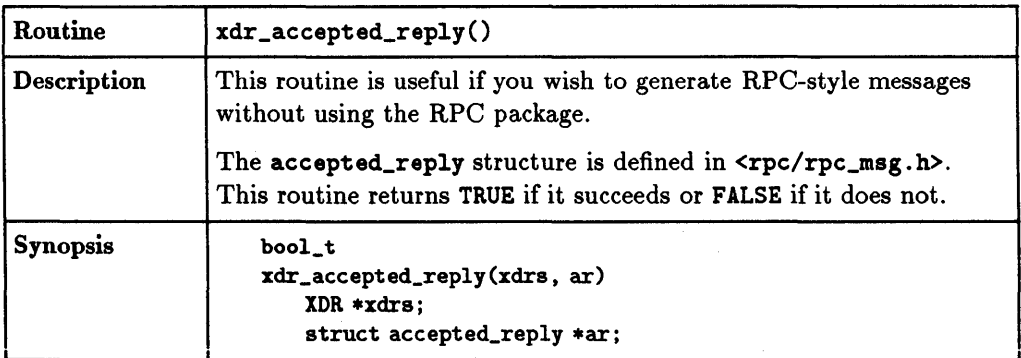

# **3·82 RPe Programming Guide**

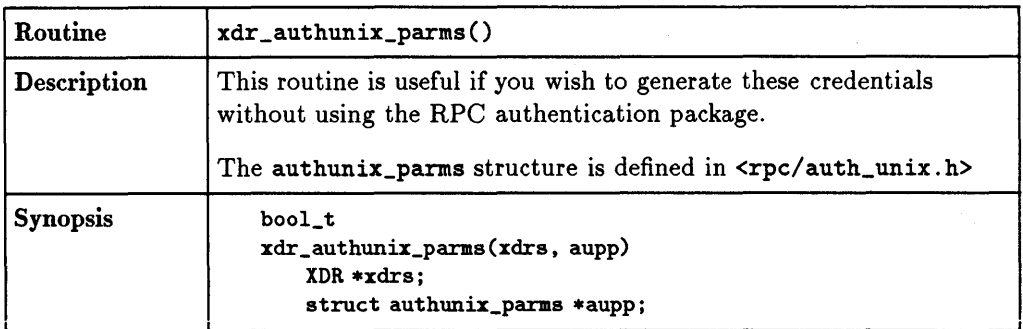

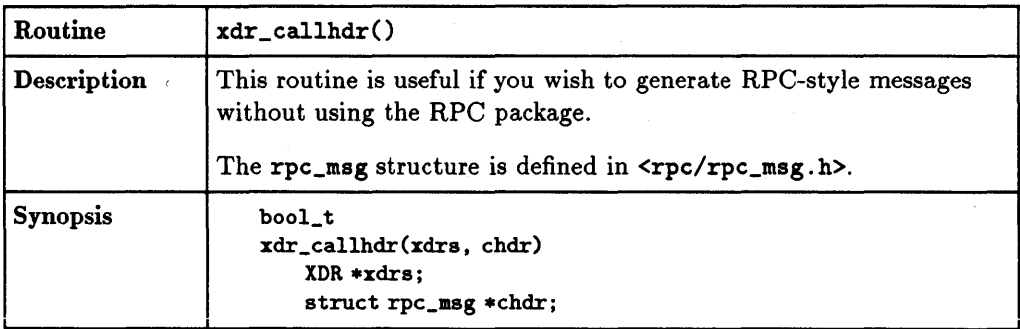
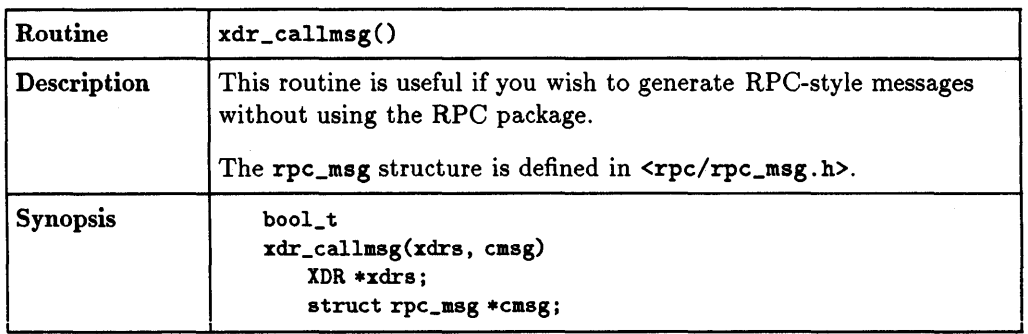

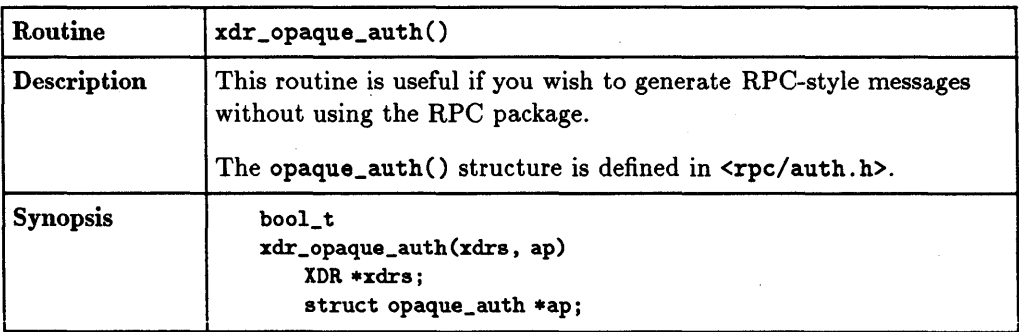

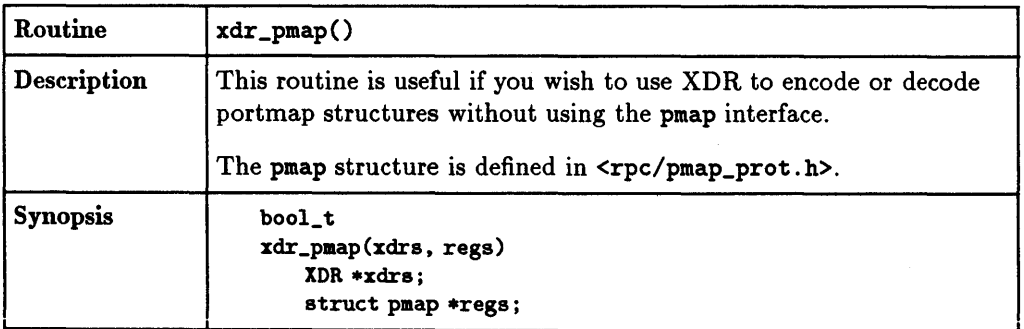

# **3·84 Rf'C Programming Guide**

 $\ddot{\phantom{a}}$ 

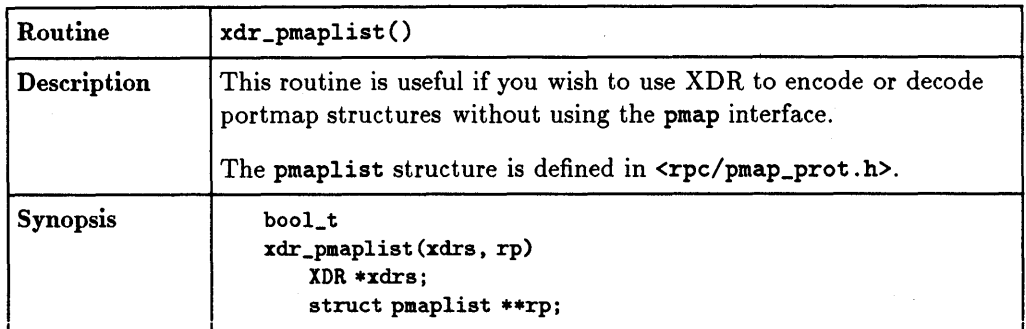

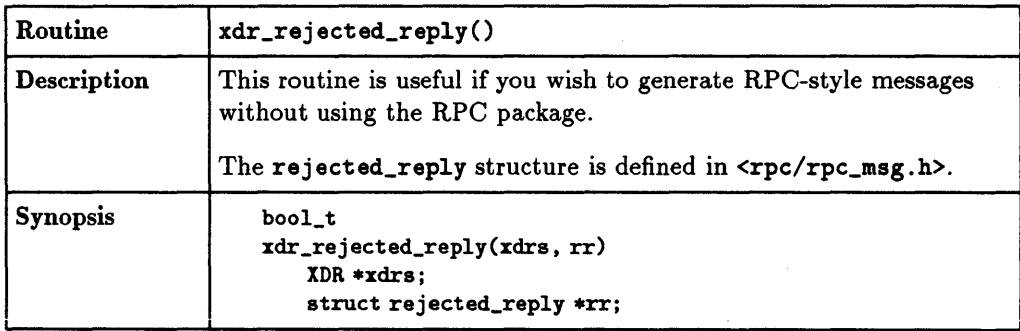

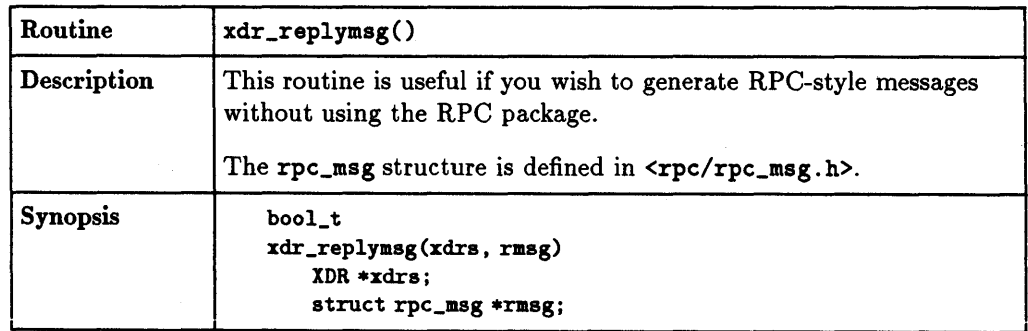

 $\lambda$ 

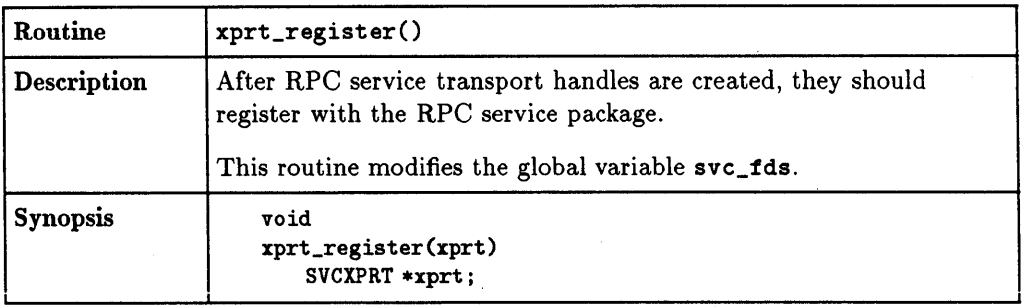

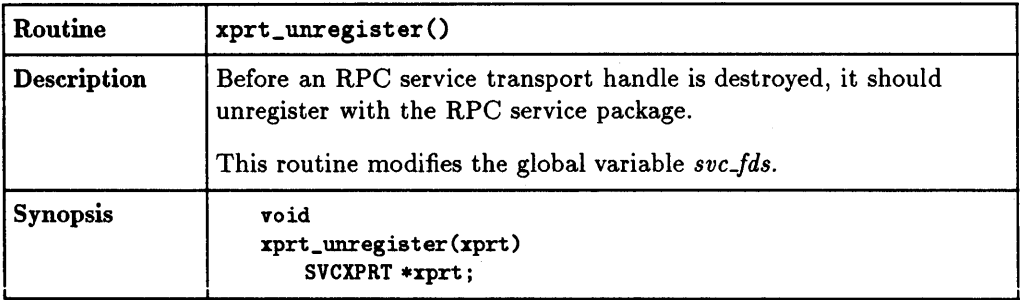

# **3-86 RPC Programming Guide**

# **RPCGEN Programming Guide**

This chapter explains the use of the Remote Procedure Call Protocol Compiler (RPCGEN) to convert applications that run on a single computer to ones that run over a network.

The information in this chapter is based on the assumptions that you are familiar with HP-UX, the C programming language, Remote Procedure Calls (RPC), and networking. If you need a review of RPC programming without RPCGEN, see the "RPC Programming Guide" chapter.

Writing applications to use Remote Procedure Calls can be time-consuming and difficult. Perhaps the most difficult part is writing XDR routines necessary to convert arguments and results into their network form and vice versa. RPCGEN helps you write RPC applications simply and directly. It allows you to concentrate on debugging the main features of your application instead of the network interface code.

# **The Remote Procedure Call Protocol Compiler**

RPCGEN is a compiler. It accepts remote program interface definitions written in RPC (Remote Procedure Call) language, which is similar to C. It produces C language output including the following:

- A header file.
- A client side subroutine file (client stub).
- A server side skeleton file (server side stub).
- An XDR routines file.

The client side subroutine file and the server side skeleton file are called "stubs." The client stubs interface with the RPC library, and effectively shield the user from the network. The server stub similarly shields the server procedures, invoked by remote clients, from the network.

RPCGEN's output files can be compiled and linked in the normal way with your C compiler. You write server procedures and link them with the server skeleton produced by RPCGEN to produce an executable server program. To use a remote program, you write an ordinary main program that makes local procedure calls to the client stubs produced by RPCGEN. Linking this program with RPCGEN's stubs creates an executable program.

# **Converting Local Procedures into Remote Procedures**

The following section illustrates the conversion of a simple example application program running on a single computer to a version that runs over the network.

The first file is the user's application. The program prints a message on the console.

#### **4·2 RPCGEN Programming Guide**

EXAMPLE:

```
/* 
 * printmsg.c:print a message on the console 
 */ 
#include <stdio.h> 
main(argc. argv) 
     int argc; 
     char *argv[ ];{ 
     char *message; 
     if (argc != 2) {
             fprintf(stderr, "usage: % < Message>\n", argv[0]);
             exit(1);} 
     message = argv[1];if (!printmessage(message)) {
     } 
              fprint(stderr, "%s: couldn't print your message\n",
                      argv[O]) ; 
             exit(1);printf("Message delivered!\n"); 
     exit(O); 
} 
/* 
 * Print a message to the console. 
 * Return a boolean indicating whether the message was actually
 * printed. 
 */ 
printmessage(msg) 
     char *msg; 
{ 
} 
     FILE *f; 
     f = fopen("/dev/console", "v");
     if (f == NULL) {
             return (0); 
     } 
     fprint (f, "Xs\n", nsg);fclose(f); 
     return(1);
```
When you compile and run this simple application, this message is printed on your console:

```
% cc printmsg.c -0 printmsg 
% printmsg "Hello, there." 
Message delivered! 
%
```
If you were to convert your printmessage application into a remote procedure, it could be called from anywhere on the network. To convert a procedure into a remote procedure, you must work within the constraints of the C language, since it existed before RPC did. But even without language support, it is not very difficult to make a procedure remote.

In general, you must determine the types for all procedure inputs and outputs. In this case, you have a procedure printmessage which takes a string as input and returns an integer as output.

# **4·4 RPCGEN Programming Guide**

#### 1. Writing the RPC Protocol Specification.

The first step in converting a program to a remote procedure is to write a protocol description file in RPC language that describes the remote version of your application program (printmessage in this case). The code for the  $\text{msg.x}$ description file is as follows:

```
1* 
  * msg.x: Remote message printing protocol 
 *1 
program MESSAGEPROG { 
     version MESSAGEVERS { 
     } = 1;
} = 99;
              int PRINTMESSAGE(string) = 1;
```
Remote procedures are part of remote programs, so you actually declared an entire remote program here which contains the single procedure PRINTMESSAGE. This procedure was declared to be in version 1 of the remote program. No null procedure (procedure 0) is necessary because RPCGEN generates it automatically.

The program, version, and procedure are declared using all capital letters. This is not required, but is a good convention to follow.

Notice that the argument type is string and not char\*. This is because a char\* in C is ambiguous. Programmers usually intend it to mean a null-terminated string of characters, but it could also represent a pointer to a single character or a pointer to an array of characters. In RPC language, a null-terminated string is unambiguously called a string.

### 2. Writing the Remote Procedure.

The second step is to write the remote procedure itself. Following is the definition of a remote procedure (msg\_proc. c) to implement the PRINTMESSAGE procedure you declared above:

EXAMPLE:

```
/*msg_proc.c: implementation of the remote procedure "printmessage" 
 */ 
#include <stdio.h> 
#include <rpc/rpc.h>
                             /* alvays needed */ 
#include "msg.h" 
                      /* need this too: msg.h viII be generated by rpcgen 
\ast/
/* 
 * Remote version of " printmessage" 
 */ 
 int * 
printmessage_1{msg) 
      char **msg;
 { 
      static int result; /* must be static! */ 
      FILE *f; 
      f = fopen("/dev/console", "w");if (f == NULL) {
              result = 0;
              return (kresult);
      } 
      fprint(f, "Ns\n", *msg);fclose{f); 
     result = 1;
     return (kresult);
```
The declaration of the remote procedure printmessage\_l differs from that of the local procedure printmessage in three ways:

- It takes a pointer to a string instead of a string itself. This is true of all remote procedures: they always take pointers to their arguments rather than the arguments themselves.
- It returns a pointer to an integer instead of an integer itself. This is true of remote procedures: they always return a pointer to their results.
- It has a \_1 appended to its name. In general, all remote procedures called by RPCGEN are named by the following rule: convert the name in the program definition (here PRINTMESSAGE) to all lowercase letters, and append an underbar  $(.)$  and the version number (in this case, number 1).

3. Creating the Main Client Program.

The third step is to create the main client program (rprintmsg.c) that will call the remote procedure.

EXAMPLE:

```
1* 
 * rprintmsg.c: remote version of "printmsg.c" 
 *1 
#include <stdio.h> 
#include <rpc/rpc.h>
#include "msg.h" 
                             1* always needed *1 
                       1* need this too: msg.h will be generated by rpcgen *1 
main (argc. argv) 
     int argc; 
{ 
     char *argv [ ];
     CLIENT *cl; 
     int *result; 
     char *server; 
     char *message; 
     if (argc \langle 3 \rangle {
     } 
              fprint(stderr, "usage: %s host message\n", argv[0]);
              exit(1);1* 
      * Save values of command line arguments 
      *1 
     server = argv[1];message = argv[2];
     1* 
      * Create client "handle" used for calling MESSAGEPROG on the 
      * server designated on the command line. You tell the RPC
      * package to use the "tcp" protocol when contacting the server. 
      *1 
      cl • clnt_create(server, MESSAGEPROG. MESSAGEVERS. "tcp"); 
      if (cl .- NULL) { 
             1* 
               * Couldn't establish connection with server. 
               * Print error message and quit.
```
# **4-8 RPCGEN Programming Guide**

```
} 
     } 
     1* 
              *1 
             clnt_pcreateerror(server); 
             exit(1):* Call the remote procedure "printmessage" on the server 
      *1 
     result = printmessage_1(\texttt{\&message}, cl):
     if (result == NULL) {
     } 
     1* 
             1* 
              * An error occurred while calling the server. 
              * Print error message and quit. 
              *1 
             clnt_perror(cl. server); 
             exit(1);* Okay. you successfully called the remote procedure. 
      *1 
     if (*result == 0) {
             1* 
               * Server was unable to print our message. 
              * Print error message and quit. 
               *1 
              fprint(stderr, "%s: %s couldn't print your message\n",
                      argv[O]. server); 
              exit(1);} 
     1* 
      * The message got printed on the server's console. 
      *1 
     printf("Message delivered to \Ss!\n", server);
```
A client handle is created using the RPC library routine clnt\_create (a handle is a data structure that is used to specify a certain client when the rpc routines are called). This client handle will be passed to the stub routines which call the remote procedure.

The remote procedure printmessage\_l is called the same way as it is declared in msg\_proc. c except for the inserted client handle as the second argument.

#### 4. Compiling the Files.

The next step is to execute RPCGEN on the msg. x file and then compile and link the files to form the client and server programs that comprise the example remote message printing application. The following example shows what to enter:

1. rpcgen msg.x 1. cc rprintmsg.c msg\_clnt.c -0 rprintmsg 1. cc msg\_proc.c msg\_svc.c -0 msg\_server

From the protocol description file (the input file  $\texttt{msg}.x$ ), RPCGEN creates the following files:

- $\blacksquare$  A header file namedmsg.h containing #define's for MESSAGEPROG, MESSAGEVERS, and PRINTMESSAGE for use in the other modules.
- Client stub routines in the msg\_clnt. c file. In this case, there is only one: the printmessage\_1 that was referred to from the printmsg client program. The name of the output file for client stub routines is always formed in this way: if the name of the input file is TEST. x, the client stubs output file is called TEST\_clnt. c.
- The server side skeleton file msg\_svc. c. This server program calls printmessage\_1 in msg\_proc. c. The rule for naming the server output file is similar to the previous one: for an input file called  $TEST.x$ , the server side skeleton file is named TEST\_svc.c.

In addition, two programs are produced by the compiler:

**• The client program rprintmsg.** 

**n** The server program msg\_server.

#### **4·10 RPCGEN Programming Guide**

#### 5. Testing the Results.

Now you are ready to test the results.

1. Copy the server program to a remote computer and run it. In this example, the computer is named nodel. Server processes are run in the background because they never exit.

#### node1% msg\_server &

2. On your local computer (node2), print a message on nodel's console-.

node2% rprintmsg nodel "Hello nodel".

The message will be printed on nodel's console. You can print a message on anyone's console (including your own) with this program if you are able to copy the server to their computer and run it.

# **Generating XDR Routines**

The example in the previous section only demonstrated the automatic generation of client and server RPC code. RPCGEN may also be used to generate XDR routines-the routines necessary to convert local data structures into network format and vice-versa.

You must provide three of the files required to convert a single-system application to run on a network. Four of the files are produced by the RPCGEN compiler.

# **Files you must produce**

- **Protocol description file** (suffixed with  $\cdot$ **x**).
- **Client side file** (suffixed with  $\cdot$  c).
- Server side function file (suffixed with \_proc. c).

# **Files produced by RPCGEN**

In addition to the file you create, RPCGEN produces four files from your. x file:

- Header file (suffixed with .h) containing the const's, typedef's, and struct's used to communicate data structures among all of the portions of the application program.
- Client side subroutine file (suffixed with \_clnt.c) which is a collection of the function stubs.
- **Example 3 Server side skeleton file**, (suffixed with svc.c), the main C program for the server process.
- **EXDR routine file** (suffixed with  $xdr.c$ ) used to translate the arguments and results between the client and server processes.

All of these files are prefixed with the main portion of the name of the  $\cdot x$  file. For example, if you have a . x file named remsh. x, RPCGEN will produce the following files: remsh.h, remsh\_clnt. c, remsh\_svc. c, and remsh\_xdr. c.

#### **4·12 RPCGEN Programming Guide**

The .following example files illustrate a complete RPC service-a remote directory listing service that uses RPCGEN not only to generate stub routines, but also to generate the XDR routines. The following illustration shows the files produced by RPCGEN acting on your rls . x file and the additional files that you must create.

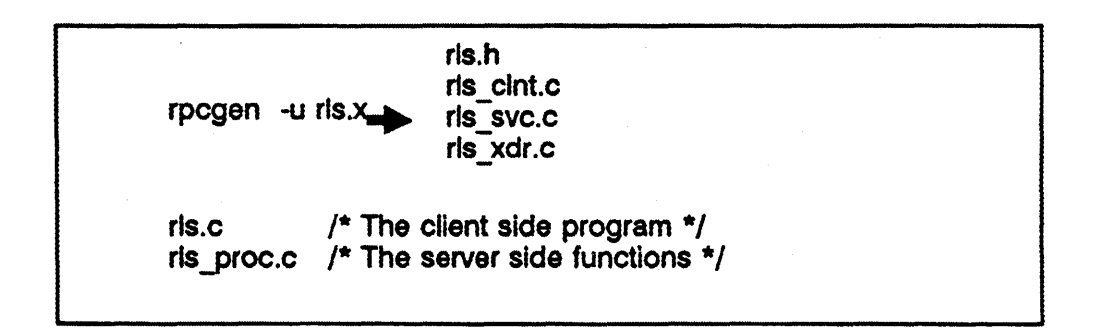

#### **Relationship of programmer supplied files to files created by RPCGEN**

## **The Protocol Description File (The Input File)**

The first file, produced by you, is the protocol description file (the input file). It is written in a C-like language and is stored in a file suffixed with . x. This file describes the necessary data structure involved in producing a remote directory listing.

EXAMPLE:

```
/* 
 * rls.x: Remote directory listing protocol 
 */ 
const MAXMANELEN = 255; /* maximum length of a directory entry *//* This definition is specific to RPCGEN. It is */ 
     /* different from C syntax. It defines a variable */ 
     /* length string. */ 
typedef string nametype<MAXNAMELEN>; /* a directory entry */ 
typedef struct namenode *namelist; /* a link in the listing */ 
/* 
 * A node in the directory listing 
 */ 
struct namenode { 
}; 
/* 
     namet ype name; 
     namelist next; 
                          /* name of directory entry */ 
                           /* next entry */ 
 * The result of a READDIR operation. 
 */ 
union readdir_res switch (int errno) { 
case 0: 
     namelist list; 
/* no error: return directory listing */ 
default: 
     void; 
}; 
/* 
                           /* error occurred: nothing else to return */ 
 * The directory program definition 
 */ 
/* This definition is specific to RPCGEN. It is */ 
/* different from C syntax. It defines what a remote */ 
/* program consists of. */ 
prograa RLSPROG { 
     version RLSVERS { 
     } = 1;
} = 76;
             readdir_res 
             READDIR(nametype) = 1;
```
#### **4·14 RPCGEN Programming Guide**

#### **The Header File**

The next file is the header file (rls.h in this example). It is created by RPCGEN. This file ties all of the other files together. rls.h is a C language version of the rls. x file.

#### EXAMPLE:

```
#define MAXNAMELEN 255 
typedef char *nametype; 
bool_t xdr_nametype(); 
typedef struct namenode *namelist; 
bool_t xdr_namelist(); 
struct namenode { 
     nametype name; 
     namelist next; 
}; 
typedef struct namenode namenode; 
bool_t xdr_namenode(); 
struct readdir_res { 
}; 
     int errno; 
     union { 
             namelist list; 
     } readdir_res_u; 
typedef struct readdir_res readdir_res; 
bool_t xdr_readdir_res(); 
#define RLSPROG ((u_long)76)
#define RLSVERS ((u_long)1)
#define READDIR ((u_long)1)
extern readdir_res *readdir_l();
```
### **The Client Side File**

The client side file ( $rls.c$  in this example) is produced by you. It includes code to do the following:

- Create the user interface.
- Make the connection to the server computer.
- Make the call to the server and read a directory on the server.
- $\blacksquare$  Decode and print the results.

EXAMPLE:

```
1* 
 * rls.c Remote directory listing client 
 *1 
#include <stdio.h> 
#include <rpc/rpc.h>
#include "rls.h" 
                             1* always need this *1 
                      1* need this too: generated by rpcgen *1 
extern int errno: 
main (argc. argv) 
     int argc; 
{ 
     char *argv[ ];
     CLIENT *cl. *clnt_create(): 
     char *server; 
     char *dir; 
     readdir_res *result: 
     namelist nl: 
     if (argc !=3) {
     } 
              fprint(stderr, "usage: %s host directory\n", argv[0]);
              exit(1);
     1* 
      * Remember what our command line arguments refer to 
      *1 
     server = argv[1];dir = argv[2];1* 
      * Create client "handle" used for calling MESSAGEPROG on the 
      * server designated on the command line. You tell the rpc
```

```
* package to use the "tcp" protocol when contacting the server. 
 */ 
cl = clnt_create(server, RLSPROG, RLSVERS, "tcp"); 
if (cl == NULL) {
        /* 
         * Couldn't establish connection with server. 
         */ 
        clnt_pcreateerror(server); 
        exit(1);} 
/* 
 * Call the remote procedure "readdir" on the server 
 */ 
result = readdir_1(kdir, cl);
if (result == NULL) {
} 
        /* 
         * An error occurred while calling the server. 
         * Print error message and die. 
         */ 
        clnt_perror(cl, server); 
        exit(1);/* 
 * Okay. You successfully called the remote procedure. 
 */ 
if (result->errno != 0) {
} 
        /* 
         * A remote system error occurred. 
         * Print error message and die. 
         */ 
        errno = result->errno;
        perror(dir); 
        exit(1);/* 
 * Successfully got a directory listing. 
 * Print it out. 
 */ 
for (nl = result->readdir\_res_u.list; nl := NULL; nl = nl->next) {
        printf("%s\n", nl->name);
}
```
}

## **The Client Side Subroutines File**

The next file (rls\_clnt.c in this example) is created by RPCGEN. The rls\_clnt. c file contains the client side stubs that are called by rls. c to transmit the arguments and receive the results. The rls\_cInt . c file defines only one routine, readdir  $1()$ . This is because the program definition in the rls. x file contained only one procedure.

EXAMPLE:

```
#include <rpc/rpc.h>
#include <sys/time.h> 
#include "rls.h"
#ifdef hpux 
#ifndef NULL 
#define 
#endif 
#endif hpux 
              NULL 
             NULL 
                      o 
static struct timeval TIMEOUT = {25, 0};
readdir _res * 
readdir_l(argp. clnt) 
     nametype *argp; 
     CLIENT *clnt; 
\epsilonstatic readdir_res res; 
#ifdef hpux 
     memset(&res, 0, sizeof(res));
#else hpux 
     memset(&res, sizeof(res));
#endif hpux 
} 
     if (clnt_call(clnt. READDIR. xdr_nametype. argp. 
              xdr_readdir_res. tres. TIMEOUT) !=RPC_SUCCESS ) { 
                      return (NULL); 
     } 
     return (kres);
```
### **The Server Side Skeleton File**

The next file (rls\_svc. c in this example), created by RPCGEN, contains the main program for the server side. It registers the  $rlsprog_1()$  routine with the server computer and then waits for an incoming request by calling svc\_run(). Note that by default, RPCGEN provides code to handle both TCP and UDP protocols. You can specify which protocol the server code will use by invoking the -s option when you execute RPCGEN. When svc\_run receives a request, it calls rlsprog\_l 0 which connects to the function supplied by you in the rls\_proc. c file which does the actual work. The result of the call is then transmitted back to the requestor. The signal handling code is added when the "-u" option is used with RPCGEN.

EXAMPLE:

```
#include <stdio.h> 
#include <rpc/rpc.h> 
#include "rls.h"
void un_register_prog(signo) 
int signo; 
{ 
} 
      pmap_unset(RLSPROG,RLSVERS); 
      exit(1);static void rlsprog_1();
main()
{ 
      SVCXPRT * transp; 
       pmap_unset(RLSPROG, RLSVERS); 
       (void) 
       (void) 
       (void) 
       (void) 
                     signal(SIGHUP, un_register_prog); 
                     signal(SIGINT, un_register_prog); 
                     signal (SIGQUIT, un_register_prog): 
                     signal (SIGTERM, un_register_prog); 
       transp = svcudp_create(RPC_ANYSOCK);
       if (transp _. NULL) { 
               fprintf(stderr, "cannot create udp service.\n"); 
               exit(1);
```

```
} 
       if (!svc_register(transp, RLSPROG, RLSVERS, rlsprog_1, IPPROTO_UDP)) {
              fprint(stderr, 
       } 
                      "unable to register (RLSPROG, RLSVERS, udp).\n");
              exit(1):transp = svctcp_create(RPC_ANYSOCK, 0, 0);
       if (transp == NULL) {
       } 
              fprint (stderr, "cannot create tcp service.\langle n'' \rangle;
              exit(1):if (!svc_register(transp, RLSPROG, RLSVERS, rlsprog_1, IPPROTO_TCP)) {
              fprintf(stderr, 
              exit(1):} 
        svc_run():
                        "unable to register (RLSPROG, RLSVERS, tcp).\n");
        fprintf(stderr, "svc_run returned\n"); 
        exit(1);
static void 
rlsprog_l(rqstp, transp) 
        struct svc_req *rqstp: 
        SVCXPRT *transp; 
        union { 
             nametype readdir_l_arg: 
        } argument; 
        char *result;
        bool_t (*xdr_argument)(),(*xdr_result)(): 
        char *(*local)(;
        switch (rqstp->rq_proc) { 
        case NULLPROC: 
             svc_sendreply(transp, xdr_void, NULL): 
             return; 
        case READDIR: 
             xdr_2argument = xdr_1 and ype;
             xdr_r result = xdr_rreaddir_res;local = (char *(*) ()) readdir_1;
             return; 
        default: 
              svcerr_noproc(transp)
```
#### **4·20 RPCGEN Programming Guide**

}

 $\epsilon$ 

```
return; 
        } 
#ifdef hpux 
        memset(targument, 0, sizeof(argument));
#else hpux 
        memset(kargument, sizeof(argument));
#endif hpux 
} 
        if (!svc_getargs(transp, xdr_argument, &argument)) {
             svcerr_decode(transp); 
             return; 
        } 
        result = (*local)(kargument, rqstp):if (result != NULL && !svc_sendreply(transp, xdr_result,
                                       result() {
             svcerr_systemerr(transp); 
        } 
        if (!svc_freeargs(transp, xdr_argument, &argument)) {
             fprintf(stderr. "unable to free arguments\n"); 
             exit(1):}
```
### **The Server Side Function File**

This file (rIs\_proc. c in this example) is written by you. It contains the code to produce the actual server portion of the application. In the following example, the code opens a directory, reads it and places the results in the result structure (struct) that was defined by the rls.x file.

EXAMPLE:

```
/* 
 * rls_proc.c: remote readdir implementation 
 */ 
#include <rpc/rpc.h>
#include <sys/dir.h> 
#include <stdio.h> 
'include "rls.h" 
extern int ermo; 
extern char *malloc(); 
extern char *strcpy(); 
readdir_res*
```

```
readdir_l(dirname) 
     nametype *dirname; 
{ 
     DIR *dirp; 
     stuct direct *d; 
     namelist nl; 
     namelist *nlp; 
     static readdir_res res; 
     1* 
      * Free previous result 
      *1 
                                1* must be static! *1 
     xdr_free(xdr_readdir_res, tres); 
     1* 
      * Open directory 
      *1 
     dirp = opendir(*dirname);
     if (dirp _. HULL) { 
     } 
     1* 
             res.errno = errno;return (&res);
      * Collect directory entries 
      *1 
     nlp = kres.readdir\_res_u.list;while (d = readdir(dim)) {
     } 
             nl=mlp = (namenode *) malloc(sizeof(namenode));nl->name = malloc(strlen(d->d_name)+l);
             strcpy(nl->name, d->d_name);
             nlp = knl->next;
     *nlp = NULL;1* 
      * Return the result 
      *1 
     res.errno = 0;closedir(dirp) ; 
     return (&res);
```
# }

### **XDR Routine File**

The rls\_xdr. c file is created from the rls. x file by RPCGEN. This file manages the details of the XDR translation of requests and results. This file uses the definitions of the data structures in the . x file to produce functions which do the proper XDR translations. If there are data types in the  $\cdot \mathbf{x}$  file that you have not defined, the XDR routines for those data types will not be found in the rls\_xdr. c file. RPCGEN will not object to having undefined data types. You must produce the translation functions for these data types.

### EXAMPLE:

```
#include <rpc/rpc.h>
#include "rls.h"
bool_t 
xdr_nametype(xdrs, objp) 
     XDR *xdrs; 
     nametype *objp; 
{ 
     if (!xdr_string(xdrs, objp, MAXNAMELEN)) {
              return (FALSE); 
     } 
     return (TRUE); 
} 
bool_t 
xdr_namelist(xdrs, objp) 
     XDR *xdrs; 
     namelist *objp;
{ 
     if (!xdr_pointer(xdrs, (char **)objp, sizeof(struct namenode),
                      xdr_namenode)) {
              return (FALSE); 
     } 
     return (TRUE); 
} 
bool_t 
xdr_namenode(xdrs, objp) 
     IDR *xdrs; 
     namenode *objp; 
{ 
     if (!xdr_nametype(xdrs, &objp->name)) {
```

```
} 
             return (FALSE); 
     } 
     if (!xdr_namelist(xdrs, %objp->next)) {return (FALSE); 
     } 
     return (TRUE); 
bool_t 
xdr_readdir_res(xdrs, objp) 
     XDR *xdrs; 
{ 
} 
     readdir_res *objp; 
     if (!xdr_int(xdrs, %objp->errno)) {
             return (FALSE); 
     } 
     switch (objp->errno) { 
     case 0: 
     } 
              if (!xdr_namelist(xdrs, &objp->readdir_res_u.list)) {
                      return(FALSE); 
              } 
              break; 
     return (TRUE);
```
### **4·24 RPCGEN Programming Guide**

# **Compiling the Files**

The last step is to compile and link all of the files. The following example shows what to enter to compile and link everything, forming the client and server programs that comprise the example remote directory read application:

EXAMPLE:

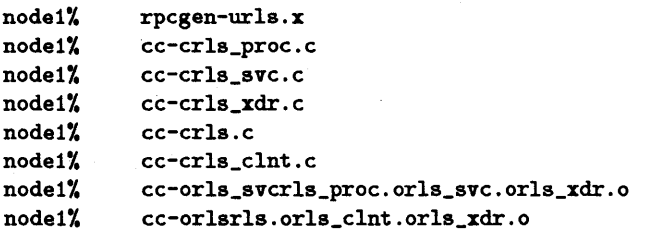

You can test the client program and the server procedure together as a single program by linking them with each other rather than with the client and server stubs. The procedure calls will be executed as ordinary local procedure calls and you can debug the program with a local debugger such as xdb. When the program is working, you can link the client program to the client stub produced by RPCGEN, and you can link the server procedures to the server stub produced by RPCGEN.

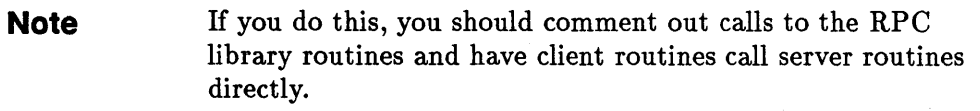

The following illustration shows the entire RPCGEN process.

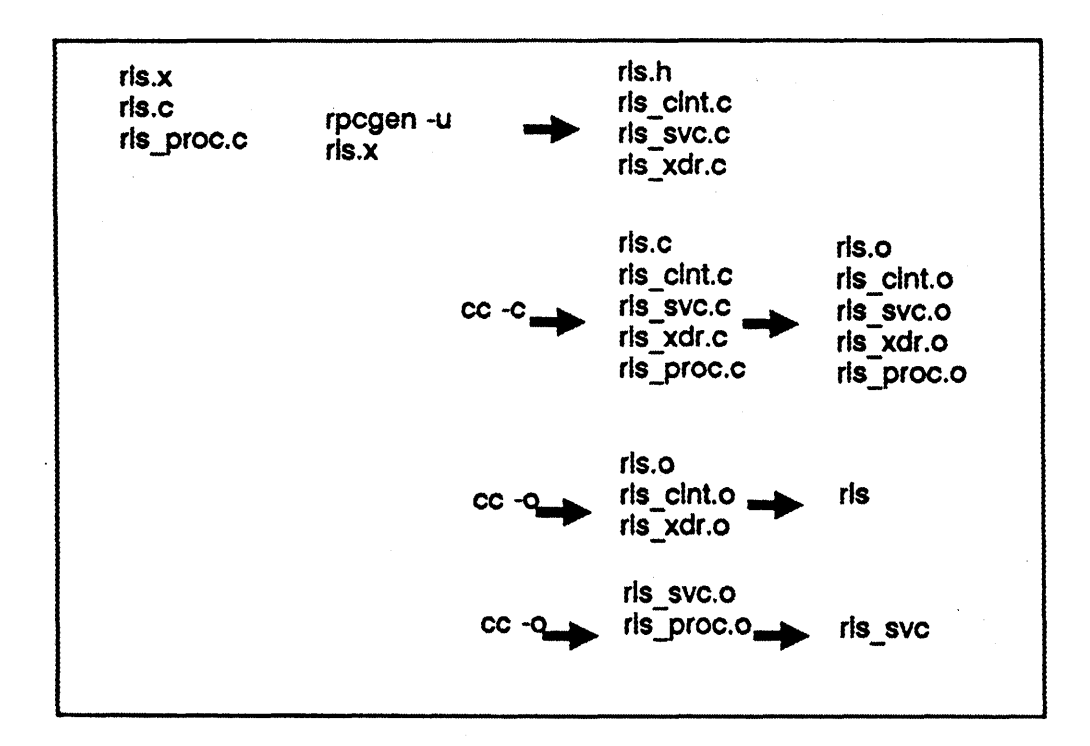

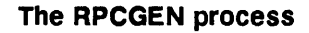

# RPCGEN Syntax

The syntax of the RPCGEN compiler is as follows:

```
rpcgen [-u] infile 
rpcgen -c [-0 outfile] [infile] 
rpcgen -h [-0 outfile] [infile] 
rpcgen -1 [-0 outfile] [infile] 
rpcgen -n [-o outfile] [infile]
rpcgen -8 transport [-u] [ -0 outfile] [infile]
```
Options.

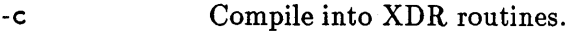

- -h Compile into C data-definitions (a header file).
- -1 Compile into client-side stubs.

## 4·26 RPCGEN Programming Guide

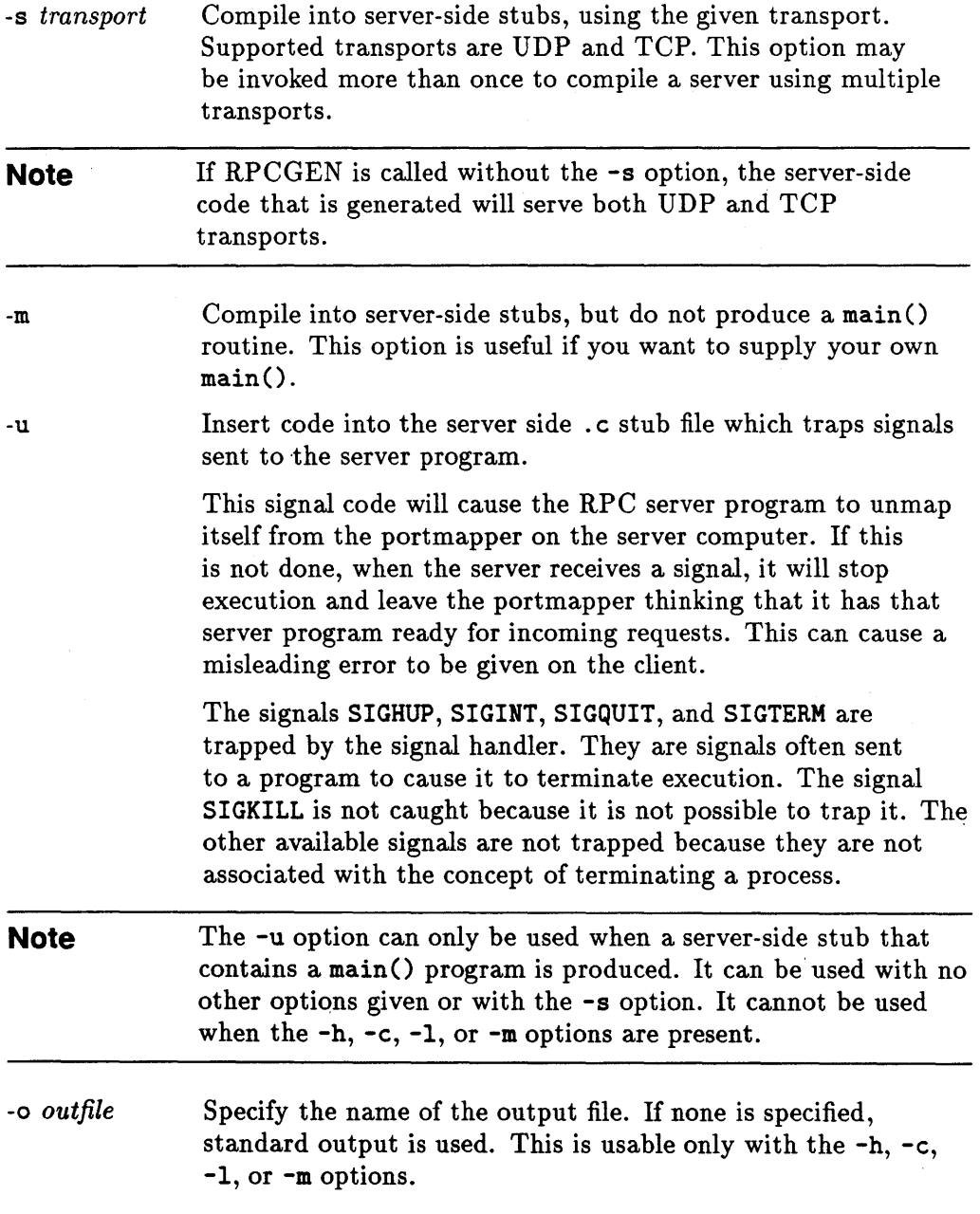

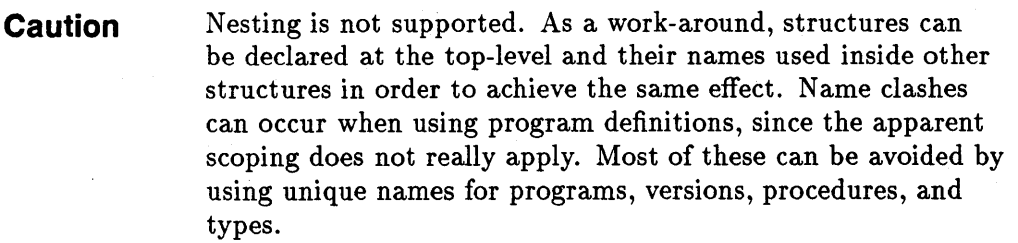

## **The C Preprocessor**

The C preprocessor is run on the input file before it is compiled, so all the preprocessor directives are legal within .x files. Four symbols may be defined, depending upon which output file is being generated. The symbols are:

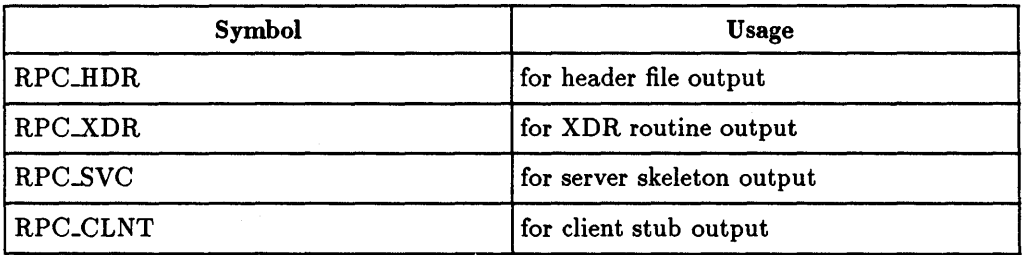

RPCGEN also does some preprocessing. Any line that begins with a percent sign is passed directly into the output file, without any interpretation of the line.

```
EXAMPLE The following example demonstrates the RPCGEN 
                  preprocessing features. 
     1* 
      *time.x: Remote time protocol 
      *1 
     program TlMEPROG { 
          version TlMEVERS { 
                   unsigned int TIMEGET(void) = 1;
     } = 1;<br>} = 44;
     #ifdef RPC_SVC 
     7.int * 1* This will only be added to *1 
    7.timeget_1() 1* the _svc.c file *1 
     7.{ 
     7. static int thetime; 
     \frac{7}{2}% thetime = time(0);<br>% return (&thetime):
          return (kthetime):
     1.} 
     #endif
```
**Note** The '%' feature is not generally recommended as there is no guarantee that the compiler will place the output where you intended.

# **RPC Language**

The RPC language is similar to C. If you know the C language, you will understand RPC. This section describes the RPC language syntax, showing a few examples along the way. This section also describes how the various RPC and XDR type definitions are compiled into C type definitions in the output header file.

## **Definitions**

An RPC language file consists of a series of definitions:

```
definition-list; 
     definition ":"
     definition ";" definition-list
```
Specifically, the six types of definitions are as follows:

```
enum-definition 
struct-definition 
union-definition 
typedef-definition 
const-definition 
program-definition
```
The first five definitions are used to define data representations and are known as XDR definitions. The last definition is the RPC program definition.

#### **4·30 RPCGEN Programming Guide**

## **Structures**

An XDR structure (struct) in the RPC language is declared virtually the same as its C counterpart.

EXAMPLE: Following is an example of an XDR structure:

```
struct-definition 
     "struct" struct-ident "{"
              declaration-list 
     II} II 
declaration-list: 
     declaration ";" 
     declaration "; " declaration-list
```
EXAMPLE: The following example of an XDR structure defines a two-dimensional coordinate and the C structure into which it is compiled in the output header file.

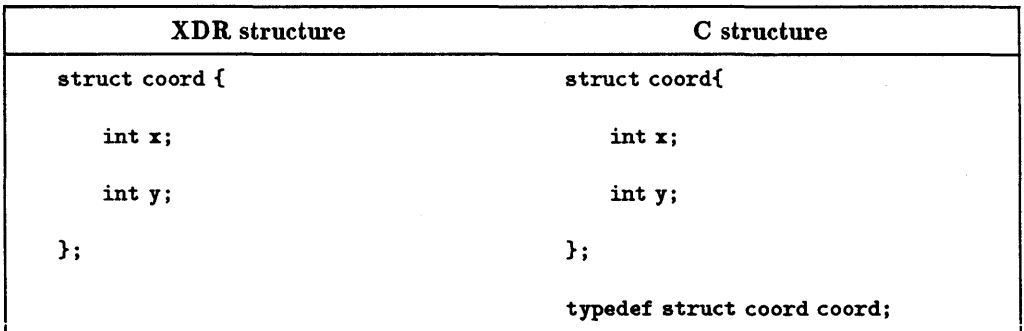

The output is identical to the input except for the added typedef at the end of the output. This allows one to use "coord" instead of "struct coord" when declaring items.

# **Unions**

XDR unions are discriminated unions and look quite different from C unions. They are more analogous to Pascal variant records than they are to C unions.

```
union-definition 
         "union" union-ident "switch" "("simple-declaration")" "{" 
                 case-list 
         "}" 
    case-list 
         "case" value":" declaration";" 
         "default" ":" declaration";" 
         "case" value":" declaration";" case-list 
EXAMPLE: Following is an example of a type that might be returned as
```
the result of a "read data" operation. If there is no error, a block of data is returned; otherwise, nothing is returned:

```
union read_result switch (int errno) { 
case 0: 
     opaque data[1024]; 
default: 
     void; 
};
```
After it is compiled, the union component of output structure has the same name as the name type (except for the trailing  $\lnot$ u):

```
struct read_result { 
}; 
     int errno; 
     union { 
              char data[1024]; 
     } read_result_u; 
typedef struct read_result read_result;
```
# **Enumerations**

XDR enumerations have the same syntax as C enumerations.

```
enum-definition: 
      "enum" enum-ident "{"
                enum-value-list 
      n pr
enum-value-list; 
      enum-value 
       enum-value<br>enum-value "," enum-value-list
 enum-value 
      enum-value-ident 
      enum-value-ident "=" value
```
EXAMPLE: The following example illustrates an XDR enumeration and the C enumeration that results after being compiled:

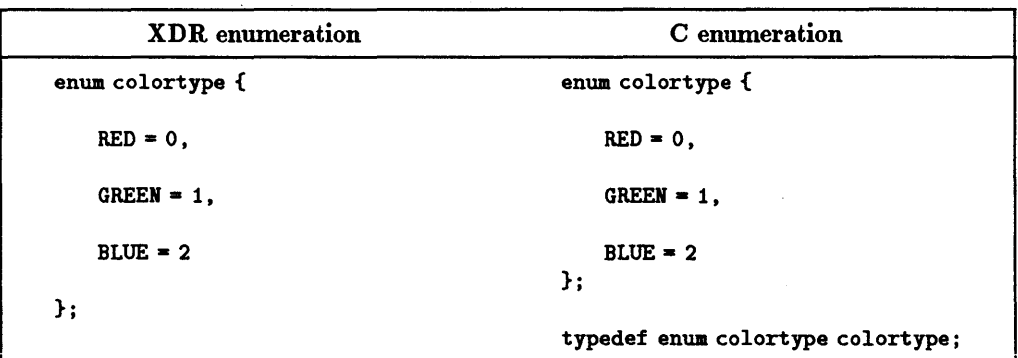
# **Typedef**

XDR typedefs have the same syntax as C typedefs.

typedef-definition "typedef" declaration

EXAMPLE: The following example defines a fname\_type used for declaring file name strings that have a maximum length of 255 characters.

typedef string fname\_type<255>;--> typedef char \*fname\_type;

## **Constants**

XDR constants are symbolic constants that may be used wherever an integer constant is used, for example, in array size specifications.

const-definition "const" const-ident "=" integer

EXAMPLE: The following example defines a constantDOZEN equal to 12.

const DOZEN =  $12$ ; --> #define DOZEN 12

# **4-34 RPCGEN Programming Guide**

# **Programs**

RPC programs are declared using the following syntax:

```
program-definition 
         "program" program-ident "{"
                 version-list 
         "}" "=" value 
    version-list: version ";"
         version ";" version-list
    version: 
         "version" version-ident "{" 
                 procedure-list 
         "}" "=" value 
    procedure-list: 
          procedure 
";" 
          _<br>procedure ";" procedure-list
    procedure: 
         type-ident procedure-ident "(" type-ident ")" "=" value
EXAMPLE: In the following example, we take another look at time 
                 protocol: 
    1* 
     * time.x: Get or set the time. Time is represented as number of 
     * seconds since 0:00, January 1, 1970. 
     *1 
    program TlMEPROG { 
         version TlMEVERS { 
                  unsigned int TIMEGET(void) = 1;
                  void TlMESET(unsigned) = 2; 
         } = 1;
    } = 44;
```
This file compiles into #defines in the output header file:

```
'define TlMEPROG 44 
'def ine TlMEVERS 1 
#define TlMEGET 1 
#define TlMESET 2
```
# **Declarations**

In XDR there are only four types of declarations:

```
declaration: 
     simple-declaration 
     fixed-array-declaration 
     variable-array-declaration 
     pointer-declaration
```
### **Simple Declarations**

Simple XDR declarations are the same as simple C declarations.

```
simple-declaration 
     type-ident variable-ident
```
EXAMPLE:

colortype color; --> colortype color;

### **Fixed-Length Array Declarations**

XDR fixed-length array declarations are the same as C array declarations:

```
fixed-array-declaration: 
     type-ident variable-ident "[" value "]"
```
## EXAMPLE:

colortype palette[8]; --> colortype palette[8];

## **Variable-Length Array Declarations**

Variable-length declarations have no explicit syntax in C, so XDR invents its own using angle-brackets.

```
variable-array-declaration: 
     type-ident variable-ident "<" value ">"
     type-ident variable-ident "<" ">"
```
The maximum size is specified between the angle brackets. The size may be omitted, indicating that the array may be of any size.

int heights <12>; int widths <>; /\* at most 12 items\*/  $/*$  any number of items  $*/$ 

Since variable-length arrays have no explicit syntax in C, these declarations are actually compiled into structs (structures). For example, the heights declaration is compiled into the following struct:

```
struct { 
     u_int heights_len; 
/* # of items in array */ 
     int *heights_val; 
} heights; 
                         /* pointer to array */
```
**Note** The number of items in the array is stored in the **len** component and the pointer to the array is stored in the \_val component. The first part of each of these components' names is the same as the name of the declared XDR variable.

## **Pointer Declarations**

Pointer declarations are made the same in XDR as they are in C. You cannot use pointers over the network, but you can use XDR pointers for sending recursive data types such as lists and trees.

```
pointer-declaration 
     type-ident "*" variable-ident
```
### EXAMPLE:

```
listitea *next; --> listitem *next;
```
**RPCGEN Programming Guide 4-37** 

# **Special Cases**

There are a few exceptions to the rules described above.

## **Booleans**

C has no built-in boolean type. However, the RPC library includes a boolean type called bool\_t that is either TRUE or FALSE. Things declared as type bool in XDR language are compiled into bool  $_t$  in the output header file.

EXAMPLE:

bool married; --> bool\_t married;

## **Strings**

C has no built-in string type, but instead uses the null-terminated "char\*" convention. In XDR language, strings are declared using the "string" keyword, and compiled into "char \*"s in the output header file. The maximum size contained in the angle brackets specifies the maximum number of characters allowed in the strings (not counting the NULL characters). The maximum size may be omitted, indicating a string of arbitrary length.

EXAMPLES:

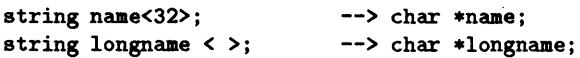

**Opaque Data.** Opaque data is used in RPC and XDR to describe untyped data, that is, sequences of arbitrary bytes. It may be declared either as a fixed or variable length array.

EXAMPLES:

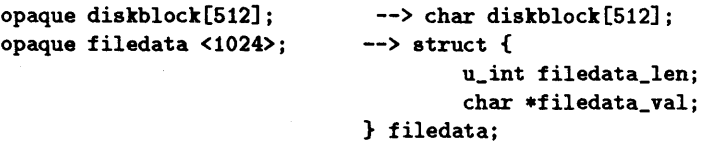

**Voids.** In a void declaration, the variable is not named. The declaration is just void and nothing else. Void declarations can only occur in two places:

 $\blacksquare$  Union definitions.

• Program definitions (as the argument or result of a remote procedure).

## **4·38 RPCGEN Programming Guide**

# **RPCGEN Error Messages**

## **Command Line Error Messages**

```
usage: rpcgen [-u] infi1e 
rpcgen [-c I -h I -1 I -m I -u] [-0 outfile] [infile] 
rpcgen [-s udp I tcp]. [-0 outfile] [infile]
```
Cause: This message is given if the wrong number of arguments, the wrong arguments, or the wrong options are given when executing RPCGEN.

## **RPCGEN Execution Error Messages**

RPCGEN: output would overwrite <input\_file>

Cause: If the name of the input file and the name specified for the output file are the same, RPCGEN will print this message and quit. The name of the input file will be substituted for *<inpuLfile>* in the message.

```
rpcgen: unable to open < output-file>: < perror message>
```
Cause: If RPCGEN is unable to open the output file, the message listed above appears. Possible causes are many, such as not having write permission to the parent directory. This is why the perror message is printed. It gives a text message for the ermo that resulted during the attempt to open the file. The name of the output file will be substituted for  $\langle \textit{output\_file} \rangle$  in the message.

```
rpcgen: No more processes
```
Cause: RPCGEN will try to execute the C preprocessor. If it cannot do this, it will print a perror() message stating what the problem was. The text message is based on the value in errno.

rpcgen: RPCGEN has too many files open

Cause: If RPCGEN opens too many files at once, this error message appears. Since RPCGEN only has a few files open at anyone time, the message would appear if RPCGEN is executed from a process that had almost the maximum number of files already open.

# **Parsing Error Messages**

The next group of error messages is produced because of an error detected in the contents of the  $\cdot x$  file. They are similar to having compilation errors in a C program and as such are very context dependent. The general rule of thumb is that either RPCGEN could not recognize any of the input it is given, or it was able to start parsing a legal construction, but ran into a symbol that did not match what it expected. Because some of the messages are long, some have been placed on two lines in order to fit within the margin. In reality, they will be printed on one line. In addition to an error message, the line that contains the error is printed with the part of the line that caused the problem underscored with "^^"" characters.

<beginning of the line><error> <rest\_of\_the\_line>

< *input-file>,* line *<line\_number>:* < *error message>* 

### EXAMPLE:

If the following line appeared in a . x file:

```
const ducks "mallard"
```
This is what the error message would look like:

const ducks "mallard" err.x, line 5: expected  $'$ ='

#### **Expecting a Keyword**

<input\_file>, line <line\_number>: definition key word expected.

Cause: RPCGEN was expecting the start of a legal construction such as a struct declaration and it encountered a token from the input file that did not match one of the legal keywords (struct, union, typedef, enum, program, or const).

### **4·40 RPCGEN Programming Guide**

### **Array of Pointers**

```
< input_file>. line < line_number>: 
no array-of-pointer declarations -- use typedef
```
Cause: You tried to declare an array of pointers.

EXAMPLE: This example shows how an array of pointers can be declared. If you wish to refer to an array of pointers, use typedef to do so (as in the GOOD line shown in the following example).

```
typedef struct z *zptr;
```

```
struct z { 
}; 
       int a; 
       zptr t[2];
       struct z * y[2];
       struct z * y < 2:
                             /* GOOD LINE *//* BAD LINE #1 */
                            /* BAD LINE #2 */
```
### **Bad Union**

When declaring a union, do not use an array in the switching variable (as shown in the following example).

EXAMPLE:

```
union xxx switch (int the_array[2]) { /* File bad_union.x */
case 0: 
     int a; 
default: 
     void; 
}
```
If you do, the following message will be displayed:

bad\_union.x. line 1: only simple declaration allowed in switch

## **Opaque Declarations**

*<input-file>.* line *<line\_number>:* array declaration expected

Cause: Data object incorrectly declared.

If you want to declare a data object to be opaque, declare it as an array.

EXAMPLE: The following example shows a correct and incorrect method of using the opaque declaration:

```
opaque group_of_bytes[777]; /*CORRECT*/<br>opaque bad_declaration; /*INCORRECT*/
opaque bad_declaration;
```
# **String Declaration Error**

< *input-file>.* line < *line\_number>:*  variable-length array declaration expected

A string must be declared using left and right angle braces (" $\lt$ " and " $>$ ").

EXAMPLE: The following example shows a correct and incorrect method of using the string declaration:

rrectan string first\_name<50>; string last\_name 50; /\*CORRECT\*/ /\*IHCORRECT\*/

# **4·42 RPCGEN Programming Guide**

#### **Void Declarations**

< *input-file>,* line < *line\_number>:*  voids allowed only inside union and program definitions

Cause: A void declaration used improperly.

The input language for RPCGEN has the concept of void declaration. This can be used only as a declaration for a variant in a union or as the argument or result of a remote procedure.

EXAMPLE: The following example shows a correct and incorrect method of using the void declarations:

void TIMESET(unassigned) = 2; voidbad\_var; *1\** CORRECT \*/ *1\** INCORRECT \*/

### **Unknown Types**

*<input-file>,* line *<line\_number>:* expected type specifier

Cause: An attempt was made to declare a variable to be something RPCGEN does not understand.

EXAMPLE: In the following example, the line with the comment of OK will not produce the "expected type specifier" message. This is because even though "fiawid" is not a normally defined type specifier, it is simply a legal identifier and is the name of an unknown data type. RPCGEN assumes that the you will provide the appropriate definition and XDR routines for "fiawid" data type in other files that will make up the client and server programs. The line with the comment of NOT OK will produce the "expected type specifier" message. This is because the " $=$ " is not a legal value for a type specifier.

struct namenode { flawid a\_var:  $/*$  OK  $*/$ • wont\_work; *1\** HOT OK *\*1*  };

**RPCGEN Programming Guide 4-43** 

## **Illegal Characters**

*<input-file>.* line < *line\_number>:* illegal character in file:

Cause: An illegal character, such as "?", in the input file.

## **Missing Quotes**

< *input-file>.* line < *line\_number>:* unterminated string constant

Cause: A string constant is missing the terminating double quote.

# **General Syntax Errors**

Other RPCGEN error messages that you may encounter are parsing errors that are context dependent. Because these messages depend on the type of construct being parsed, all possible messages and examples of their causes cannot be listed here.

## **4·44 RPCGEN Programming Guide**

# **XDR Protocol Specification**

The RPC (Remote Procedure Call) package uses XDR (eXternal Data Representation) conventions for transmitting data. XDR works across different programming languages, operating systems, and node architectures.

This chapter explains library routines that allow you to describe arbitrary data structures in a machine-independent manner. It describes the following:

- XDR library routines.
- A guide to accessing currently available XDR streams.
- Information on defining new streams and data types.
- A formal definition of the XDR standard.

**XDR Protocol Specification 5·1** 

**Note** C programs using XDR routines must include the <rpc/rpc.h> file containing all the necessary interfaces to the XDR system. Since the C library libc. a contains all the XDR routines, compile programs as usual.

1. cc program. c

# **Justification**

The following two programs (Writer and Reader) appear to be portable because of the following:

- **n** They pass lint checking.
- They exhibit the same behavior when executed locally on two different hardware architectures: an HP 9000 running HP-UX and a DEC VAX computer running the Berkeley Standard Distribution (BSD 4.3 or later) version of the UNIX operating system.

## **5·2 XDR Protocol Specification**

```
Writer Program
```

```
#include <stdio.h> 
maine) 1* writer.c *1 
{ 
        long i; 
        for (i = 0; i < 8; i++) {
                if (fwrite((char *)\&i, sizeof(i), 1, stdout) != 1) {
                         fprintf(stderr, "failed!\n"); 
                } 
        } 
} 
                         exit(1);
```
Reader Program

```
#include <stdio.h> 
maine) 1* reader.c *1 
\epsilonlong i. j; 
        for (j = 0; j < 8; j++) {
                if (fread((char *)ki, sizeof (i), 1, stdin) != 1) {
                         fprintf(stderr, "failed!\n");
                         exit(1):} 
                print("X1d", i);} 
        print(f("n");
}
```
**XDR Protocol Specification 5·3** 

The concept of network pipes can be explained as a process producing data on one node and a second process consuming data on another node.

Piping the output of the Writer program to the Reader program gives identical results on an HP computer running the HP-UX operating system, or a DEC VAX computer running 4.3 BSD.

```
hp% writer I reader 
o 1 2 345 6 7 
hp%
```

```
vax% writer I reader 
o 1 2 345 6 7 
vax%
```
EXAMPLE: You can construct a network pipe with Writer and Reader programs. This example shows the results if the first process produces data on an HP computer and the second process consumes data on a DEC VAX computer.

```
hp% writer I remsh vax reader 
o 16777216 33554432 50331648 67108864 83886080 100663296 117440512 
hp%
```
You can obtain similar results by executing Writer on a DEC VAX computer running 4.3 BSD and Reader on an HP computer. These results occur because the byte ordering of long integers differs between the DEC VAX computer and the HP computer even though word size is the same. Note that 16777216 is  $2^{24}$ . When 4 bytes are reversed, the 1 is in the 24th bit.

### **5·4 XDR Protocol Specification**

Whenever two or more machine types share data, the data format must be portable. You can make this program data-portable by replacing the read() and write() calls with calls to an XDR library routine xdr\_long(). This filter knows the standard representation of a long integer in its external form.

EXAMPLE: Revised versions of Writer and Reader Programs

### Writer Program

```
#include <stdio.h> 
#include <rpc/rpc.h> /* xdr is a sub-library of rpc */
main() /* writer.c */{ 
} 
       XDR xdrs; 
       long i; 
       xdrstdio_create(txdrs. stdout. XDR_ENCODE); 
       for (i = 0; i < 8; i++) {
       } 
               if (!xdr_long(kxdrs, ki)) {
                       fprintf(stderr. "failed!\n"); 
                       exit(1):}
```
# Reader Program

```
#include <stdio.h> 
                       /* xdr is a sub-library of rpc */
 main() /* reader.c */
\cdot {
 } 
         XDR xdrs; 
         long i. j; 
         xdrstdio_create(&xdrs, stdin, XDR_DECODE);
         for (j = 0; j < 8; j++) {
         } 
                 if (!xdr\_long(kxdrs, 2i)) {
                         fprintf(stderr, "failed!\n"); 
                         exit(1);} 
                 printf("Xld", i);print(f("\n');
```
**5-6 XDR Protocol Specification** 

The new programs are executed on an HP computer, on a DEC VAX computer running 4.3 BSD, and from an HP to a DEC VAX computer running 4.3 BSD. The following sample shows the results.

```
hpY. writer I reader 
o 1 2 3 4 5 6 7 
hpY. 
vaxY.writer I reader 
o 1 2 3 456 7 
vaxY. 
hpY. writer I remah vax reader 
o 1 2 345 6 7 
hpY.
```
Arbitrary data structures present portability problems, particularly with respect to alignment and pointers. Alignment on word boundaries may cause the size of a structure to vary from system to system. Pointers are convenient to use, but have no meaning outside the process where they are defined.

# **XDR Library**

The XDR library solves data portability problems. It allows you to write and read arbitrary C constructs in a consistent and specific manner. Thus, the XDR library is useful even if not sharing data among network nodes.

The XDR library has filter routines for strings (null-terminated arrays of bytes), structures, unions, and arrays. Using more primitive routines, you can write specific XDR routines to describe arbitrary data structures, including elements of arrays, arms (members) of unions, or objects pointed at from other structures.

These structures may contain arrays of arbitrary elements or pointers to other structures.

In a family of XDR stream creation routines each member treats the stream of bits differently. In this case, data is manipulated using standard I/O routines, so we use xdrstdio\_create(). The parameters to XDR stream creation routines vary according to their function. For example, xdrstdio\_create() takes a pointer to an XDR structure that it initializes, a pointer to a FILE that the input or output is performed on, and the operation. The operation may be XDR\_ENCODE for serializing in the Writer program, or XDR\_DECODE for deserializing in the Reader program.

**Note** If using standard RPC library routines, you will not need to create your own XDR streams since the RPC system creates them. The streams created by RPC are then passed to the programs.

The xdr\_long() primitive is characteristic of most XDR library primitives and client XDR routines:

- $\blacksquare$  The routine returns TRUE (1) if it succeeds and FALSE (0) if it fails.
- For each data type, xxx, there is an associated XDR routine of the following form.

```
bool_t 
xdr_xxx(xdrs, fp)XDR *xdrs; 
{ 
} 
         xxx *fp;
```
In this case xxx is long so the corresponding XDR routine is the primitive xdr \_long. The client could also define an arbitrary structure xxx. If it did so it would also supply the routine  $xdx$  as describing each field by calling XDR routines of the appropriate type. You can treat the first parameter xdrs , as an opaque handle and pass it to the primitive routines. (An opaque handle is an object given to you from a lower level routine that you do not use directly, but pass it along elsewhere.)

XDR routines are direction independent; the same routines can serialize or deserialize data. This feature is critical to software engineering of portable data. You can call the same routine for either operation. (This process helps ensure serialized data can also be deserialized.) Both producer and consumer of networked data can use one routine. This is implemented by always passing the address of an object rather than the object. Only in the case of deserialization is the object modified. The value of this feature becomes obvious when nontrivial data structures are passed among nodes. If needed, you can obtain the direction of the XDR operation.

EXAMPLE:

Assume the following items.

- A person's gross assets and liabilities are to be exchanged among processes .
- **These values are important enough to warrant their own data type.**

```
struct gnumbers { 
         long g_assets; 
         long g_liabilities; 
};
```
**• The corresponding XDR routine describing this structure would be as** follows.

```
bool_t /* TRUE is success.FALSE is failure*/ 
xdr_gnumbers(xdrs, gp)
{ 
} 
     XOR *xdrs; 
     struct gnumbers *gp; 
     if (xdr\_long(xdrs, kgp - \gtrsim_{g\_assets}) it
             xdr_long(xdrs. tgp->g_liabilities» 
             return(TRUE) ; 
     return(FALSE);
```
The parameter xdrs is never inspected or modified; it is only passed to the subcomponent routines. You must inspect the return value of each XDR routine call. If the subroutine fails, quit immediately and return FALSE.

The above example also shows the type bool\_t is an integer whose only values are TRUE (1) and FALSE (0). This document uses the following definitions.

```
'define bool_t int 
'define TRUE 1 
#define FALSE 0 
#define enum_t int /* enum_t used for generic enums */
```
Keeping these conventions in mind, you can rewrite xdr \_gnumbers () as follows.

```
bool_t 
xdr _gnuabers (xdrs. gp) 
        XOR *xdrs; 
{ 
} 
        struct gnumbers *gp;
        return(xdr\_long(xdrs, kgp->g\_assets) th
                 xdr_long(xdrs, &gp->g_liabilities));
```
This document uses both coding styles.

### 5·10 XDR Protocol Specification

# **XDR Library Primitives**

This section gives a synopsis of each XDR primitive. It explains basic data types, constructed data types, and XDR utilities. The interface to these primitives and utilities is defined in the header file <rpc/xdr.h> that is automatically included by  $\langle$ rpc/rpc.h>.

# **Number Filters**

The XDR library provides primitives to translate between numbers and their corresponding external representations. Primitives cover the following set of numbers.

[signed, unsigned]  $x$  [short, int, long]

Specifically, the six primitives are as follows.

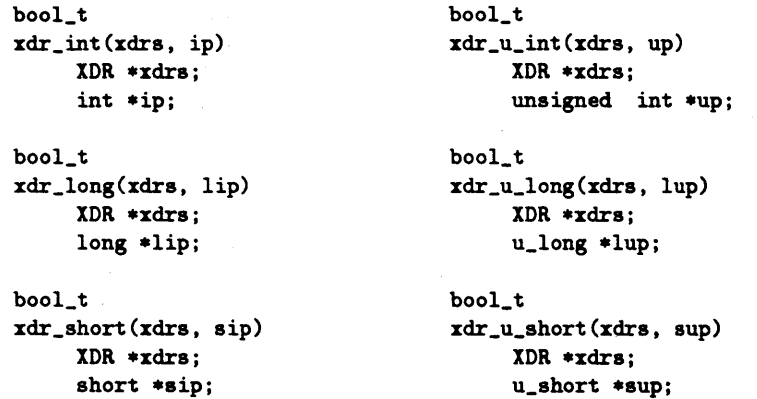

The first parameter, xdrs, is an XDR stream handle. The second parameter is the address of the number that provides data to the stream or receives data from it. All routines return TRUE if they complete successfully or FALSE if they do not.

# **Floating Point Filters**

The XDR library also provides primitive routines for C's floating point types.

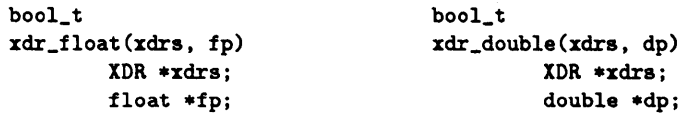

The first parameter, xdrs, is an XDR stream handle. The second parameter is the address of the floating point number that provides data to the stream or receives data from it. All routines return TRUE if they complete successfully or FALSE if they do not.

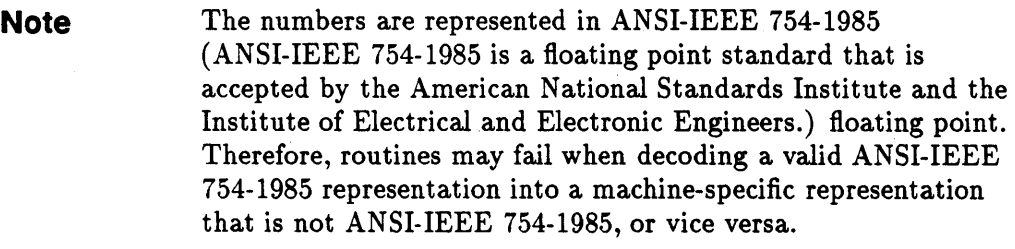

# **Enumeration Filters**

The XDR library provides a primitive for generic enumerations. This primitive assumes a  $C$  enum has the same representation inside the node as a  $C$  integer.

The boolean type is an important instance of the anum. The external representation of a boolean is always 1 (one) if TRUE or 0 (zero) if FALSE.

## **EXAMPLE**

```
#define boo1_t int 
#define FALSE 0 
#define TRUE 1
#define enum_t int
boo1_t 
xdr_enua(xdrs, ep) 
     InR *xdrs; 
     enum_t *ep;
boo1_t 
xdr_boo1(xdrs, bp) 
     Ina *xdrs; 
     boo1_t *bp;
```
The second parameters *ep* and *bp* are addresses of the associated type that provides data to the xdrs stream or receives data from it. The routines return TRUE if they complete successfully or FALSE if they do not.

# **No Data**

Use the following function if an XDR routine must be supplied to an RPC routine even though no data is passed or required.

```
boo1_t 
xdr\_void(); /* always returns TRUE */
```
**XDR Protocol Specification 5·13** 

# **Constructed Data Type Filters**

This section includes primitives for strings, arrays, unions, and pointers to structures. These constructed or compound data type primitives require more parameters and perform more complicated functions than the basic data type primitives previously discussed.

The three XDR directional operations are XDR\_ENCODE, XDR\_DECODE, and XDR\_FREE. Constructed data type primitives can use memory management. In many cases, memory is allocated when deserializing data with XDR\_DECODE. Therefore, the XDR package must provide a means to deallocate memory. The XDR\_FREE operation performs this deallocation.

## **Strings**

In C, a string is a sequence of bytes terminated by a null byte. However, when a string is passed or manipulated, a pointer to it is employed. Therefore, the XDR library defines a string to be a char  $*$ , not a sequence of characters.

The external representation of a string is very different from its internal representation. Externally, strings are sequences of ASCII characters; internally, they are character pointers. The routine  $xdr$ <sub>string</sub>() converts the two representations.

```
bool_t 
xdr_string(xdrs. sp. aaxlength) 
     XDR *xdrs:
     char **sp;
     u_int maxlength;
```
The first parameter, *xdrs*, is the XDR stream handle. The second parameter, *sp,* is a pointer to a string (type char \*\*). The third parameter, *maxlength,*  specifies the maximum number of bytes allowed during encoding or decoding; its value is usually specified by a protocol. For example, a protocol specification may say a file name cannot be longer than 255 characters. The routine returns FALSE if the number of characters exceeds *maxlength* or if any other error occurs; it returns TRUE otherwise.

### **5·14 XDR Protocol Specification**

The behavior of  $xdr\_string()$  is similar to the behavior of other routines discussed in this section. The direction XDR\_ENCODE is easiest to understand. The parameter sp points to a string of a certain length. If it does not exceed *maxlength,* the bytes are serialized.

The effect of deserializing a string is subtle.

- First, the length of the incoming string is determined. It must not exceed *maxlength.*
- Next, *sp* is dereferenced. If the value is NULL, a contiguous set of bytes of the appropriate length is allocated and *\*sp* is set to this string. If the original value of *\*sp* is non-null, the XDR package assumes a target area was allocated that can hold strings no longer than *maxlength.*
- In either case, the string is decoded into the target area. The routine then appends a null character to the string.

In the XDR\_FREE operation, the string is obtained by dereferencing sp. If the string is not NULL, it is freed and *\*sp* is set to NULL. In this operation, xdr \_string ignores the *maxlength* parameter.

## Byte Arrays

Often variable-length arrays of bytes are preferable to strings. Byte arrays differ from strings in the following three ways.

- The length of the array (the byte count) is explicitly located in an unsigned integer.
- $\blacksquare$  The byte sequence is not terminated by a null character.
- The external representation of the bytes is the same as their internal representation. The primitive  $xdr_bytes()$  converts between the internal and external representations of byte arrays.

```
bool_t 
xdr_bytes(xdrs, bpp, Ip, maxlength) 
        XDR *xdrs:
        char **bpp; 
        u_int *lp; 
        u_int aaxlength;
```
The usage of the first, second, and fourth parameters are identical to the first, second, and third parameters of  $xdr$  string (), respectively. The length of the byte area is obtained by dereferencing Ip when serializing; *\*lp* is set to the byte length when deserializing.

### 5·16 XDR Protocol Specification

#### **Arrays**

The XDR library package provides a primitive for handling arrays of arbitrary elements. The xdr\_bytes() routine treats a subset of generic arrays in which the size of array elements is one byte and the external description of each element is built-in. The generic array primitive,  $xdr_aarray()$ , requires parameters identical to those of xdr \_bytes () plus two more: the size of array elements and an XDR routine to handle each of the elements. Call this routine to encode or decode arrays.

```
bool_t 
xdr_array(xdrs, ap, Ip, maxlength, elementsiz, xdr_element) 
        xoa *xdrs; 
        char **ap; 
        u_int *lp; 
        u_int maxlength; 
        u_int elementsiz; 
        bool_t (*xdr_element)();
```
The parameter *ap* is the address of the pointer to the array. If *\*ap* is NULL when the array is being deserialized, XDR allocates an array of the appropriate size and sets *\*ap* to that array. The element count of the array is obtained from *\*lp* when the array is serialized; *\*lp* is set to the array length when the array is deserialized. The parameter *maxlength* is the maximum number of elements the array is allowed to have; *elementsiz* is the byte size of each element of the array. (You can use the C function  $size of()$  to obtain this value.) The  $xdr_array()$  function calls the  $xdr_0$ -lement() routine to serialize, deserialize, or free each element of the array.

## EXAMPLES:

**Example A** Identify a user on a networked node by the following:

• The host name, such as krypton (see gethostname).

- $\blacksquare$  The user's UID (see geteuid).
- **The group numbers to which the user belongs (see** getgroups ).

A structure with this information and its associated XDR routine could be coded as follows.

```
struct netuser {
        char *nu_aachinename; 
        int nu_uid; 
        u_int nu_glen; 
        int *nu_gids; 
}; 
*define NLEN 255
'define IGRPS 20 
                    /* machine names < 256 chars *//* user cannot be in > 20 groups */
bool_t 
xdr_netuser(xdrs. nup) 
        XDR *xdrs:
{ 
} 
        struct netuser *nup; 
        return(xdr_string(xdrs, knup->nu_machinename, NLEN) tt
            xdr_int (xdrs. tnup->nu_uid) tt 
            xdr _array (xdrs. tnup->nu_gids. tnup~>nu_glen. IGRPS. 
                sizeof (int), xdr\_int));
```
#### 5-18 XDR Protocol Specification

```
Example B Identify a party of network users as an array of netuser
                structures. The declaration and its associated XDR routines
                are as follows. 
   struct party { 
           u_int p_len; 
           struct netuser *p_nusers; 
   }; 
   #define PLEN 500 1* max number of users in a party *1 
   bool_t 
   xdr_party(xdrs. pp) 
           XDa *xdrs; 
           struct party *pp; 
   { 
           return(xdr_array(xdrs. tpp->p_nusers. tpp->p_len. PLEN. 
               sizeof (struct netuser), xdr_netuser));
   }
```
Example C You can combine the well-known parameters tomain() (argc and argv) into a structure. An array of these structures can make up a history of commands. The declarations and  $XDR$ routines might look like the following code.

```
struct cmd { 
}; 
        u_int c_argc; 
        char **c_argv; 
#define ALEN 1000
#define NARGC 100
                     /* args cannot be > 1000 chars *//* commands cannot have > 100 args */struct history { 
        u_int h_len; 
        struct cmd *h_cmds; 
}; 
#define NCMDS 75 /* history is no more than 75 commands */bool_t 
xdr _vrap_string(xdra, ap) 
        lOR *xdra: 
        char **sp; 
{ 
        return (xdr\_string(xdx, sp, ALEN));} 
bool_t 
xdr_cmd(xdrs, cp) 
{ 
} 
        lOR *xdra; 
        struct cad *cp;
        return(xdr_array(xdra. tcp->c_argv, tcp->c_argc, NARGC, 
            size of (char *), xdr\_vrap\_string);
     bool_t 
     xdr_hiatory(xdra. hp) 
              lOR *xdra; 
     { 
     } 
              atruct hiatory *hp; 
              return (xdr_array(xdra, thp->h_cada, thp->h_len, ICMOS, 
                  sizeof (struct cmd), xdr_cmd));
```
The xdr\_array() function can only pass two arguments to the array element description routine, but the  $xdr$ <sub>string</sub> () routine requires three arguments. The  $xdr$ -wrap-string() function requires only two arguments and provides the third argument to  $xdr$ \_string().

### **Opaque Data**

In some protocols the server passes a handle to the client, and the client later passes the handle back to the server. Handles are opaque and never inspected by clients; they are obtained and submitted. Use the primitive xdr\_opaque() for describing fixed sized, opaque bytes.

```
bool_t 
xdr_opaque(xdrs, p, len) 
        XDR * xdrs:
        char *pj 
        u_int len;
```
The parameter *p* is the location of the bytes; *len* is the number of bytes in the opaque object. The actual data contained in the opaque object are system dependent.

### **Fixed Sized Arrays**

The XDR library does not provide a primitive for fixed-length arrays. (The primitive xdr\_array() is for varying-length arrays.)

```
EXAMPLE: You could rewrite the previous Example A to use fixed-sized
                 arrays in the following manner. 
   #define NLElf 255 1* machine names must be < 256 chars *1 
   #define NGRPS 20 1* user cannot belong to > 20 groups *1 
   struct netuser { 
   }; 
            char *nu_machinename; 
            int nu_uid; 
            int nu_gids[NGRPS]; 
   bool_t 
   xdr_netuser(xdrs, nup)
            XDR *xdr8; 
   { 
   } 
            struct netuser *nup;
            int i; 
            if (!xdr_string(xdrs, &nup->nu_machinename, NLEN))
                    return(FALSE); 
            if (!xdr_int(xdrs, &nup->nu_uid))
                    return(FALSE); 
            for (i = 0; i < NGRPS; i++) {
            } 
                    if (!xdr_int(xdrs, kmup->nu_gids[i]))return(FALSE); 
            return(TRUE) ;
```
### **5·22 XDR Protocol Specification**

### Discriminated Unions

The XDR library supports discriminated unions. A discriminated union is a  $C$ *union* and an *enum\_t* value that selects a member of the union.

```
struct xdr_discrim { 
        enum_t value;
        bool_t (*proc)(;
}; 
bool_t 
xdr_union{xdrs, dscmp, unp, arms, defaultarm) 
        XDR *xdrs;
        enum_t *dscmp;
        char *unp; 
        struct xdr_discria *arms; 
        bool_t {*defaultarm)()j /* may equal NULL */
```
First, the routine translates the discriminant of the union located at *\*dscmp.*  The discriminant is always an *enum\_t.* Next, the union located at *\*unp* is translated. The parameter *arms* is a pointer to an array of xdr\_discrim structures. Each structure contains an order pair of *[value,proc}.* If the union's discriminant is equal to the associated value, the *proc* is called to translate the union.

The end of the xdr\_discrim structure array is denoted by a routine of value NULL  $(0)$ . If the discriminant is not found in the arms array, the defaultarm procedure is called if it is not null. Otherwise, the routine returns FALSE.

```
EXAMPLE: Assume the type of a union may be integer, character pointer
                 (a string), or a gnumbers structure. Also, assume the union 
                 and its current type are declared in a structure. 
   enum utype { INTEGER=1, STRING=2, GNUMBERS=3 };
   struct u_tag { 
   }j 
           enum utype utype; /* the union's discriminant */
           union { 
            } uval:
                    int ivali 
                    char *pvali 
                    struct gnumbers gn;
                 The following structure and XDR procedure serialize or
                 deserialize the discriminated union. 
   struct xdr\_discrin u\_tag\_arms[4] = {{ INTEGER, xdr_int { },
   } 
            { GNUMBERS, xdr _gnumbers } 
            { STRING, xdr_vrap_string }, 
            { dontcare, NULL } 
            /* always terminate arms with a NULL xdr_proc */ 
   bool_t 
   xdr_u_tag(xdrs, utp) 
            XDR *xdrSj 
    { 
   } 
            struct u_tag *utpj 
            return (xdr_union(xdrs, tutp->utype, tutp->uval, 
                    u_tag_arms, NULL));
```
### **5·24 XDR Protocol Specification**

The routine  $xdr_gnumbers()$  was presented earlier;  $xdr_gurn_pstring()$ was presented in the previous Example C. The default arm parameter to xdr \_union () (the last parameter) is NULL in this example. Therefore, the value of the union's discriminant may legally take on the values listed in the u\_ tag\_arms array. This example also demonstrates that the elements of the arm's array do not need to be sorted.

The values of the discriminant may be sparse, though in the above example they are not. It is always good practice to assign explicitly integer values to each element of the discriminant's type. This practice documents the external representation of the discriminant and guarantees that different C compilers emit identical discriminant values.

### Pointers

In C it is often convenient to put pointers to another structure within a structure. The primitive xdr\_reference() makes it easy to serialize, deserialize, and free these referenced structures.

```
bool_t 
xdr_reterence(xdrs. pp. size. proc) 
     XDR *xdrs;
     char **pp: 
     u_int ssize; 
     bool_t (*proc)(:
```
Parameter *pp* is the address of the pointer to the structure; parameter *ssize* is the size in bytes of the structure. (Use the C function  $sizeof()$  to obtain this value.) The XDR routine proc describes the structure. When decoding data, storage is allocated if *\*pp* is NULL.

The primitive  $xdr\_struct()$  does not need to describe structures within structures since pointers are always sufficient.
### **Note** The **xdr \_ref erence** () and **xdr \_ arr ay** () are not interchangeable external representations of data.

EXAMPLE: Suppose a structure contains a person's name and a pointer to a **gnumbers** structure contains the person's gross assets and liabilities. The construct is as follows.

```
struct pgn { 
        char *name; 
        struct gnumbers *gnp;
```
};

The corresponding **XDR** routine for this structure is as follows.

#### **bool\_t**

```
xdr_pgn(xdrs. pp) 
        XDa *xClrs; 
{ 
} 
        struct pgn *pp; 
        it (xdr_string(xdrs. tpp->nue. MLEM) tt 
          xdr_reterence(xdrs. tpp->gnP. 
          sizeot(struct gnuabers). xdr_gnuabers» 
                 return(TRUE) ; 
        return(FALSE)j
```
#### **5·26 XDR Protocol Specification**

#### **Pointer Semantics and XDR**

In many applications C programmers attach double meaning to the values of a pointer. Typically the value NULL (or zero) means data is not needed, yet some application-specific interpretation applies. The C programmer is encoding a discriminated union efficiently by overloading the interpretation of the value of a pointer. In the above example, a NULL pointer value for gnp could indicate that the person's assets and liabilities are unknown.

The pointer value encodes two things: whether or not the data is known and if it is known, where it is located in memory. Linked lists are an example of the use of application-specific pointer interpretation.

The primitive xdr\_reference() cannot attach any special meaning to a null-value pointer during serialization. Passing an address of a pointer whose value is NULL to  $xdr_reference()$  when serialing data may cause a memory fault and, on UNIX operating systems, a core dump for debugging.

You must expand non-dereferenceable pointers into their specific semantics. This process usually involves describing data with a two-armed discriminated union. One arm is used when the pointer is valid; the other is used when the pointer is NULL.

## **Non-filter Primitives**

You can manipulate XDR streams with the primitives discussed in this section.

```
u_int 
xdr_getpos(xdrs) 
        XOR *xdrs; 
bool_t 
xdr_setpos(xdrs, pos) 
         XOR *xdrSj 
         u_int pos;
bool_t 
xdr_destroy(xdrs) 
         XOR *xdrSj
```
The routine xdr\_getpos () returns an unsigned integer that describes the current position in the data stream.

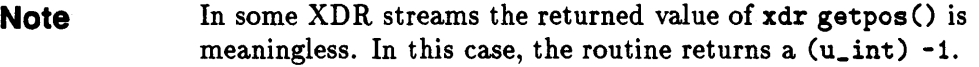

The routine xdr\_setpos() sets a stream position to pos.

**Note** In some XDR streams, setting a position is impossible. In such cases xdr\_setpos() returns FALSE.

#### **5-28 XDR Protocol Specification**

This routine fails if the requested position is invalid (out of bounds). The definition of bounds varies from stream to stream.

The xdr\_destroy() primitive destroys the XDR stream. Using the stream after calling this routine is undefined.

### **XDR Operation Directions**

You may wish to optimize XDR routines by taking advantage of the direction of the operation: XDR\_ENCODE, XDR\_DECODE, or XDR\_FREE. The value xdrs->x\_op always contains the direction of the XDR operation. Though you generally will not need this information, the field may be needed in some circumstances.

## **XDR Stream Access**

Obtain an XDR stream by calling the appropriate creation routine. These creation routines take arguments tailored to the specific properties of the stream.

Streams currently exist for serialization and deserialization of data to or from standard I/O FILE streams, TCP /IP connections, UNIX operating system files, and memory.

### **Standard I/O Streams**

The routine  $xdrstdio\_create()$  initializes an XDR stream, pointed to by xdrs using the standard I/O library routines. The *fp* parameter is an open file, and x\_op is an XDR direction.

```
#include <stdio.h>
#include <rpc/rpc.h> /* xdr streams part of rpc */ 
void 
xdrstdio_create(xdrs, fp, x_op) 
        XDR *xdrsi 
        FILE *fp;
        enua xdr_op x_op;
```
#### **Memory Streams**

Memory streams allow the streaming of data into or out of a specified area of memory.

```
'include <rpc/rpc.h> 
void 
xdrmem_create(xdrs. addr. len. x_op) 
        xoa *xdrs; 
        char *addr; 
        u_int len; 
        enum xdr_op x_op;
```
The routine xdrmem\_create() initializes an XDR stream in local memory. The addr parameter points to the memory; the len parameter is the length in bytes of the memory. The parameters  $x$ drs and  $x$ -op are identical to the corresponding parameters of xdrstdio\_create. Currently, the UDP *lIP*  implementation of RPC uses xdrmem\_create. Complete call or result messages are built in memory before calling the sendto () system routine.

### **Record (TCP/IP) Streams**

A record stream is an XDR stream built on top of a record marking standard that is built on top of the UNIX operating system file or 4.3 BSD connection interface.

```
#include \langle rpc/rpc.h \rangle /* xdr streams part of rpc */
void 
xdrrec_create(xdrs. sendsize. recvsize. iohandle, readproc. vriteproc) 
        XDR * xdrs:
        u_int sendsize. recvsize; 
        char *iohandle; 
        int (*readproc)(, (*writeproc)(;
```
**XDR Protocol Specification 5·31** 

The routine xdrrec\_create() provides an XDR stream interface that allows for a bidirectional, arbitrarily long sequence of records. The contents of the records should be data in XDR form. The stream's primary use is for interfacing RPC to TCP connections. However, you can use it to stream data into or out of normal UNIX operating system files.

The parameter *xdrs* is similar to the corresponding parameter of *xdrstdio\_create().* The stream performs its own data buffering similar to that of standard *1/0.* The parameters *sendsize* and *recvsize* determine the size in bytes of the output and input buffers, respectively. If their values are zero (0), then predetermined defaults are used. When a buffer needs to be filled or flushed, the routine readproc() or writeproc() is called, respectively. The usage and behavior of these routines are similar to the UNIX system calls read() and  $write()$ . However, the first parameter to each of these routines is the opaque parameter *iohandle*. The other two parameters *buf* and *nbytes* and the results (byte count) are identical to the system routines. If *xxx* is readproc or writeproc, then it has the following form:

```
/* 
 * returns the actual number of bytes transferred.
 * -1 is an error 
 */ 
int 
xxx(iohandle, buf, nbytes)
        char *iohandle; 
        char *buf; 
        int nbytes;
```
#### **5·32 XDR Protocol Specification**

The XDR stream provides a means for delimiting records in the byte stream. Refer to the "Synopsis of XDR Routines" section for implementation details of delimiting records in a stream. The primitives specific to record streams are as follows.

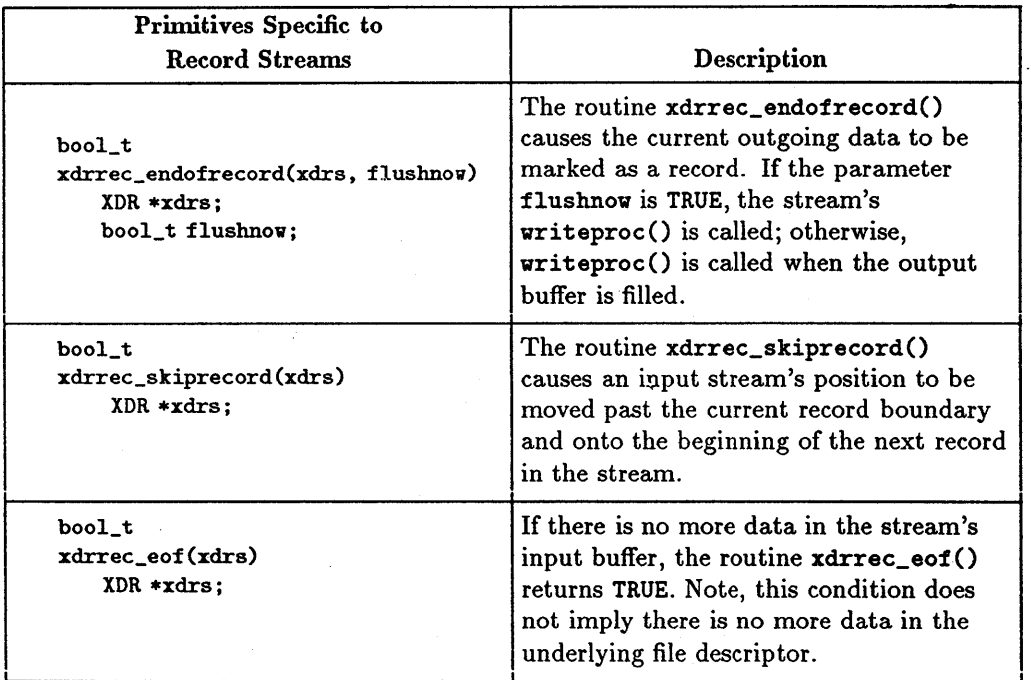

## **XDR Stream Implementation**

This section provides the abstract data types needed to implement new instances of XDR streams.

### **XDR Object**

The following structure defines the interface to an XDR stream.

```
enum xdr_op { XDR_ENCODE=0, XDR_DECODE=1, XDR_FREE=2 };
typedef struct { 
     enum xdr_op x_op; 1* operation; fast added param *1 
     struct xdr_ops { 
             bool_t (*x\_getlong)(;
             bool_t (*x_putlong)(); 
             bool_t (*x_getbytes)(); 
1* get bytes from stream *1 
             ~ool_t (*x_putbytes)(); 
1* put bytes to stream *1 
             u_int (*x_getpostn)(); 
1* return stream offset *1 
             bool_t (*x_setpostn)(); 
1* reposition offset *1 
             caddr_t (*x_inline)(); 
             VOID (*x_destroy)(); 
     } *x_ops; 
     caddr_t x_public; 
     caddr_t x_private; 
     caddr_t x_base; 
     int x_handy; 
} XDR; 
                                       1* get long from stream *1 
                                       1* put long to stream *1 
                                        1* ptr to buffered data *1 
                                        1* free private area *1 
                                        1* users' data *1 
                                       1* pointer to private data *1 
                                        1* private for position info *1 
                                        1* extra private word *1
```
The x\_op field is the current operation being performed on the stream. This field is important to the XDR primitives, but should not affect a stream's implementation. A stream's implementation should not depend on this value. The fields  $x$ -private,  $x$ -base, and  $x$ -handy are private to the particular stream's implementation. The field x\_public is for the XDR client and should never be used by the XDR stream implementations or the XDR primitives.

The operation  $x_i$  inline() takes two parameters: an XDR  $*$  and an unsigned integer that is a byte count. The routine returns a pointer to a piece of the stream's internal buffer. The caller can then use the buffer segment for any purpose. From the stream's point of view, the bytes in the buffer segment were consumed or put. The routine may return NULL if it cannot return a buffer segment of the requested size. (The x\_inline() routine is for directly accessing the underlying buffer. Use of the resulting buffer is not data-portable; therefore, we recommend you do not use this feature.)

#### **5·34 XDR Protocol Specification**

The operations x\_getbytes () and x\_putbytes () blindly obtain and put sequences of bytes from or to the underlying stream; they return TRUE if they are successful or FALSE if they are not. The routines have identical parameters.

#### EXAMPLE:

```
bool_t 
x_getbytes(xdrs, buf, bytecount) 
              XDR *xdrs; 
              char *buf; 
              u_int bytecount:
```
The operations  $x$ <sub>g</sub>etlong() and  $x$ <sub>putlong</sub>() receive and put long numbers from and to the data stream. These routines translate the numbers between the node representation and the (standard) external representation. The UNIX operating system primitives htonl() and ntohl() can be helpful in accomplishing this translation. The higher-level XDR implementation assumes the following:

**•** Signed and unsigned long integers contain the same number of bits.

• Non-negative integers have the same bit representations as unsigned integers.

The routines return TRUE if they succeed or FALSE if they do not. They have identical parameters.

#### EXAMPLE:

```
bool_t 
x_put long (xdrs, lp) 
         XDR *xdrs: 
         long *lp:
```
**XDR Protocol Specification 5·35** 

## **XDR Standard**

The XDR standard is independent of languages, operating systems, and hardware architectures. Once data is shared among nodes, it should not matter if the data was produced on an HP computer and consumed by another vendor's computer, or vice versa. Similarly, the choice of operating systems should have no influence on how the data is represented externally. For programming languages, data produced by a C program should be readable by a Fortran or Pascal program.

The XDR standard depends on the assumption that bytes (or octets) are portable. (A byte is eight bits of data.) Hardware that encodes bytes onto various media should preserve the bytes' meanings across hardware boundaries. Both HP and DEC VAX computer hardware implementations adhere to the standard.

The XDR standard also suggests a language used to describe data. The language is a "changed" C; it is a data description language, not a programming language.

### **Basic Block Size**

The representation of all items requires a multiple of 4 bytes (or 32 bits) of data. The bytes are numbered 0 through  $n-1$ , where  $(n \mod 4) = 0$ . The bytes are read, or written to, a byte stream such that byte m always precedes byte m+l.

### **Integer**

An XDR signed integer is a 32-bit datum that encodes an integer in the range  $[-2147483648, 2147483647]$ . The integer is represented in two's complement notation. The most and least significant bytes are 0 and 3, respectively. The data description of integers is integer.

### **Unsigned Integer**

An XDR unsigned integer is a 32-bit datum that encodes a non-negative integer in the range [0,4294967295]. It is represented by an unsigned binary number whose most and least significant bytes are 0 and 3, respectively. The data description of unsigned integers is unsigned.

### **Enumerations**

Enumerations have the same representation as integers and are useful for describing subsets of the integers. The data description of enumerated data is as follows.

```
typedef enum { name = value, \ldots } type-name;
```
For example, you could describe the three colors red, yellow, and blue by an enumerated type.

typedef enum {  $RED = 2$ ,  $YELLOW = 3$ ,  $BLUE = 5$  } colors;

### **Booleans**

Since booleans are important and occur frequently, they warrant their own explicit type in the standard. The boolean type is an enumeration with the following form.

typedef enum {  $FALSE = 0$ ,  $TRUE = 1$  } boolean;

#### **Floating Point and Double Precision**

The standard defines the encoding for the floating point data types float (32) bits or 4 bytes) and double (64 bits or 8 bytes). The standard encodes the following three fields to describe the floating point number.

- s The sign of the number. Values 0 and 1 represent positive and negative, respectively.
- E The exponent of the number, base 2. Type float devotes 8 bits to this field; double devotes 11 bits. The exponents for float and double are biased by 127 and 1023, respectively.
- F The fractional part of the number's mantissa, base 2. Type float devotes 23 bits to this field; double devotes 52 bits.

Therefore, the floating point number is described as follows.

 $(-1)^8$  \* 2<sup>(E-Bias)</sup> \* (1.f)

Just as the most and least significant bytes of a number are 0 and 3, the most and least significant bits of a single-precision floating point number are 0 and 31. The beginning bit (and most significant bit) offsets of  $S$ ,  $E$ , and  $F$  are  $0, 1$ , and 9, respectively.

Type double has the analogous extensions. The beginning bit (and most significant bit) offsets of  $S$ ,  $E$ , and  $F$  are  $0$ ,  $1$ , and  $12$ , respectively.

Consult the ANSI-IEEE 754-1985 specification concerning the encoding for signed zero, signed infinity (overflow), and denormalized numbers (underflow). Under ANSI-IEEE 754-1985 specifications, the "NaN" (not a number) is a system dependent and should not be used.

#### **5-38XDR Protocol Specification**

## **Opaque Data**

You may need to pass fixed-sized uninterpreted data among nodes. This data is called opaque and is described as follows.

```
typedef opaque type-name[n]; 
opaque name[n];
```
The n is the (static) number of bytes necessary to contain the opaque data. If n is not a multiple of four, then the n bytes are followed by enough (up to three) zero-valued bytes to make the total byte count of the opaque object a multiple of four.

## **Counted Byte Strings**

The XDR standard defines a string of n (numbered 0 through  $n-1$ ) bytes to be the number n encoded as unsigned and followed by the n bytes of the string. If n is not a multiple of four, the n bytes are followed by enough (up to three) zero-valued bytes to make the total byte count a multiple of four. The data description of strings is as follows:

```
typedef string type-name<N>; 
typedef string type-name<>; 
string name<N>;
string name<>;
```
Note that the data description language uses angle brackets ( $\lt$  and  $\gt$ ) to denote anything that varies in length (instead of square brackets to denote fixed-length sequences of data).

The constant N denotes an upper bound of the number of bytes that a string can contain. The protocol using XDR specifies N which must be less than 2 32 - 1. For example, a filing protocol may state that a file name can be no longer than 255 bytes.

#### string filename<255>;

The XDR specification does not define what the individual bytes of a string represent. This important information is left to higher-level specifications. A reasonable default is to assume the bytes encode ASCII characters.

### **Fixed Arrays**

The data description for fixed-size arrays of homogeneous elements is as follows.

```
typedef elementtype type-name[n]; 
elementtype name[n];
```
Fixed-size arrays of elements numbered 0 through n-1 are encoded by individually encoding the elements of the array in their natural order, 0 through n-1.

### **Counted Arrays**

Counted arrays provide the ability to encode variable-length arrays of homogeneous elements. The array is encoded as the element count n (an unsigned integer), followed by the encoding of each of the array's elements. Array elements start with element  $\Omega$  and progress through element  $n-1$ .

The data description for counted arrays is similar to that of counted byte strings.

```
typedef elementtype type-name<N>; 
typedef elementtype type-name<>; 
elementtype name<N>; 
elementtype name<>;
```
The constant N specifies the maximum acceptable element count of an array that must be less than  $2^{32}$  - 1.

### **Structures**

The data description for structures is very similar to that of standard C.

```
typedef struct { 
       component-type component-name; 
} type-name;
```
An XDR routine generally encodes the structure components in the order of their declaration in the structure, but need not do so.

### **Discriminated Unions**

A discriminated union is a type composed of a discriminant followed by a type selected from a set of pre-arranged types according to the value of the discriminant. The type of the discriminant is always an enumeration. The component types are called "arms" of the union. The discriminated union is encoded as its discriminant followed by the encoding of the implied arm. The data description for discriminated unions is as follows.

```
typedef union switch (discriminant-type) { 
      discriminant-value: arm-type; 
 \cdotsdefault: default-arm-type;
```
} type-name;

The default arm is optional. If it is not specified, a valid encoding of the union cannot take on unspecified discriminant values. Most specifications do not need or use default arms.

### **Missing Specifications**

The XDR standard lacks representations for bit fields and bitmaps since it is based on bytes. However, this lack of representations does not mean bit fields and bit maps cannot be represented.

## **Library Primitive I XDR Standard Cross Reference**

The following table describes the association between the C library primitives and the standard data types.

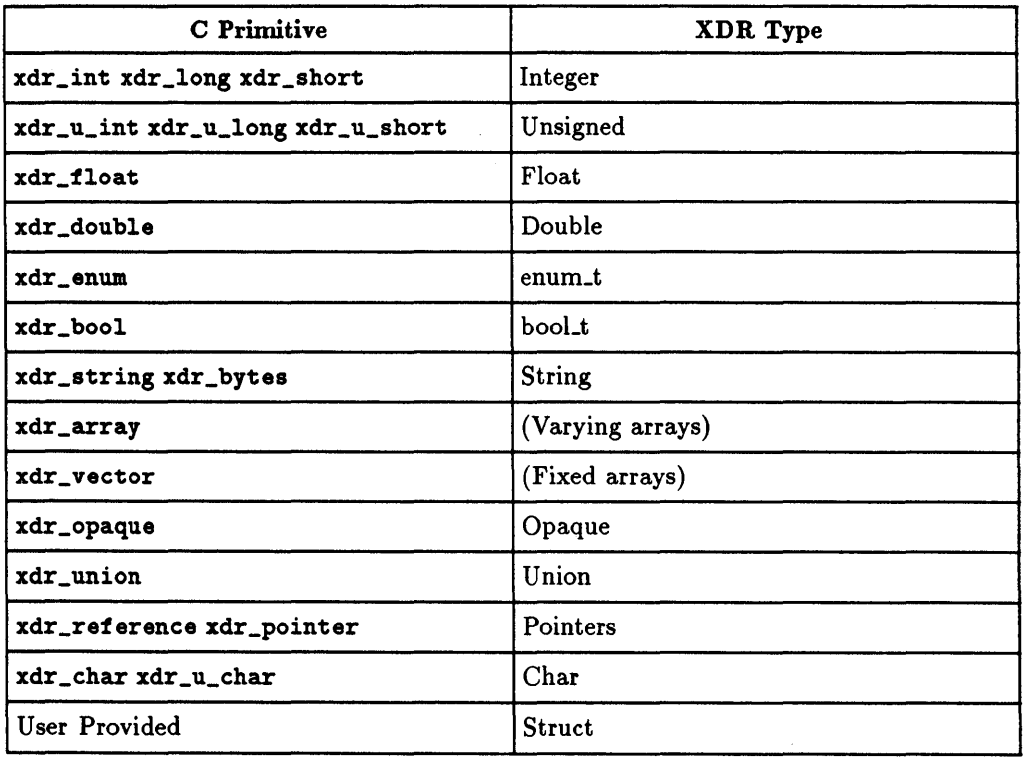

### **5-42 XDR Protocol Specification**

## **Advanced XDR Topics**

This section describes techniques for passing data structures that are not covered in the preceding sections. Such structures include linked lists (of arbitrary lengths).

Unlike the simpler examples covered in the earlier sections, the following examples use both the XDR C library routines and the XDR data description language.

### **Linked Lists**

The following C data structure example contains XDR routines for a person's gross assets and liabilities.

EXAMPLE:

```
struct gnumbers { 
       long g_assets;
       long g_liabilities;
}j 
bool_t 
xdr_gnumbers(xdrs, gp)
       XDR *xdrs;
       struct gnumbers *gp;
{ 
       if (xdr\_long(xdrs, k(gp->g\_assets)))return(xdr\_long(xdrs, k(qp->g\_liabilities)));
       return(FALSE);
}
```
**XDR Protocol Specification 5-43** 

Now assume you wish to implement a linked list of such information. You could construct a data structure as follows.

```
typedef struct gnnode { 
}; 
       struct gnumbers gn_numbers; 
       struct gnnode *nxt;
```
typedef struct gnnode \*gnumbers\_list;

Think of the head of the linked list as representing the entire link list. The nxt field indicates whether or not the object has terminated. If the object continues, the nxt field is also the address of where it continues. The link addresses carry no useful information when the object is serialized.

The XDR data description of this linked list is described by the recursive type declaration of gnumbers\_list.

```
struct gnumbers { 
}; 
       unsigned g_assets; 
       unsigned g_liabilities; 
typedef union switch (boolean) { 
       case TRUE: struct { 
       }; 
               struct gnumbers current_element; 
               gnumbers_list rest_of_list; 
       case FALSE: struct {}; 
} gnumbers_list;
```
In this description, the boolean indicates whether there is more data following it. If the boolean is FALSE, it is the last data field of the structure. If it is TRUE, it is followed by a gnumbers structure and (recursively) by a gnumbers\_list (the rest of the object). Note that the C declaration has no boolean explicitly declared in it (though the nxt field implicitly carries the information). The XDR data description has no pointer explicitly declared in it.

#### **5·44 XDR Protocol Specification**

Hints for writing a set of XDR routines to successfully serialize or deserialize a linked list of entries are in the XDR description of the pointer-less data. This set includes the mutually recursive routines **xdr \_gnumbers\_list, xdr\_wrap\_list,** and **xdr\_gnnode.** 

```
bool_t 
xdr_gnnode(xdrs. gp) 
       XOR *xdrs; 
       struct gnnode *gp; 
{ 
       return(xdr_gnumbers(xdrs. t(gp->gn_numbers)) t 
           xdr_gnumbers_list(xdrs. t(gp->nxt)) ); 
} 
bool_t 
xdr_wrap_list(xdrs. glp) 
       XOR *xdrs; 
       gnumbers_list *glp; 
{ 
       return(xdr_reference(xdrs. glp. sizeof(struct gnnode). 
           xdr_gnnode)); 
} 
struct xdr_discrim choices[2] • { 
            1* 
            * called if another node needs (de)serializing 
            *1 
            { TRUE. xdr_wrap_list }. 
            1* 
            * called when no more nodes need (de)serializing 
            *1 
            { FALSE. xdr_void } 
}
```
**XDR Protocol Specification 5·45** 

```
bool_t 
xdr_gnumbers_list(xdrs. glp) 
           XDR *xdrs; 
           gnumbers_list *glp; 
{ 
           bool_t more_data;
           more_data = (*glp := (gnumbers_list)NULL);return(xdr_union(xdrs. &more_data. glp. choices. NULL));
}
```
The entry routine is xdr\_gnumbers\_list(); it translates between the boolean value more\_data and the list pointer values. If there is no more data, the xdr\_union() primitive calls xdr\_void() and the recursion terminates. Otherwise, xdr\_union() calls xdr\_wrap\_list() to dereference the list pointers. The xdr \_gnnode () routine actually serializes or deserializes data of the current node of the linked list and recursively calls xdr\_gnumbers\_list() to handle the remainder of the list.

These routines function correctly in all three directions (XDR\_ENCODE, XDR\_DECODE, and XDR\_FREE) for linked lists of any length (including zero). Note, the boolean more\_data is always initialized, but in the XDR\_DECODE case it is overwritten by an externally generated value. Also note the value of the bool\_ t is lost in the stack. The value is reflected in the list's pointers.

If serializing or deserializing a list with these routines, the C stack grows linearly with respect to the number of nodes in the list. This linear growth is due to the recursion. The routines are also hard to code and understand due to the number and nature of primitives involved (e.g., xdr\_reference, xdr\_union, and xdr\_void).

#### **5-46 XDR Protocol Specification**

EXAMPLE: This example routine collapses the recursive routines. It also has other optimizations as discussed afterwards.

```
bool_t 
xdr_gnumbers_Iist(xdrs, glp) 
        XOR *xdrs; 
        gnumbers_Iist *glp; 
{ 
        bool_t more_data;
        while (TRUE) { 
              more_data = (*glp != (gnumbers_list) NULL);if ('xdr_bool(xdrs, kmore_data))return(FALSE); 
               if (!more_data)
                      return (TRUE) ; 1* we are done *1 
               if (!xdr_reference(xdrs, glp, sizeof(struct gnnode). 
                  xdr _gnumbers) ) 
                       return(FALSE); 
               glp = \frac{\hbar}{s}((*glp)-\text{snxt});} 
}
```
This routine is easier to code and understand than the above three recursive routines, but still has difficulties. The parameter glp is treated as the address of the pointer to the head of the remainder of the list to be serialized or deserialized. Thus, glp is set to the address of the current node's nxt field at the end of the while loop. The discriminated union is implemented in-line; the variable more\_data has the same use in this routine as in the above routines. Its value is recomputed and re-serialized or re-deserialized each iteration of the loop. Since  $\ast$ glp is a pointer to a node, the pointer is dereferenced using xdr \_reference. Note that the third parameter is truly the size of a node (data values plus nxt pointer), while xdr\_gnumbers() only serializes or deserializes the data values. This optimization works only because the nxt data occurs after all legitimate external data.

The routine has difficulties in the XDR\_FREE case. The xdr\_reference() frees the node \*glp. Upon return, the assignment glp =  $\&$  ((\*glp) ->nxt) cannot be guaranteed to work since \*glp is no longer a legitimate node.

The following rewrite works in all cases. Avoid dereferencing a pointer that was not initialized or already freed.

```
bool_t 
xdr_gnumbers_Iist(xdrs, glp) 
        XDR *xdrs; 
        gnumbers_Iist *glp; 
\mathbf{f}} 
        bool_t more_data; 
        bool_t freeing; 
        gnumbers_Iist *next; /* the next value of glp */ 
        freeing = (xdrs - \lambda x_{op} == xDR\_FREE);while (TRUE) { 
        } 
              more_data = (*glp := (gnumbers\_list)NULL);if ('xdr_bool(xdrs, kmore_data))return(FALSE); 
               if (!more_data) 
                     return(TRUE); /* we are done */if (freeing) 
                     next = \pounds((*glp)\rightarrow nxt);if (!xdr_reference(xdrs, glp, sizeof(struct gnnode), 
                      xdr_gnumbers))
                            return(FALSE); 
               glp = (freeing) ? next : \ell((*glp)-\text{Part});
```
Note that the previous example inspects the direction of the operation xdrs->x\_op. The correct iterative implementation is still easier to understand or code than the recursive implementation. It is certainly more efficient with respect to C stack usage.

#### **5·48 XDR Protocol Specification**

### **Record Marking Standard**

Record marking (RM) is the process of delimiting one message from another when RPC messages pass on top of a byte stream protocol (like TCP *lIP).* RM helps detect and possibly recover from user protocol errors. This *RM/TCP lIP*  transport passes RPC messages on TCP streams. One RPC message fits into one RM record. A record contains one or more record fragments. A record fragment is a 4-byte header followed by 0 to  $2^{31}$ -1 bytes of fragment data. The bytes encode an unsigned binary number; as with XDR integers, the byte order is from highest to lowest. The number encodes two values:

- A boolean indicating whether the fragment is the last fragment of the record (bit value 1 implies the fragment is the last fragment).
- A 31-bit unsigned binary value that is the length in bytes of the fragment's data.

The boolean value is the highest-order bit of the header; the length is the 31 low-order bits. (Note that this record specification is not in XDR standard form.)

# **Synopsis of XDR Routines**

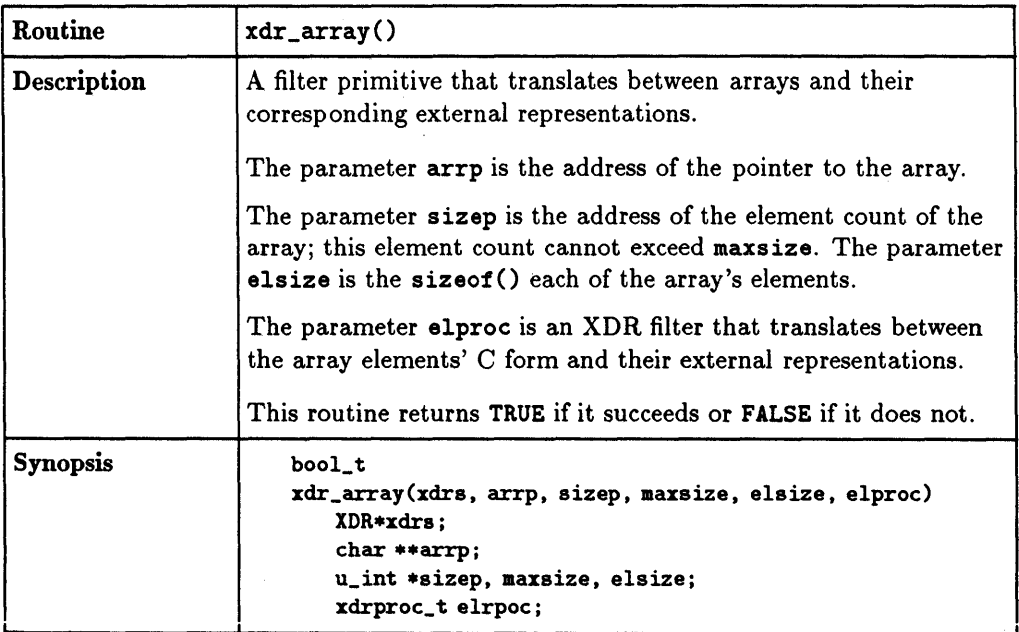

 $\mathcal{A}$ 

## **5·50 XDR Protocol Specification**

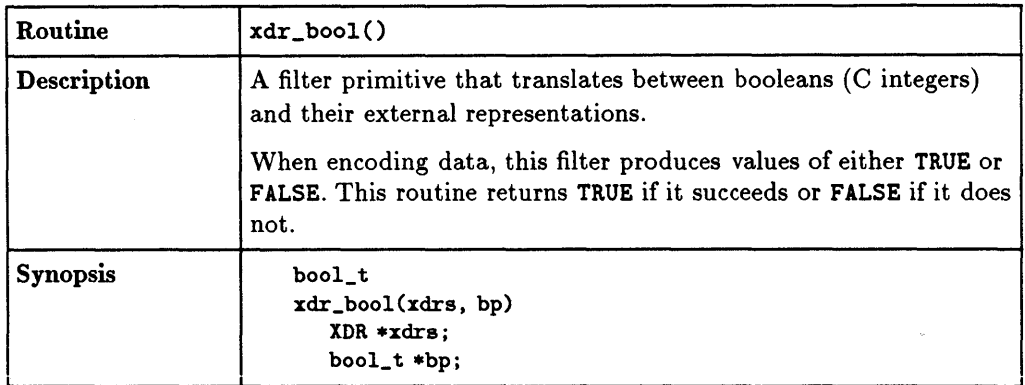

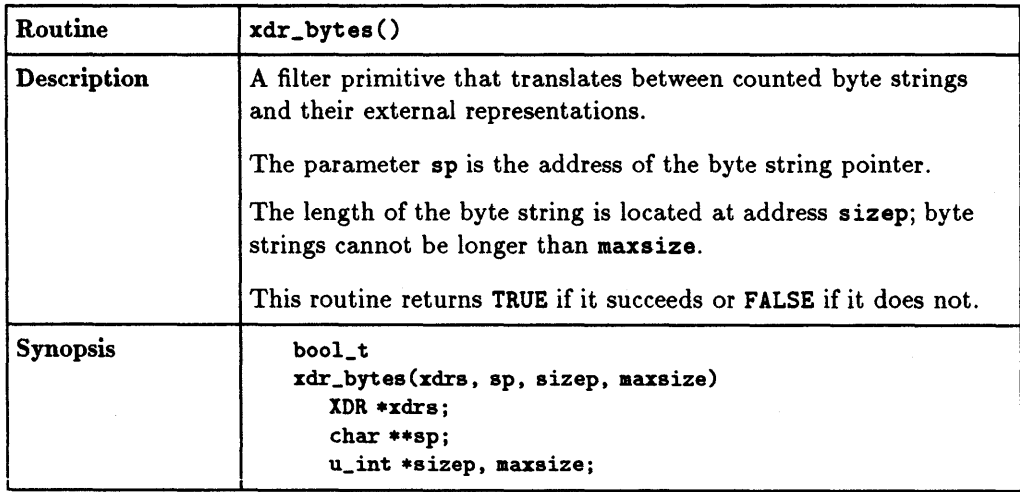

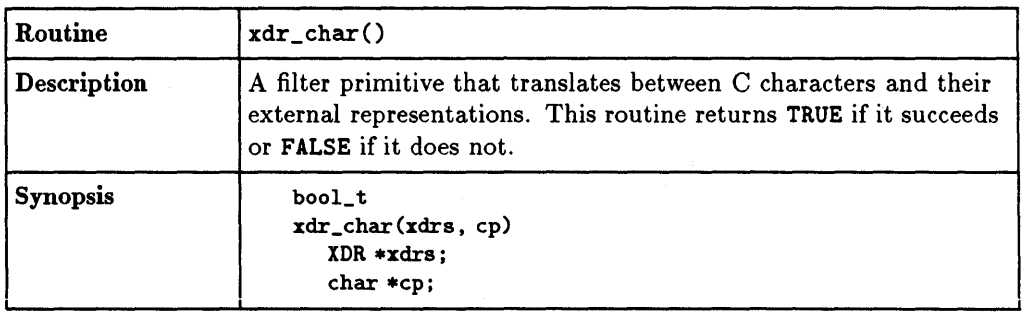

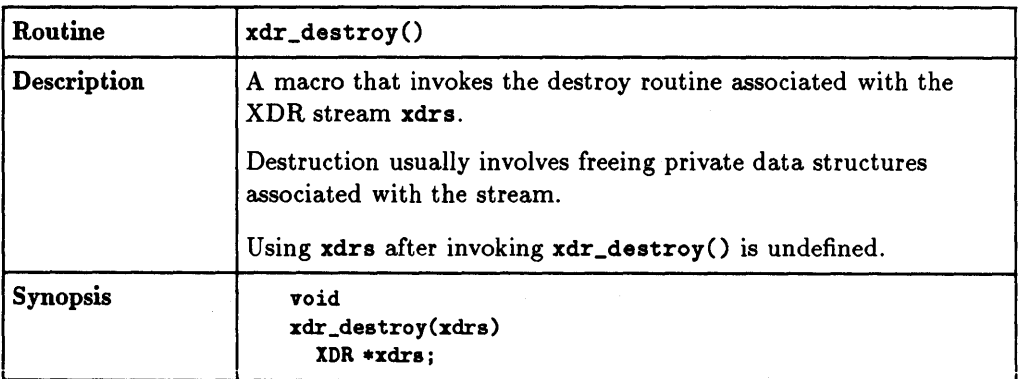

## **5·52 XDR Protocol SpeCification**

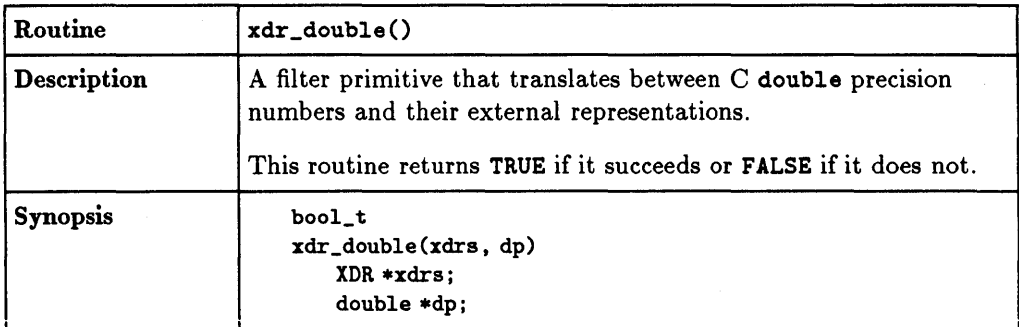

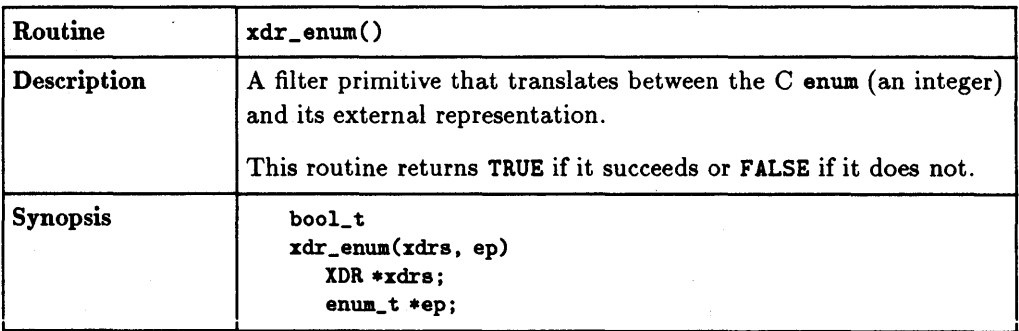

 $\sim$ 

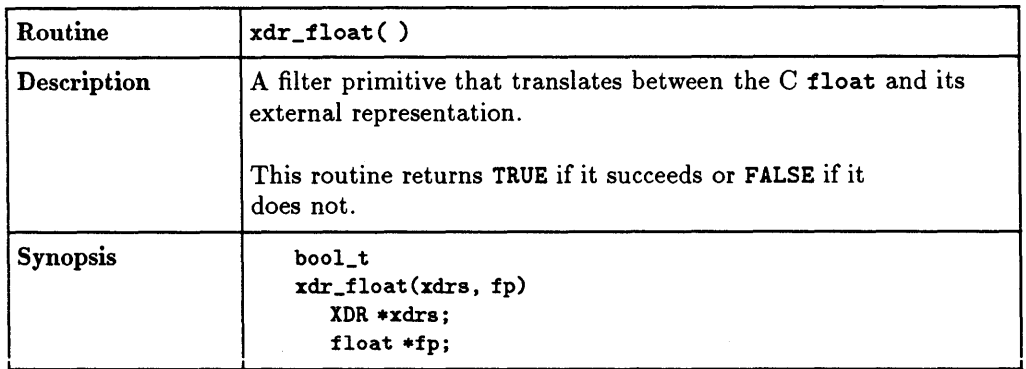

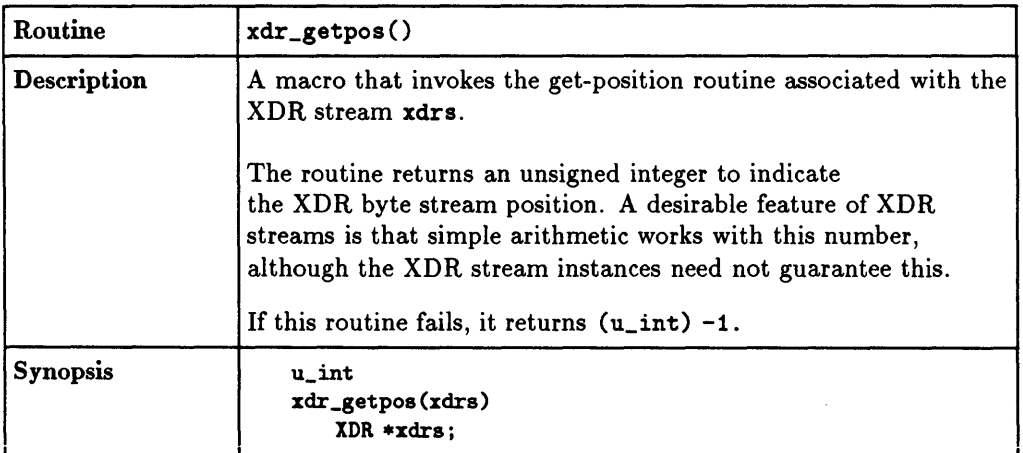

## **5·54 XDR Protocol Specification**

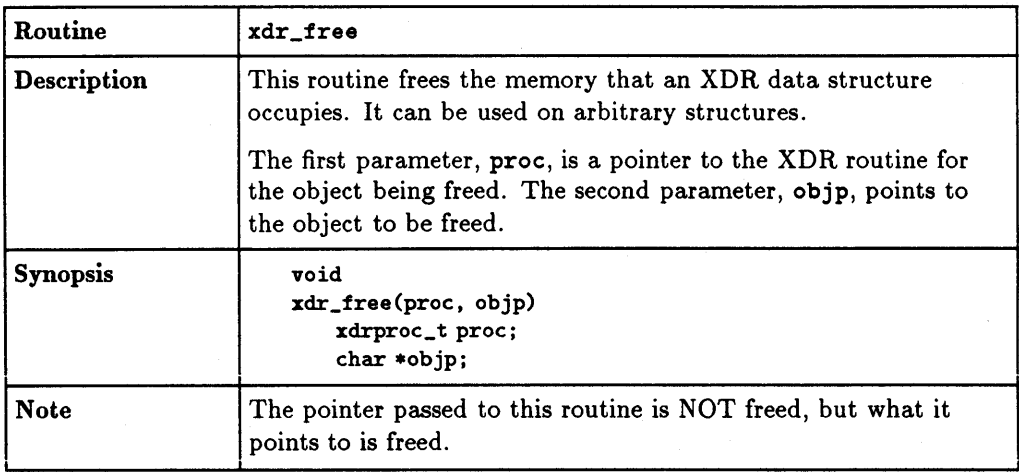

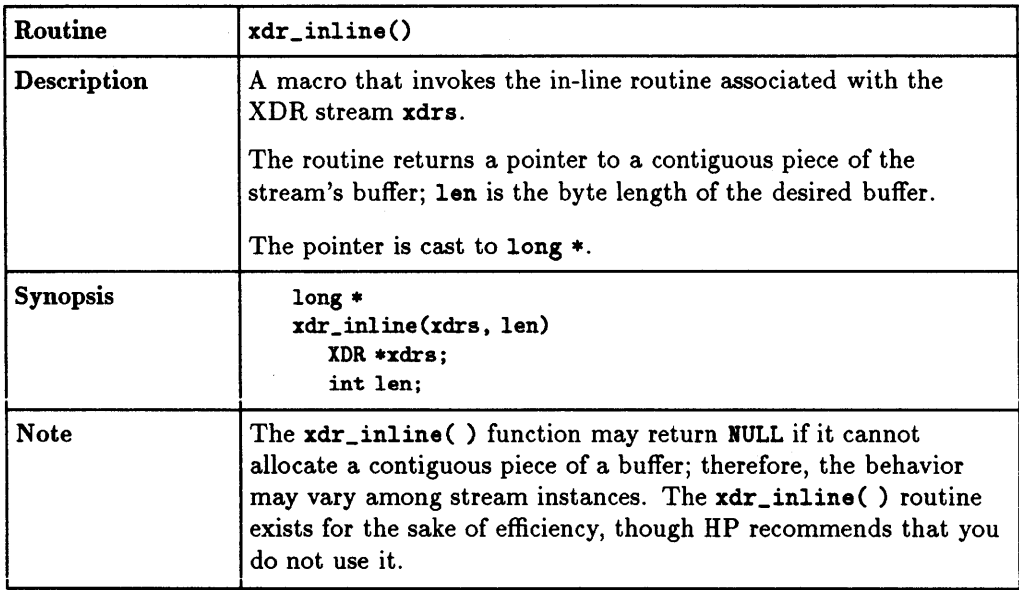

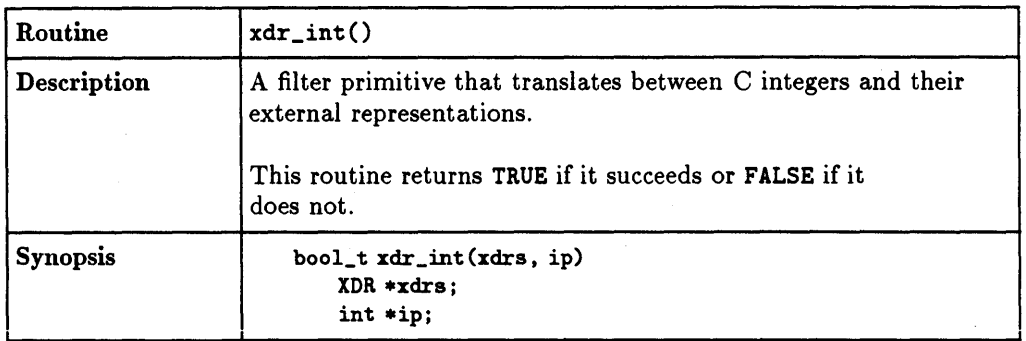

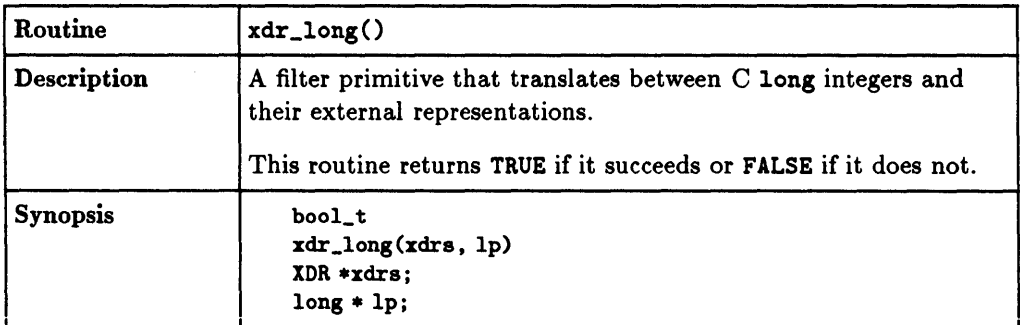

## **5-56 XDR Protocol Specification**

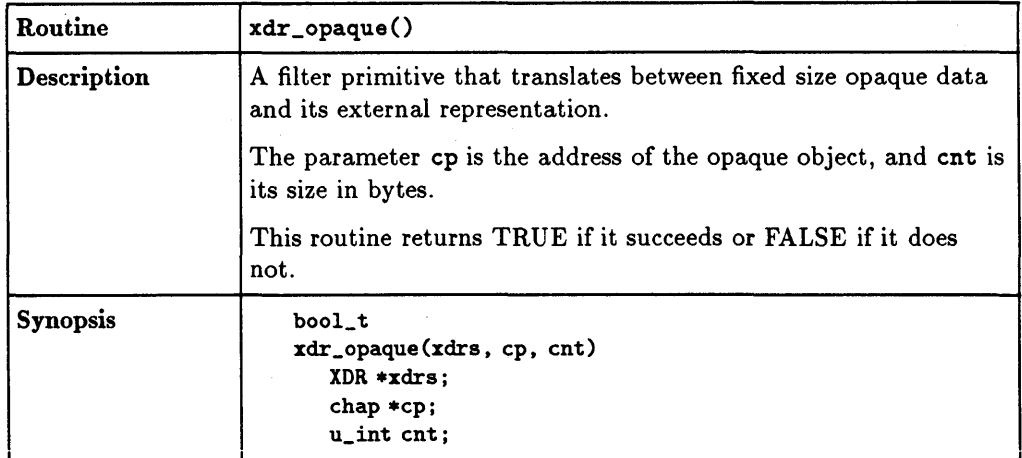

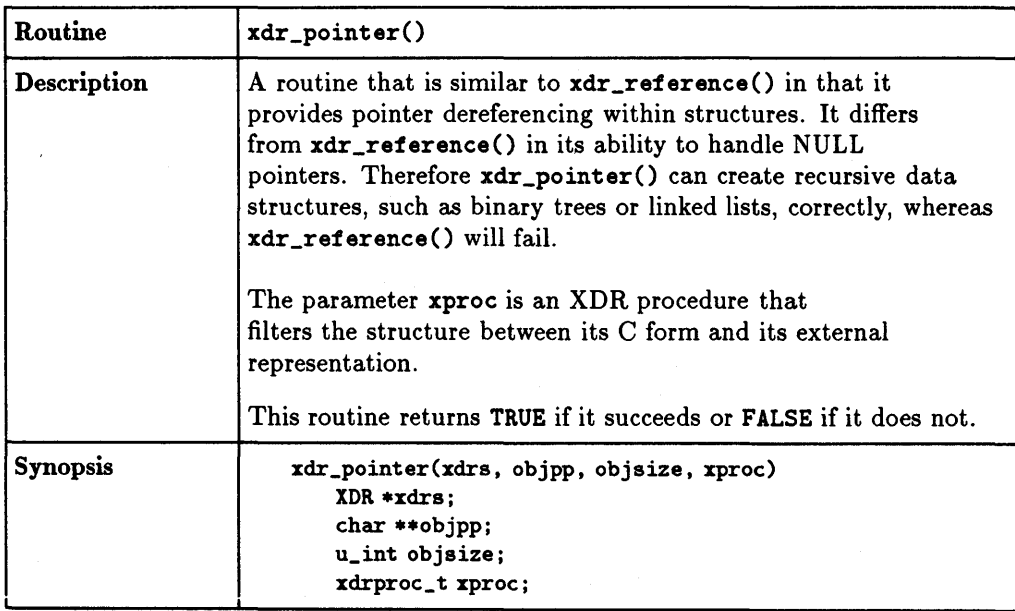

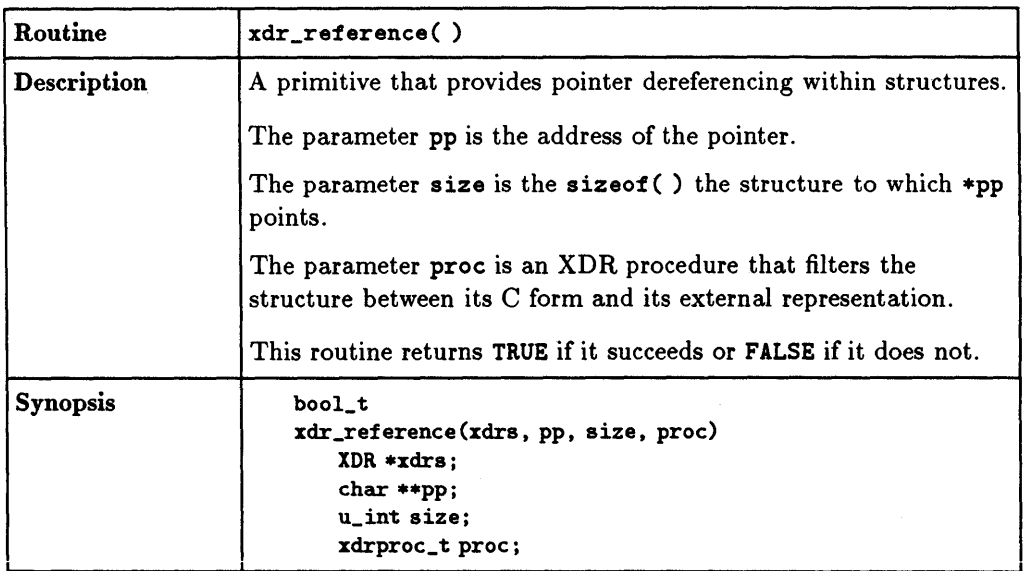

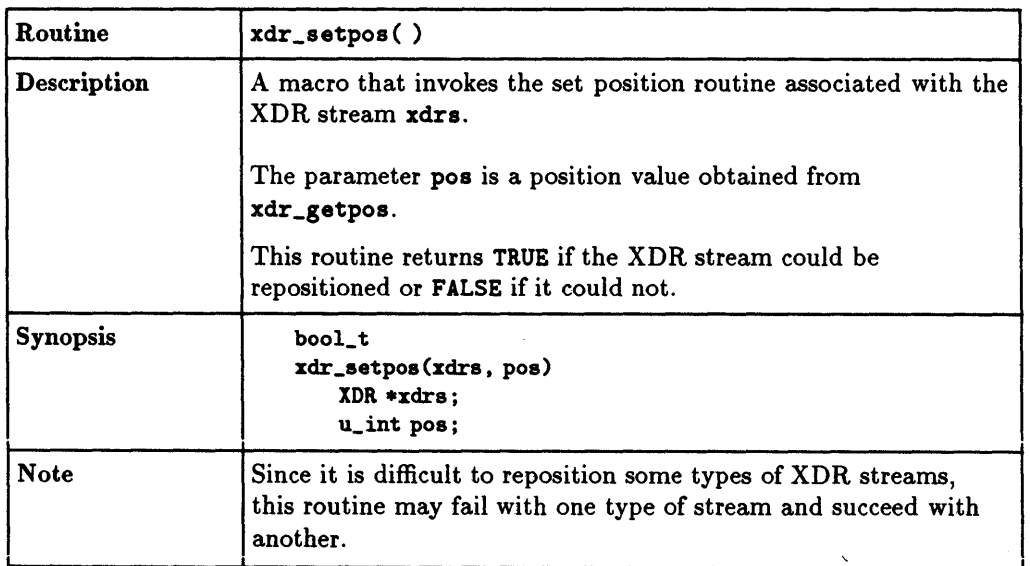

## **5-58 XDR Protocol Specification**

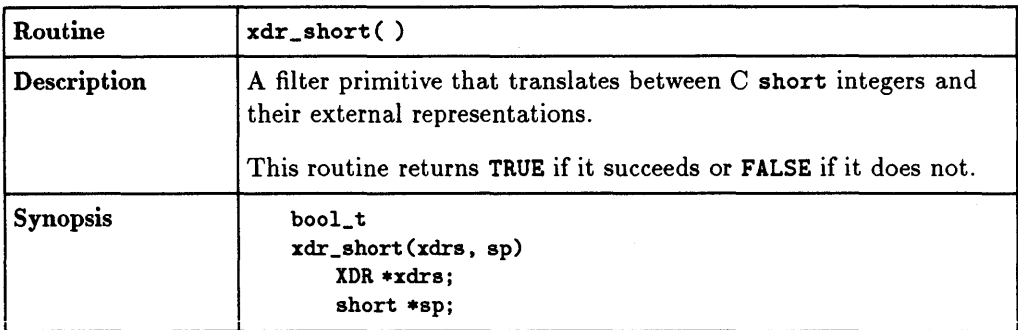

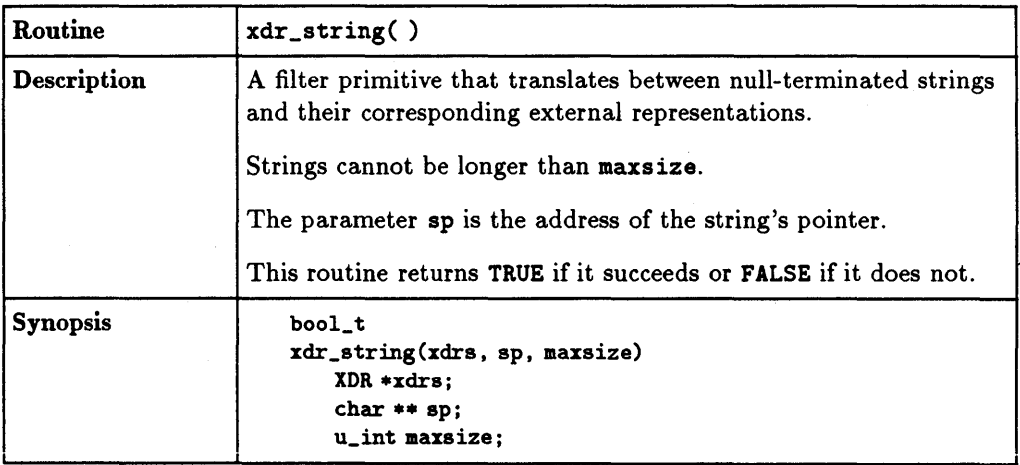

 $\bar{z}$ 

 $\sim 10^{11}$  m  $^{-1}$  m  $^{-1}$ 

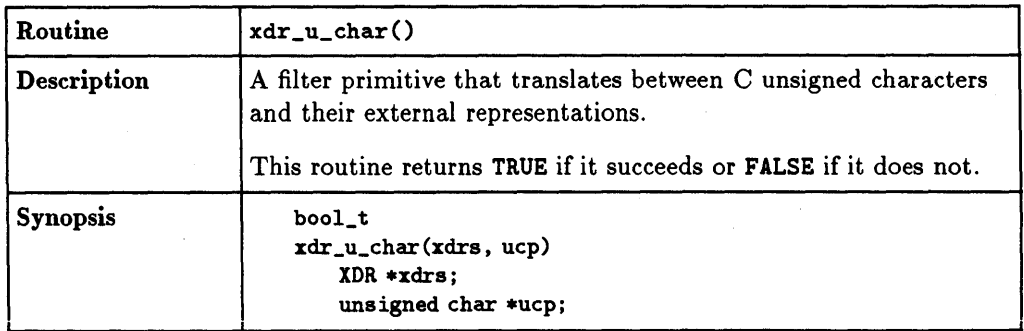

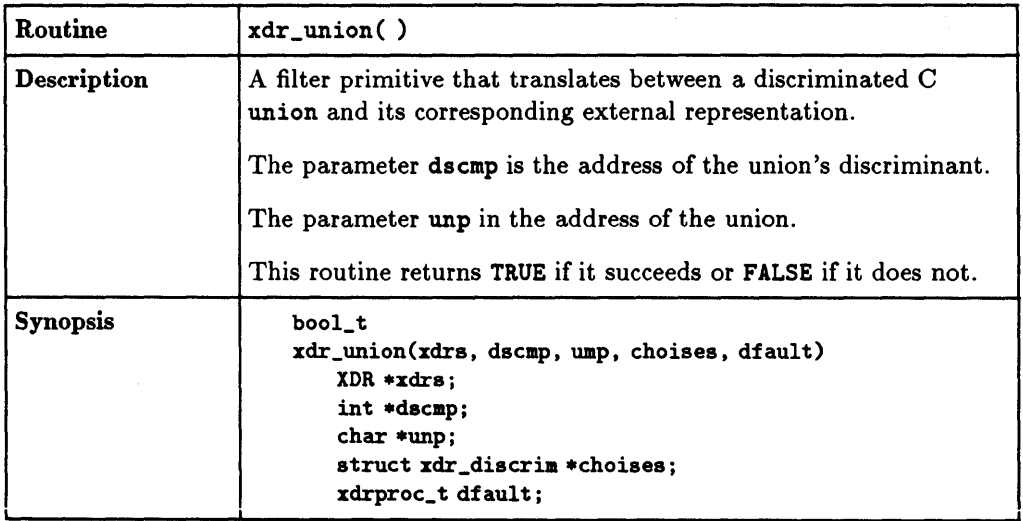

## **5-60 XDR Protocol Specification**

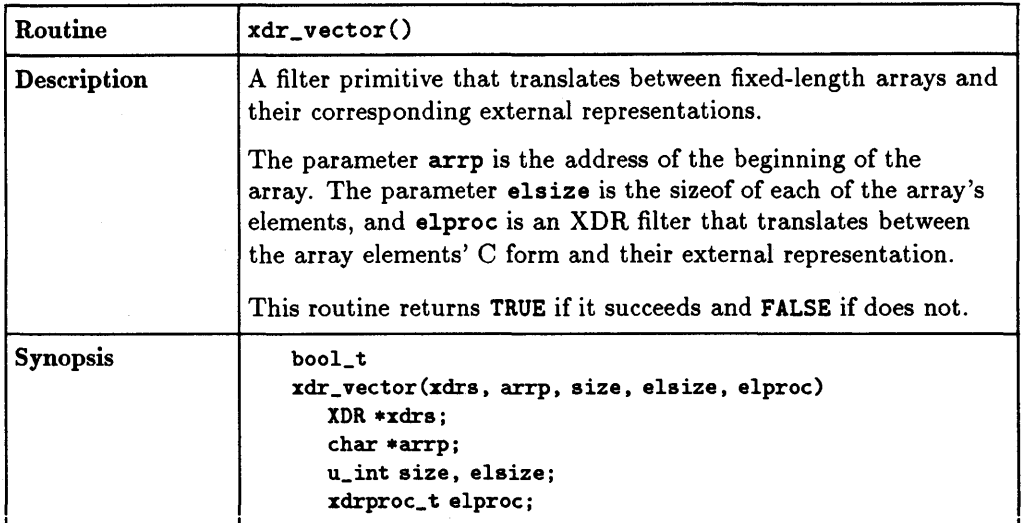

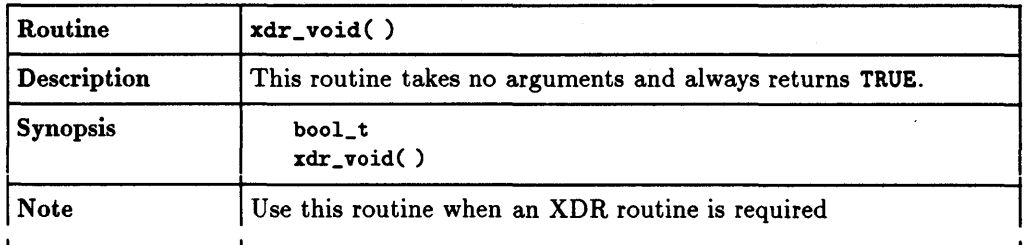

J.

## **XDR Protocol Specification 5-61**
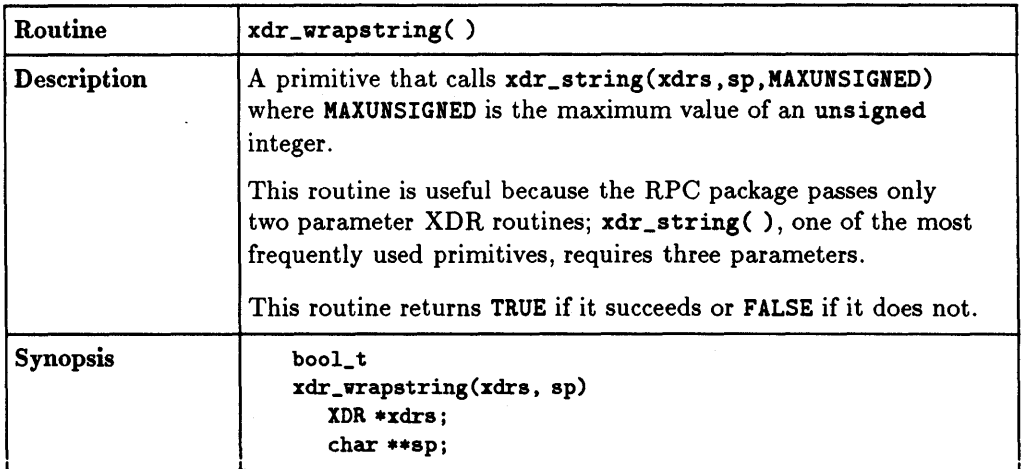

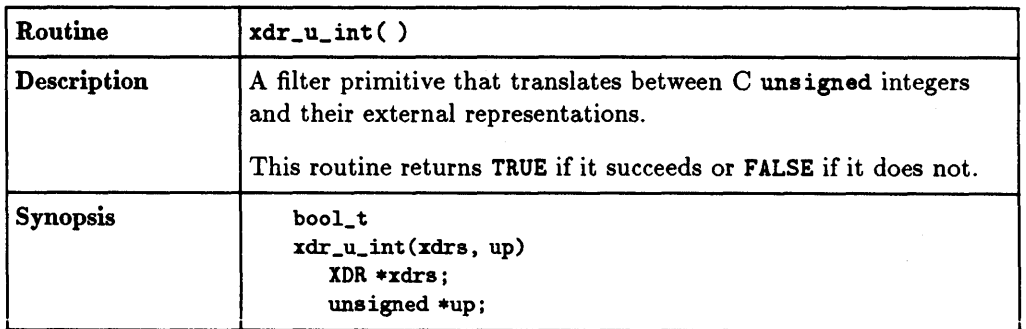

# **5·62 XDR Protocol Specification**

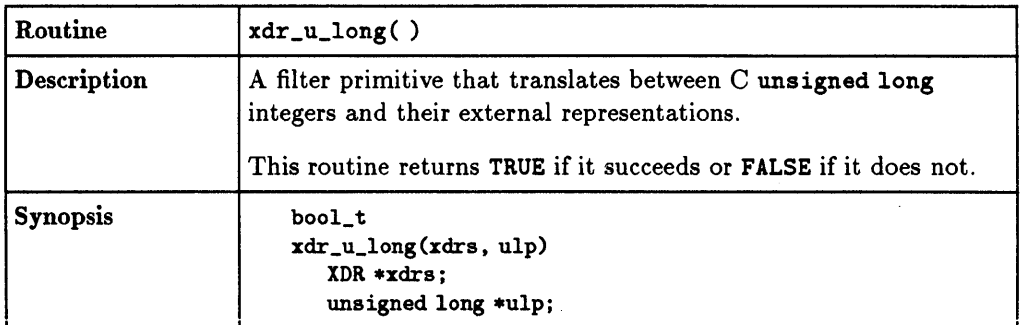

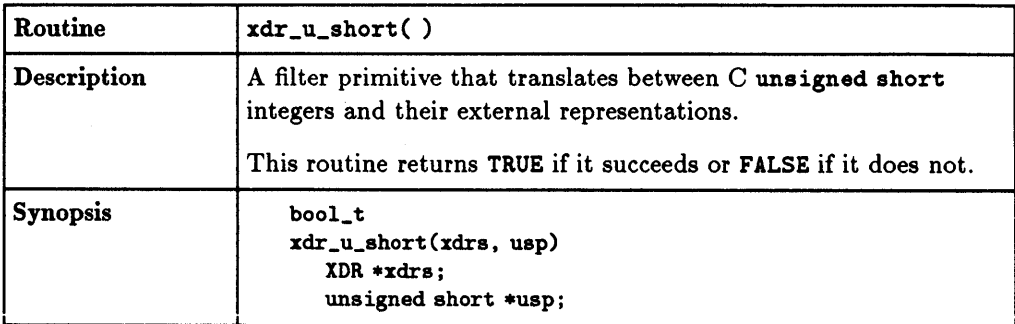

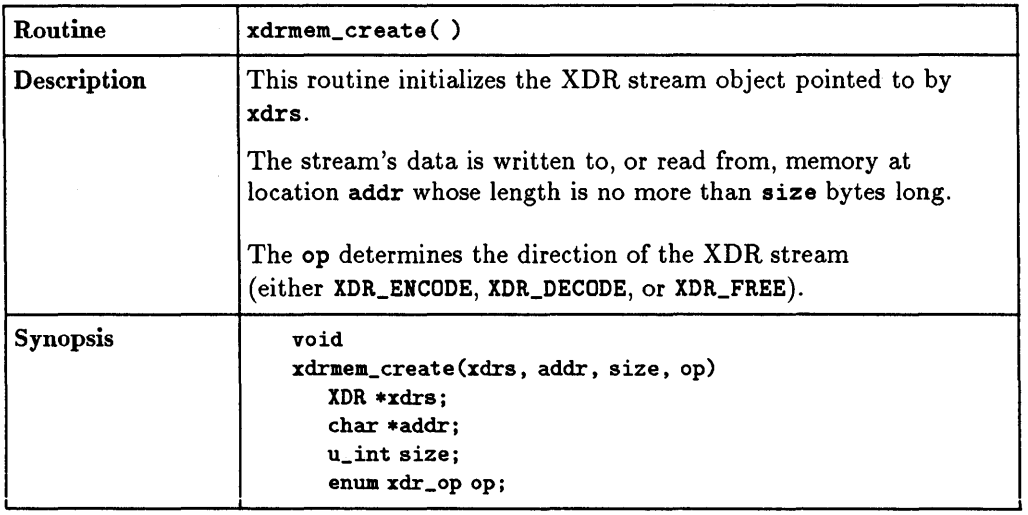

# **5·64 XDR Protocol Specification**

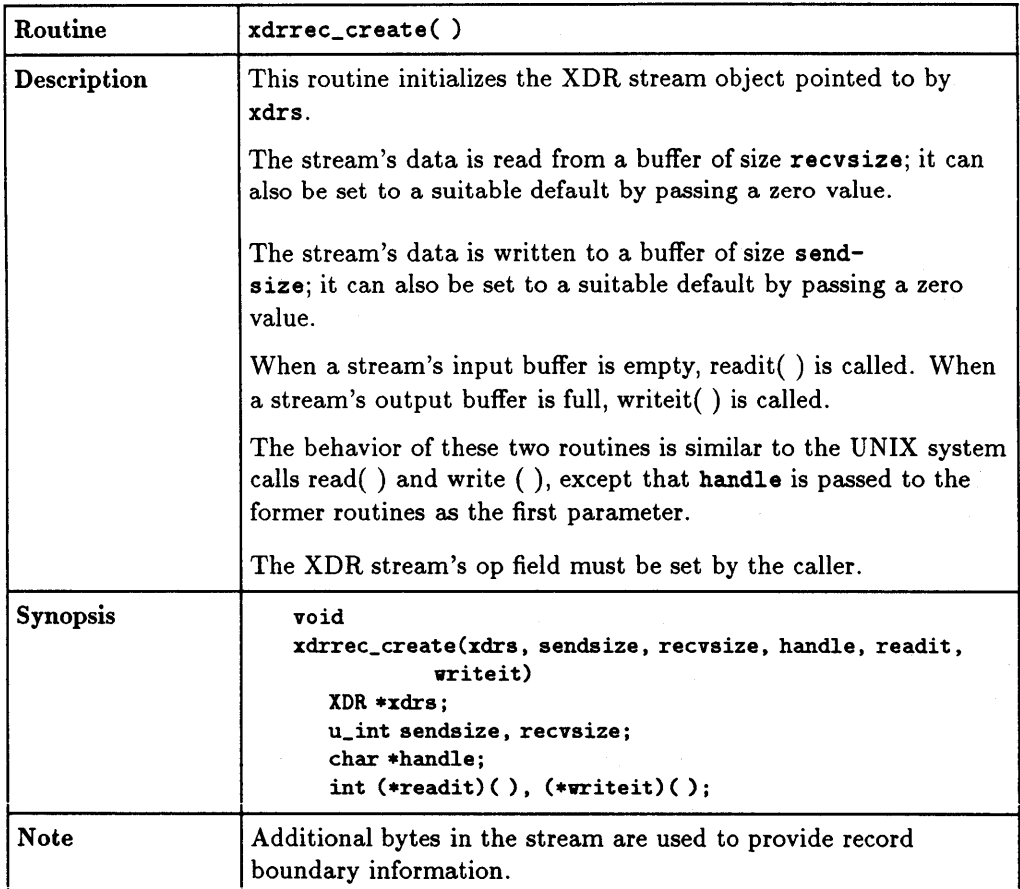

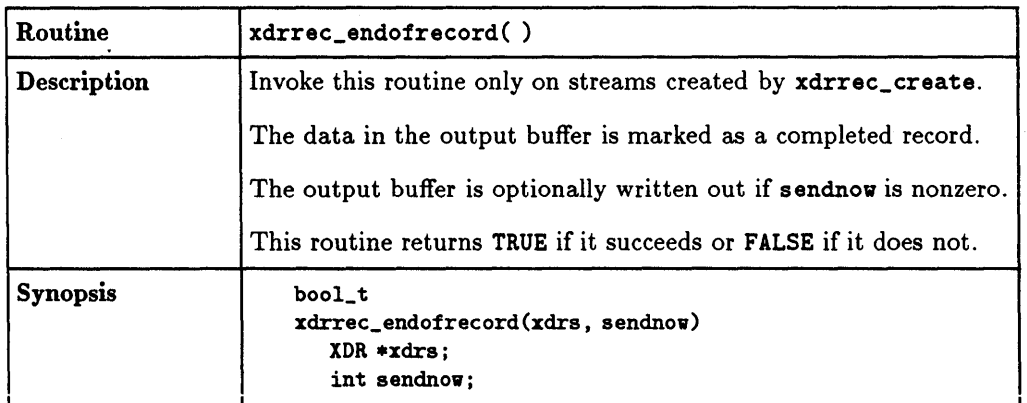

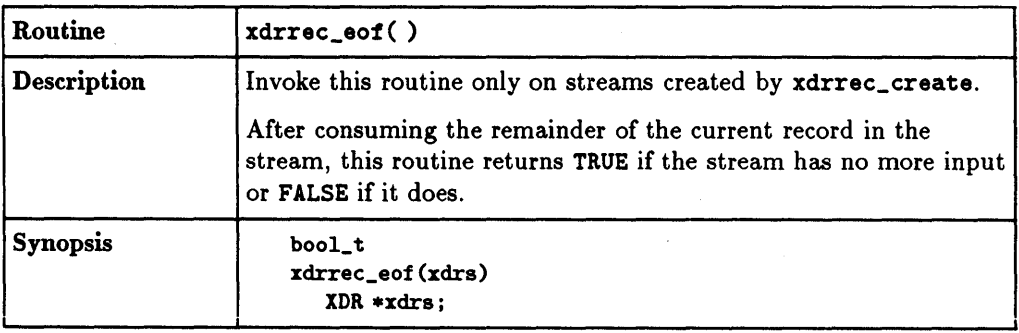

 $\label{eq:2.1} \mathcal{L}(\mathcal{L}^{\text{max}}_{\mathcal{L}}(\mathcal{L}^{\text{max}}_{\mathcal{L}})) \leq \mathcal{L}(\mathcal{L}^{\text{max}}_{\mathcal{L}}(\mathcal{L}^{\text{max}}_{\mathcal{L}}))$ 

 $\mathcal{L}^{(1)}$ 

# **5·66 XDR Protocol Specification**

 $\sim$ 

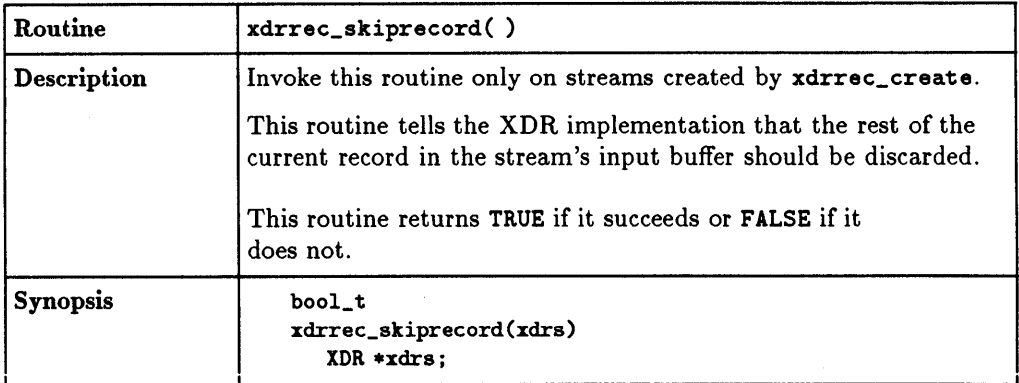

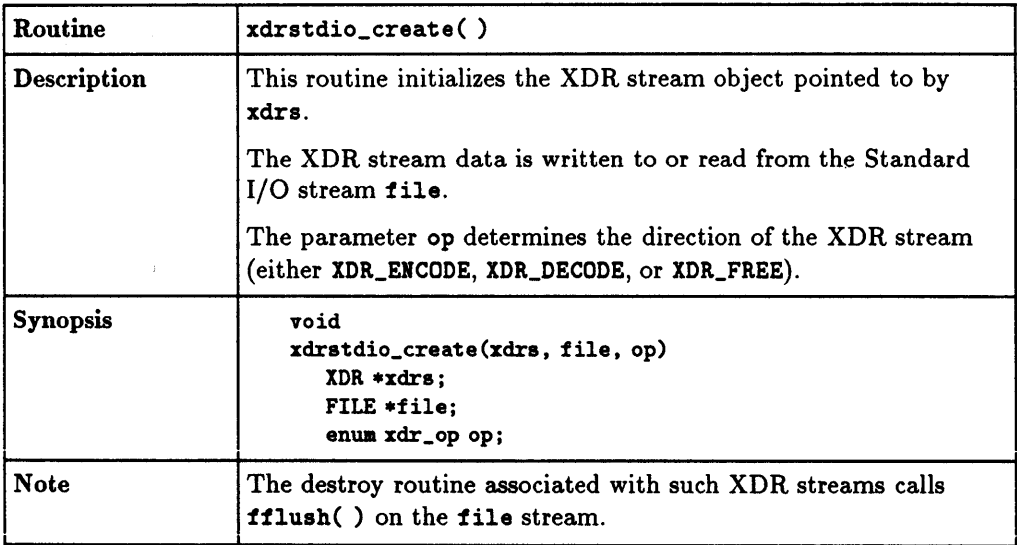

**XDR Protocol Specification 5·67** 

# **RPC Protocol Specification**

This chapter explains the message protocol that is used to implement the RPC (Remote Procedure Call) package. The protocol is specified with the XDR (eXternal Data Representation) language.

You should be familiar with both RPC and XDR before reading this chapter.

**RPC Protocol Specification 6-1** 

# **RPC Model**

The RPC model is similar to the local procedure call model. In the local case, the caller places arguments to a procedure in a specific location (e.g., a result register). It then transfers control to the procedure and eventually gains back control. The results of the procedure are extracted from the specified location, and the caller continues execution.

The remote procedure call is similar, except that one thread of control winds through two processes: one is a caller's process, the other is a server's process.

The caller process sends a call message to the server process and waits (blocks) for a reply message. The call message contains the procedure's parameters, and the reply message contains the procedure's results. After receiving the reply message, the caller process extracts the procedure results and resumes execution.

On the server side, a process is dormant while awaiting the arrival of a call message. When one arrives, the server process does the following:

- **Extracts the procedure's parameters.**
- $\blacksquare$  Computes the results.
- **Sends a reply message.**
- Waits for the next call message.

Note that only one of the two processes is active at any given time. The RPC protocol does not explicitly support simultaneous execution of caller and server processes.

### **Transports and Semantics**

Since the RPC protocol is independent of transport protocols, it does not care how a message passes from one process to another. It determines the specification interpretation of messages, but does not determine the specific semantics.

An RPC message-passing protocol using UDP *lIP* is unreliable. Thus, if the caller retransmits call messages after short time-outs, the only thing it can determine from no reply message is that the remote procedure was executed zero or more times. The only thing is can determine from a reply message is that the remote procedure was executed one or more times.

An RPC message-passing protocol using TCP *lIP* is reliable. No reply message means the remote procedure was executed at most once. A reply message means the remote procedure was executed exactly once.

**Note** RPC is implemented on top of the TCP *lIP* and UDP *lIP*  transports.

### **Message Authentication**

The RPC protocol provides the fields necessary for a client to identify itself to a service and vice versa. You can build security access-control mechanisms on top of the message authentication.

# **RPC Protocol Requirements**

The RPC protocol must provide for the following:

- Unique specification of a procedure to be called.
- **Provisions for matching response messages to request messages.**
- **Provisions for authenticating the caller to service and vice versa.**

The features that detect the following are required because of protocol roll-over errors, implementation defects, user error, and network administration:

- **RPC** protocol mismatches.
- **Remote program protocol version mismatches.**
- Protocol errors (e.g., mis-specification of a procedure's parameters).
- **Reasons why remote authentication failed.**
- **•** Any other reasons why the desired procedure was not called.

## **Remote Programs and Procedures**

The RPC call message has three unsigned fields:

- **Remote program number.**
- **Remote program version number.**
- **Remote procedure number.**

These fields uniquely identify the procedure being called. A central authority administers the program numbers. Once you have a program number, you can implement a remote program; the first implementation would most likely have the version number of 1. Since most new protocols evolve into more stable and mature protocols, a version field of the call message identifies which protocol version the caller is using. Version numbers enable you to speak old and new protocols through the same server process.

The procedure number identifies the procedure being called. These numbers are in the specific program's protocol specification. For example, a file service's protocol specification may state that its procedure number 5 is **read** and procedure number 12 is write.

### **6-4 RPC Protocol Specification**

Just as remote program protocols may change over several versions, the actual RPC message protocol can also change. Therefore, the call message also has the RPC version number in it. This documentation describes version 2 of the RPC protocol.

The reply message to a request message has ample information to distinguish the following error conditions.

- **The remote implementation of RPC does not speak protocol version 2.**
- **The remote program is not available on the remote system.**
- The remote program does not support the requested version number. The lowest and highest supported remote program version numbers are returned.
- The requested procedure number does not exist. This is usually a caller side protocol or programming error).
- **The parameters to the remote procedure are invalid from the server's point** of view. (This error results from a disagreement about the protocol between caller and service.)

## **Authentication**

The call message has two authentication fields: the credentials and verifier. The reply message has one authentication field: the response verifier. The RPC protocol specification defines all three fields as the following opaque type.

```
enum auth_flavor { 
     AUTH_NULL= 0 , 
     AUTH_UNIX= 1,
     AUTH_SHORT= 2
     /* and more to be defined */ 
}; 
struct opaque_auth { 
     union switch (enum auth_flavor) { 
             default: string auth_body<400>; 
     }; 
};
```
Any opaque\_auth structure is an auth\_flavor enumeration followed by a counted string whose bytes are opaque to the RPC protocol implementation.

Independent authentication protocol specifications describe the interpretation and semantics of the data contained within the authentication fields.

If the server rejects the RPC call due to authentication parameters, the response message states why they were rejected.

Refer to the "Portmapper Program Protocol" section for the definition of the three authentication protocols.

#### **6·6 RPC Protocol Specification**

## **Program Numbers**

Program numbers are assigned in groups of Ox20000000 as follows.

0 - 1fffffff defined by Sun<br>20000000 - 3fffffff defined by user 3fffffff defined by user 40000000 - 5fffffff transient  $60000000 - 7$  Tffffff reserved<br> $800000000 - 9$  fffffff reserved 9fffffff reserved aOOOOOOO - bfffffff reserved cOOOOOOO - dfffffff reserved eOOOOOOO - ffffffff reserved

o - lfffffff def ined by Sun

Sun Microsystems, Inc. administers the first group of numbers which should be identical for all systems. If you develop an application of general interest, that application should receive an assigned number in the first range.

#### 20000000 - 3fffffff defined by user

The second group of numbers is reserved for specific customer applications. This range is primarily for debugging new programs.

#### 40000000 - 5fffffff transient

The third group is reserved for applications that generate program numbers dynamically.

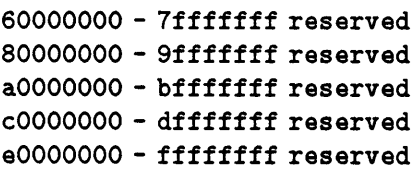

The final groups are reserved for future use and should not be used.

To register a protocol specification, send a request to the following address. Please include a complete protocol specification similar to those in this manual. In return, you will receive a unique program number.

Network Administration Office, Dept. NET Information Networks Division Hewlett-Packard Company 19420 Homestead Road Cupertino, California 95014 408-447-3444

# **Additional RPe Protocol Uses**

This protocol is for calling remote procedures. Each call message generates a matching response message.

The protocol is also a message passing protocol with which you can implement other non-RPC protocols. RPC message protocols are used for the following two non-RPC protocols: batching (or pipelining) and broadcast RPC.

## **Batching**

Batching allows a client to send an arbitrarily large sequence of call messages to a server; it uses reliable byte stream protocols (like TCP *lIP)* for their transport.

The client never waits for a reply from the server, and the server does not send replies to batch requests. A non-batched RPC call usually terminates a sequence of batch calls to flush the batched requests by waiting for positive acknowledgement.

### **Broadcast RPC**

In broadcast RPC-based protocols, the client sends a broadcast packet to the network and waits for numerous replies. Broadcast RPC uses unreliable, packet-based protocols (like UDP *lIP)* as their transports. Servers that support broadcast protocols only respond when the request is successfully processed and are silent when errors occur.

### **6·8 RPC Protocol Specification**

# **RPC Message Protocol**

This section defines the RPC message protocol in the XDR data description language.

**Note** The following code is an XDR specification, not C code.

```
enum msg_type { 
     CALL = 0,
     REPLY = 1}; 
/* 
 * A reply to a call message can take on two forms: 
 * the message was either accepted or rejected. 
 */ 
enum reply_stat { 
     MSG_ACCEPTED = 0,
     MSG_DENIED = 1}; 
/* 
 * Given that a call message was accepted,the following is 
 * the status of an attempt to call a remote procedure.
 */ 
enum accept_stat { 
     SUCCESS = 0,
     PROG_UNAVAIL=1,
     PROG_MISMATCH = 2, \neq remote cannot support version # \neq/
     PROC_UNAVAIL = 3, 
     GARBAGE\_ARGS = 4}; 
                          /* RPC executed successfully */ 
                          /* remote has not exported program */ 
                          /* program cannot support procedure */ 
                          /* procedure cannot decode params */
```
**RPC Protocol Specification 6·9** 

```
1* * Reasons why a call message was rejected: 
    *1 
   enum reject_stat { 
            RPC_MISMATCH = 0, /* RPC version number != 2 */
            AUTH_ERROR = 1 /* remote cannot authenticate caller * /}; 
    1* 
    * Why authentication failed: 
    *1 
   enum auth_stat { 
   }; 
    1* 
            AUTH_BADCRED = 1,
            AUTH_REJECTEDCRED=2, 
1* client must begin new session *1 
            AUTHBADVERF = 3,
            AUTH_REJECTEDVERF=4. 
1* verifier expired or replayed *1 
            AUTH_T00WEAR = 5.* The RPC message: 
                                  1* bad credentials (seal broken) *1 
                                  1* bad verifier (seal broken) *1 
                                  1* rejected for security reasons *1 
     • All messages start with a transaction identifier. xid. 
     * followed by a two-armed discriminated union. The union's 
     * discriminant is a msg_type which switches to one of the
     • two types of the message. The xid of a REPLY message 
     * always matches that of the initiating CALL message. NB: 
     * The xid field is only used for clients matching reply 
     * messages with call messages; the service side cannot 
     * treat this id as any type of sequence number. 
     *1 
struct rpc_msg { 
     unsigned xid; 
     union switch (enum msg_type) { 
             CALL: struct call_body; 
             REPLY: struct reply_body; 
     };
```
#### **6·10 RPC Protocol Specification**

};

```
1*
```

```
* Body of an RPC request call: 
     * In version 2 of the RPC protocol specification. rpcvers 
     * must be equal to 2. The fields prog, vers, and proc
     * specify the remote program, its version number, and the
     * procedure within the remote program to be called. After 
     * these fields are two authentication parameters: cred 
     * (authentication credentials) and verf (authentication 
     * verifier). The two authentication parameters are 
     * followed by the parameters to the remote procedure.
     * which are specified by the specific program protocol. 
     *1 
    struct call_body { 
    }; 
    1* 
            unsigned rpcvers; 1* must be equal to two (2) *1 
            unsigned prog; 
            unsigned vers; 
            unsigned proc; 
            struct opaque_auth cred; 
            struct opaque_auth verf; 
            1* procedure specific parameters start here *1 
     * Body of a reply to an RPC request. 
     * The call message was either accepted or rejected. 
     *1 
struct reply_body { 
}; 
     union switch (enum reply_stat) { 
             MSG_ACCEPTED:struct accepted_reply; 
             MSG_DENIED:struct rejected_reply; 
     };
```
**RPC Protocol Specification 6·11** 

```
1* 
 * Reply to an RPC request that was accepted by the server. 
 * Note: there could be an error even though the request 
 * was accepted. The first field is an authentication 
 * verifier that the server generates in order to validate 
 * itself to the caller. It is followed by a union whose
 * discriminant is an enum accept_stat. The SUCCESS arm 
 * of the union is protocol specific. The PROG_UNAVAIL, 
 * PROC_UNAVAIL, and GARBAGE_ARGS arms of the union are 
 * void. The PROG_MISMATCH arm specifies the lowest and 
 * highest version numbers of the remote program that are 
 * supported by the server. 
 *1 
struct accepted_reply { 
}; 
        struct op aque_authverf; 
        union switch (enum accept_stat) { 
                SUCCESS: struct { 
        }; 
                         1* 
                          * procedure-specific results start here 
                          *1 
                }; 
                PROG_MISMATCH: struct { 
                         unsigned low; 
                         unsigned high; 
                }; 
                default: struct { 
                }; 
                       1* 
                          * void. Cases include PROG_UNAVAIL, 
                          * PROC_UNAVAIL, and GARBAGE_ARGS. 
                          *1
```
#### **6·12 RPC Protocol Specification**

```
1* 
 * Reply to an RPC request that was rejected by the server. 
 * The request can be rejected because of two reasons: 
 * either the server is not running a compatible version of 
 * the RPC protocol (RPC_MISMATCH), or the server refuses 
 * to authenticate the caller (AUTH_ERROR). In the case 
 * of refused authentication, failure status is returned. 
 *1 
struct rejected_reply { 
}; 
        union switch (enum reject_stat) { 
                RPC_MISMATCH: struct { 
                         unsigned low; 
                         unsigned high; 
                }; 
                AUTH_ERROR: enum auth_stat; 
        };
```
## **Authentication Parameter Specification**

The RPC protocol does not define how to use authentication parameters. Instead, it passes them, unmodified, between client and server. The client and server applications are responsible for interpreting the authentication parameters.

**Note** The RPC protocol allows you to specify your own form of authentication, but to do so you must have access to the RPC authentication source files. Implementations based on NFS 3.2 (including HP-UX 8.0 for HP 9000 computers) do not allow you to define your own form of authentication.

**RPe Protocol Specification 6·13** 

#### **NULL Authentication**

The caller may not know who it is, or the server may not care who the caller is. In this case, the auth\_flavor value (the discriminant of the opaque\_auth's union) of the RPC message's credentials, verifier, and response verifier is AUTH\_NULL (0). The bytes of the auth\_body string are undefined. We recommend the string length be zero.

### **UNIX Authentication**

The caller of a remote procedure may wish to identify himself as he is identified on a UNIX system .

- The value of the credential's discriminant of an RPC call message is AUTH\_UNIX, which has a value of one (1).
- **The bytes of the credential's string encode the following XDR structure.**

```
struct auth_unix 
{ 
}; 
        unsigned stamp; 
        string machinename<255>; 
        unsigned uid; 
        unsigned gid; 
        unsigned gids <8>;
```
#### **6·14 RPe Protocol Specification**

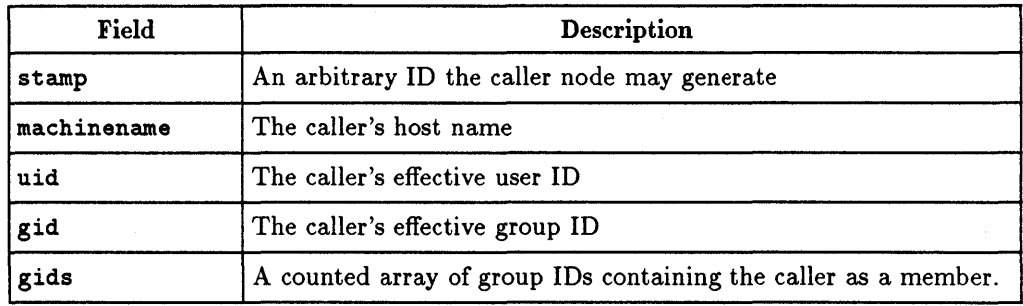

The verifier accompanying the credentials should be AUTH\_UNIX.

The discriminate value of the response verifier received in the server's reply message may be AUTH\_NULL or AUTH\_SHORT.

For AUTH\_SHORT, the bytes of the response verifier's string encode an auth\_opaque structure. This new auth\_opaque structure may now be passed to the server instead of the original AUTH\_UNIX flavor credentials. The server keeps a cache that maps shorthand auth\_opaque structures (passed back in a AUTH\_SHORT style response verifier) to the caller's original credentials. The caller can save network bandwidth and server CPU cycles by using the new credentials.

The server may flush the shorthand auth\_opaque structure at any time. If this happens, the remote procedure call message is rejected due to an authentication error. The reason for the failure is AUTH\_REJECTEDCRED. The caller may wish to try the original AUTH\_UNIX style of credentials.

**RPC Protocol Specification 6·15** 

# **Record Marking Standard**

Record marking (RM) is the process of delimiting one message from another when RPC messages pass on top of a byte stream protocol (like TCP *lIP).* RNI helps detect and possibly recover from user protocol errors. This *RM/TCP lIP*  transport passes RPC messages on TCP streams. One RPC message fits into one RM record.

A record contains one or more record fragments. A record fragment is a 4-byte header followed by 0 to  $2^{31}$ -1 bytes of fragment data. The bytes encode an unsigned binary number; as with XDR integers, the byte order is from highest to lowest. The number encodes two values:

- A boolean indicating whether the fragment is the last fragment of the record (bit value 1 implies the fragment is the last fragment).
- A 31-bit unsigned binary value that is the length in bytes of the fragment's data.

The boolean value is the highest-order bit of the header. The length is the 31 low-order bits. (Note that this record specification is not in XDR standard form.)

### **6-16 RPC Protocol Specification**

# **Portmapper Program Protocol**

The portmapper program maps RPC program and version numbers to UDP *lIP*  or TCP *lIP* port numbers. This program makes dynamic binding of remote programs possible.

This binding is desirable because the range of reserved port numbers is very small and the number of potential remote programs is very large. By running only the portmapper on a reserved port, the program can ascertain the port numbers of other remote programs by querying the portmapper.

# **RPC Protocol**

The XDR description language specifies the portmapper RPC protocol.

```
Port Mapper RPC Program Number: 100000
     Version Number: 2 
     Supported Transports: 
             UDP/IP on port 111 
             RM/TCP/IP on port 111
```
## **RPe Procedures**

The following subsections describe the RPC procedures of the portmapper.

**RPC Protocol Specification 6·17** 

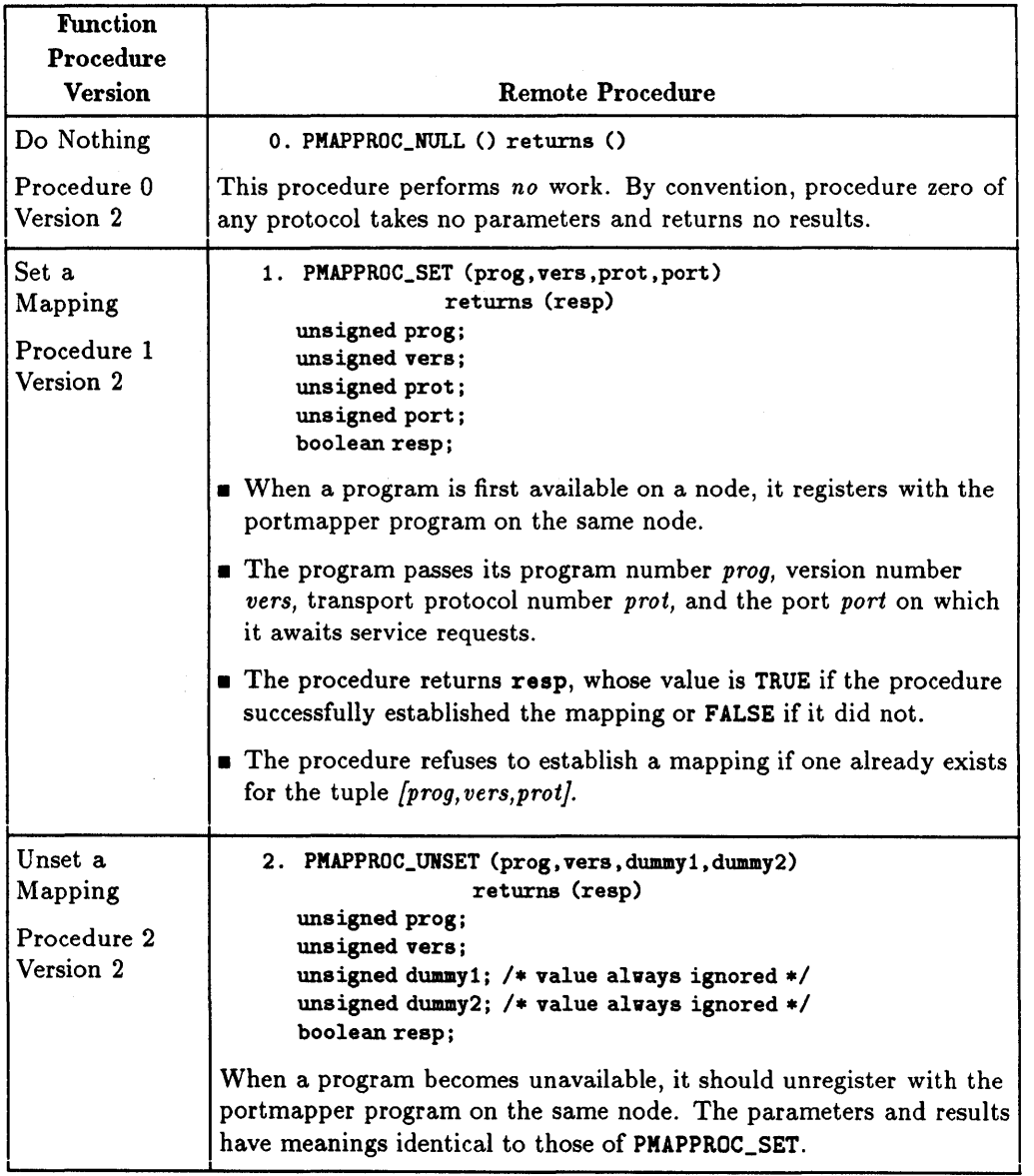

I

I

I

I

ł

# **6·18 RPC Protocol Specification**

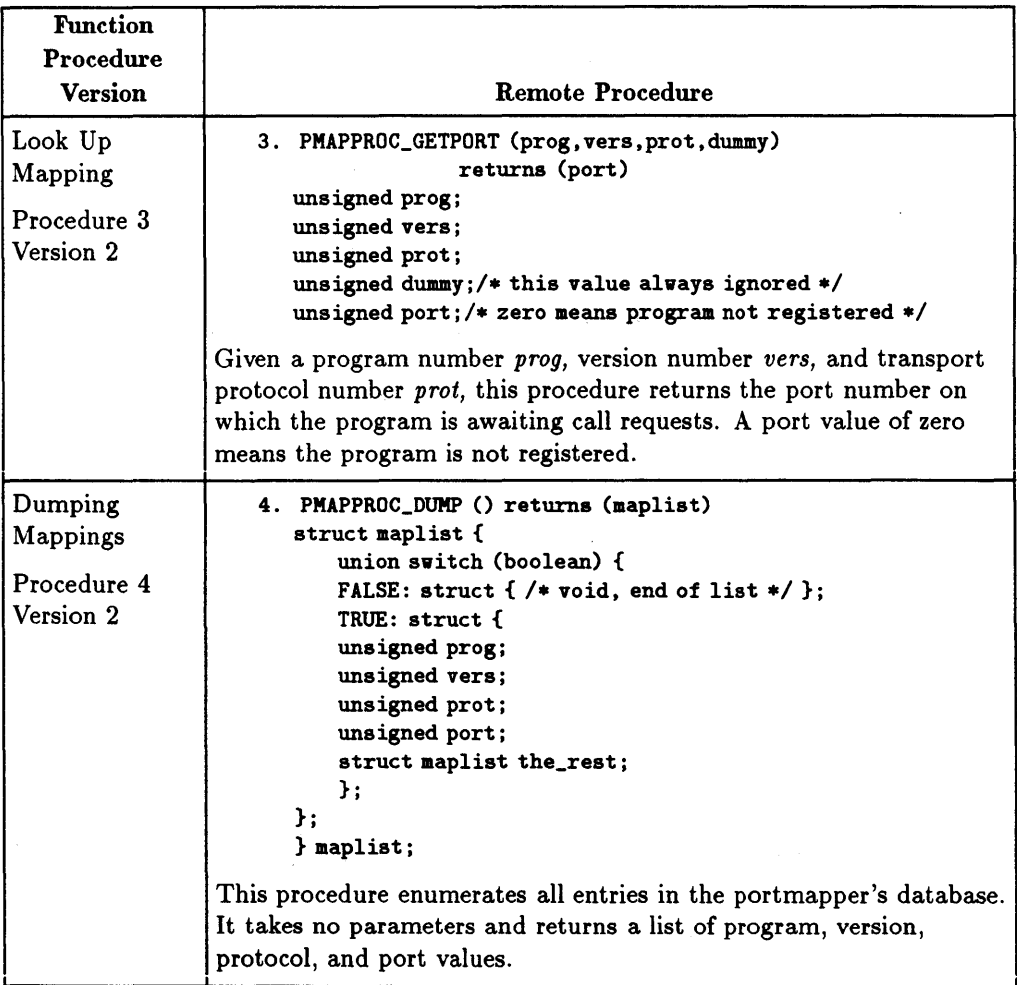

**RPC Protocol Specification 6·19** 

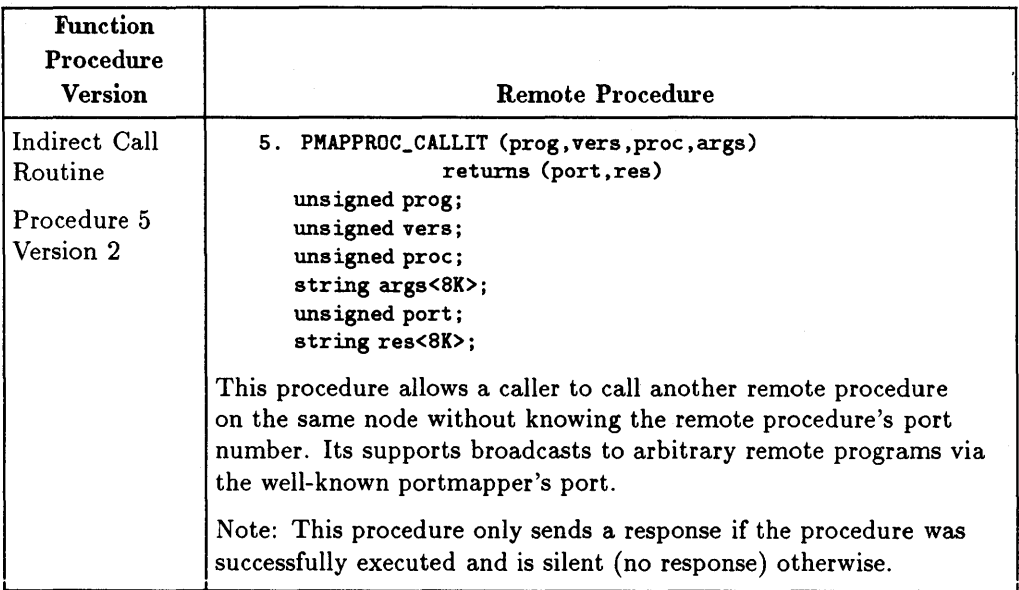

# **6·20 RPC Protocol Specification**

# **NIS Protocol Specification**

I

I

The NIS (Network Information Service) distributed lookup service is a network service providing read access to replicated databases. The client interface uses the RPC (Remote Procedure Call) mechanism to access the NIS database servers.

The NIS operates on an arbitrary number of map databases. **Map** names provide the lower of two levels of a naming hierarchy. Maps are grouped into named sets called **NIS domains.** NIS domain names provide the second, higher level of naming. Map names must be unique within a domain, but may be duplicated in different NIS domains. The NIS client interface requires both a map name and an NIS domain name to access the NIS information.

The NIS achieves high availability by replication. Global consistency among the replicated database copies should be addressed, though it is not covered by the protocol. Every implementation should yield the same result at steady state when a request is made of any NIS database server. Update and update-propagation mechanisms must be implemented to supply the required degree of consistency.

# **Map Operations**

Translating or mapping a name to its **value** is a very common operation performed in computer systems. Common examples include translating the following:

- A variable name to a virtual memory address.
- A user name to a system **ID** or list of capabilities.
- **E** A network host name to an internet address.

You can perform two fundamental read-only operations on a map: match and enumerate. **Match** means to look up a name (a **key)** and return its current value. **Enumerate** means to return each key-value pair, one at a time.

The NIS supplies match and enumerate operations in a network environment. It provides availability and reliability by replicating both databases and database servers on multiple nodes within a single network. The database is replicated, but not distributed; all changes are made at a single server and eventually propagate to the remaining servers without locking.

I" '~

I

I

### **7·2 NIS Protocol Specification**

# **Remote Procedure Call (RPC)**

The RPC (Remote Procedure Call) mechanism defines a paradigm for interprocess communication modeled on function calls. Clients call functions that optionally return values. All inputs and outputs to the functions are in the client's address space. A server program executes the function.

Using RPC, clients address servers by a program number (to identify the application level protocol that the server speaks) and a version number. Additionally, each server procedure has a procedure number assigned to it.

In an internet environment, clients must also know the server's host internet address and the server's port number. The server listens for service requests at ports associated with a particular transport protocol:  $TCP/IP$  or  $UDP/IP$ .

The header files (included when the client interface functions are compiled) typically define the format of the data structures used as inputs to and outputs from the remotely executed procedures. Levels above the client interface package need not know specifics about the RPC interface to the server.

# **External Data Representation (XDR)**

The XDR (eXternal Data Representation) specification establishes standard representations for basic data types (e.g., strings, signed and unsigned integers, structures, and unions) in a way that allows them to be transferred among nodes with varying architectures. XDR provides primitives to encode and decode basic data types. Constructor primitives allow arbitrarily complex data types to be made from the basic types.

The NIS uses XDR's data description language to describe RPC input and output data structures. Generally, the data description language looks like the C language with a few extra constructs. One such extra construct is the discriminated union. This construct is like a C language union in that it can hold various objects; it differs in that it indicates which object it currently holds. The discriminant is the first item across the network.

EXAMPLE:

```
union switch (long int) { 
} 
     1: string exmpl_name<16> 
     0: unsigned int exmpl_error_code 
     default: struct {}
```
The first object (the discriminant) encoded or decoded is a long integer. If it has the value one, the next object is a string. If the discriminant has the value zero, the next object is an unsigned integer. If the discriminant takes any other value, do not encode or decode any more data. The string data type in the XDR data definition language adds the ability to specify the maximum number of elements in a byte array or string of potentially variable size. For example

```
string domain<YPMAXDOMAIN>;
```
states that the byte sequence domain can be less than or equal to YPMAXDOMAIN bytes long.

I

An additional primitive data type is a boolean that takes the value one to mean TRUE and zero to mean FALSE. .

# **NIS Database Servers**

## **Maps and Map Operations**

### **Map Structure**

Maps are named sets of key-value pairs. Keys and their values are counted binary objects and may be ASCII information. The client applications that retrieve data from a map interpret the data comprising the map. The NIS has neither syntactic nor semantic knowledge of the map contents. Neither does the NIS determine or know any map's name. The NIS clients manage the map names. An administrator outside the NIS system should resolve conflicts in the map name space.

NIS maps are typically implemented as files or databases in a database management system. The design of the NIS map database is an implementation detail that the protocol does not specify.

#### **Match Operation**

The NIS supports an exact match operation in the **YPPROC\_MATCH** procedure. If a match string and a key in the map are exactly the same, the value of the key is returned. The NIS does not support pattern matching, case conversion, or wild carding.

#### **Map Entry Enumeration**

You can obtain the first key-value pair in a map with **YPPROC\_FIRST** and the next key-value pair with **YPPROC\_NEXT.** To retrieve each entry once, call **YPPROC\_FIRST** once and **YPPROC\_NEXT** repeatedly until the return value indicates there are no more entries in the map. Making the same calls on the same map at the same NIS database server enumerates all entries in the same order. The actual order, however, is unspecified. Enumerating a map at a different NIS database server does not necessarily return entries in the same order.

**NIS Protocol Specification 7·5** 

### Entire Map Retrieval

The YPPROC\_ALL operation retrieves all key-value pairs in a map with a single RPC request. This operation is faster than map entry enumeration and it is more reliable since it uses TCP. Ordering is the same as when enumeration is applied.

### Map Update

Updating the contents of an NIS map is an implementation detail that is outside the NIS service specification.

## Master and Slave NIS Database Servers

Each map has one NIS database server called the map's master. Map updates occur only on the NIS master server. An updated map should transfer from the master to the rest of the NIS database servers (slave servers).

Each map may have a different NIS database server as its master, all maps may have the same master, or any other combination may exist. Implementation and administrative policy determine how to configure the map masters.

# Map Propagation and Consistency

Map propagation is the process of copying map updates from the master to the slaves. The protocol does not specify technology or algorithms for map propagation. Map propagation may be entirely manual. For example, you can copy the maps from the master to the slaves at a regular interval or when a change is made on the master.

To escape from the idiosyncrasies of any particular implementation, all maps should be uniformly timestamped.

#### 7·6 NIS Protocol Specification

#### **Functions to Aid in Map Propagation**

The NIS protocol does not specify the way a map transfers from one server to another. One possibility is to transfer them manually. Another is for the NIS database server to activate another process to perform the map transfer. A third alternative is for a server to enumerate a recent version of the map using the normal client map enumeration functions.

The **YPPROC\_XFR** procedure requests the NIS server to update a map and permits the actual transfer agent (a server process) to call back the requestor with a summary status.

### **NIS Domains**

NIS domains provide a second level for naming within the NIS subsystem. Since they are names for sets of maps, you should create separate map name spaces. NIS domains provide an opportunity to divide large organizations into administrable portions and the ability to create parallel, non-interfering test and production environments.

Ideally, the NIS domain of interest to a client is associated with the invoking user. However, it is useful for client nodes to be in a default NIS domain. Implementations of the NIS client interface should supply some mechanism for telling processes the NIS domain name they should use. This mechanism is necessary because of the following:

- **The NIS domain concept is not essential to most applications.**
- It allows you to write programs that are insensitive to both location and the invoking user.

## **NIS Non-features**

The following capabilities are not included in the current NIS protocols.

### **Map Update within the NIS**

Direct modification to a NIS map is outside the NIS subsystem.

### **Version Commitment Across Multiple Requests**

The NIS protocol keeps the NIS database server stateless with regard to its clients. Therefore, you do not have a facility for requesting a server to pre-allocate any resource beyond that required to service any single request. You do not have a way to commit a server to use a single version of a map while trying to enumerate that map's entries. Using **YPPROC\_ALL** should help you avoid problems.

### **Guaranteed Global Consistency**

No facility exists for locking maps during the update or propagation phases; therefore, map databases will probably be globally inconsistent during these phases. The set of client applications for which the NIS is an appropriate lookup service must be tolerant of transient inconsistencies.

### **Access Control**

The NIS database servers do not attempt to restrict access to the map data. They will service all syntactically correct requests.

I

I

I

I

#### **7·8 NIS Protocol Specification**

# **NIS Database Server Protocol Definition**

This section describes the protocol version 2.

### **RPC Constants**

All numbers are in decimal.

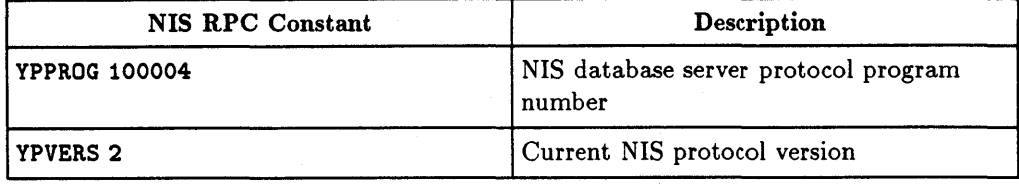

### **Other Manifest Constants**

I

All numbers are in decimal.

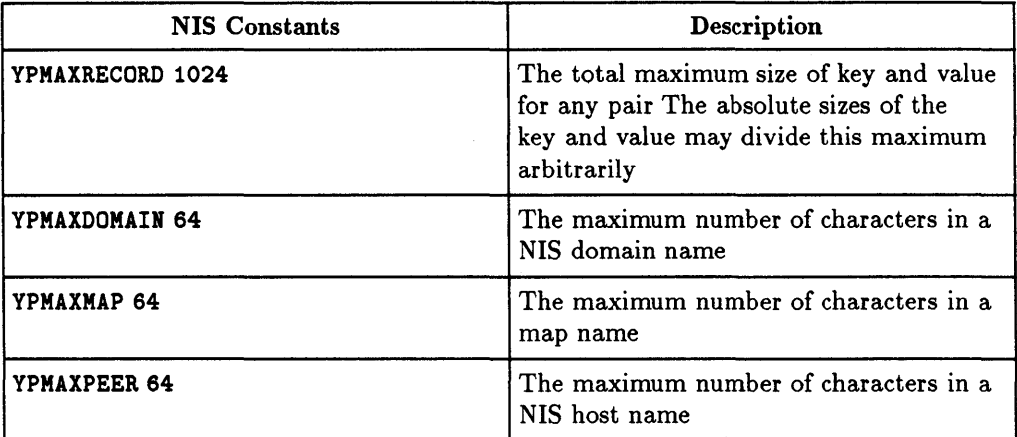

## **NIS Protocol Specification 7·9**
# **Remote Procedure Return Values**

This section presents the return status values returned by several of the NIS remote procedures. All numbers are in decimal.

 $\bar{z}$ 

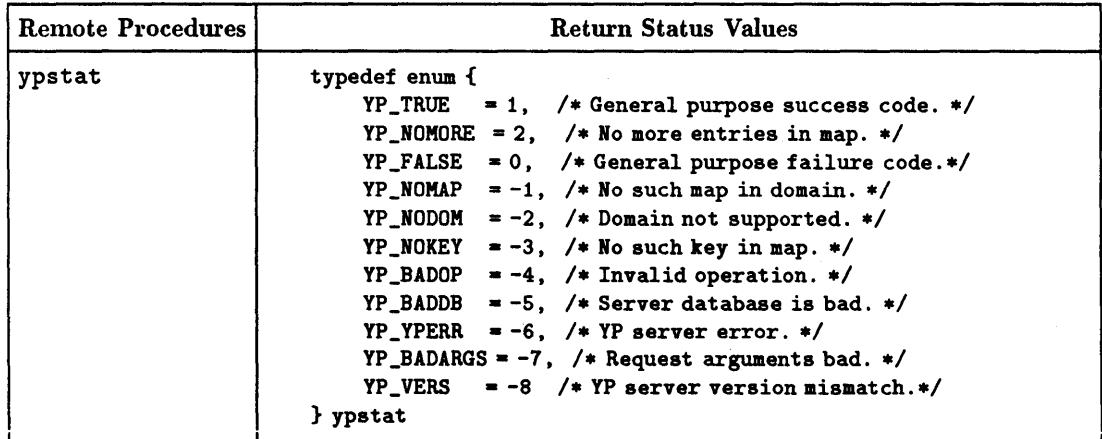

I

I

I

# **7·10 NIS Protocol Specification**

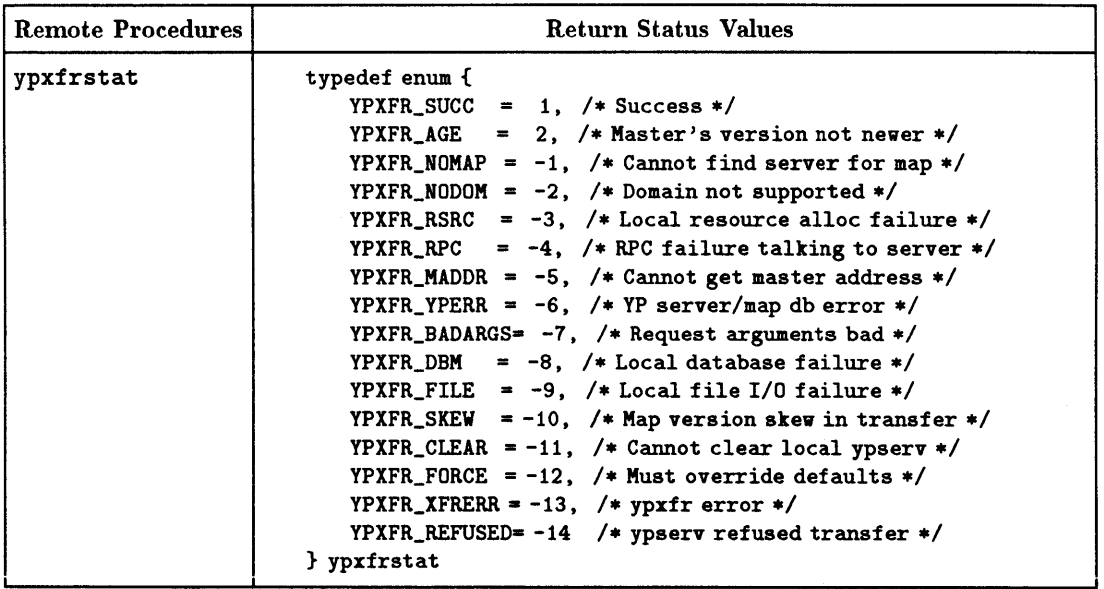

**NIS Protocol Specification 7·11** 

# **Basic Data Structures**

This section defines the data structures used as inputs to and outputs from the NIS remote procedures.

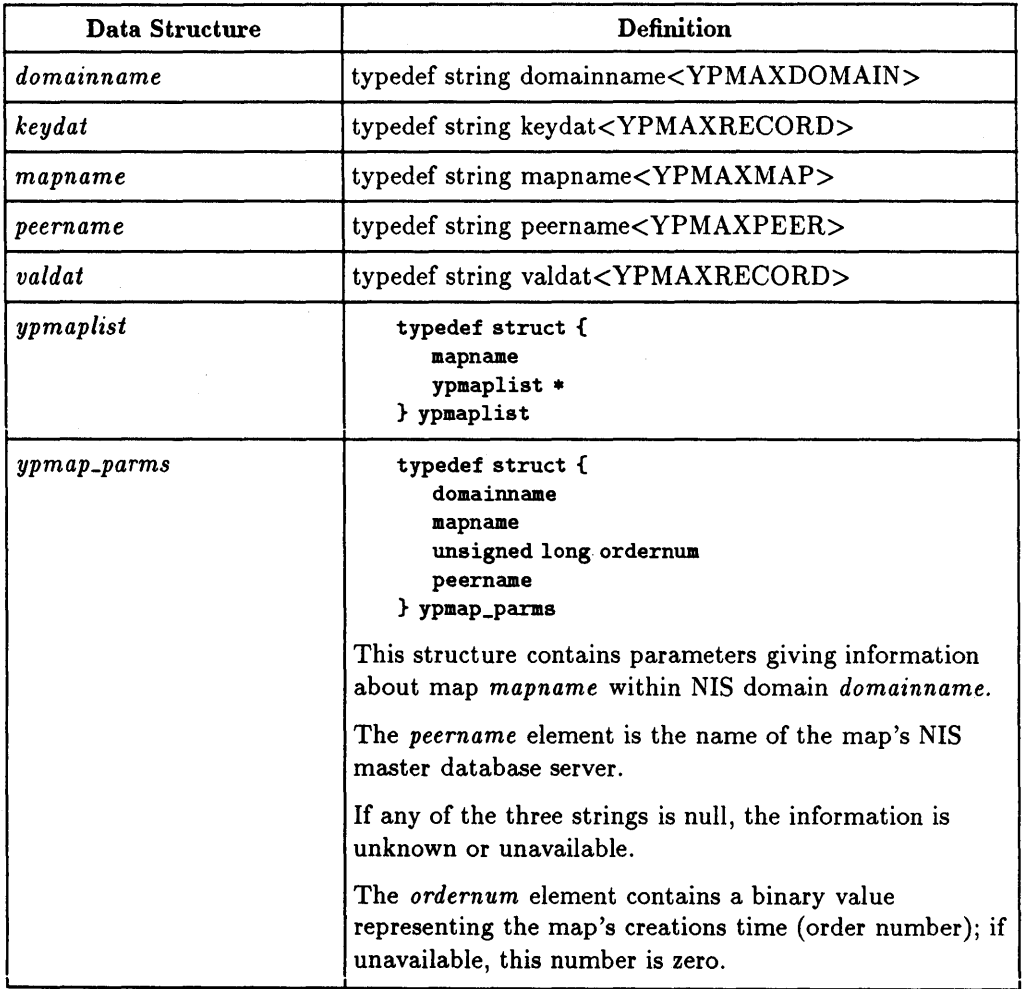

I

I

I

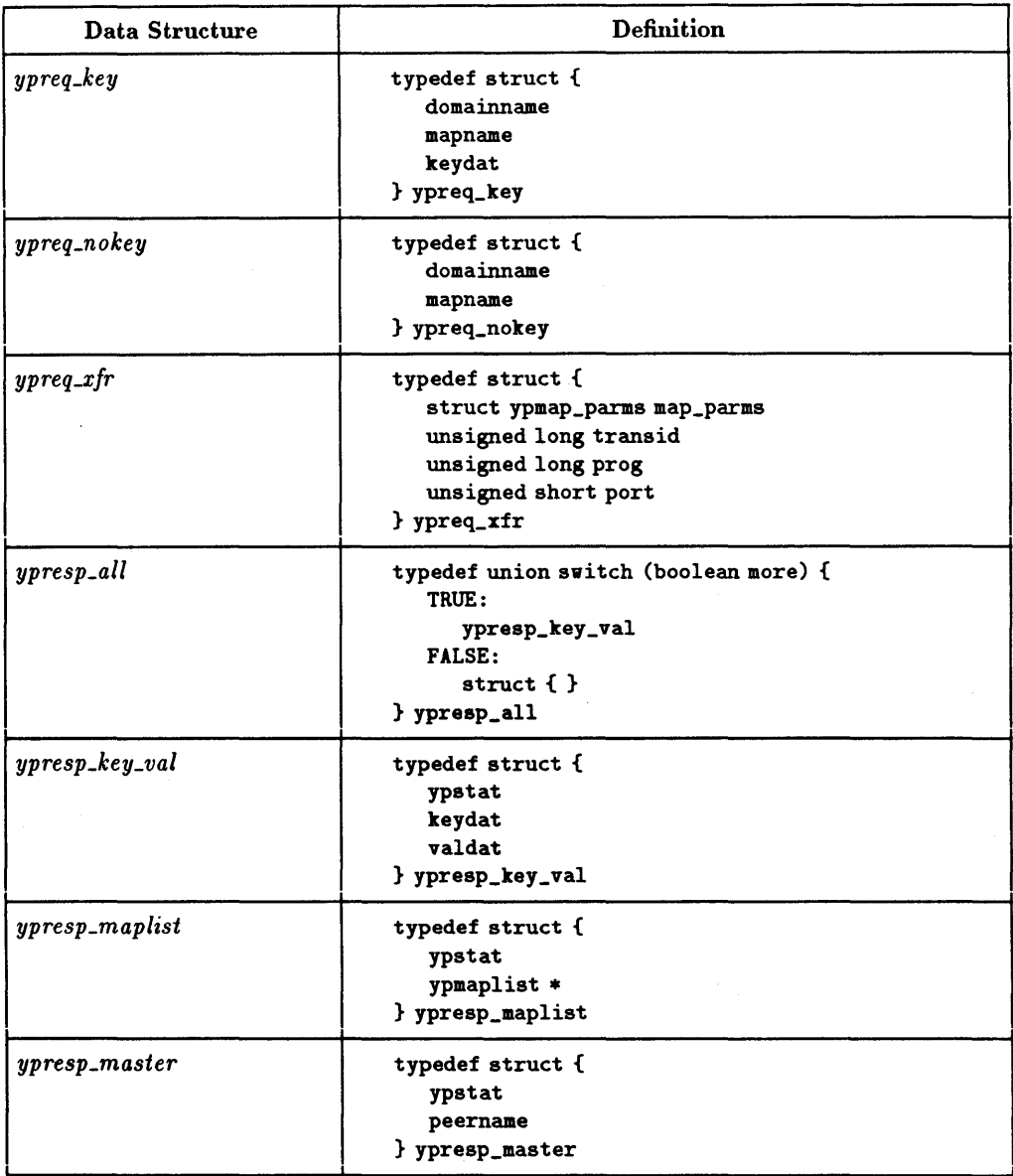

I

I

I **NIS Protocol Specification 7 -13** 

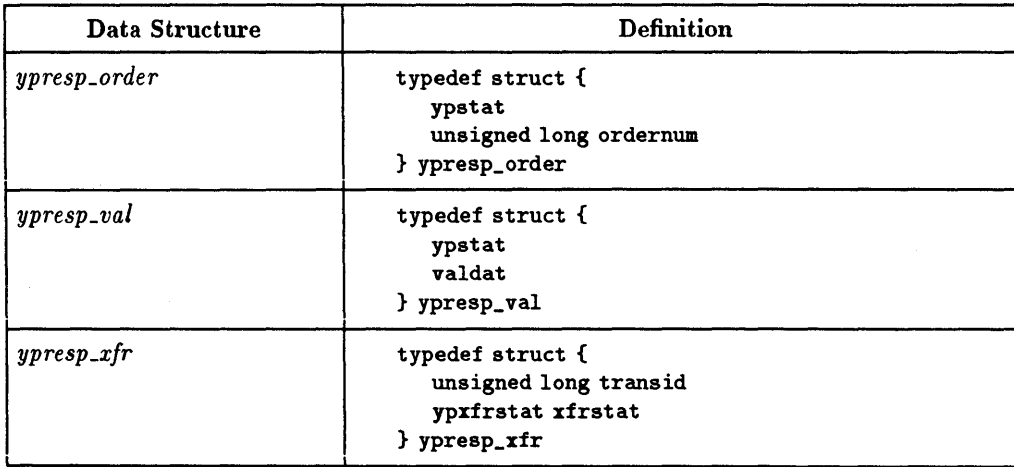

I

á

I

# **7·14 NIS Protocol Specification**

# **NIS Database Server Remote Procedures**

This section contains a specification for each function you can call as a remote procedure. The XDR data definition language describes the input and output parameters.

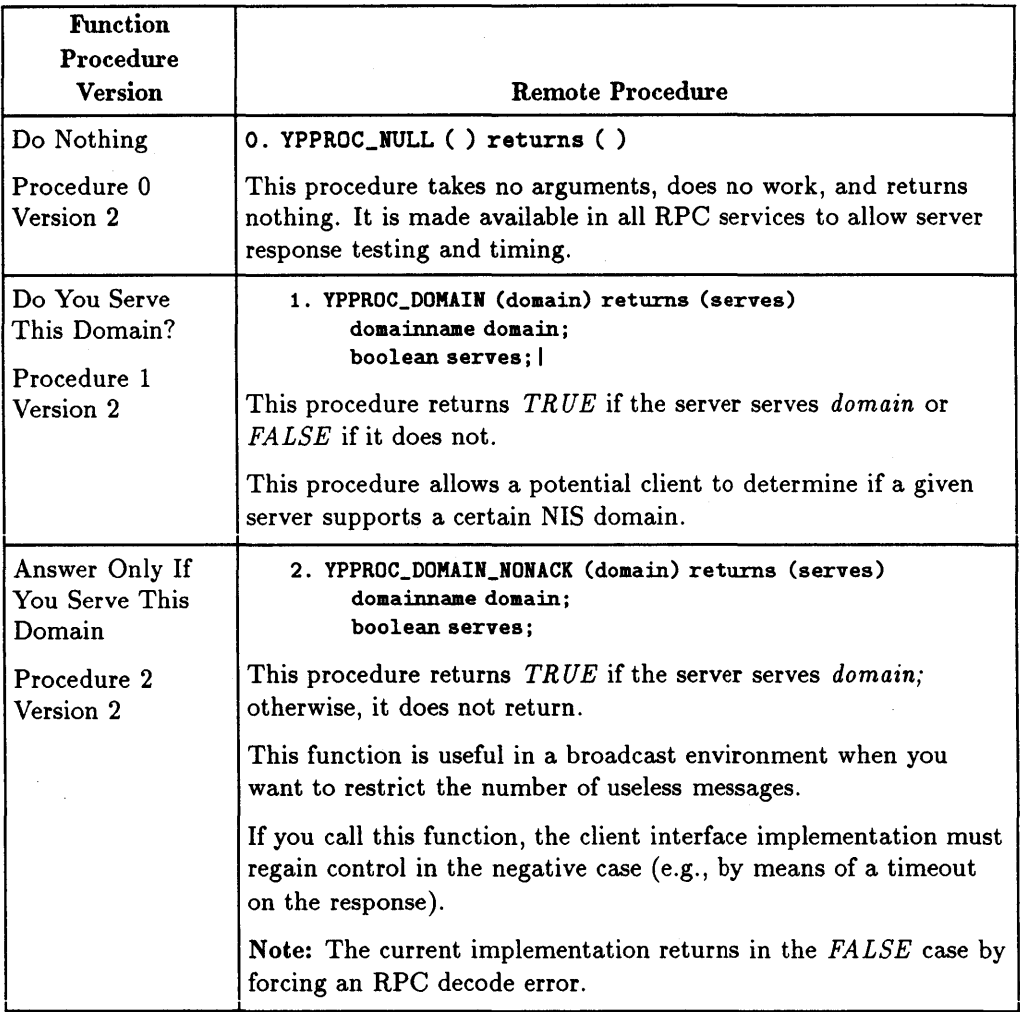

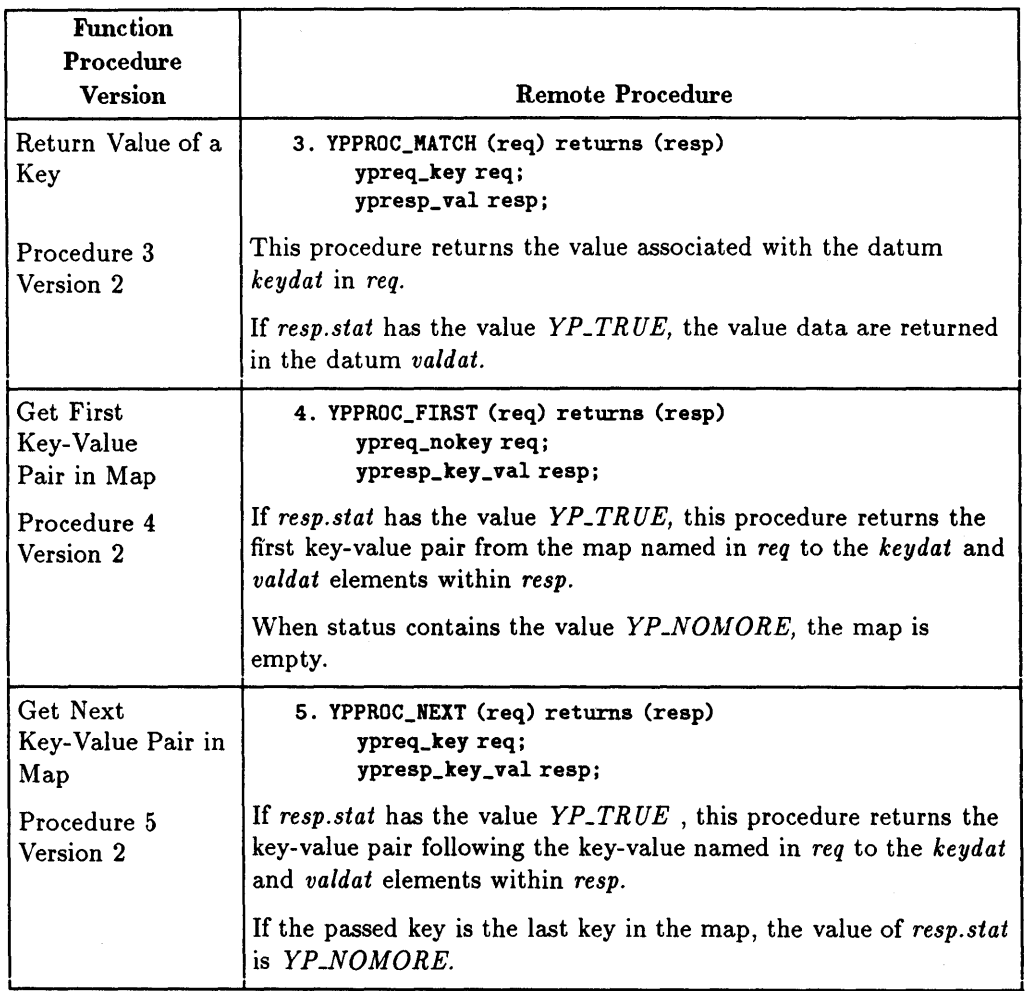

# **7 ·16 NIS Protocol Specification**

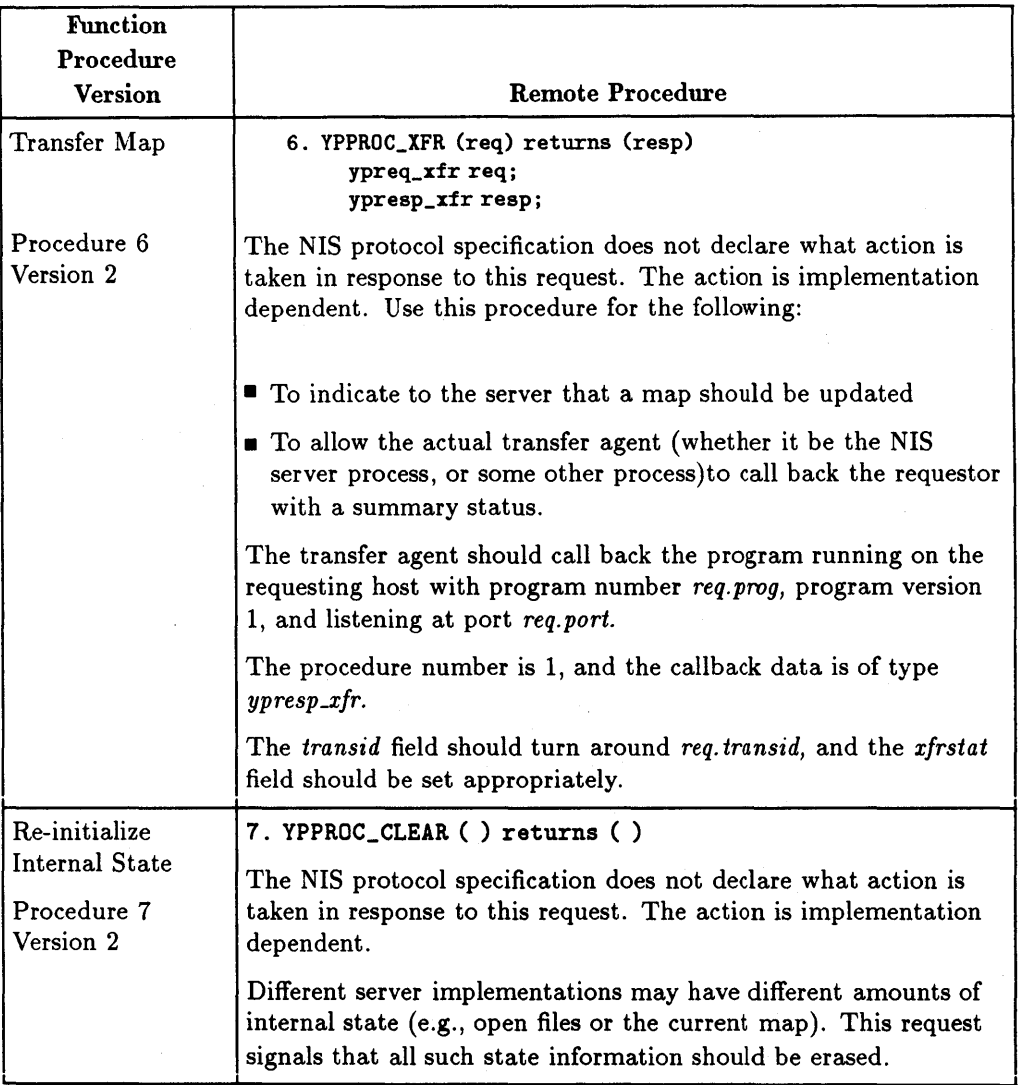

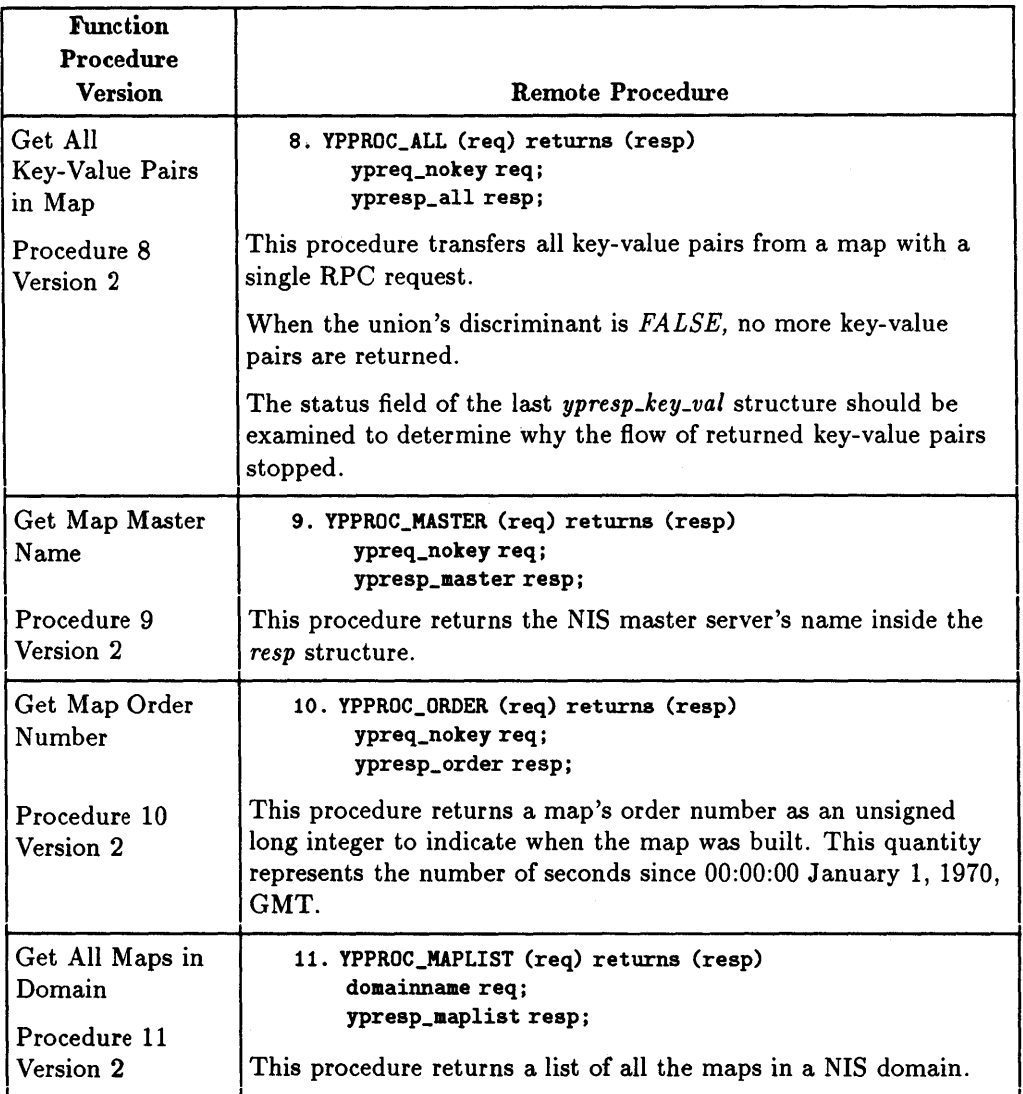

# **7 ·18 NIS Protocol Specification**

# **NIS Binders**

I

For any network service to work, potential clients must be able to find the servers. This section describes the NIS binder, an optional element in the NIS subsystem that supplies NIS database server addressing information to potential NIS clients.

To address an NIS server in the Internet environment, a client must know the following:

- **The server's internet address.**
- **The port at which the server is listening for service requests.**

This addressing information is sufficient to bind the client to the server. One way to provide the addressing information is to allocate one entity on each NIS client to keep track of the NIS servers and provide that information to potential NIS clients on request. An NIS binder is useful under these conditions:

- It is easier for a client to find the NIS binder than to find a NIS database server.
- The NIS binder can find a NIS database server.

Assume the following statements about NIS binders to be true:

- An NIS binder should be present at every network node. This makes addressing the NIS binder easier than addressing an NIS database server. The scheme for finding a local resource is implementation specific. However, given that a resource is guaranteed to be local, there may be an efficient way of finding it.
- The NIS binder should be able to find an NIS database server. The means of doing so, however, may be complicated and consume time and resources.

If either of these assumptions is incorrect, your implementation of NIS binders is probably not a good solution for an NIS binder.

If an NIS binder is implemented, it can provide added value beyond the binding. For example, it can verify that the binding is correct and that the NIS database server is working. The degree of certainty in a binding that the NIS binder gives to a client is a parameter that can be configured appropriately in the implementation.

# **NIS Binder Protocol Definition**

This section describes version 2 of the protocol.

# **RPC Constants**

All numbers are decimal.

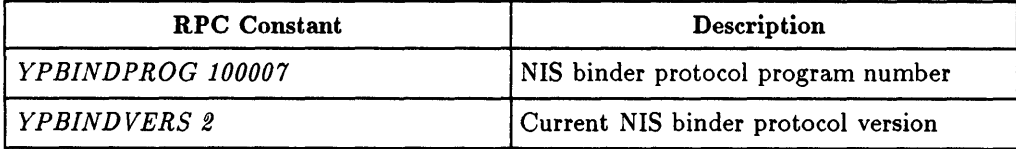

I

i<br>I

I

# **7 ·20 NIS Protocol Specification**

# **Other Manifest Constants**

All numbers are decimal.

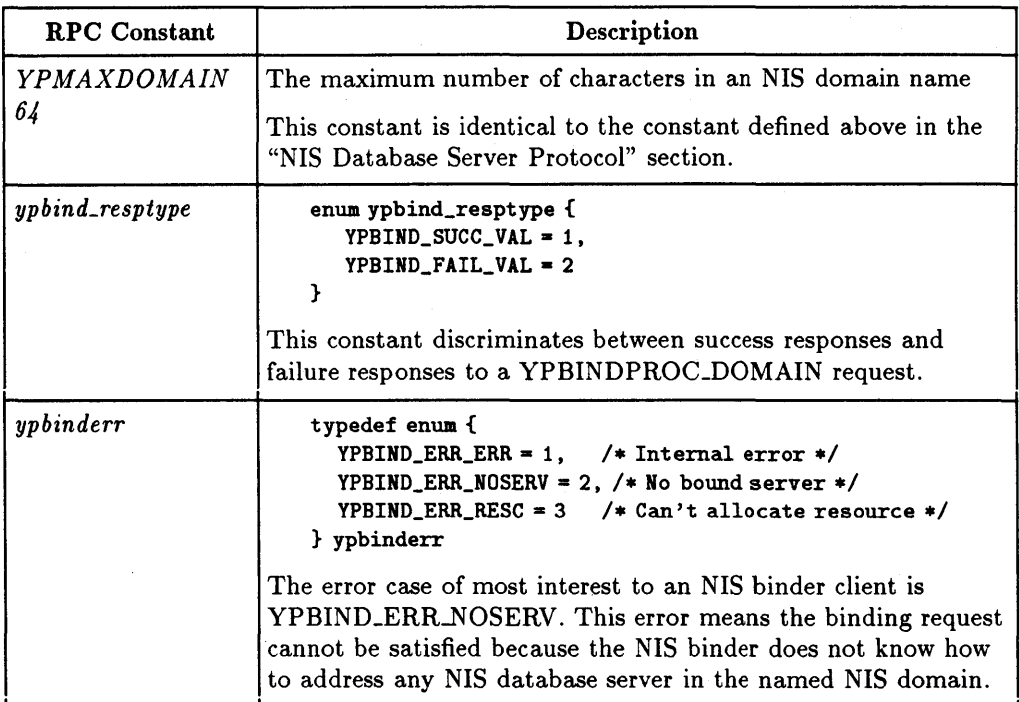

# **Basic Data Structures**

This section defines the data structures used as inputs to and outputs from the NIS binder remote procedures.

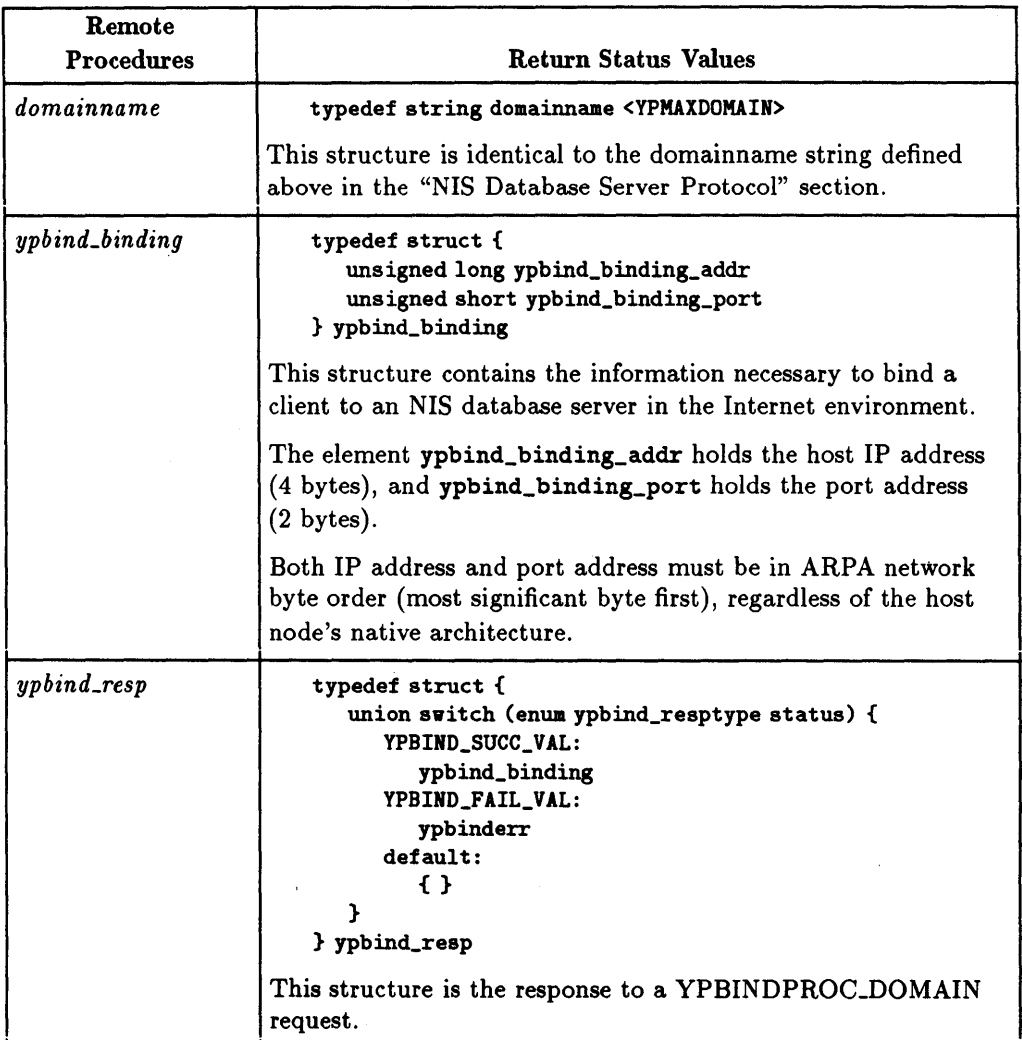

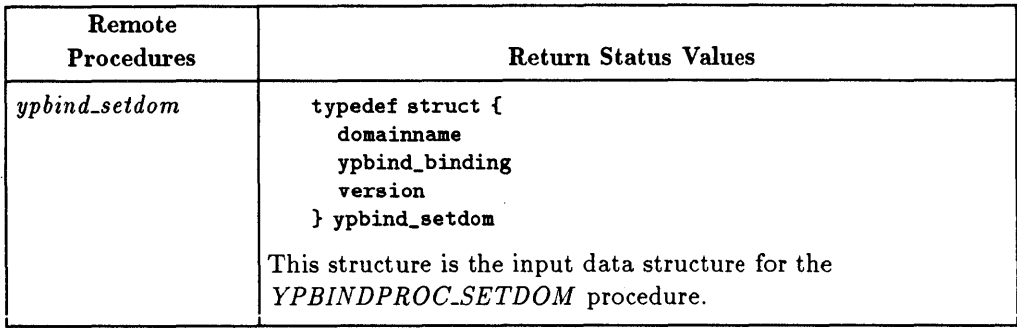

# **NIS Binder Remote Procedures**

The XDR data definition language describes the NIS binder remote procedures.

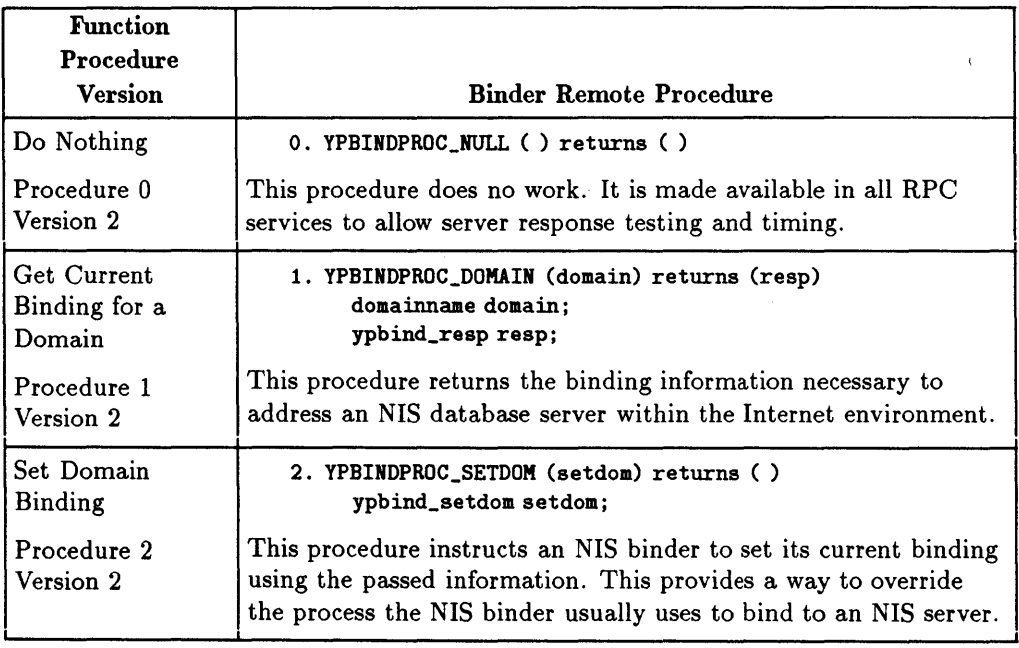

 $\label{eq:2.1} \frac{1}{2} \sum_{i=1}^n \frac{1}{2} \sum_{j=1}^n \frac{1}{2} \sum_{j=1}^n \frac{1}{2} \sum_{j=1}^n \frac{1}{2} \sum_{j=1}^n \frac{1}{2} \sum_{j=1}^n \frac{1}{2} \sum_{j=1}^n \frac{1}{2} \sum_{j=1}^n \frac{1}{2} \sum_{j=1}^n \frac{1}{2} \sum_{j=1}^n \frac{1}{2} \sum_{j=1}^n \frac{1}{2} \sum_{j=1}^n \frac{1}{2} \sum_{j=1}^n \frac{$ 

# **Index**

# A

Access Control, NIS, 7-8 Addressing Information, NIS, 7-19 Arbitrary Data Structures, XDR, 5-7 Arbitrary Data Types, RPC, 3-11 Arrays, Fixed, 5-22, 5-40 ASCII Source Files, NIS, 2-6 Assign Program Numbers, 6-7 Authentication, RPC, 3-34, 6-3, 6-6, 6-13 NULL, 6-14 Parameter Specification, 6-13 UNIX, 6-14

# B

Bad Union, 4-41 Basic Data Structures, NIS, 7-12, 7-22 Batching, RPC, 3-29, 6-8 Binders, NIS, 7-19 Protocol Definition, 7-20 Remote Procedures, 7-23 Block Size, XDR, 5-36 Booleans, XDR, 5-37 Broadcast RPC, 3-27-28, 6-8 Byte Arrays, XDR, 5-16

# C

Callback Procedures, RPC, 3-46  $callrpc()$ , 3-7 Client Side, RPC, 3-23, 3-34, 6-2  $\text{clnt}\text{-}\text{call}()$ , 3-56  $clnt\_destroy(), 3-59$  $clnt_f$  freeres $($ , 3-59

 $cht{\text -}geterr()$ , 3-60  $clnt\_perrno($ , 3-61  $clnt\_perror($ , 3-61  $\text{chtraw\_create}()$ , 3-63  $clutcp\_create()$ , 3-63  $clutudp\_create(), 3-64$ Constants ypbinderr, 7-21 ypbind\_resptype, 7-21 YPBINDVERS 2, 7-20 YPMAXMAP 64, 7-9 YPMAXRECORD 1024, 7-9 YPPROG 100004, 7-9 Constants, Manifest, 7-9, 7-21 Constants, NIS, 7-9, 7-20 Constructed Data Type Filters, XDR, 5- 14 Counted Arrays, XDR, 5-40 Counted Byte Strings, XDR, 5-39 Credentials, RPC Authentication, 6-6

# o

Database Servers, NIS, 7-5-6, 7-15 Data Structures keydat, 7-12 mapname, 7-12 valdat, 7-12 ypmaplist, 7-12 ypmap\_parms, 7-12 ypreq\_key, 7-12 ypreq\_nokey, 7-12 ypreq $\chi$ fr, 7-12

ypresp\_all, 7-12 ypresp\_key \_val, 7-12 ypresp\_maplist, 7-12 ypresp\_master, 7-15 ypresp\_order, 7-12 ypresp\_val, 7-12 ypresp-xfr, 7-15 Declarations fixed-array, 4-36 pointer, 4-36 simple, 4-36 variable-array, 4-36 Deserializing, 3-11, 5-9 Discriminated Unions NIS, 7-4 XDR, 5-23, 5-41 Documentation Contents, 1-2 Guide, 1-6 Overview, 1-1 domainname, 7-22 Domains, NIS, 7-7 Double Precision, XDR, 5-38

# E

Enumerations NIS, 7-5 XDR, 5-13, 5-37 Error Messages General Syntax Errors, 4-44 Illegal Characters, 4-44 String Declaration, 4-42 Unkown Types, 4-43 Void Declarations, 4-43 Error Messages Missing Quotes, 4-44

# F

Filter Routines, XDR, 5-7 Filters Constructed Data Type, 5-14

# **Index-2**

Enumeration, 5-13 Floating Point, 5-12 Number, 5-11 Fixed Arrays, XDR, 5-22, 5-40 Floating Point, XDR, 5-12, 5-38

# G

get\_myaddress(), 3-66  $gettransient(), 3-66$ 

# $\mathbf{I}$

inetd, 3-38 inetd.conf() Entry Formats, 3-39 inetd.conf() Fields, 3-39 Integers Signed, 5-36 Unsigned, 5-37 Variable Array, 3-13 I/O Streams, XDR, 5-30

# J

Justification, XDR, 5-2

# K

keydat, 7-12 Keyword, 4-40

# L

Linked Lists, XDR, 5-43

# M

Main Client Program, 4-8 Manifest Constants, NIS, 7-9, 7-21 Map Consistency, 7-6, 7-8 Operations, 7-2, 7-5 Propagation, 7-6 Retrieval, 7-6 Structure, 7-5 Update, 7-6, 7-8 mapname, 7-12

I

Master Servers, NIS, 7-6 Match Operation, NIS, 7-5 Memory Allocation, XDR, 3-20 Memory Streams, XDR, 5-31 Message Authentication, RPC, 6-3 Missing Specifications, XDR, 5-41 Multiple Requests, NIS, 7-8

### N

Network Pipes, 5-4 NFS Clients, 2-1 Description, 2-1 Servers, 2-1 NIS Access Control, 7-8 Addressing Information, 7-19 ASCII Source Files, 2-6 Basic Data Structures, 7-12, 7-22 Binder Protocol Definition, 7-20 Binder Remote Procedures, 7-23 Binders, 7-19 Constants, 7-9, 7-20 Database Servers, 7-5-6, 7-15 Description, 2-5, 7-1 Discriminated Unions, 7-4 Domains, 7-7 Enumerations, 7-5 Manifest Constants, 7-9, 7-21 Map Consistency, 7-6, 7-8 Map Operations, 7-2, 7-5 Map Propagation, 7-6 Map Retrieval, 7-6 Map Structure, 7-5 Map Update, 7-6, 7-8 Master Servers, 7-6 Match Operation, 7-5 Multiple Requests, 7-8 Procedure 0 , 7-15 Procedure 1 , 7-15 Procedure 10 , 7-19

Procedure 11 ,7-19 Procedure 2 , 7-15 Procedure 3 , 7-15 Procedure 4 , 7-15 Procedure 5 , 7-15 Procedure 6 , 7-15 Procedure 7 , 7-15 Procedure 8 , 7-19 Procedure 9 , 7-19 Protocol Specification, 7-1 Remote Procedure Return Values, 7-10 Remote Procedures, 7-15, 7-22 RPC, 7-3 RPC Constants, 7-9, 7-20 Slave Servers, 7-6 Source Files, 2-6 Version Commitment, 7-8 XDR, 7-4 NIS Binder Procedure 0 , 7-23 Procedure 1 , 7-23 Procedure 2 , 7-23 Non-filter Primitives, XDR, 5-28 NULL Authentication, RPC, 6-14 Number Filters, XDR, 5-11

# o

opaque\_auth, 6-6 Opaque Data, XDR, 5-21, 5-39 Opaque Declarations, 4-42 Operation Directions, XDR, 5-29

# p

Parameter Specification, RPC Authentication, 6-13  $pmap\_getmaps()$ , 3-67  $pmap\_getport(), 3-67$  $pmap\_mtcall(), 3-68$  $pmap_set(), 3-69$  $pmap\_unset()$ , 3-69 Pointer Semantics, XDR, 5-27

Pointers, XDR, 5-25 Portable Data Format, XDR, 5-5 Portmap Procedure 1 , 6-18 Procedure 2 , 6-18 Procedure 3, 6-18 Procedure 4 , 6-18 Procedure 5 , 6-18 Protocol Specification, 6-17 Primitives Non-filter, 5-28 Record Streams, 5-33  $XDR, 5-11, 5-42$ Programming with RPC, 3-1 Programming with RPCGEN, 4-1 Program Numbers, Assignment of, 6-7 Protocol Specification NIS, 7-1 NIS Binders, 7-20 Portmap, 6-17 RPC, 6-1 RPC Message, 6-9 RPC Requirements, 6-4  $XDR, 5-1$ 

# R

Record Marking Standard, 5-49, 6-16 Record Streams Primitives, 5-33  $TCP/IP, 5-31$ XDR, 5-31  $registerpc(), 3-9, 3-70$ Remote Procedure, 4-6 Remote Procedure Call Protocol Compiler, 4-2 Remote Procedure Number, 6-4 Remote Procedure Return Values, 7-10 Remote Procedures, 6-4 NIS, Answer if Serve Domain, 7-15 NIS Binder, Do Nothing, 7-23 NIS Binder, Get Current Binding, 7-23

NIS Binder, Procedure 0 , 7-23 NIS Binder, Procedure 1 , 7-23 NIS Binder, Procedure 2 , 7-23 NIS Binder, Set Domain Binding, 7-23 NIS, domainname, 7-22 NIS, Do Nothing, 7-15 NIS, Get All Key-Value Pairs, 7-19 NIS, Get All Maps in Domain, 7-19 NIS, Get First Key-Value Pair, 7-15 NIS, Get Map Master Name, 7-19 NIS, Get Map Order Number, 7-19 NIS, Get Next Key-Value Pair, 7-15 NIS, Procedure 0 , 7-15 NIS, Procedure 1 , 7-15 NIS, Procedure 10 , 7-19 NIS, Procedure 11 , 7-19 NIS, Procedure 2 , 7-15 NIS, Procedure 3 , 7-15 NIS, Procedure 4 , 7-15 NIS, Procedure 5 , 7-15 NIS, Procedure 6 , 7-15 NIS, Procedure 7, 7-15 NIS, Procedure 8 , 7-19 NIS, Procedure 9 , 7-19 NIS, Re-initialize Internal State, 7-15 NIS, Return Value, 7-15 NIS, Serve this Domain?, 7-15 NIS, Transfer Map, 7-15 NIS, ypbind\_setdom, 7-22 Portmap, Dumping Mappings, 6-18 Portmap, Indirect Call Routine, 6-18 Portmap, Look Up Mapping, 6-18 Portmap, Procedure 1 , 6-18 Portmap, Procedure 2, 6-18 Portmap, Procedure 3 , 6-18 Portmap, Procedure 4 , 6-18 Portmap, Procedure 5, 6-18 Portmap, Set Mapping, 6-18 Portmap, Unset Mapping, 6-18 Remote Procedures, NIS, 7-15, 7-22 Remote Program Number, 6-4

### **Index-4**

Remote Programs, 6-4 Remote Program Version Number, 6-4 Response Verifier, RPC Authentication, 6-6 rnusers $()$ , 3-5 Routines  $callırpc(),$  3-7  $clnt\_call(), 3-56$ clnt\_create $($ ), 3-58  $clnt\_destrov()$ , 3-59  $clnt_freeres()$ , 3-59  $cht\_geterr()$ , 3-60  $clnt\_perrno($ ),  $3-61$  $clnt\_perror()$ , 3-61  $chraw_create()$ , 3-63  $clnt\_spreateerror(), 3-62$ clnt\_sperrno(),  $3-62$  $clnt_s$ , 3-63  $clattice$  create(), 3-63  $clutudp\_create()$ , 3-64 Filter, 5-7 get\_myaddress(), 3-66  $gettransient(), 3-66$  $pmap_{\text{getmaps}}($ , 3-67  $pmap\_getport(), 3-67$  $pmap\_rmtcall(), 3-68$  $pmap_set(), 3-69$  $pmap\_unset(), 3-69$  $registerpc(), 3-9, 3-70$ rnusers $(), 3-5$  $RPC$ , 3-4 Stream Creation, 5-8  $svc\_destroy(),$  3-71  $sverr_auth(), 3-77$  $sverr\_decode(), 3-77$  $sverr_noproc(),$  3-77  $sverr_noprog(), 3-78$  $sverr_{\text{-}progress}(), 3-78$  $sverr_systemerr(),$  3-79  $sverr_weakauth(), 3-79$  $svcfd\_create(), 3-80$ 

 $svc_fds()$ , 3-71  $svc_fdset(), 3-72$  $\text{svc\_freeargs}()$ , 3-72  $\text{svc\_getargs}(),$  3-72  $svc\_getcaller(),$  3-73  $svc\_getreq(),$  3-74  $\sec_2$ getreqset $()$ , 3-74  $svcraw\_create()$ ,  $3-80$  $svc\_register()$ , 3-75  $svc.run(), 3-75$  $svc\_sendreply(),$  3-76  $s$ vctcp<sub>-create</sub> $), 3-81$  $svc\_unregister(), 3-77$ XDR, 5-7  $xdr_accepted_reply(),$  3-82  $xdr_array(), 5-17$  $xdr_authunix_parms(), 3-82$  $xdr_bytes()$ , 5-16  $xdr\_callhdr(),$  3-83  $xdr$ -callmsg $(), 3-84$  $xdr_{\text{char}}($ , 5-52 xdr\_free(), 5-54 xdr\_long(), 5-5, 5-8  $xdr$ -opaque $($ ), 5-21  $xdr$ -opaque\_auth $($ ), 3-84  $xdr$ -pmap $()$ , 3-84  $xdr$ -pmaplist $(), 3-85$  $xdr\_pointer()$ , 5-57  $x\text{drrec\_eof}(), 5-33$  $xdr$ -rejected-reply $($ ), 3-85  $xdr_{replying}$ , 3-85  $xdr.u.char()$ , 5-60  $x$ prt\_register $()$ , 3-85  $x$ prt\_unregister $()$ , 3-86 RPC Additional Features, 3-26 Arbitrary Data Types, 3-11 Authentication, 3-34,6-6, 6-13 Batching, 3-29, 6-8 Booleans, 4-38 Broadcast, 3-27-28, 6-8

Callback Procedures, 3-46  $callrpc()$ , 3-7 Client Side, 3-23, 3-34, 6-2 Declarations, 4-36 Definitions, 4-30 Description, 2-2, 3-3 inetd, 3-38 Layers, 3-3 Layers, Highest, 3-4 Layers, Intermediate, 3-6 Layers, Lowest, 3-16 Message Authentication, 6-3 Message Protocol Specification, 6-9 NIS, 7-3 NULL Authentication, 6-14 Opaque Data, 4-38 Portmap Protocol Specification, 6-17 Programming, 3-1 Program Numbers, 3-10, 6-7 Programs, 4-35 Protocol Requirements, 6-4 Protocol Specification, 6-1, 6-9 Record Marking Standard, 6-16 Routines, 3-4 rpc\_createerr, 3-71 rq \_cred, 3-36 Semantics, 6-3 Server Side, 3-17, 3-26, 3-35, 6-2 TCP, 3-42 Transports, 6-3 UNIX Authentication, 6-14 RPC Constants, NIS, 7-9, 7-20 rpc\_createerr, 3-71 RPCGEN Array of Pointers, 4-41 Bad Union, 4-41 Command Line Error Messages, 4-39 C-Preprocessor, 4-28 Error Messages, 4-39 General Syntax Errors, 4-44 Illegal Characters, 4-44

MissingQuotes, 4-44 Parsing Error Messages, 4-40 Unknown Types, 4-43 Void Declarations, 4-43 RPCGEN Files client side file, 4-12, 4-16 client side subroutine file, 4-12 client side subroutines file, 4-18 header file, 4-12, 4-15 protocol description file, 4-12 server side function file, 4-12, 4-19, 4-21 server side skeleton file, 4-12 XDR routine file, 4-12, 4-23 RPCGEN Options -c, 4-26 -m,4-27 -0,4-27 -s, 4-27 -u,4-27 RPC Protocol Specification, 4-5 rq\_cred, 3-36 RUSERSPROC\_BOOL(), 3-20

# S

Semantics, RPC, 6-3 Serializing, 3-11, 5-9 Server Side, RPC, 3-17, 3-26, 3-35, 6-2 Slave Servers, NIS, 7-6 Source Files, NIS, 2-6 Streams Access, 5-30 Creation Routines, XDR, 5-8 Implementation of, 5-34  $I/O, 5-30$ Memory, 5-31 Record  $(TCP/IP)$ , 5-31 Strings, XDR, 5-14 Structures, XDR, 5-41  $svc\_destroy(),$  3-71  $s \vee c \vee r$  auth $($ ), 3-77  $s \, \text{v} \, \text{c} \, \text{c} \, \text{c} \, \text{c} \, \text{c} \, \text{c}$  decode(), 3-77

### **Index-6**

 $sverr\_nonroc()$ , 3-77  $sverr_noprog(), 3-78$  $sverr\_progress()$ , 3-78  $sverr$ \_systemerr $()$ , 3-79  $sverr_weakauth()$ , 3-79  $svcfd\_create()$ ,  $3-80$  $svc_f$  free args(),  $3-72$  $svc\_getargs(),$  3-72  $svc\_getcaller()$ , 3-73  $svc\_getreq($ ),  $3-74$  $\sec$ -getreqset $()$ , 3-74  $svcraw\_create(), 3-80$  $svc\_register()$ , 3-75  $svc\_run()$ , 3-75  $svc\_sendreply()$ , 3-76  $s$ vctcp\_create $()$ , 3-81 svc\_unregister(), 3-77

# T

TCP, 3-42 Transports, RPC, 6-3

# $\mathbf{u}$

UNIX Authentication, RPC, 6-14

# V

valdat, 7-12 Verifier, RPC Authentication, 6-6 Version Commitment, NIS, 7-8 Voids, 4-38

# X

XDR Arbitrary Data Structures, 5-7 Block Size, 5-36 Booleans, 5-37 Byte Arrays, 5-16 Constants, 4-34 Constructed Data Type Filters, 5-14 Counted Arrays, 5-40 Counted Byte Strings, 5-39

Description, 2-4 Discriminated Unions, 5-23, 5-41 Double Precision, 5-38 Enumeration Filters, 5-13 Enumerations, 4-33, 5-37 Filter Routines, 5-7 Fixed Arrays, 5-22, 5-40 Floating Point, 5-38 Floating Point Filters, 5-12 Integers, 5-36 I/O Streams, 5-30 Justification, 5-2 Library, 5-7 Linked Lists, 5-43 Memory Allocation, 3-20 Memory Streams, 5-31 Missing Specifications, 5-41 NIS, 7-4 No Data Required, 5-13 Non-filter Primitives, 5-28 Number Filters, 5-11 Object, 5-34 Opaque Data, 4-38, 5-21, 5-39 Operation Directions, 5-29 Pointer Declarations, 4-37 Pointers, 5-25 Pointer Semantics, 5-27 Portability, 5-5, 5-7 Primitives, 5-11, 5-42 Protocol Specification, 5-1 Record Marking Standard, 5-49 Record Streams, 5-31, 5-33 Routines, 5-7 Standard, 5-36 Stream Access, 5-30 Stream Creation Routines, 5-8 Stream Implementation, 5-34 Streams, 5-30 Strings, 4-38, 5-14 Structures, 4-31, 5-41 Unions, 4-32

Variable-Length Array Declarations, 4- 37  $xdr_accepted_reply(), 3-82$  $xdr_array(), 5-17$  $xdr_authunix_parms(), 3-82$  $xdr_bytes(), 5-16$  $xdr\_callhdr(),$  3-83  $xdr_{call}$ callmsg $(),$  3-84  $xdr\_{\text{long}}(), 5-5, 5-8$  $xdr_{0}paquel$ , 5-21  $xdr_{\text{-}opaque\_auth}()$ , 3-84  $xdr_pmap(),$  3-84  $xdr$ -pmaplist $($ ), 3-85  $xdrrec\_eof(), 5-33$  $xdr_rejected_reply(), 3-85$ xdr\_replymsg(), 3-85 xdr\_rejected\_reply(),<br>xdr\_replymsg(), 3-85<br>xprt\_register(), 3-85<br>xpat\_unecgister(), 3 $x$ prt\_unregister $()$ , 3-86

# y

ypbinderr, 7-21 ypbind\_resptype, 7-21 ypbind\_setdom, 7-22 YPBINDVERS 2, 7-20 ypmaplist, 7-12 ypmap\_parms, 7-12 YPMAXMAP 64, 7-9 YPMAXRECORD 1024, 7-9 YPPROC-MATCH, 7-5 YPPROG 100004, 7-9  $y$ preq $\text{key}, 7-12$ ypreq-nokey, 7-12 ypreq $xfr, 7-12$ ypresp.all, 7-12 ypresp\_key\_val, 7-12 ypresp-maplist, 7-12 ypresp\_master, 7-12 ypresp -order, 7-12 ypresp\_val, 7-12 ypresp-Xfr, 7-15

# **SALES OFFICES**

# Arranged alphabetically by country

### Please send directory corrections to:

Test & Measurement Catalog Hewlett-Packard Company 3200 Hillview Avenue Palo Alto, CA 94304 Tel: (415) 857-4706 Fax: (415) 857-3880

**HEADQUARTERS OFFICES**<br>If there is no sales office listed for your area, contact one of these headquarters offices.

### ASIA

Hewlett-Packard Asia Ltd. 22/F Bond Centre, West Tower 89 Queensway, Central HONG KONG G.P.O. Box 863, Hong Kong Tel: 5-8487777 Telex: 76793 HPA HX Cable: HPASIAL TD

### CANADA

Hewlett-Packard (Canada) LId. 6877 Goreway Drive MISSISSAUGA, Ontario L4V 1M8 Tel: (416) 678-9430 Fax: (416) 678-9421

### EASTERN EUROPE

Hewlett-Packard Ges.m.b.h. Lieblgasse 1 P.O. Box 72 A-1222 VIENNA, Austria Tel: (222) 2500 Telex: 134425 HEPA A

# NORTHERN EUROPE Hewlett-Packard S.A.

V. D. Hooplaan 241 P.O. Box 999 NL-118 LN 15 AMSTELYEEN The Netherlands Tel: 20 5479999 Telex: 18919 hpner

### SOUTH EAST EUROPE

Hewlett-Packard SA World Trade Center 110 Avenue Louis-Casai 1215 Cointrin, GENEVA, Switzerland Tel: (022) 98 96 51 Telex: 27225 hpser Mail Address: P.O. Box CH-1217 Meyrin 1 GENEVA Switzerland

# MIDDLE EAST OTHER<br>AND CENTRAL AFRICA INTERNATIONAL AND CENTRAL AFRICA INTERNATIONAL AREAS

Hewlett-Packard S.A. International Sales Branch Middle East/Africa 7, rue du Bois-du-Lan P.O. Box 364 CH-1217 Meyrin 1 GENEVA Switzerland Tel: (41/22) 780 7111 Fax: 783 7535

European Operations Hewlett-Packard S.A. 150, Route du Nant d'Avril 1217 Meyrin 2 GENEVA, Switzerland Tel: (41122) 780.8111

### UNITED KINGDOM Hewlett-Packard LId.

Nine Mile Ride WOKINGHAM Berkshire, RG 113LL Tel: 0344 773100 Fax: (44/344) 763526

Fax: (41/22) 780.8542

### UNITED STATES OF AMERICA

Customer Information Center (800) 752-0900 6:00 AM to 5:00 PM Pacific Time

EASTERN USA Hewlett-Packard Co. 4 Choke Cherry Road ROCKVILLE, MD 20850 Tel: (301) 670-4300

### MIDWESTERN USA Hewlett-Packard Co. 5201 Tollview Drive

ROLLING MEADOWS, IL 60008 Tel: (312) 255-9800

### SOUTHERN USA

Hewlett-Packard Co. 2015 South Park Place ATLANTA, GA 30339 Tel: (404) 955-1500

### WESTERN USA

Hewlett-Packard Co. 5161 Lankershim Blvd. NORTH HOll YWDOD, CA 91601 Tel: (818) 505-5600

Hewlett-Packard Co. Intercontinental Headquarters 3495 Deer Creek Road PALO ALTO, CA 94304 Tel: (415) 857-5027 Telex: 034-8300 Cable: HEWPACK

Hewlett-Packard Trading S.A. Bureau de Liaison/Bureau de Spport Villa des Lions 9, Hai Galloul DZ·BORDJ El BAHRI Tel: 760207 Fax: 281 0387

### ANGOLA

Telectra Angola LOA Empresa Técnica de Equipamentos 16 rue Cons. Julio de Vilhema lUANDA Tel: 35515,35516 Telex: 3134

### ARGENTINA

Hewlett-Packard Argentina S.A. Montaneses 2140/50 1428 BUENOS AIRES Tel: (54/1) 7814059 (54/1) 781-4090

Laboratorio Rodriguez Corswant S.R.L. Misiones, 1156 - 1876 Bernal, Oeste BUENOS AIRES Tel: 252-3958, 252-4991

Argentina Esanco S.R.L. A/ASCO 2328 1416BUENOSAIRES Tel: 541-58-1981, 541-59-2767 Telex: 22796 HEW PAC-AR

### AUSTRALIA

Customer Information Centre Tel: (008) 033821

Adelaide, South Hewlett-Packard Australia Ltd. PARKSlDE, S.A. 5063 153 Greenhill Road ADELAIDE (Parkside) Sales Tel: (61-8-) 272-5911 Fax: (61/8) 373-1398

### Brisbane, Queensland

**Office** Hewlett-Packard Australia LId. 10 Payne Road THE GAP, Queensland 4061 Tel: 61-7-300-4133 Telex: 42133 Cable: HEWPARD Brisbane

### Canberra, Australia Capital Territory **Office**

Hewlett-Packard Australia LId. Thynne Street, Fern Hill Park BRUCE, A.C.T. 2617 P.O. Box 257, JAMISON, A.C.T. 2614 Tel: 61-62-51-6999 Telex: 62650 Cable: HEWPARD Canberra

### Melbourne, Victoria

**Office** Hewlett-Packard Australia LId. 31-41 Joseph Street P.O. Box 221 BLACKBURN, Victoria 3130 Tel: (61/3) 895-2895 Fax: (6113) 898-7831 Cable: HEWPARD Melbourne

### Perth, **Western Australia**

**Office** Hewlett-Packard Australia Ltd. Herdsman Business Park Cnr. Hasler & Gould Strs. Osborne Park CLAREMONT, W.A. 6017 Tel: (61/9) 242 1414 Fax: (61/9) 242-1682 Cable: HEWPARD Perth

# Sydney, New South

Hewlett-Packard Australia Ltd. 17-23 Talavera Road P.O. Box 308 NORTHRYDE, N.S.w. 2113 Sydney, Australia Tel: (61/2) 888-4444 Fax: (6112) 888-9072 Cable: HEWPARD Sydney

### AUSTRIA

Hewlett-Packard GmbH Verkaufsbuero Graz Grottenhofstrasse 94 A-8052GRAZ Tel: 43-316-291-5660 Telex: 312375

Hewlett-Packard GmbH Lieblgasse 1 P.O. Box 72 A-1222 VIENNA Tel: (43/222) 2500 Fax: (48/222) 2500 Ext 444

### BAHRAIN

Modern Electronic Establishment Hewlett-Packard Division P.O. Box 22015 RIYADH 11495 SAUDI ARABIA Tel: (966/1) 4763030 Telex: 595 (0495) 202049

WaelPharmacy P.O. Box 648 MANAMA Tel: 256123

Telex: 8550 WAEL BN

### BELGIUM

Hewlett-Packard Belgium S.A./N.V. Blvd de la Woluwe, 100 Woluwedal 1200 BRUSSELS Tel: (32/2) 761.31.11 Fax: (32/2) 763.06.13

### BENIN

S.I.T.E.L. Immeuble Ie General Av. General de Gaulle P.O. Box 161 ABIDJAN 01 Ivory Coast Tel: 3212 27 Telex: 22149

### **BERMUDA**

Applied Computer Technologies Atlantic House Building P.O. Box HM 2091 Par-la-Ville Road HAMILTON<sub>5</sub> Tel: 295-1616 Telex: 380 3589/ACT BA

### BOLIVIA

Arrellano Ltda Av. 20 de Octubre #2125 Casilla 1383 LAPAZ Tel: 368541

Siser Ltda. (Sistemas de Importacion y Servicios Ltda.) Gabriel Gozalvez 221 Casilla 4084 LAPAZ Tel: (591/2) 3409621 363365/343245 Fax: 35-9268

### BRAZIL

Hewlett-Packard do Brasil S.A. Praia de Botafago 228-A-614 6. AND.-CONJ. 601 Edificio Argentina - Ala A 22250 RIO DE JANEIRO, RJ Tel: (55/21) 552-6422 Telex: 21905 HPBR BR Cable: HEWPACK Rio de Janeiro

### BRUNEI

Komputer Wisman Sdn Bhd GS, Chandrawaseh Cmplx, Jalan Tutong P.O. Box 1297, BANDAR SERiBEGAWAN NEGARA BRUNI DARUSSALAM Tel: 673-2-2000-70/26711

### BURKINA FASSO

S.I.T.E.L. Immeuble Ie General Avenue General de Gaulle P.O. Box 161 ABIDJAN 01 Ivory Coast Tel: 32 12 27 Telex: 22149

### CAMEROON

R.T.I. 175 Rue Blomet 75015 PARIS France Tel: (1)45 310906 Telex: 203376 Fax: (1) 45 31 09 18

### CANADA

Alberta

Hewlett-Packard (Canada) LId. 3030 3rd Avenue N.E. CALGARY, Alberta T2A 6T7 Tel: (1/403) 235-3100 Fax: (1/403) 272-2299

Hewlett-Packard (Canada) Ltd. 11120-178th Street EDMONTON, Alberta T5S 1P2 Tel: (1/403) 486-6666 Fax: (1/403) 489-8764

# SALES OFFICES Arranged alphabetically by country (cont'd)

Manitoba Telex: 711086738-31<br>
Flewlett-Packard Finland Telex: 711085F Hewlett-Packard Finland Telex: 711085F Hewlett-Packard Finland Telex: 711085F<br>
1925 Inkster Rivid: Packard Packard Packard Packard Packard Hewlett-Packa 1825 Inkster Blvd. The Republic of Valentine House<br>MINNIPEG, Manitoba P2X 1R3 China Hewlett-Packard Co., Ltd. 8 Stassandrou St. Nitrylangolku IO Fierd Helicoolis<br>MINNIPEG, Manitoba P2X 1R3 China Hewlett-Packard Co., Ltd. 8

Hewlett-Packard (Canada) ltd. Tel: (852/5) 8487777 DEMSTAR Ltd. Hewlett-Packard Oy Tel: 38-43-93-56 814 Main Street Fax: (852/5) 868 4997 P.O. Box 2260 Piispankalliontie 17 Telex: 783 497F<br>The Street Fax: 783 497F P.O. Box 2260 P.O. Box 2260 P.O. Box 2260 P.O. Box 2260 P.O. Box 2260 P.O. Box 2260 P

OTTAWA, Ontario K2B 8K 1 FRANCE Avenida Eloy Alfaro 1749 Boite Postale 162 Fax: 632183

WILLOWDALE, Ontario M2H 3H7 COSTA RICA Telex: 39322548 CYEDE ED Z.I. Mercure B 76136MONT-8T-AIGNAN(Rouen)

South Service Road Telex: 3032367 GALGUR CR Tel: 71-21-681 348 0904 31328 L**ABEGE Cedex (T' ,JUSe) كان المسابقة ال**<br>KIRKLAND, Quebec H9J 2X8 Continex S.A. Telex: 93830 lEA UN Hewlett-Packard France Tel: 61-39-11-40<br>Tel: (

#1,2175 Airport Rd. Fax: 21-6905 SAN SALVADOR Pare d'activite de Valbonne SASKATOON, Saskatchewan S7L 7E1 Tel: 9-011-503-266-858<br>Tel: (306) 242-3702 Tel: 0. Fischel R, Y. Cia. S.A. Telex: 301 20539 IPESA SAL

MONCTON, New Brunswick EIC lE6 China Hewlett-Packard Co., Ltd. NICOSIA 02200ESPOO Hewlett-Packard France T ef: (506) 855-2841 P.O. Box 9610, Beijing Cyprus Tel: (358/0) 88721 Zone Industrielle de Courtaboeuf 38 Bei San Huan XI Road Tel: 4410 64 Fax: (358/0) 887 2277

# Newlett-Packard Conada) Ltd. Shuang Yu Shu, Hai Dian District Telex: 3085<br>
201 Brownlow Avenue BEUING New 11-Packard Oy<br>
201 Brownlow Avenue Tel: 29-82-60-60<br>
201 Brownlow Avenue Tel: 29-82-6046<br>
201 Brownlow Avenue Tel:

**OOLOMBIA**<br>
Hewlett-Packard (Canada) Ltd. instrumentation COLOMBIA<br>
Example Louis Kenande The Teles: 37409 hpas dk<br>
Example Louis Kenande Account Canada (Canada) Ltd. Instrumentation Hewlett-Packard (Canada) Ltd. Instrumen Fax: (1/519) 686-9145 BOGOTA 1, D.E. Microprog S.A. Telex: 410770F Hewlett-Packard France<br>Fax: (1/519) 686-9145 Tel: 212-1466 Juan Tomás Mejía y Cotes No. 60 Hewlett Packard France 45, rue des 3 Soeurs

Tel: (1/416) 499-2550 Cientifica Costarricense S.A. Rue Berthelot Rue Berthelot Tel: (1/416) 499-2550 Tel: 25-59-19-2<br>Avenida 2, Calle 5 Rue Register Temple Telex: 770035F <sup>~</sup>Avenida 2, Calle 5 EGYPT F-13763 LES MILLES cedex Telex: 770035F San Pedro de Montes de Dca International Engineering Associates Aix-en-Provence Quebec Apartado 10159 6 EI Gamea Street Tel: (33/42) 59-41-02 Hewlett-Packard France

Saskatchewan 34-36 SAN JOSE EL SALVADOR + 10381/Word and Saskatchewan (Les Cardoulines<br>Hewlett-Packard (Canada) Ltd. Telex: 2310 Continex CR 29 Avenida Norte 1223 Fel: (89) 76-15-00<br>#1 375 Airport 2014 Telex: 2310 Continex

Hellamco - M. Cotoyannis R.T.I. Miniparc-ZIRST Miniparc-ZIRST Hellamco - M. Cotoyannis R.T.I.<br>2, Sikelianou St. & Kifissias Av. 175 rue Blomet Chemin du Vieux Chêne **British Columbia** Hispard British (Canada) Ltd. Avanzados Sistemas de 2, Sikelianou St. & Kifissias Av. 175 rue Blomet (Canada) Ltd. Avanzados Sistemas de 2, Sikelianou St. & Kifissias Av. 175 rue Blomet (Grenoble) 198240 10691 Shellbridge Way Concornent Constitute Of Muslim (2013)<br> **RICHARGE ARTICLE ARTICLE ARTICLE ARTICLE ARTICLE ARTICLE ARTICLE ARTICLE ARTICLE ARTICLE ARTICLE ARTICLE ART<br>
British Columbia V6X 2W8 SANTIAGO (STATIGAT ARTIC** 

MARKHAM, L3R 8H1 Fack: 202-2149<br>Tel: (416) 479-1770 Fax: 202-149 Hewlett-Packard A/S **FRANCE** Hewlett-Packard France Hewlett-Packard France Hewlett-Packard France<br>Rolighedsvej 32 Hewlett-Packard France Read-Astronomy Roli

Tel: (1) 657/300 Fel: (1) 57/300 Fel: (1) 98/9 Veligica (1) 98/9131 Ext: (1/613) 820-6481 (Von) Hewlett-Packard France<br>| Fax: (1/613) 820-0377 Telex: 200601 Semetra Casilla 6423 CCI Tel: (3) 72-29-33<br>| Telex: 310617F St:

GEIGamea Street Tel: (33/42) 59-41-02 Hewlett-Packard Hewlett-Packard Agouza Street<br>Hewlett-Packard (Canada) Ltd. SAN JOSÉ Agouza Street Telex: 410770 Innoparc<br>The San Jose Agouza Tel: 9-011-506-243-820 CAIRO CAIRO Fax: 5 17500 Trans Canada Highway Tel: 9-011-506-243-820 CAIRO CAIRO Fax: 594872 BP 167 - Vole n°7<br>1791 South Service Road Telex: 3032367 GALGUR CR Tel: 71-21-681 348 0904 Fax: 594872 31328 LABEGE Cedex (T· Juse)

Hewlett-Packard (Canada) Ltd. 16-18 Rue Barbes **ECUADOR** Hewlett-Packard France Tel: (33/48) 91-68-00<br>2670 Queensview Dr. 92126 Montrouge Cedex CYEDE Cia. Ltda. Chemin des Mouilles Telex: 232366 22726 Montrouge Cedex CYEDE Cia. Ltda. COMEN Chemin des Mouilles Telex: 232366<br>
232367 Avenida Eloy Alfaro 1749 Boite Postale 162 Fax: 632183

Tel: (1/514) 697-4232 Continex S.A. The Club des Tanneries Telex: 531639F<br>Avenins 10C Cable: INTEGASSO Pare Club des Tanneries Telex: 531639F Avenida 10C Batiment B4 Batiment B4<br>Fax: (1/514) 697-6941 Apartado 746-1000 **Apartado 746-1000** Hewlett-Packard France Apartado 746-1000<br>
Apartado 746-1000<br> **EL SALVADOR** 4, Rue de la Faisanderie de la Faisanderie de la Faisanderie de la Faisanderie de la Gardoulines<br>
Tel: (506) 33-0933<br> **EL SALVADOR** 67381/**UNGOLSHEIM** (Strasbourg) Les Ca Saskatchewan Tel: (506) 33-0933 IPESA de El Salvador S.A. <sup>6736</sup> 17 January Strassourg) Batiment B2<br>Haulett Deckert (Conseil) 14 Batiment B2

Tel: (306) 242-3702 O. Fischel R. Y. Cia. S.A. Telex: 301 20539 IPESA SAL Parc d'activités Cadera 06560 VALBONNE (Nice)<br>Apartados 434-10174 Quartier Jean-Mermoz Tel: 93-65-39-40 <sup>~</sup>SAN JOSE Avenue du President JF Kennedy Tel: 23-72-44 33700 MERIGNAC (Bordeaux) Hewlett-Packard France Tel: 23-72-44 Pare d'activite des Press, and the State of State (Sordeaux) Prewnent-rackard rrance<br>Tel: (33) 56-34-00-87 Tel: (33) 56-34-00-84 Pare d'activité des Prés<br>Cable: OFIR Cable: OFIR 1, Rue Papin Cedex<br>Telex: 550 105F Telex: 550 105F Telex: 550 105F Telex: 550 105F

CANADA (Cont'd) CHILE CYPRUS ETHIOPIA Hewlett-Packard France<br>
CHILE Hellamco - M. Cotoyannis R.T.I. Miniparc-ZIRST Miniparc-ZIRST

Manitoba Telerexa ltd. FINLAND Tel: 40-30-38-38

WINNIPEG, Manitoba R2x 1R3 China Hewlett-Packard Co., Ltd. 8 Stassandrou St. Mittylanpolits IO<br>Tel: (204) 694-2777 22F Bond Centre, West Tower MICOSIA<br>New Brunswick Boldensway, Central Tel: 45 628, 62 698 Tel: (90) 757-101

Nova Scotia 2018 an Huan X1 Road Tel: 44 10 64<br>Nova Scotia 3 and Canada 2018 and 2019<br>Hewlett-Packard (Canada) Ltd. 2 and 2019 and 2019 and Canada 2019 and Canada 2019 and Canada 2019 and 2019 and<br>Hewlett-Packard (Canada)

Hewlett-Packard (Canada) Ltd. Telex: 41400 INST CO Juan Tomás Mejía y Cotes No. 60<br>
8677 Goreway Drive Canada) Ltd. Telex: 4400 INST CO Arroy Hondo SAMTO DOMINGO ZA Kergaradec Centre d'Affairse<br>
8677 Goreway Drive Cable:

59658 **VILLEMEUVE D'ASCQ<br>Tei: 20-91-41-25<br>Telex: 160124F** Telex: 160124F

Tel: (237) 423291

Telex: 203376 P.O.Box 496/Jkl.

Vertriebzentrale Deutschland Telex: Unity of Deutschland Traversa 99<br>Hewlett-Packard-Strasse Hewlett-Packard GmbH Blue Star Ltd. Polity 2497/.lkt Petroni 1992 BARI

Hewlett-Packard GmbH Tel: (uz. Yuzi Packard Gmb Telex: 46748 BERSAL IA 991216 Can Unit Belix: 599 070 hprad Cas<br>Geschāftsstelle Tel: 095/371087<br>Keithstrasse 2-4 Hewlett-Packard GmbH Blue Star Ltd. All Ban Kutai 24 Jalan K

المستعدد المستعدد المستعدد المستعدد المستعدد المستعدد المستعدد المستعدد المستعدد المستعدد المستعدد المستعدد ال<br>1992 - Verbindungsstelle Bonn Friedrich-Ebert-Bonn Feriedrich-Ebert-Bonn Hewlett-Packard GmbH<br>1994 - Friedrich

0-1030 Schickardstrasse 2 بالمستحدث المستحدث المستحدث المستحدث المستحدث المستحدث المستحدث المستحدث المستحدث ال<br>16129 GENOVA بمرور المستحدث المستحدث المستحدث المستحدث المستحدث المستحدث المستحدث المستحدث المستحدث المستحدث ا D-7030 BÖBLINGEN 1127<br>Postfach 1427 GREAT BRITAIN Blue Star Ltd. INELAND 16129 GENOVA<br>Tel: /49/70311 645 Cool Limited Kingdom Kalyan, 19 Visituas Colony Hewlett-Packard Ireland Ltd. Tel: 010/541141

Zeneralbereich Mktg Hewlett-Packard Hellas Cable: BLUE STAR Tel: (353/1) 883399 Via Orazio 16 Herrenberger Strasse 130 32. Kilfissias Avenue Blue Star ltd. 80122NAPOU Terreticularly of the telephone of the telephone of the telephone of telephone of telephone of telephone of telephone of telephone of telephone of telephone of telephone of telephone of telephone of telephone of telephone

Hewlett-Packard GmbH Schleefstr. 28a<br>D-4600 DORTMUND-41 Schleerstr. 26a<br>- Participal Despite of the Star Ltd. Participal of the Star Ltd. Participal of the Star Ltd. Fax: 049/773097<br>- Fax: 049/773097 D-4600 DORTMUND-41 GUATEMALA DIVe SIGNET LIG.<br>Tel: (0231) 45001 Hewlett-Packard Italiana Spa

6000 FRANKFURT/MAIN 60 Tel: (069) 500001-0 Telex: 25231 AB/PAKRD IL<br>Tel: (069) 500001-0 Telex: 25231 AB/PAKRD IL Telex: 413249 hplfm

Tel: (1) 45310906 GeschAftsstelle Fax: (1) 45 3109 18 T.C. 7/603 Poomima Telex: 203376 Heidering 37-39 Maruthunkuzhi ITALY

Tel: 49-0621-70-05-0<br>Telex: 0462105 homhm

175. rue Blomet Messerschmittstrasse 7 112 REYKJAVIK Telex: 31-4935 HPNOIN Via Emilia 51/C 75015 PARIS 0-7910 NEU ULM Tel: 354-1-67-1000 40011 ANZOlA France DELL'**EMILIA (BO)** Tel: 49-0731-70-73-0 Telex: 37409 **INDONESIA DELL'EMILIA (BO)** Tel: (1) 45 31 09 06 Telex: 0712816 HP ULM-D Fax: 354-1-673031 BERCA Indonesia P.T. Tel: 051/731061<br>Telex: 073376 Telex: 0712816 HP ULM-D Fax: 354-1-673031 P.O. Box 496/Jkt.

Hewlett-Packard GmbH 1el: (U2102) 494-0<br>Cable: BLUE FROST Telex: 46748 BERSAL IA 95126 CATAMNA<br>Cable: Martin Telex: 589 070 hprad Cable: BLUE FROST

0-1000 BERliN 30 Vertriebszentrum Muchen 40/4 lavelle Road Jalan Kutai 24 Hewlett-Packard GmbH Telex: 0524985 hpmch Cable: BlUESTAR Cable: BERSAl-SURABAYA Tel: 02/923691

Fax: 6832978 Cable: BlUESTAR Telex: 747626 Tel: 049/8070166

Reparaturzentrum Frankfurt Tel: 316627, 317853, 66471/5 Telex: 031-2463 16, Ohaliav St.<br>16. Berner Strasse 117 9-011-502-2-316627 Cable: BLUEFROST JERUSALEM 94467 9-011-502-2-316627 Cable: BLUEFROST JERUSALEM 94467<br>Telex: 3055765 IPESA GU Cable: BLUEFROST Tel: 533 221, 553 242

75015 PARIS Telex: 021 63 032 hphh d Tel: (1) 45 3109 06 Cable: BlUEFROST Tel: 388388 темотисти.<br>ГРАМСЕ Немнетний теlex: 203376 Blue Star Ltd. Telex: 33569 Motilit⊾

Tel: (49/511) 5706-0 Hewlett-Packard Asia, Ltd. Tel: 65799, 65820 Via G. di Vittorio 10<br>
Fax: (49/511) 5706-126 22/F, West Tower Bond Centre Telex: 0884-259 20094 **CORSICO (MI)** GABON Fax: (49/511) 5706-126 22/F. West Tower Bond Centre Telex: 0884-259 20094 CORSICO<br>
R.T.I. Cameroon Handatt Protocol Centre 89 Queensway Central Cable: BLUESTAR Tel: 02/4408351 R.T.I. Cameroon Hewlett-Packard GmbH 89 Queensway Central Cable: BlUESTAR Tel: 02/4408351 Hewlett-Packard GmbH **Howlet Holders (1974-199964**<br>Distribution/Services Geschäftsstelle **Howlet Fackard Hewlett-Packard India** B.P.3899 Tel: (852/5) 848-7777 Hewlett-Packard India B.P. 3899<br>DOULA, CAMEROON Rosslauer Weg 2-4 Fax: (85215) 868-4997 Meridian Commercial Complex Via Nuova Rivoltana 95<br>Ann Electron Rosslauer Dan Al**ahau Italiana** Space of the Floor of the Floor of the Floor Via Nuova Rivo

GERMAN FEDERAL Emmericher Strasse 13 Computer products are sold through Tel: 21-373009 60100 ANCONA<br>
D-BS00 NÜRNBERG 10 Blue Star Ltd. All computer repairs Telex: 46748 BERSAL IA Tel: 071/883782 NURT AND TELECTRIC OF Blue Star Ltd. All computer repairs Telex: 46748 BERSAL IA Tel: 071/883782<br>REPUBLIC Tel: (0911) 5205-0 and maintenance service is done Cable: BERSAL JAKARTA Hewlett-Packard HETUDLIC Tel: (0911) 5205-0<br>Hewlett-Packard GmbH Telex: 0623 860 hpnbg through Computer Maintenance Corp. Cable: BERSAL JAKARTA Hewlett-Packard Italiana Spa<br>Vertriebzentrale Deutschland Telex: 0623 860 hpnbg for the comput

Hewlett-Packard GmbH Blue Star Ltd. **IRAQ**<br>Geschäftsstelle 26 Gahas Sahas Hewlett-Packard Trading S.A. Telex: 8869421 7517 WALDIAONN 2 Prabhadevi AI Mansoor City 609/1017 Schickardstrasse 2 Telex: 782 838 hepk Telex: 011-71193 BSSS IN Telex: 212-455 HEPAIRAQ IK Hewlett-Packard Itallana Spa

Postiach 1427 See United Kingdom Kalyan, 19 Vishwas Colony Hewlett-Packard Ireland Ltd. Tel: 010/541141<br>Tel: (49/7031) 645 See United Kingdom Allyanui Bancha 200 065 Temple House Temple Boad Fax: 010/59173

1errenberger Strasse 130 مليكة المستخدمة المستخدمة المستخدمة المستخدمة المستخدمة المستخدمة المستخدمة المستخدمة<br>1512/13 D-7030 **BOBLINGEN F**ax: 081/680164 15125 Amaroussion 7 Hare Street Televia American Fax: 081/680164 Fax: (4977031) 14-0<br>Fax: (4977031) 14-2999 Greece CalcultTA 700 001 Belfast BT38 8PH Hewlett-Packard Italiana Spa<br>Tel: 6828811 Tel: 230131, 230132 NORTHERN IRELAND Via Pellizzo 15 Tel: 230131, 230132 **NORTHERN IRELAND** Via Pellizzo 15<br>Telex: 031-61120 BSNF IN <sup>Tel: 09603-67333 35128 **PADOVA**</sup> Hewlett-Packard GmbH Telex: 216588 hpat gr Telex: 031-61120 BSNF IN Tel: 09603-67333 3512**8 PADOVA**<br>Geschäftsstelle Cable: BI UFSTAR Telex: 747626

> GUATEMALA 13 Community Center<br>IPESA DE GUATEMALA New Friends Colony Elden Electronic Instrument Ltd.<br>About the Definition of the State of the Black of the Black of the Black of the Black of the Black of the Blac **NEW DELHI 110 065**

INDIES Vertriebszentrum Nord R.T,I. 2-2-47/1108 Bolarum Rd. Systems (CMS) Ltd. (Antilles) Kapstadtring 5 175. Rue Blomet SECUNDERABAD 500 003 11 Masad Street<br>Street Street Street Street Street Street Street Street Street Street Street Street Street R.T.I. 0-2000 HAMBURG 60 75015 PARIS Tel: 72057. 72058 67060 175. Rue Blomet Tel: 49-40-63-804-0 France Telex: 0155-459 TEL-AVIV

B.P. 3899 Rosslauer Weg 2-4 Fax: (85215) 888-4997 Meridian Commercial Complex Hewlett-Pack at allana<br>
D-6800 MANNHEIM Cable: HEWPACK HONG KONG 6th Floor Via Nuova Rivoltana 95<br>
Tel: (237) 423291 Tel: 490621-70-05-0<br>
Tel: ( Telex: 970/5385 Telex: 0462105 hpmhm ICELAND Janpath Tel: 02/75761 Hewlett-Packard GmbH Hewlett-Packard Iceland NEW DELHI 110 001 Fax: 02/7576230 R.T,I. GeschAftsstelle Hoeldabakka 9 Tel: 91-11384911 Hewlett-Packard Italiana Spa

Vertriebzentrale Deutschland<br>Hewlett-Packard-Strasse Hewlett-Packard GmbH Blue Star Ltd. P.O. Box 2497/Jkt 70124 **BARI** Postlach 1641 Vertriebszentrum Ratingen B. O. Patel House P.O.Box 2497/Jkt Tel: 080/410744 00-6380 BAD HOMBURG (PERSON UNIVERSIDENT PROVIDENT PROVIDENT PROVIDENT PROVIDENT PROVIDENT PROVIDENT PROVIDENT<br>199380 BAD HOMBURG v.d.H Berliner Strasse 111 Near Sardar Patel Colony Antara Bldg., 12th Floor Fax: 080/417891 U-6380 **BAD HOMBUNG V.G.H** Berliner Strasse 111 **AHMEDABAD 380 014 JI. Medan Merdeka Sela**tan 17<br>Tel: (06172) 400-0 1031 D-4030 **RATINGEN AHMEDABAD 380 014 JAKARTA-PUSAT** Telex: 410 844 hpbhg Postlach 3112 Tel: 403531. 403532 JAKAATA-PUSAT Hewlett-Packard ItaIlana Spa Tel: (02102) 494-0 Telex: 0121-234 Tel: 21-340417 Via Principe Nicola 43G/C

Keithstrasse 2-4 HeWlett-Packard GmbH Blue Star Ltd. BERCA Indonesia P.T. Fax: 095/388569 Telex: 018 3405 hpbln d 0-8028 TAUFKIRCHEN Tel: 57881. 867780 Tel: 67118 Via G. Oi Vittorio 9

Tel: (0228) 234001 Ermlisallee 414/2 Vir Savarkar Marg Service Operation 50145 FI**RENZE** Postfach 1251 BOMBAY 400 025 BAGHDAD BAGHDAD Tel: 055/318533<br>Postfach 1251 BOMBAY 400 025 BAGHDAD Tel: 055/373968 Hewlett-Packard GmbH Tel: (07243) 602-0 Tel: 422-6155 Fax: 055/373965 Vertriebszentrun Stidwest Tel: 551-49-73

Tel: (49/7031) 645 **See United Kingdom** Malyan, 19 Visitwas Colony Hermetic Parksard under the Fax: 010/591733<br>Fax: (49/7031) 645-429 **Antipality Baroop School Temple House. Temple House. Temple Road Fax: 010/591733**<br>Fat: Tel: 65235, 65236 Blackrock, Co. **DUBLIN Hewlett-Packard Italiana Spa** (محافة Gablic Gablic Backrock, Co. **DUBLIN Hewlett-Packard Italiana Spa**<br>Hewlett-Packard GmbH G**REECE** (محافة Cablic: B.I.IF.STAR Tel: (353/1) 883399 Telex: 30439

Telex: 822858 hepdod PESA DE GUATEM ALA New Friends Colony Exam Executoric instrument Ltd. Via Del Tintoretto 200<br>Telex: 822858 hepdod Avenida Relorma 3-48, Zona 9 NEW DELHI 110 065 P.O. BOX 1270 Via Del 144 ROMA 001144 RO Hewlett-Packard gmbH **GUATEMALA CITY** Tel: 682547<br>
Heparaturzentrum Frankfurt Tel: 316627, 317853,66471/5 Telex: 031-2463 16, Ohaliav St. ... Fax: 06/54831

FRENCH WEST Hewlett-Packard GmbH GUINEA Blue Star Ltd. Computation and Measurement

Fax: 200376<br>Fax: (1)45310918 D-3000 HANNOVER 61 HONG KONG TAIVANDRUM 695 013 Hewlett-Packard Italiana Spa<br>Tel: (49/5111 5706-0 Hewlett-Packard Asia, Ltd. Tel: 65799. 65820 Via G. di Vittorio 10

Fax: (1) 45 310918 Hewlett-Packard GmbH INDIA JI. Abdul Muis 62 Hewlett-Packard Itallana Spa Hewlett-Packard GmbH<br>Geschättsstelle Microsoft INDIA JI. Abdul Muis 62 Via M. Ricci 17 - Palombina Nuova<br>Emmericher Strasse 13 Computer products are sold through Tal: 21-373009 60100 ANCONA

Tel: (030) 2199 04-0 Eschenstrasse 5 BANGALOAE 560 001 SUAABAYA Hewlett-Packard Italiana Spa Tel: 57881, 867780<br>
Tel: 57881, 867780<br>
Telex: 31146 BERSAL SB 20063 CEMINUSCO S/N (MIN)<br>
Telex: 0524985 hpmch Cable: BLUESTAR Cable: BERSAL-SURABAYA Tel: 071923691<br>
Telex: 0524985 hpmch Cable: BLUESTAR

5300 BONN GeschAftsstelle Sahas Hewlett-Packard Trading S.A. Hewlett-Packard Italiana Spa Via Sacco e Vanzetti 1/A<br>50145 FIRENZE

EJ

# **SALES OFFICES**

# Arranged alphabetically by country (cont'd)

Angle Avenue J. Anoma et Bd. Fel: (81/292) 25-7470 Tel: (81/565) 27-5611 Fax: 70 20 08 Lomas de Chapultepectual<br>République Fax: (81/292) 31-6589 Volcognum Houldatt Procedur 1td République Fax: (817292) 31-6589<br>
Yokogawa-Hewlett-Packard Ltd. Chivodaseimei-Utsunomiva Bldg. MALAYSIA Tel: (52/51596 79:33<br>- Yokogawa-Hewlett-Packard Ltd. Chivodaseimei-Utsunomiva Bldg. MALAYSIA Tel: (52/51596 19:33)

Yokogawa-Hewlett-Packard Ltd. Fax: (81/52) 565-0896 **KENYA** Lot 6624, Section 64 Hewlett-Packard Co.<br>152-1, Onna Latin America Region Computer Research Computer Research Computer Computer Computer Computer Compu 152-1, Onna Latin America Region<br>1999 - TSUGI, Kanagawa, 243 - Yokogawa-Hewlett-Packard Ltd. ADCOM Ltd., Inc., Kenya Kuching, SARAWAK Customer Support Center

Yokogawa-Hewlett-Packard Ltd. Tel: (0486) 45-8031 Tel: 331955 Cable: PROTELENG United States<br>2-1 Motochiba-Cho Tel: (305) 5999-0465 Cable: 22639 Cable: 22639 Cable: 22639 Tel: (305) 5999-0465 Telex: 22639 Telex: 22639 Telex: 22639 Telex: 22639 Telex: 22639 Telex: 23639 Telex: 3-1 Motochiba-Cho Tel: (305) 599-0465<br>3-1 Motochiba-Cho Velcasum Haudel Register (315) Telex: 22639 Telex: 3-1 Motochiba-Cho Telex: 4149

Nihon-Dantai-Seimei- Tel: (81/427) 59-1311 R.T.I. MOROCCO R.T.I. MOROCCO KOWAIT 175, Rue Blomet 1999<br>
Koriyama Bldg. Monet 1999 (Yokogawa-Hewlett-Packard Ltd. KUWAIT 175, Rue Blomet 1999)<br>
21-10 Toramaru-Cho, Changester, Materials Changestin Al-Khaldiya Trading & Contracting 75015 PARIS 1999 (C

'vovegand-'newsur-'newsur-telex: 227604<br>Yasuda-Seimei Hiroshima Bldg. Tel: (81/534) 56-1771 Telex: 22481 AREEG KT Fax: (1) 45 31 09 18 Telex: 27604<br>umoneumes 700 km2-ku Fax: (81/534) 552371 Cable: VISCOUNT **MAURITIUS** R.T 6-11, Hon-dori, Naka-ku Fax: (81/534) 552371<br>HIROSHIMA, 730 Yokogawa-Hewlett-Packard Ltd. LEBANON R.T.I. R.T.I. 175, Rue Blomet<br>Tel: (81/82) 241-0611 Shinjuku Dalichi Seimei Bldg. Computer Information Systems S.A.L. 175, R

Yokogawa-Hewlett-Packard Ltd. 9-1, Takakura-cho Fax: 581834 164, Boulevard 164, Boulevard Packard Ltd. 9-1, Takakura-cho Fax: 581834 164, Boulevard Packard Ltd. 9-1, Takakura-cho Fax: 164, Boulevard Packard Ltd. 2001 Mito Mitsui Bldg. Hachioji-shi, TOKYO, 192 MEXICO CASABLANCA 1-4-73, Sanna-maru Tel: 81-426-42-1231 LUXEMBOURG Hewletl-Packard de Mexico, Tel: 36 08 84, 36 01 77 Mito,IBARAKI310 Hewlett-Packard Belgium S.A./N.V. S.A. de C.V. Telex: 23940<br>Tel: (81/292) 25-7470 Yokogawa-Hewlett-Packard Ltd. Blvd de la Woluwe, 100 Rio Nio No. 4049 Desp. 12<br>Tel: (81/292) 25-7470 Tel: Nioza Microsoft Mi

Vokogawa-Hewlett-Packard Ltd. 1-6-34 Konan, Minato-Ku B-1200 **BRUSSELS JUAREZ**, Mexico Hewlett-Packard Nederland<br>Tow Building 2-2-3 TOKYO 108 Tel: (81/3) 458-5411 Tel: (82/2) 761-3111 Tel: 161-3-15-62 Startbann 16<br>Tel: (8

IVORY COAST Shin-Kyoto Center Bldg. Shinjuku-NS Bldg. 10F Fax: (1) 45 310918 Hewletl-Packard de Mexico, Ste Ivoirienne des Techniques 614 Higashi-Shiokoji-cho 9-32 Nokacho 2 Chome SA. de C.V.<br>Ste Ivoirienne des Techniques Karasuma-Nishi-Iru, Shiokoji-Dori Shinjuku-ku **MALAWI** Monti Morelos No. 299 Immeuble C.N.A. - 5e etage Shimogyo-Ku, KYOTO, 600 TOKYO, 163 Systron (Private) Ltd. Fraccionamiento Loma<br>Avenue General de Gaulle Tel: (81/75) 343-0921 Tel: (03) 349-1859 Manhattan Court Guad Guad Allanga Guad Halisco Avenue General de Gaulle Tel: (81/75) 343-0921 Tel: (03) 349-1859 Manhatlan Court Gu**adalala Court Guadala Alexandala Court Guadala Court Guadala Court Guadala Court Guadala Court Guadala Court Guadala Court Guadala Court** P.O. Box 161 Fax: (81/75) 343-4356 Telex: J27584 61 Second Street Tel: (52/36) 31 46.00<br>P.O. Box 3458 - Trium Street Tel: (52/36) 31 46.00

Tel: (81/45) 312-1252 Protei Engineering Tel: (81/45) Tel: (81/45) 312-1252 Protei Engineering Protei Engineering<br>Tel: (81/52) 571-5171 Fax: (81/45) 311-8328 P.O.Box 1917 Telex: 382410 HPMY

A rSUGI, Kanagawa, 243 Sai-Kyo-Ren Building ADCOM Ltd., Inc., Kenya Kuching, SARAWAK Customer Support Customer<br>1999 - Tel: (81/462) 25-0031 - Annual Chena and P.O. Box 30070 Tel: (81/462) 25-0031 1-2 Oote-cho P.O. Box 30070 Tel: 36299 7208 NW. 31st SI. Fax: (81/462) 25-0064 OOMIYA-SHI SAITAliA 330 NAIROBI Telex: 70904 PROMAL MA MIAMI, FL 33122

° WALTA TELEX:441603 WHO YOKOGawa-Hewletl-Packard Ltd. MALTA Telex:441603 HPMIAMI<br>CHIBA, 280 Principal of the Mini-Microsoft Devices of the Microsoft Devices of the Microsoft Devices of the Microsoft Devices of the Micros Tel: (81/472) 25-7701 Chuo Bldg., 5-4-20 Nishi-Nakajima KOREA MIALTA MESX 999-0277<br>Tel: (81/472) 25-7701 Chuo Bldg., 5-4-20 Nishi-Nakajima KOREA R.T.I. R.I. E. R. Fax: 599-0277<br>Fax: (81/472) 21-0382 4-20 Nishinakajima, 5

Yokogawa-Hewletl-Packard 1-27-15, Yabe Fax: (82/2) 784-7084<br>Yokogawa-Hewletl-Packard Ltd. SAGAINHARA Kanagawa, 229 Telex: 25166 SAMSAN K M**AURITANIA**<br>Nihon-Dantai-Seimei- Tel: (81/427) 59-1311

21-10 Toramaru-Cho, Yokogawa-Hewlett-Packard Ltd. AI-Khaldiya Trading & Contracting 75015 P**ARIS Complexe des Habous Hamamtsu Motoshiro-Cho Daichi Al-Khaldiya Trading & Contracting 75015 P<b>ARIS** Complexe des Habous Hamamts

Tel: Tel: (1812) 25-75-7470 Yokogawa-Hewlett-Packard Ltd. Blvd de la Woluwe, 100<br>Tokyo-Nissam-Minato Bldg. Blvd de la Woluwe, 100 Rio Nio No. 4049 Pracc. Cordoba Tokyo-Nissam-Minato Bldg. Woluwedal Fracc. Cordoba NETHERLANDS

ITALY (Cont'd) Yokogawa-Hewlett-Packard Ltd. Yokogawa-Hewlett-Packard Ltd. MADAGASCAR Hewlett-Packard de Mexico,<br>All the Control of Kumagaya Asahi 82 Bldg. 29-21 Takaido-Higashi, 3-chome R.T.I. S.A. de C.V.

P.O. Box 3458 Telex: 0684 186 ECOME Yokogawa-Hewlett-Packard Ltd. Yokogawa-Hewlett-Packard Ltd. HARARE Telex: 0684 186 ECOME<br>Tei:32 1227 Mito Mitsui Bldg. Toyoda-Tokyo-Kaijo Bldg. Zimbabwe H**ew**lett-Packard de Mexico,<br>Toy Telex: 22149 1-4-73, Sanno-Maru 1-179 Miyuki-Hon-Cho Tel: 739881/739885 S.A. de C.V. Engineering Business Concept (E.B.C.) MITO, Ibaraki 310 TOYODA 473<br>Angle Avenue J. Anoma et Bd. (81/292) 25-7470 Tel: (81/565) 27-5611 Telex: 4122 08 Lomas de Chapultepec

08 B.P. 323 **ABIDJAN** 08 Yokogawa-Hewlett-Packard Ltd. Chiyodaseimei-Utsunomiya Bldg. MALAYSIA Tel: (52/5) 5967933<br>Tel: 32 50 24, 41 48 70 Nagano-Tokyokaijyo Bldg. 2-3-1, Ohdori, **UTSUNOMIYA,** Tochigi- Hewlett-Packard Sale Tel: 32 50 24, 41 48 70 Nagano-Tokyokaijyo Bldg. 2-3-1, Ohdori, **UTSUNOMIYA, T**ochigi- Hewlett-Packard Sales (Malaysia) Fax: (52/5) 596 42 08 (Ext 32<br>Fax: 35 37 90 Hewlett-Packard de Mexico. 1081. Minamiagata-Machi Shi 320 Fax: 3537 90 1081, Minamiagata-Machi Shi 320 Sdn. Bhd. Hewletl-Packard de Mexico,

4-2-7 Naka-dori Nagoya Kokusai Center BuHding 2-32-12, Tsuruyo-cho Fax: (60/3) 291-5495 66220 NUEVO LEON AKITA, 010 1-47-1, Nagono, Nakamura-ku Kanagawa-ku, YOKOHAMA 221 Tel: 83-78-42-40

Fax: (81/472) 21-0382<br>
Fax: (81/472) 21-0382<br>
Nokogawa-Hewlett-Packard Ltd. COMgawa-Hewlett-Packard Ltd. COMgawa-Hewlett-Packard Ltd. COMgawa-Hewlett-Packard Ltd. COMgawa-Hewlett-Packard Ltd. COMgawa-Hewlett-Packard Ltd. C

Tel: (1) 45 31 O9 O6 Tel: (1) 45 3109 O6 CASABLANCA 01 Seimei Bldg 219-21, Motoshiro-Cho SAFAT 13009 Tel: (1) 45 31 09 06 CASABLANCA 01<br>Tel: 242 4910, 20411 26 Tlx: 203376 Tel: 242 4910, 24117 26 Tlx: 203376 Tel: 3122 70<br>Y

Tel: (81762) 241-0611 Shinjuku Daiichi Seimei Bldg. Computer Information Systems S.A.L. 175, Rue Blomet 75015 P<br>1991 - Ten: (81/82) 241-0619 - Nishi Shinjuku 2-7-1, Chammas Building 75015 PARIS Fax: (81/82) 241-0619 Nishi Shinjuku 2-7-1, Chammas Building 75015 PARIS France Yokogawa-Hewlett-Packard Ltd. Nisii Jilii Juku-ku,TOKYO 163 P.O. Disii Disii Disii Disii Disii Disii Disii Dis<br>Inii Shinjuku-ku,TOKYO 163 P.O. Box 11-6274 France Tel: (1) 45 31 09 06 Th: 203376<br>Issei Bldg. Th: 203376 P.O. Tel: (81/3) 348-4611 **DORA BEIRUT 19: 2013 19: 2013 19: 2013 19: 2033 19: 2033 19: 2033 19: 20: 20: 20: 20: 20: 20: 20: 20: 311**<br>| Fax: (81/3) 348-7969 Tel: 89: 31: 13.58:18: 35: Telex: 20:3376 Telex: 20:3376 Fax: (1) 45: 2-3-17 Takezono, Tsukuba Fax: (81/3) 348-7969 Tel: 893113,581835 Telex: 203376 Fax: (1)45 31 0918 Yokogawa-Hewlett-Packard Ltd. Internet 42309 chacis ie Fax: (1) 45 310918<br>2.1 Telegiuse – Fax: 58 18 34 Socofren Maroc (1) 45 3109 steps in 164, Boulevard D'Anfa

Nagano-Shi, **NAGANO,** 380 Tel: (81/286) 33-1153 9th Floor 9th Floor S.A. de C.V.<br>19 Tel: (81/262) 24-8012 Tel: (81/286) 33-1175 Chung Khiaw Bank Building Czda. del Valle JAPAN Tel: (81/262) 24-8012 Fax: (81/286) 33-1175 Chung Khiaw Bank Building Czda. del Valle Yokogawa-Hewletl-Packard Ltd. Fax: (81/262) 24-8016 Yokogawa-Hewlett-Packard Ltd. 46, Jalan Raja Laut 409 Ole. 4th Piso<br>Minon-Sement Akita Yokogawa-Hewlett-Packard Ltd. No. 2 Yasuda Bidg. 50000000000000000000000000000000 Nihon-Seimei Akita 50350 Kukuba 50350 Kukuba 50350 Kukuba 50330 Kukuba 10441 KMA.<br>Chuq-Doni Blda Municipio de Gancia Colonia de Valle de Valle de Valle de Valle de Valle de Valle de Valle de G Chuo-Don Bldg. Yokogawa-Hewlelt-Packard Ltd. No.2 Yasuda Bldg. Tel: (60/3) 298-6555 Municipio de Garcia

Hewlett-Packard Italiana Span Mumagaya Asahi 82 Bldg. 29-21 Takaido-Higashi, 3-chome R.T.I. S.A. de C.V. S.A. de C.V.<br>Corso Svizzera 185 3-4 Tsukuba (Navigo 1986) Suginami-ku TokYO 168 175, Rue Blomet Corso Svizzera 185 C

de l'lnformatique Karasuma-Nishi-Iru, Shiokoji-Oori Shinjuku-ku MALAWI Monti Morelos No. 299

Hewlett-Packard Nederland B.V. PAKISTAN Hewlett-Packard Puerto Rico SINGAPORE SWEDEN

Pastoor Petersstraat 134-136 Telex: 54001 Muski Pk **QATAR**<br>P O Roy 2342 Cable: FEMUS Islamabad Qatar Datamation Systems **SOUTH AFRICA** office) P.O. Box 2342 Cable: FEMUS Islamabad Qatar Datamation Systems SOUTH AFRICA office)<br>P.O. Box 2342 Cable: FEMUS Islamabad P.O. Box 350 Hi Performance Systems (Pty.) Ltd. Fax: (46/40) 97 74 18 NL5600 CH EINDHOVEN Mushko & Company Ltd. P.O. Box 350 Hi Performance Systems (Ply.) Ltd. Fax: (46/40) 97 74 18<br>1999 Tel: 31-40-32-6911 High Dosman Chambers Absorber 2004 High P.O. Box 120, Howard Place Hewlett-Packard Sve Tel: 31-40-32-6911 Oosman Chambers DOHA P.O. Box 120. Howard Place Hewlett-Packard Sverige AB Telex: 51484 hepae nl Abdullah Haroon Road Tel: 4132 82 CAPE TOWN 7450 Elementvagen 16

3 Gerrard Road, Ikoyi Legaspi Village, Makati Modern Electronics Establishment E-SEVILLA 5, SPAIN Case postale 365-1<br>3 Gase postale 365-1366 Metro MANILA P.O. Box 1228 Tel: (34/54/64) 4454 CH-1217 MEYRIN 1 LAGOS Metro MANILA P.O. Box 1228 Tel: (34/54/64) 4454 CH-121711EY1UN 1 Tel: 68 08 87 Tel: 815-38-10 (up to 16) Redec Plaza. 6th Floor Telex: 72933 Tel: (41/22) 7804111 Telex: 23582 Telex: 63274 ONLINE PN JEDDAH Telex:27333 HPAG CH

Newlett-Packard Norway A/S Telex: 16691 Telex: 402040 MEERYD SJ Avda. de Zugazarte, 8 SYRIA<br>
Mexical term is the Same of Scott and the Same of the Same of the Same of the Same of the Same of the Same of<br>
P. Box 34. To Box

Hewlett-Packard Norway A/S Tel: 617343/44/45/46 SENEGAL SUDAN<br>
1990 Telex: 27432/26054 29C Mediterranean Engineering & Telex: 411771 Meesy<br>
Box 2470 Fax: 617345 10, rue Tolbiac Tailway Press, 617345 10, rue Tolbiac<br>
N-503

P.O.Box 169 Fax: 48 87 21 R.T.I. 175. Rue Blomet Tel: (02) 712-0404 MUSCATION 175. Rue Blomet 75015 PARIS 75015 PARIS Telex: 24439 HEWPACK<br>
MUSCAT/SULTANATE OF OMAN PUERTO RICO 75015 PARIS France France Cable: HEWPACK Taipei Tel: 79 3741 **CONTRY PUERTO RICO** 75015 **PARIS France** Cable: HEWPACK Taipei<br>Tel: 79 37 41 **Cable: HEWPACK Taipei**<br>Telex: 3585 mb Hewlett-Pack and Telex: 3585 mb Hewlett-Pack and Telex: 3585 mb Hewlett-Pack and Taiwan Tel: (1) 45 31 09 06 Hewlett-Packard Puerto Rico France Tel: (1) 45 31 09 06 Hewlett-Packard Taiwan Ltd.<br>Tel: 45315 Box 4048 Hewlett-Packard Puerto Rico Tel: 45310906 Tel: 403776 TIx: 203376 TIN Office Tel: 45310906<br>Fax: 7

P.O. Box 9196 Tel: (809) 891-5235 CHUNG U, Taoyuan MINA AL FAHAL/SULTANATE Tel: (034) 929-666 OF OMAN Tel: 70-77-27. 70-77-23 Telex: 3865 Tawoos On

NEW ZEALAND<br>
Telex: 2894 MUSKO PK REUNION ISLAND Hi Performance Systems (Ply.) Ltd. Telex: (854) 17886 (via Spang<br>
Frivate Bag Wendywood Hewlett-Packard Sverige AB

Epsom, AUCKLAND Electronico Balboa, S.A. 75015 **PARIS** Fax: (27/11) 802-6332 P.O. Box 19<br>Tel: (64/9) 605-651 Calle Samuel Lewis, Ed. Alfa France 1931 Fax: (27/11) 802-6332 S-16493 KISTA S-164<br>Apartado 4929 Apartado 4929 T المجدد المستخدم المستخدم المستخدم المستخدم المستخدم المستخدم المستخدم المستخدم المستخدم المستخدم المستخدم المس<br>Hewlett-Packard Espailola. S.A. Tel: 9-011-507-636613<br>Hewlett-Packard Espailola. S.A. Tel: 9-011-507-636613<br>He

NIGER Los Flamencos 145. Ofc. 301/2 Tel: (33/1) 45310906 Hewlett-Packard Espailol. S.A Tel: (031) 891000 **Telex: 42/203376 Avda. Zugazarte, 8 Telex: (854) 17886 (via Spånga San Isidro Telex: 12/203376 Avda. Zugazarte, 8<br>S.I.T.E.L. Casilla 1030 Fax: (1) 45 31 0918 - Las Arenas - WZCAYA office) Immeuble Ie General UMA 1 Peru<br>I** Avenue General de Gaulle **LIMAA 1 Peru<br>Avenue General de Gaulle Tel: 9-011-511-4-414325, 41-3705** SAUDI ARABIA Cha. N-VI, Km., 16, 500<br>PO Box 161 Modern Electronics Establishment La Dagas

115-117 Esteban Street Telex: 671106 H. Helmetheod Avda. S. Francisco Javier, S/N<br>P.O. Box 1510 NIGERIA 115-117 Esteban Street Cable: ELECTA AL-KHOBAR Avda. S. Francisco Javier, S/N Hewlett-Packard (Schweiz) AG<br>Management Information Systems Ltd. P.O. Box 1510 Cable: ELECTA AL-KHOBAR Planta 10. Edificio Sevilla 2 7, Management Information Systems Ltd. P.O. Box 1510 Planta 10. Edificio Sevilla 2 7. rue du Bois-du-Lan

Imtac LLC Aguadilla. PR 00605 Fax: (1) 45 310918 2, Huan Nan Road

ewe. Jackson Hewlett-Packard (Schweiz) AG Modern Enexuronics Exacutionics Hewlett-Packard (Schweiz) AG (Schweiz) AG<br>ABIDJAN 01 Clearstachard on Clear Modern Herman Modern Herman Modern Herman Modern Herman Modern Herman M P.O. Box 281 E-MADRID Clarastrasse 12 Ivory Coast Thuobah Tel: (34/1) 6370011 CH-4058 **BASEL Telex: 2212 27 Al-KHOBAR 31952** Tel: (34/1) 6370011 CH-4058 **BASEL**<br>Telex: 22149 The Online Advanced Systems Corp. **AL-KHOBAR 31952** Telex: 23515 HPE Tel: (41/61) 68159201 10 The Online Advanced Systems Corp. **1.4.1/61969 Tel: ALTA Telex: 23515 HPE** Tel: (41/61) 681 59<br>2nd From: Electra House Telex: 671 106 HPMEEK SJ Hewlett-Packard Española, S.A. Fax: (41/61) 681 598<br>115-117 Esteban Street

Telex: 23562<br>
Fax: 68 54 87 **Fax: 68 54 87** Hewlett-Packard Española, S.A.<br>
Telex: 4027 12 FARNAS SJ Sabel La Catolica, 8 Telex: 4027 12 FARNAS SJ Isabel La Catolica, 8 Hewlett-Packard (Schweiz) AG<br>
Mundinter Intercambio Cable: ELECTA JEDDAH 46004 **VALENCIA**<br>
Mundinter Intercambio

Norma Antonio 170 P. P.O.Box 22015 Fax: (34/6) 351 59 44 Telex: 53933 HPAG CH<br>LISBON Fax: (34/6) BIVARNI 11405 Fax: (34/6) 331 39 44<br>Fax: (41/57) 321 475<br>Fax: (41/57) 321 475 NORWAY Tel: 53 21 31, 53 21 37<br>
Telex: 16691 Telex: 16691 Telex: 16691 Telex: 16691 Telex: 16691 Telex: 16691 Telex: 16691 Telex: 16691 Telex: 16691 Telex: 16691 Telex: 16691 Telex: 16691 Telex: 16691 Telex: 16691 Telex: 1

Tel: (5/29) 10 72 RHARTOUM (C.P.C.S.I. C.C.P.C.S.I. DAKAR R.P. Contact R.T.I. France.) Taipei Office<br>Tel: (5/29) 41184 (Posta Cabral 575 (Please contact R.T.I. France.) Tel: (249) 41184 Taipei Office<br>Tel: (221) 222248 Tai OMAN Tel: 493122 Tel: 493122 Telex: 906/671 337 Fu Hsing North Road Suhara Saud Bahwan Telex: 26054, 27432 R.T.I. R.T.I. TAIPEI TELEX: 26054, 27432<br>P.O.Box 169 Fax: 4887 21 R.T.I. Rue Blomet 175, Rue Blomet Tel: (02) 712-0404

Bongerd 2<br>NL 2900AA CAPELLE A/D WSEL House No. 16, Street No. 16 Munoz Rivera Avenue Hewlett-Packard Singapore Ltd. Hewlett-Packard Sverige AB<br>NL 2900AA CAPELLE A/D WSEL House No. 16, Street No. 16 Esu. Calle Ochoa 1150 D Tel: (809) 754-7800 Tel: (809) 754-7800 Tel: (809) 754-7800 Tel: (65) 273 7388 Box 6132

Fax: (31/40) 446546 **KARACHI 0302** Tex: 4933 Tex: 4932 Tel: (27/21) 53-7954 S-7022 7 ORE**BRO** 

Hewlett-Packard (N.Z.) Ltd. Cable: COOPERATOR Karachi R.T.I. Private Bag Wendywood Hewlett-Packard Sverige AB<br>175. Rue Blomet SANDTON 2144 POLEN SANDTON 2144 Skalholtsgatan 9, Kista<br>P.O. Box 26-189 PANAMA 175. Rue Blomet

186-190 Willis Street Tel: 9-011-507-636613 RWANDA Avda. Diagonal, 605<br>P.O. Box 9443 Reviett-Packard Sverige AB Device Party and Discussion and Discussion of Packard Sverige AB Pack

Avenue General de Gaulle Tel: 9-011-511-4-414325, 41-3705 SAUDI ARABIA Crta. N-VI. Km. 16, 500<br>PO Box 161 Telex: 39425257 PE PB SIS Modern Electronics Establishment Las Rozas Horewitt-Packard (Schweiz) AG<br>ABIDJAN 01 Herewi

NORTHERN IRELAND Mundinter Intercambio Cable: ELECTA JEDDAH 46004 VALENCIA AND MUNICIPAL ALLMEND<br>
Mundial de Commercio Modern Electronics Establishment Talex (81476) 351 59 44 CH-18967 WIDEN Tel: (34/6) 351 59 44 CH-8967 WIDEN Mundial de Commercio Modern Electronics Establishment Telex: 63435 Tel: (41/6) 351 5944 Telex: 63435 Tel: (41/57) 321 111<br>See United Kingdom Avenida Antonio 2761 Pelex: 63435 Telex: 6343

Telex: 203376 Fax: (1) 45 310918 THMOffice

Hewlett-Packard Nederland B.V. Tel: 824545 Fax: (65) 278 8990 Tel: (46/40) 702 70

Tel: (27/21) 53-7954 5262 - 11x: 49254 5241211. 524124 Fax: 42 63.78<br>Tel: 524131, 524132 Fax: 42 63 78 Fax: (27/21) 53-5119 Fax: (49/19) 10: 4880<br>Telex: (854) 17886 (via Spånga office) = = = = = = = = = = = = = = = = = =

R.T.1. Tel: (34/3) <sup>4019100</sup>Box 266 WEWNGTON 175. Rue Blomet Topasgatan lA Tel: (64/4) 820-400 PERU 75015PAAIS Telex: 52603 hpbee S-42123 YASTAA.FJIOLUNDA Fax: (64/4) 843-380 Cia Electro Medica S.A. (ERMED) France Bilbao (Vizcaya) Sales (Gothenburg)

4200 PORTO (1923-2008 UNITAL TEL: (221) 222248 Tel: (249) 4 1104 (221) 21104 8th Floor, Hewlett-Packard Building<br>Tel: 493122 Telex: 906/671 Telex: 906/671

# **SALES OFFICES**  Arranged alphabetically by country (cont'd)

2540 Sukumwit Avenue Fax: 1254745 SOUTH QUEENSFERRY 7408 Hollister Ave. #A

Amend Develope is determined to the term of the term of the term of the term of the term of the term of the term of the term of the term of the term of the term of the term of the term of the term of the term of the term o

Tel: 21-62-88 Tel: 820419-20 Tel: 820419-20 Telex: 947234 Tel: (205) 830-2000 321 E. Evelyn Ave.<br>Tel: (205) 830-2000 914-230

P.O. Box 732 **Emitac Ltd.** Telex: 339105 **ANCHORAGE, AK 99503 NORTH HOLLYWOOD**, CA 91601<br>PORT-DE-SPAIN P.O. Box 473 **Fig. 1912** P.O. Box 473 PORT-OF-SPAIN P.O. Box 473 P.O. Box 473<br>Tel: (907) 563-8855 Tel: (918) 505-5600<br>Tel: 624-4213 Fax: (918) 505-5875 Tel: (918) 505-5875 Tel: (918) 505-5875 Tel: (918) 505-5875 Tel: 624-4213 HAS AL KHAIMAH Hewlett-Packard Ltd. Fax: (907) 561-7409 Fax: (818) 505-5875 Tel: 225712.10<br>
Tel: 28133, 21270 Heathside Park Road<br>
Cheadle Heath, Stockport

Computer and Controls Ltd. Tel: (44/61)428-0828 8080 Pointe Parkway West PLEASANTON, CA 94566 P.O. Box 51 **ENGLAND** Fax: (44/61) 495-5009 **PHOENIX, AZ 85044** Tel: (415) 460-02822<br>PHOENIX, AZ 85044 1 Taylor Street Hewlett-Packard Ltd. Telex: 668068 Tel: (602) 273-8000 Fax: (415) 460-0713

5FL, 67, Sec. 3, BRISTOL, BS12 6QZ CO. ANTRIM BT38 8PM Tel: (818) 880-3400<br>Wen-Hsin Road, Tel: 131 4695, 131 9175 Tel: (44/272) 236000 Tel: 09603 67333

Kaohsiung Office Sistemieri A.S. (Headquarter) Tel: 44-272-736 806 Malone Road Tel: (415) 378-8400 National Tel: (415) 378-8400 Sistemieri A.S. (Headquarter) Tel: (415) 378-8405 Net Road Mesrutivet Mah. 19 Mayis Cad. Telex KAOHSIUNG Nova-Baran Plaza Kat: 11-12 Tel: (3531232) 664-851 Hewlett-Packard Ltd. Hewlett-Packard Co. Tel: (07)2412318 SlSLlIIST ANBUL 9 Bridewell Place Fax: (353/232) 665-619 1907 North Gateway Blvd. TANZANIA Tel: 175 29 70<br>TANZANIA Telex: 39 150 Tel: (147583) 6565 Tel: (209) 252-9652<br>Adcom Ltd, Inc. Kenya Fax: 175 29 92 Fax: (44/583) 6565, Ext 4713 Hewlett-Packard Ltd. Fax: (209) 456-9302<br>P.O. Box 30070 P.O. Box 30070 1/3 Springburn Place

THAILAND Tel: 125 83 13<br>
I Unimese Co. 1td Telex: 668068<br>
I Unimese Co. 1td Telex: 46180

Societe Africaine De Promotion Telex: 48710 EMITAC EM Hewlett-Packard Ltd. The : (205) 988-0547 5651 West Manchester Ave.<br>
Immeuble Sageb Cable: EMITAC SHARJAH The Quadrangle<br>
PLO Box 4150 E. Box 2711 105 State and Hewlet

" = " = " = " = " = " = Fax: (44/895) 73684 Tel: (602) 573-7400 Hewlett-Packard Co.<br>Precision Electronique Fax: 777285 5. rue de Chypre Hewlett-Packard Ltd. Fax: (602) 573-7429 9606 Aero Drive

Fax: (44/344) 860015, Ext 56023

**TAIWAN (Cont'd) TURKEY** Hewlett-Packard Ltd. **NORTHERN IRELAND California**<br>Customer Sales & Support Hewlett-Packard (reland) Ltd. Hewlett-Packard Co.

TAICHUNG Telex: 46912n emsetr Tel: (04) 254-1201 Hewlett-Packard Ltd. Unit 5 Hewlett-Packard Co. Cable: EMATRADE ANKARA Oakfield House. Oakfield Grove Bridgewood House 353 Lakeside Dr Hewlett-Packard Taiwan Ltd. Hewlett-Packard Bilgisayar Ve Oleum Clifton BRISTOL, Avon BS8 2BN Newforge Lane FOSTER CITY, CA 94404

Sistemleri A.S. Heathside Park Rd. **EAST KILBRIDE**, G74 5NU 1421 S. Manhattan Av.<br>1999 - Tel: 33 1955 Paris Caddesi No. 3 Cheadle Heath, Stockport 1999, Tel: 035-52-49261 Tel: 33 19 55 Paris Caddesi No 3 Cheadle Heath, Stockport Tel: 035-52-49261 FULLERTON, CA 924<br>Telex: 22639 Paris Paris Paris Calem**an Caleman Care Alanche Stra** Care 1935-235929 Tel: (714) 999-6700 Telex: 22639 Diare 9 Diare 9 GB-**MANCHESTER** SK3 ORB Fax: 03552-35929 Tel: (714) 999-6700<br>19670 **ANKARA Tel: (44/61) 428-0828 Telex: 779615 Fax: (714) 778-3033** 

المستحدة المستحدة المستحدة المستحدة المستحدة المستحدة المستحدة المستحدة المستحدة المستحدة المستحدة المستحدة ال<br>Bangna UGANDA Harman House Tel: (81-331-1188 Tel: (805) 685-5100<br>Tel: 662-398-6953 Adcom Ltd, Inc. Kenya No. 1 Telex: 84439 Simonco TH POBox 30070 Uxbridge, Hewlett-Packard Co. Cable: UNIMESA Bangkok NAIROBI GB-MIDDLESEX UB8 1YH UNITED STATES 9800 Muirlando Ave. Kenya Tel: (44/895) 72020 Hewlett-Packard Co. IRVINE, CA 92718

**TRINIDAD & TOBAGO**<br>
P.O. Box 8391<br>Caribbean Telecoms Ltd. DUBAL DUBAL 2000<br>Caribbean Telecoms Ltd. DUBAL DUBAL DUBAL Shirley, SOLIHULL, West Midlands Hewlett-Packard Co. Fax: (415) 694-0600 Corner McAllister Street & Tel: 377591 B904BL 4000 Old Seward Highway Hewlett-Packard Co. Eastern Main Road, Laventille Tel: 077351<br>P.O. Box 732 Contract Ltd. Toley: 339105 Telex: 310105 AMCHORAGE AK 99503

Cable: CARTEL, PORT OF SPAIN Cheadle Heath, Stockport **Arizona** Hewlett-Packard Co.<br>Cable: CARTEL, PORT OF SPAIN **UNITED KINGDOM** Cheshire SK3 ORB Hewlett-Packard Co. 5725 W. Las Positas Blvd. UNITED KINGDOM Cheshire SK3 ORB Hewlett-Packard Co. 5725 W. Las Positas Blvd.<br>
Tel: (44/61) 428-0828 BORD Pointe Parkway West PLEASANTON, CA 94566

TUNISIA 1917-947749 Tel: (44/895) 72020<br>TUCSON, AZ 85706 Fax: (916) 927-7152

Mutuelleville Hewlett-Packard Ltd. King Street Lane SAN DIEGO, CA 92123 1002 TUNIS BELVEDERE Miller House Winnersh, WOKINGHAM Arkansas Tel: (619) 279-3200<br>1998 Tunisia The Ring, BRACK MELL Berkshire RG11 5AR Hewlett-Packard Co. Fax: (619) 268-8487 Tunisia The Ring, BRACKNELL Berkshire RG 11 5AR Hewlett-Packard Co. Fax: (619) 268-8487 Tel: 78 50 37 Berkshire RG 12 lXN Tel: (44/734) 784774 10816 Executive Center Dr

E.MA Customer Sales & Support Hewlett-Packard (Ireland) Ltd. Hewlett-Packard Co. Hewlett-Packard Taiwan Ltd. Mediha Eidem Sokak No. 4116 Building 1. Filton Road Carrickfergus Industrial Centre 26701 W. Argoura Rd. Tewlett-Packard Taiwan Ltd. Mediha Eldem Sokak No. 41/6 Building 1, Filton Road. Carrickfergus Industrial Centre 26701 W. Argoura Rd.<br>Taichung Office Yenisehir Yenisehir Stoke Gifford 2013 75 Belfast Road, Carrickfergus C

المستعدد المستعدد المستعدد المستعدد المستعدد المستعدد المستعدد المستعدد المستعدد المستعدد المستعدد المستعدد ال<br>1421 Sistemleri A.S. College Milton North Hewlett-Packard Co.<br>College Milton North Heathside Park Rd. College

тттолыр—тыры терех: 46180 Fax: 4955009 Hewlett-Packard Ltd. Hewlett-Packard Co. Hewlett-Packard Co. Ltd. Hewlett-Packard Co. Hewlett-Packard Co. Ltd. Hewlett-Packard Co. Ltd. Hewlett-Packard Co. Ltd. Hewlett-Packard Co.

S.I.T.E.L. Telex: 22639<br>
Immeuble Ie General Hours: 6:00 AM to 5:00 PM<br>
Hours: 6:00 AM **INTED ARAB** Pontefract Road Pacific Time<br>
Nyenue General de Gaulle **UNITED ARAB** Pontefract Road Pacific Time

Tlx: 13238 Tel: (44/344) 424-898 Fax: (44/734) 777285 Ext 52285 Conway Bldg. Suite 116 Tel: (501) 225-7178 Fax: (501) 221-3614

Telex: 893135 Customer Information Center Tel: (714) 472-3000<br>Tel: (714) 472-3000 Fax: 23639 Fax: 73684 Tel: (800) 752-0900 S.I.T.E.L. Fax: (714) 581-3607 (Direct Dial only)<br>S.I.T.E.L. Telex: 22639 Fax: 0710 Mill.com only

Tel: 21-62-88 Tel: 620419-20 Pelex: 947234 Tel: (205) 830-2000 32 I E. Everyn Ave.<br>1999. Cable: EMITACH ABUDHABI Hewlett-Packard Ltd. Fax: (205) 830-1427 **Bldg. 330 Bld. 3300 Bld. 330 Bld. 330** 

**PORT-OF-SPAIN**<br>
Tel: (809) 872-7799 Customer Information Centre Hewlett-Packard Ltd. Fax: (602) 273-8080 Hewlett-Packard Co.<br>
Telex: 38722798 COMCON WG Winnersh, Wokingham Nouse Hewlett-Packard Co. 4244 So. Market Court,

Hewlett-Packard Co. Fax: (404) 980-7669 Kansas Fax: (612) 641·9787 Hewlett-Packard Co.

5280 Valentine Rd. Suite 205 Fax: (404) 246-5206 Tel: (316) 636-4040 Fax: (601) 957-2515 7641 Henry Clay Blvd.<br>The Case of the Case of the Case of the Case of Tel: (316) 636-4504 Fax: (601) 957-2515 7641 Henry Clay Blvd.<br> Tel: (805) 658-6898 Hawaii Missouri Tel: (315) 451-1820

2945 Center Green Court South HONOlULU, HI 96813 LOUISYlW, KY 40222 Fax: (314) 344-5273 55th Floor Suite A<br>Suite A<br>**BOULDER,** CO 80301 Fel: (808) 526-1555 Fel: (502) 426-0100 Hewlett-Packard Co. **MANHATTAN NY** 10119<br>Tel: (808) 536-7873 Fax: (502) 426-0322 6601 Winchester Ave. Tel: (212) 971-0800<br>Tel: (303) 938-3065 Fax: Fax: (303) 938-3025 Louisiana KANSAS CITY, MO 64133 Fax: (212) 330·6967

Hewlett-Packard Co. Hewlett-Packard Co. 2 Choke Cherry Road Tel: (402) 493-0300 3 Crossways Park West تصدر المستخدمة المستخدمة المستخدمة المستخدمة المستخدمة المستخدمة المستخدمة المستخدمة المستخدمة المستخدمة المستخدمة المس

FORT LAUDERDALE, FL 33309 Tel: (312) 357-8800 Tel: (508) 682-1500 Tel: (919) 467-6800 Tel: (919) 467-6600 Tel: (919) 467-6600 Tel: (919) 467-6600 Tel: (919) 467-6600 Tel: (919) 467-6600 Tel: (919) 467-6800 Fax: (919) 460-2 Tel: (305) 938-9800 Fax: (312) 357-9896 Fax: (508) 794-2619 Hewlett-Packard Co. Fax: (919) 460-2296

Tel: (904) 636-9955 20 New England Av. Fax: (704) 523-7857

المسابق المسابق المسابق المسابق المسابق المسابق المسابق المسابق المسابق المسابق المسابق المسابق المسابق المسابق<br>5550 Idlewiid, #150<br>Tel: (518) 458-1550 TAMPA, FL 33634<br>Tel: (813) 884-3282 Fax: (813) 889-4445

rax. (303) 303-3023<br>
Hendelt-Packard Co.<br>
24 Inverse Race, East 11309 Chinden Blvd. 160 James Drive East Fax: (816) 737-4690<br>
24 Inverse Race, East 11309 Chinden Blvd. 57. ROSE LA 70037<br>
24 Inverse Race, East 11309 Chinden

Hewlett-Packard Co. Hewlett-Packard Co. 3701 Koppers Street Fax: (314) 344-5273 66 Middlebush Rd. DARIEN, CT 06820 BLOOMINGTON, IL 61704 Tel: (914) 208-9125<br>Tel: (2001) CES 0040 BLOOMINGTON, IL 61704 Tel: (301) 644-5800 Neurole Depleted Personal Tel: (914) 298-9125 Tel: (203) 656-0040 Tel: (309) 662-9411 Fax: (301) 362-7650 Hewlett-Packard Fax: (914) 298-9154 Fax: (203) 656-5563 11626 Nicholas St.<br>11626 Nicholas St. Fax: (309) 662-0351 Hewlett-Packard Co. **OMAHA, NE 68154** Hewlett-Packard Co.

GLASTOMBURY, CT 06033 CHICAGO, IL 60606 Tel: (301) 948-6370 Tel: (516) 682-7800 Tel: (516) 682-7800<br>Tel: (200) 698-7900 CHICAGO, IL 60606 Tel: (301) 948-6370 Tel: (203) 633-8100 Fax: (312) 930-0010 Fax: (301) 948-5986 **New Jersey Fa**x: (516) 682-7806 (2)<br>Eau (202) 682-7807 Tel: (312) 930-0010 Fax: (301) 948-5986 **New Jersey** Fax: (516) 682-7806 (2) Tel: (203) 633-8100<br>Fax: (203) 659-6087 Fax: (312) 930-0010 Fax: (3101) 948-5986 Hewlett-Packard Co.<br>Fax: (312) 930-0986 **Massachusetts** 120 W. Century Road

Fax: (305) 938-2293 Hewlett-Packard Co. 10 Sylvan Way (919) 460-2297 Hewlett-Packard Co. PARSIPPANY, NJ 07054 Hewlett-Packard Co. 5201 Tollview Drive 29 Burlington Mall Rd. Tel: (201) 682-4000 Hewlett-Packard Co. 16800 Hewlett-Packard Co. مادة 1791 S201 Tollview Drive Arewrett-Packard<br>19800 South Point Parkway ROLLING MEADOWS, IL 60008 BURLINGTON, MA 01803-4514 Fax: (201) 682-4001 P.O. Box 24031<br>1991 Suite 301: Box 2403185-9800 Te Suite 301 Tel: (312) 255-9800 Tel: (617) 270-7000 Tel: (617) 270-7000 CHARLOTTE, NC 28224<br> **JACKSONVILLE,** FL 32216 Fax: (312) 259-5878 Fax: (617) 270-5240 Hewlett-Packard Co. Tel: (704) 527-8780

9700 Bayou Blvd. **IOW &** Download How suite 101 Fak: (505) 662–6700 Fak: (505) Tek: (216) 644-2270<br>Building 5 Hewlett-Packard Co. Suite 101 Fax: (505) 662–4312 Fax: (505) 644-7415<br>PENSACOLA, FL 32503 4050 River Center Cou PENSACT AND FL 3250 Fliver Court TROY, MI 48084<br>PENAR RAPIDS. IA 52402 Tel: (313) 362-5180 Tel: (904) 476-8422 CEDAR RAPIDS, IA 52402 Tel: (313) 362-5180 New York Hewlett-Packard Co.<br>Tel: (904) 476-8422 Tel: (319) 393-0606 Fax: (313) 362-3028 Hewlett-Packard Co. 4501 Erskine Road

Hewlett-Packard Co. **Georgia State Accepted Hewlett-Packard Co. Minnesota** Hewlett-Packard Co. 50 Fremont SI. Suite 200 Hewlett·Packard Co. 4201 Corporate Dr. Hewlett-Packard Co. 130 John Muir Dr. SAN FRANCISCO, CA 94105 2015 South Park Place WEST DES MOINES, IA 50265 2025 W. Larpenteur Ave. AMHERST, NY 14228<br>
Tel: (415) 882-6800 2015 South Park Place WEST DES MOINES, IA 50265 2025 W. Larpenteur Ave. Tel: (716) 689-Tel: (415) 882-6800 **ATLANTA**, GA 30339 Tel: (515) 224-1435 ST. PAUL, MN 55113 Tel: (716) 689-3003<br>Fax: (415) 882-6805 Tel: (404) 955-1500 Fax: (515) 224-1870 Tel: (612) 644-1100 Fax: (716) 636-7034 Fax: (415) 882·6805 Tel: (404) 955-1500 Fax: (515) 224-1870 Tel: (612) 644-1100 Fax: (716) 636-7034

**SANTA CLARA, CA 95054**<br>Tel: (408) 988-7000 **CALCE SANTA CLARA SUBARY SERVICES AND SUITE SANTA CLARA SUBARY SUBARY 14450<br>Fax: (408) 988-7103 <b>Fel:** (716) 223-9950 **Suite 300** 3450 N. Rock Rd. **800 Woodland Parkway, Suite 1** 

Fax: (805) 650-0721 Hewlett-Packard Co. **Kentucky** Hewlett-Packard Co. Fax: (315) 451-1820 x 255<br>Pacific Tower Hewlett-Packard Co. Hewlett-Packard Co. Hewlett-Packard Co. 13001 Hollenberg Drive Hewlett-Packard Co. Pacific Tower Hewlett-Packard Co. 13001 Hollenberg Drive Prewlett-Packard Co.<br>Colorado 1001 Bishop St. 305 M. Hurstbourne Lane,

5900 N. Andrews, Suite 100 NAPERYW,IL 60566 ANDOVER, MA 01810 Fax: (201) 599-5382 CARY, NC 27511

JACKSONYIW, FL 32216 Fax: (312) 259·5878 Fax: (617) 221·5240 Hewlett-Packard Co. Tel: (704) 527-8780

Hewlett-Packard Co. Hewlett-Packard Co. Hewlett-Packard Co. Tel: (201) 562-6100<br>255 East Drive, Suite B 1911 M. Meridian St. 3033 Orchard Vista S.E. Fax: (201) 562-6246

6177 Lake Ellenor Drive 111 E. Ludwig Road 39550 Orchard Hill Place Drive Tel: (505) 823-6100<br>617 Cali Anno Eliano Drive Suite 108 Guilte 108 NOVI, MI 48050 Greensboro. NC 274261 ORLANDO, FL 32809 Suite 106 Suite 108 NOYI, MI 48050 Fax: (505) 823-1243<br>Tel: (407) 859-2000 FT. WAYNE, IN 46825 Tel: (313) 349-9200 on between the conservation of the conservation of the conservation of the conservation of the conservation of<br>Tel: (407) 859-2900 FT. WAYNE, IN 46825 Tel: (313) 349-9200 Designation of the conservation of the conservatio Fax: (407) 826-9309 Tel: (219) 482-4283 Fax: (313) 349·9240 Hewlett-Packard Co. Hewlett-Packard Co.

Hewlett-Packard Co. Tel: (404) 448-1894 WICHITA, KS 67226 Tel: (601) 957-0730 Hewlett-Packard Co.

Massachusetts **120 North Carolina**<br>120 W. Century Road **North Carolina**<br>120 Hewlett-Packard Co.

Fax: (904) 636-9955 **Indiana Michigan PISCATAWAY, NJ 08854** Hewlett-Packard Co.<br>Parties a Hewlett-Packard Co. Packard Co.

Hax: (407) 723-4557 (Hax: The Co. Hewlett-Packard Co. Hewlett-Packard Co. The Text (visible and the packard Co<br>Hewlett-Packard Co. Hewlett-Packard Co. Hewlett-Packard Co. The Music Co. ALBUQUEROUE, NM 87109 PO Box 265000<br>

Fax: (219) 482-9907 **1362-C Trinity Dr.** 2717 S. Arlington Rd. 2717 S. Arlington Rd. 2717 S. Arlington Rd. Hewlett-Packard Co.<br>4700 Bayou Blvd. **Hewlett-Packard Co.** Co. **LOS ALAMOS, NM 87544** AKRON 44312<br>4700 Bayou Blvd. **Heritrich States According to the States of Tel:** (216) 643-6700 4700 Bayou Blvd. Iowa 560 Kirts Rd. Tel: (505) 662-6700 Tel: (216) 644-2270

Fax: (904) 476-4116 Tel: (319) 393-0606 Fax: (313) 362·3028 Hewlett-Packard Co. 450 1 Erskine Road Fax: (319) 378-1024<br>
Fax: (319) 378-1024<br>
Fax: (319) 378-1024<br>
Fax: (319) 378-1024<br>
Fax: (513) 891-9870 5550 Idlewiid, #150 Fax: (513) 891-0033<br>
TAMPA, FL 33634 Fax: (513) 891-0033<br>
Fax: (518) 458-1550 Fax: (518) 458-1550 Fax: (518) 458-1550 Fax: (513) 891-0033

3003 Scott Boulevard Hewlett-Packard Co. Newlett-Packard Co. Newlett-Packard Co. Mississippi 200 Cross Keys Office Park<br>Exam and the California Co. Newlett-Packard Co. Mississippi 200 Cross Keys Keys Cross Keys Office Park

**LIVERPOOL, NY 13088** 

Maryland BRIDGETON, MT 63044 Hewlett-Packard Co.<br>Mewlett-Packard Co. Tel: (314) 344-5100 Executive Square Office Bldg.<br>Hewlett-Packard Co. Tel: (314) 344-5100 Executive Square Office Bldg. 3 Parkland Dr. 2205 E. Empire SI. BALnMORE, MD 21227 WAPPINGERS FALLS, NY 12590

Florida Hewlett·Packard Co. Hewlett-Packard Co. PARAMUS, NJ 07653 Hewlett-Packard Co. Hewlett·Packard Co. 1200 East Diehl Road 1775 Minuteman Road Tel: (201) 599-5000 305 Gregson Dr.

161. (201) 362-6100<br>Fax: (201) 562-6246 7029 Albert Pick Rd. #100 255 East Drive, Suite Band March (1918) 1. March 1903<br>MIELBOURNE, FL 32901 Tel: (317) 844-4100 GRAND Tel: (418) 1995-1970 New Mexico Tel: (919) 655-1800<br>Tel: (407) 729-0704 Tel: (317) 844-4100 Tel: (616) 957-1970 Hewlett-P

# **SALES OFFICES**  Arranged alphabetically by country (cont'd)

### UNITED STATES Hewlett-Packard Co. Hewlett-Packard Co. Hewlett-Packard Co. YUGOSLAVIA<br>
(Cont'd) 111 Zeta Drive 10535 Harwin Drive N. 1225 Argonne Rd Do Hermes Do Hermes (Cont'd) 1112 at 00 1053 Harwin Drive N. 1225 Argonne Rd Drive N. 1205 Argonne Rd Do Hermes<br>Argonne Research Drive N. 12000 1225 Argonne Research Drive News Argonne Research Do Hermes

Notice of the Membership Properties and Prince of Prince of Prince and Prince of Prince of Prince and Prince of Tel: (412) 782-0400<br>
Newlett-Packard Co. Tel: (412) 782-0400<br>
Neutroffe West Ave. Fax: (412) 963-1300<br>
Pax: (

Hewlett-Packard Co. **VALLEY FORGE, PA 19482**<br>
Hewlett-Packard Co. Tel: (215) 666-9000<br>
Tel: (215) 432-223<br>
Tel: (3000 LAUSELLANA (216) 583 17<br>
Tel: (304) 425-243<br>
Tel: (619) 433-223<br>
Tel: (619) 433-223<br> **South Carolina** H

One Maritime Plaza, 5th Floor **Tennessee** Fax: (512) 491-1299 Telex: 398802586 LUSAKA<br>To Walter Street Hewlett-Packard Co.

WESTERVUE, OH 43081 Hewlett·Packard Co. Fax: (801) 974-1780 Telex: 6342 OROU UY Manhattan Court Tel: (614) 891-3344 889 Ridge Lake Blvd., **Virginia 1998 889 Ridge Lake Blvd., و المساحة التي تتم التي تتم التي تتم التي تتم التي تتم التي تتم التي تتم التي تتم التي يتم التي يتم التي ت<br>التي يتم التي يتم التي يتم التي يتم** 

3525 N.W. 56th St. CHESAPEAKE, VA 23320 Av EI Centro Fax: 70 20 08 SuiteC-l00 Hewlett·Packard Co. Tel: (804) 424·7105 Los Chorros ours C-100<br>OKLAHOMA CITY, OK 73112 44 Vantage Way, Fax: (804) 424-1494 Apartado 75472 P**lease send directory corrections to:**<br>Tel: (405) 946-9499 Suite 160 \_\_\_\_\_\_\_\_\_\_\_\_\_\_\_\_\_\_\_\_\_\_\_\_\_Hewlett-Packard Co. CARACAS CARACAS Test Tel: (405) 946-9499 Suite 160 Suite 160 Suite 160 Hewlett-Packard Co. CARACAS Test & Measurement Catalog<br>Tex: (405) 942-2127 MASHVILLE, TN 37228 4401 Water Front Dr. Tel: 364904, 2394047 Hewlett-Packard Company

### Pennsylvania 5700 Cromo Dr

Hewlett-Packard Co.<br>
Heatherwood Industrial Park<br>
Fax: (915) 581-8097 50 Dorchester Rd. P.O. Box 6080 HARRIBBURG,PA 17112 Tel: (717) 657·5900 Fax: (717) 657·5946

Hewfett·Packard Co. Brookside Park, Suite 122 Tel: (512) 630·3030 Hewlett·Packard Co. C.I.E. Tel: (513) 433-2223 Tel: (803) 732-0400 Hewlett·Packard Co. Tel: (414) 792·8800 Boile Postale 10976

Hewlett-Packard Co. Hewlett-Packard Co. Hewlett-Packard Co. Their 32 063, 32 633, 28 251<br>15885 Sprague Road 545 N. Pleasantburg Dr. Tel: (214) 231-6101<br>15885 Sprague Road Suite 100 Suite 100 Fax: (216) Pablo Fermando S.A.

720 Water Street HewIett-Packard Co. Olympia HewIett-Packard Co. Olympia de Uruguay S.A. Tel: 2155 80<br>The End of the Street Contest Contest Suite 200 Literatur Contest of the Street Co. Olympia de Uruguay S.A. T To The The The Telex: 40128<br>TOLEDO, OH 43604 One Energy Center Suite 200 Utah Telex: 40128<br>Tel: (419) 242-2200 Dellissippi Pkwy. Hewlett-Packard Co. Maquines de Oficina Tel: (419) 242-2200 Pellissippi Pkwy. Hewlett-Packard Co. Maquines de Oficina<br>Pax: (419) 241-7655 **KNOXVILLE,** TN 37932 3530 W. 2100 South Avda. del Libertador 1997 Fax: (419) 241-7655 KNOXVILLE, TN 37932 3530 W. 2100 South Avda. del Libertador 1997 **ZIMBABWE**<br>Tax: (419) 241-7655 Tax: (415) 056 4747 AVD 371 AVD 411 7 8417 AVD 411 7 8411 0 Casilla de Correos 6644

Fax: (614) 891-3344 Suite 1476 Suite 1476 Suite 1476 Suite 1476 Suite 1476 Suite 1476<br>Fax: (614) 891-1476 Suite 100 Suite 100<br>HARARE IN AMARE

**Oregon Tel:** (512) 346-3855 Fax: (703) 989-8049<br>
Hewlett-Packard Co. Fax: (512) 338-7201 Fax: (512) 338-7201 9255 S. W. Pioneer Court Mailling Address **Washington**<br> **WILSONVILLE, OR** 97070 PO Box 9431 WILSONVILLE, OR 97070 PO Box 9431 Hewlett·Packard Co.

5700 Cromo Dr<br>**EL PASO, T**X 79912<br>Tel: (915) 833-4400

McALLEN, Wisconsin ZAIRE TX 78503

Hewlett·Packard Co. Tel: (512) 494·9336 Tel: 59-82·802·586 P.O. Box 32792

675 Brooksedge Blvd. Fax: (615) 966-8147 Tel: (801) 974·1700 Tel: 91·1809, 98·3807 Systron DiviSion

**MEMPHIS, TN 38119** Hewlett-Packard Co. **VENEZUELA** HARARE<br>Tel: (901) 763–4747 840 Greenbrier Circle Analytical Supplies, CA Tel: 73 98 81 **Oklahoma maximus, the contract of the contract Circle** Analytical Supplies, CA Tel: 73 98 81<br>Contract Contract Contract Contract Contract Contract Circle Analytical Supplies, CA Tel: 73 98 81 **Oklahomna** Tel: (901) 763–4747 sau treemoner circle Analytical Supplies, CA Tel: 73 98 81<br>Hewlett-Packard Co. Fax: (901) 762-9723 Suite 101 Quinta #103 mpermes Telex: 26241<br>S525 N.W. 56th St. 70 20 08

Tel: (918) 481-8700 9050 Capital of Texas Highway, North 2800 Electric Road Suite 100 MARACAIBO, Estado Zulia<br>Tel: (918) 481-8700 9050 Capital of Texas Highway, North 2800 Electric Road Suite 100 MARACAIBO, Estado 2646 Fax: (918) 481·2250 #290 ROANOKE, VA 24018 Apartado 2646 AUSTIN, TX 78759 Tel: (703) 774-3444 Tel: 586175669

Tel: (503) 682-8000 Austin, TX 78766-9430 15815 S.E. 37th Street Street September 1989<br>1999 Fax: (503) 682-8155 Bellevuett-Packard Co. Tel: (206) 643-4000<br>Tel: (206) 643-4000

Hax: (\*19) 2-1-1-1-539 (\*19) 2-1-1-1-1-23 (\*19) 2-1-1-1-23 (\*19) 2-1-1-1-23 (\*19) 2-1-1-1-23 (\*19) 2-1-1-1-23<br>Hewlett-Packard Co. Tel: (615)966-8147 Tel: (801)974-1700 MANTECITY, UT 84119 MONTEVIDEO Field Consolidated (Pr

Suite 105 Texas Fax: (804) 747-7750 Hewlett-Packard de Venezuela C.A. Talo Alto, CA 94304<br>Suite 105 Texas Fax: (804) 965-9297 Residencias Tia Betty Local 1 Tel: (415) 857-4706<br>TULSA, OK 74136 Hewlett-Packard Co. Hewlett-Pa TULBA,OK 74136 HewIett·Packard Co. Hewlett·Packard Co. Avenida 3 Y con Calle 75 Fax: (415) 857·3880

9080 Springboro Pike 1 Harbison Way Fax: (512) 630·1355 275 N. Corporate Dr. Computer & Industrial Engineering MHAMISBURG 45342 COLUMBIA, SC 29212 COLUMBIA, SC 29212<br>Tel: (513) 433-2223 Tel: (803) 732-0400 Hewlett-Packard Co. Tel: (414) 792-8800 Boite Postale 10976 Fax: (513) 433-3633 Fax: (803) 732-4567 930 E. Campbell Rd. Fax: (414) 792-0218 KINSHASA

Fax: (405) 942-2127 MASHVILLE, TN 37228 4401 Water Front Dr. Tel: 364904, 2394047 Hewlett-Packard Company<br>Fax: (405) 942-2127 Tel: (615) 255-1271 GLEN ALLEN, VA 23060 Telex: 26274 CABIC 3200 Hillview Avenue<br>Hewlett-Packard

 $\label{eq:2.1} \frac{1}{\sqrt{2}}\int_{\mathbb{R}^3}\frac{1}{\sqrt{2}}\left(\frac{1}{\sqrt{2}}\right)^2\frac{1}{\sqrt{2}}\left(\frac{1}{\sqrt{2}}\right)^2\frac{1}{\sqrt{2}}\left(\frac{1}{\sqrt{2}}\right)^2\frac{1}{\sqrt{2}}\left(\frac{1}{\sqrt{2}}\right)^2\frac{1}{\sqrt{2}}\left(\frac{1}{\sqrt{2}}\right)^2\frac{1}{\sqrt{2}}\frac{1}{\sqrt{2}}\frac{1}{\sqrt{2}}\frac{1}{\sqrt{2}}\frac{1}{\sqrt{2}}\frac{1}{\sqrt{2}}$  $\label{eq:2.1} \frac{1}{\sqrt{2}}\sum_{i=1}^n\frac{1}{\sqrt{2}}\sum_{i=1}^n\frac{1}{\sqrt{2}}\sum_{i=1}^n\frac{1}{\sqrt{2}}\sum_{i=1}^n\frac{1}{\sqrt{2}}\sum_{i=1}^n\frac{1}{\sqrt{2}}\sum_{i=1}^n\frac{1}{\sqrt{2}}\sum_{i=1}^n\frac{1}{\sqrt{2}}\sum_{i=1}^n\frac{1}{\sqrt{2}}\sum_{i=1}^n\frac{1}{\sqrt{2}}\sum_{i=1}^n\frac{1}{\sqrt{2}}\sum_{i=1}^n\frac$  $\Gamma_{\rm{max}}$ 

 $\label{eq:2.1} \mathcal{L}(\mathcal{L}^{\text{max}}_{\mathcal{L}}(\mathcal{L}^{\text{max}}_{\mathcal{L}}(\mathcal{L}^{\text{max}}_{\mathcal{L}}(\mathcal{L}^{\text{max}}_{\mathcal{L}^{\text{max}}_{\mathcal{L}}(\mathcal{L}^{\text{max}}_{\mathcal{L}^{\text{max}}_{\mathcal{L}^{\text{max}}_{\mathcal{L}^{\text{max}}_{\mathcal{L}^{\text{max}}_{\mathcal{L}^{\text{max}}_{\mathcal{L}^{\text{max}}_{\mathcal{L}^{\text{max}}_{\mathcal{L}^{\text{max}}$  $\sim$  $\mathcal{L}(\mathcal{A})$  and  $\mathcal{L}(\mathcal{A})$  .

I

 $\label{eq:2.1} \frac{1}{\sqrt{2}}\int_{\mathbb{R}^3}\frac{1}{\sqrt{2}}\left(\frac{1}{\sqrt{2}}\right)^2\frac{1}{\sqrt{2}}\left(\frac{1}{\sqrt{2}}\right)^2\frac{1}{\sqrt{2}}\left(\frac{1}{\sqrt{2}}\right)^2\frac{1}{\sqrt{2}}\left(\frac{1}{\sqrt{2}}\right)^2\frac{1}{\sqrt{2}}\left(\frac{1}{\sqrt{2}}\right)^2\frac{1}{\sqrt{2}}\frac{1}{\sqrt{2}}\frac{1}{\sqrt{2}}\frac{1}{\sqrt{2}}\frac{1}{\sqrt{2}}\frac{1}{\sqrt{2}}$  $\mathbf{H}^{\text{max}}_{\text{max}}$  and  $\mathbf{H}^{\text{max}}_{\text{max}}$ 

 $\label{eq:2.1} \mathcal{L}(\mathcal{L}^{\text{max}}_{\mathcal{L}}(\mathcal{L}^{\text{max}}_{\mathcal{L}}))\leq \mathcal{L}(\mathcal{L}^{\text{max}}_{\mathcal{L}}(\mathcal{L}^{\text{max}}_{\mathcal{L}}))\leq \mathcal{L}(\mathcal{L}^{\text{max}}_{\mathcal{L}}(\mathcal{L}^{\text{max}}_{\mathcal{L}}))$  $\label{eq:2.1} \frac{1}{\sqrt{2}}\int_{\mathbb{R}^3}\frac{1}{\sqrt{2}}\left(\frac{1}{\sqrt{2}}\int_{\mathbb{R}^3}\frac{1}{\sqrt{2}}\left(\frac{1}{\sqrt{2}}\int_{\mathbb{R}^3}\frac{1}{\sqrt{2}}\left(\frac{1}{\sqrt{2}}\int_{\mathbb{R}^3}\frac{1}{\sqrt{2}}\right)\frac{1}{\sqrt{2}}\right)\frac{1}{\sqrt{2}}\right)=\frac{1}{2}\int_{\mathbb{R}^3}\frac{1}{\sqrt{2}}\int_{\mathbb{R}^3}\frac{1}{\sqrt{2}}\left(\frac{1$  $\mathcal{L}^{\text{max}}_{\text{max}}$  and  $\mathcal{L}^{\text{max}}_{\text{max}}$ 

 $\mathcal{L}_{\text{max}}$
a sa karang sa kalawang sa karang sa karang sa karang sa karang sa karang sa karang sa karang sa karang sa kar<br>Mga karang sa karang sa karang sa karang sa karang sa karang sa karang sa karang sa karang sa karang sa karang  $\label{eq:2.1} \frac{1}{\sqrt{2}}\left(\frac{1}{\sqrt{2}}\right)^{2} \left(\frac{1}{\sqrt{2}}\right)^{2} \left(\frac{1}{\sqrt{2}}\right)^{2} \left(\frac{1}{\sqrt{2}}\right)^{2} \left(\frac{1}{\sqrt{2}}\right)^{2} \left(\frac{1}{\sqrt{2}}\right)^{2} \left(\frac{1}{\sqrt{2}}\right)^{2} \left(\frac{1}{\sqrt{2}}\right)^{2} \left(\frac{1}{\sqrt{2}}\right)^{2} \left(\frac{1}{\sqrt{2}}\right)^{2} \left(\frac{1}{\sqrt{2}}\right)^{2} \left(\$  $\label{eq:2.1} \frac{1}{\sqrt{2}}\sum_{i=1}^n\frac{1}{\sqrt{2}}\sum_{i=1}^n\frac{1}{\sqrt{2}}\sum_{i=1}^n\frac{1}{\sqrt{2}}\sum_{i=1}^n\frac{1}{\sqrt{2}}\sum_{i=1}^n\frac{1}{\sqrt{2}}\sum_{i=1}^n\frac{1}{\sqrt{2}}\sum_{i=1}^n\frac{1}{\sqrt{2}}\sum_{i=1}^n\frac{1}{\sqrt{2}}\sum_{i=1}^n\frac{1}{\sqrt{2}}\sum_{i=1}^n\frac{1}{\sqrt{2}}\sum_{i=1}^n\frac$  $\mathcal{L}(\mathcal{L}(\mathcal{L}))$  and the contribution of the contribution of the contribution of the contribution of the contribution of the contribution of the contribution of the contribution of the contribution of the contribution  $\label{eq:2.1} \begin{split} \frac{d\mathbf{y}}{dt} & = \frac{1}{2} \mathbf{y} \mathbf{y} + \frac{1}{2} \mathbf{y} \mathbf{y} \\ & = \frac{1}{2} \mathbf{y} + \frac{1}{2} \mathbf{y} + \frac{1}{2} \mathbf{y} \mathbf{y} + \frac{1}{2} \mathbf{y} \\ & = \frac{1}{2} \mathbf{y} + \frac{1}{2} \mathbf{y} + \frac{1}{2} \mathbf{y} + \frac{1}{2} \mathbf{y} + \frac{1}{2} \mathbf{y} + \frac{1}{2} \mathbf{y} + \$ 

# Reader Comment Card

#### HP 9000 Computers

### Programming and Protocols for NFS Services 81013-90010 E0291

We welcome your evaluation of this manual. Your comments and suggestions will help us improve our publications. Please tear this card out and mail it in. Use and attach additional pages if necessary.

### Please circle the following Yes or No:

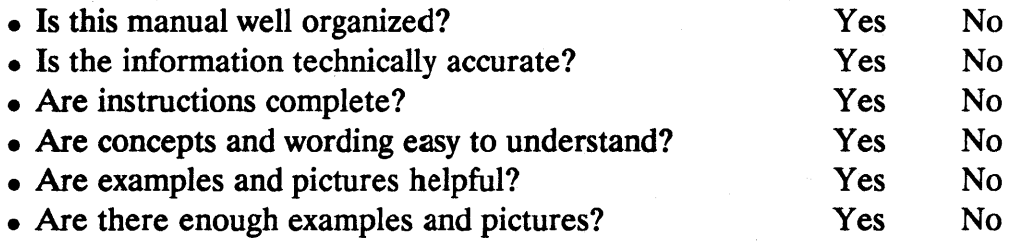

#### Comments:

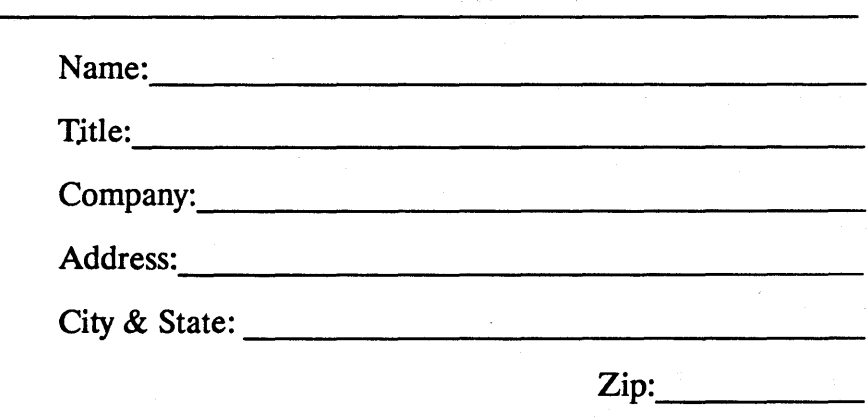

--------------------------------------------

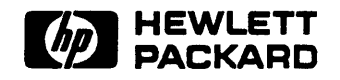

Printed in USA

## **BUSINESS REPLY MAIL**

FIRST CLASS PERMIT NO.

POSTAGE WILL BE PAID BY ADDRESSEE

### **Hewlett-Packard Company Information Networks Division 19420 Homestead Road Cupertino, CA 95014**

ATTN: Network Usability Department

Fold Here

NO POSTAGE **NECESSARY** IF MAILED IN THE UNITED STATES

Tape

Customer Order No. Manufacturing No.<br>
R1013-91010<br>
B1013-91010 B1013-90010

X

".

Copyright © 1991 Hewlett-Packard Company Printed in England 02/91

~

)

V

پ

Mfg. number is for HP internal use only

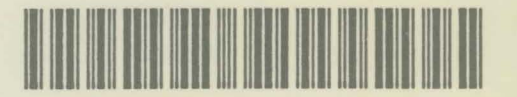

BI013-91010